# İ**STANBUL TEKN**İ**K ÜN**İ**VERS**İ**TES**İ  **FEN B**İ**L**İ**MLER**İ **ENST**İ**TÜSÜ**

# **MELEN PROJES**İ **BO**Ğ**AZ GEÇ**İŞİ**N**İ**N CO**Ğ**RAF**İ **B**İ**LG**İ **S**İ**STEMLER**İ **KULLANILARAK JEOLOJ**İ**K MODELLEMES**İ

**YÜKSEK L**İ**SANS TEZ**İ **Jeo. Müh. Özgür ÖZKAN 505031315** 

 **Tezin Enstitüye Verildi**ğ**i Tarih : 5 Mayıs 2007 Tezin Savunuldu**ğ**u Tarih : 13 Haziran 2007** 

**Tez Danı**ş**manı Yard. Doç.Dr. E. Vural YAVUZ**  $\text{Prof. Dr. Nuh } \text{BILG}$ **IN Prof.Dr. Remzi KARAGÜZEL**

**Haziran 2007** 

# **ÖNSÖZ**

İ.T.Ü. Maden Fakültesi, Jeoloji Mühendisliği Bölümü Uygulamalı Jeoloji Anabilim Dalı tarafından verilen bu yüksek lisans çalışmasında Melen Projesi boğaz geçişi Coğrafi Bilgi Sitemi kullanılarak Jeolojik veriler ışığında 2 boyutlu ve 3 boyutlu olarak modellenmiştir. Bölgede daha önceki yıllarda özellikle Devlet Su İşleri tarafından gerçekleştirilmiş çalışmaların incelenmesinden sonra, jeolojik ve mekanik veriler değerlendirilmiş ve elde edilen bilgilerden yola çıkarak ulaşılan sonuçlar belirtilmiştir.

İnsanoğlu tarih boyunca yürüttüğü tüm çalışmalarda kendi işini kolaylaştırıcı ve hızlandırıcı sistemler geliştirmiştir. Basit aletler yaparak başladığı bu süreçte, insanoğlu gitgide daha karmaşık, kullanımı eğitim ve bilgi gerektiren; yapılan işlerin süresini kısaltan ve işleri kolaylaştıran sistemler ortaya koymuştur ve koymayada devam edecektir. Tarih boyunca yerküre ile ilgili çalışmaları sürekli devam eden insanoğlu son 40-45 yıl içerisinde Coğrafi Bilgi Sistemi kavramını ortaya koymuş, askeri amaçla üretilen ilk örnekleri bilgisayar ve yazılım teknolojilerinin gelişimi ile beraber günlük hayatta kullanılır hale getirmiştir. Coğrafi Bilgi Sistemi veri üretimi, veri depolaması, verilerin grafik ve analitik incelemesi ve sorgulanmasını sağlayan sistemler bütünüdür. Bu çalışma yukarıda belirtilen özellikleri kullanarak Melen Projesi boğaz geçişinin jeolojik modellenmesi esasına dayanmaktadır.

Tez çalışmalarımın her safhasında bilgi ve tecrübesini bana aktaran, çalışmalarımın her aşamasında desteğini ve yardımlarını bana hissettiren Uygulamalı Jeoloji Anabilim Dalı öğretim üyesi değerli hocam Yrd. Doç. Dr. E. Vural Yavuz'a sonsuz teşekkürlerimi sunarım. Tezin hazırlanmasında ve verilerin düzenlenmesinde bana en büyük desteği veren ve benden hiçbir yardımı esirgemeyen Jeoloji Mühendisi Serkan Dağlıoğlu'na çok teşekkür ederim.

Mayıs 2007 Jeo. Müh. Özgür ÖZKAN

# İ**Ç**İ**NDEK**İ**LER**

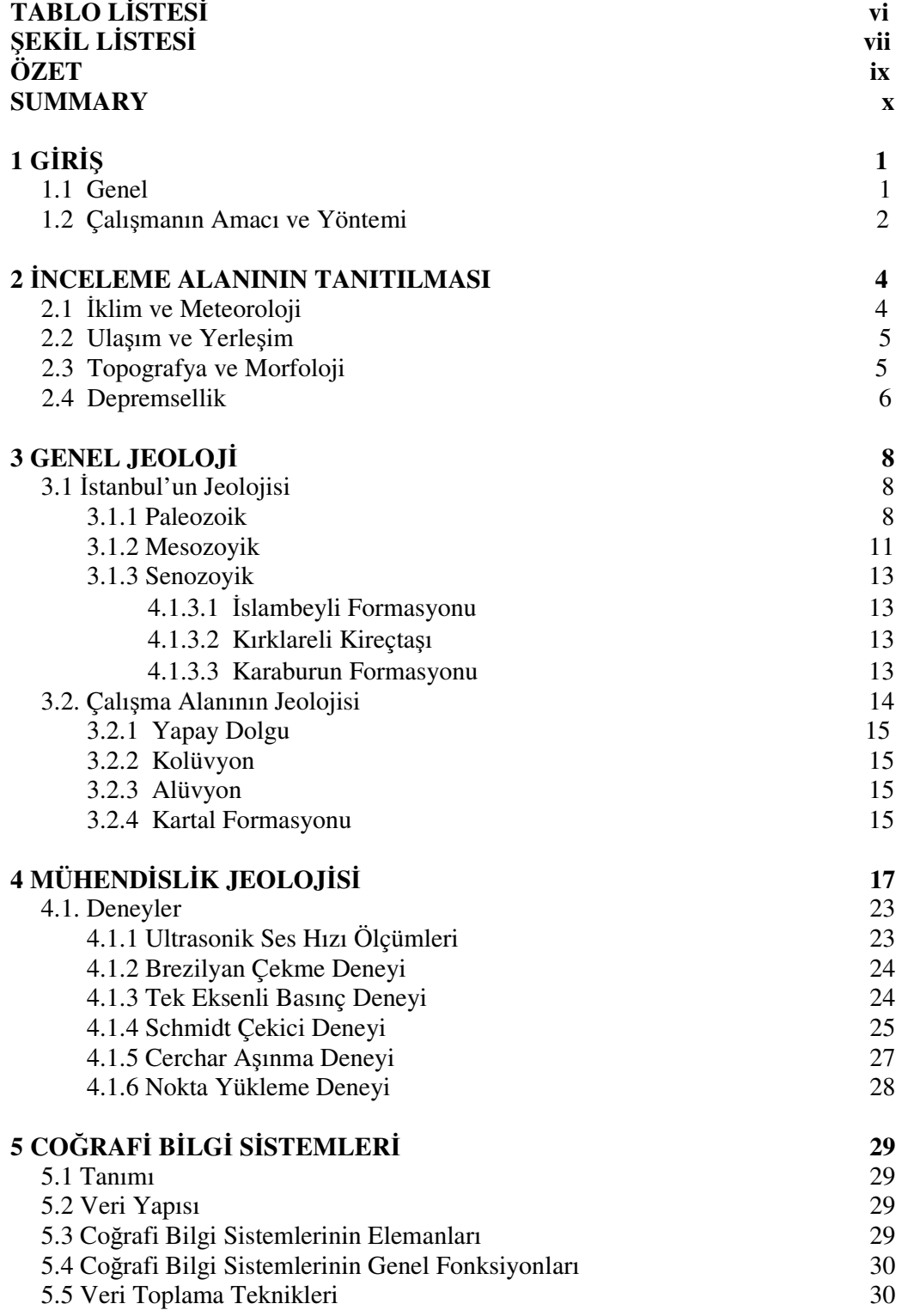

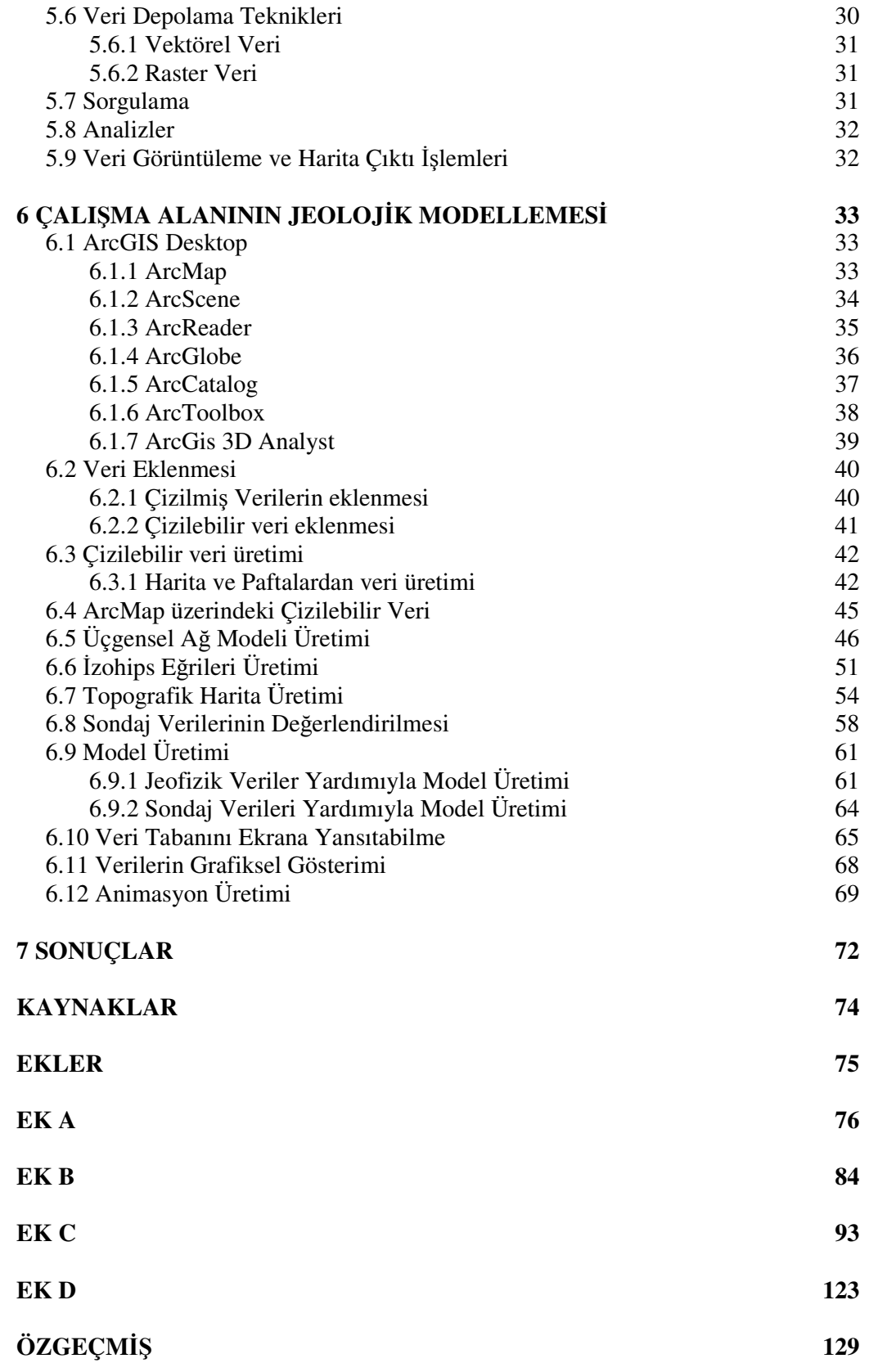

# **TABLO L**İ**STES**İ **Sayfa No**

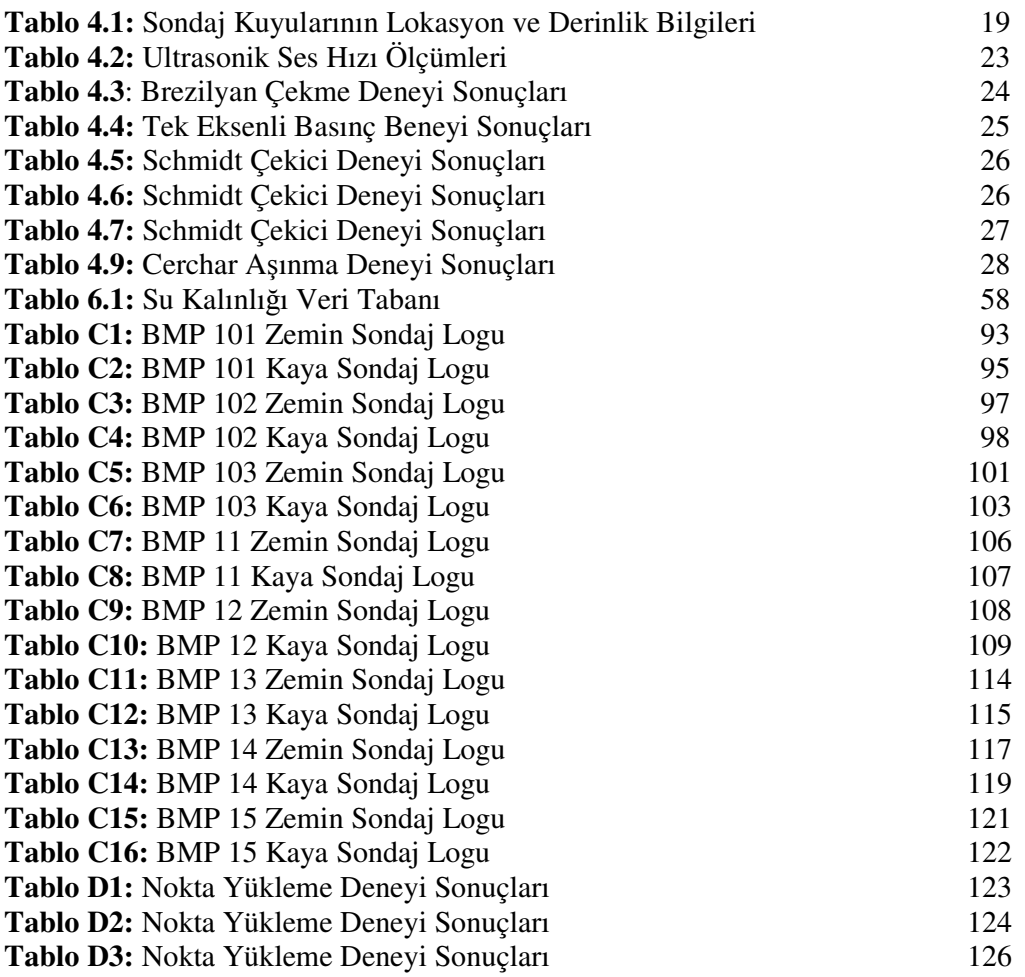

# Ş**EK**İ**L L**İ**STES**İ **Sayfa No**

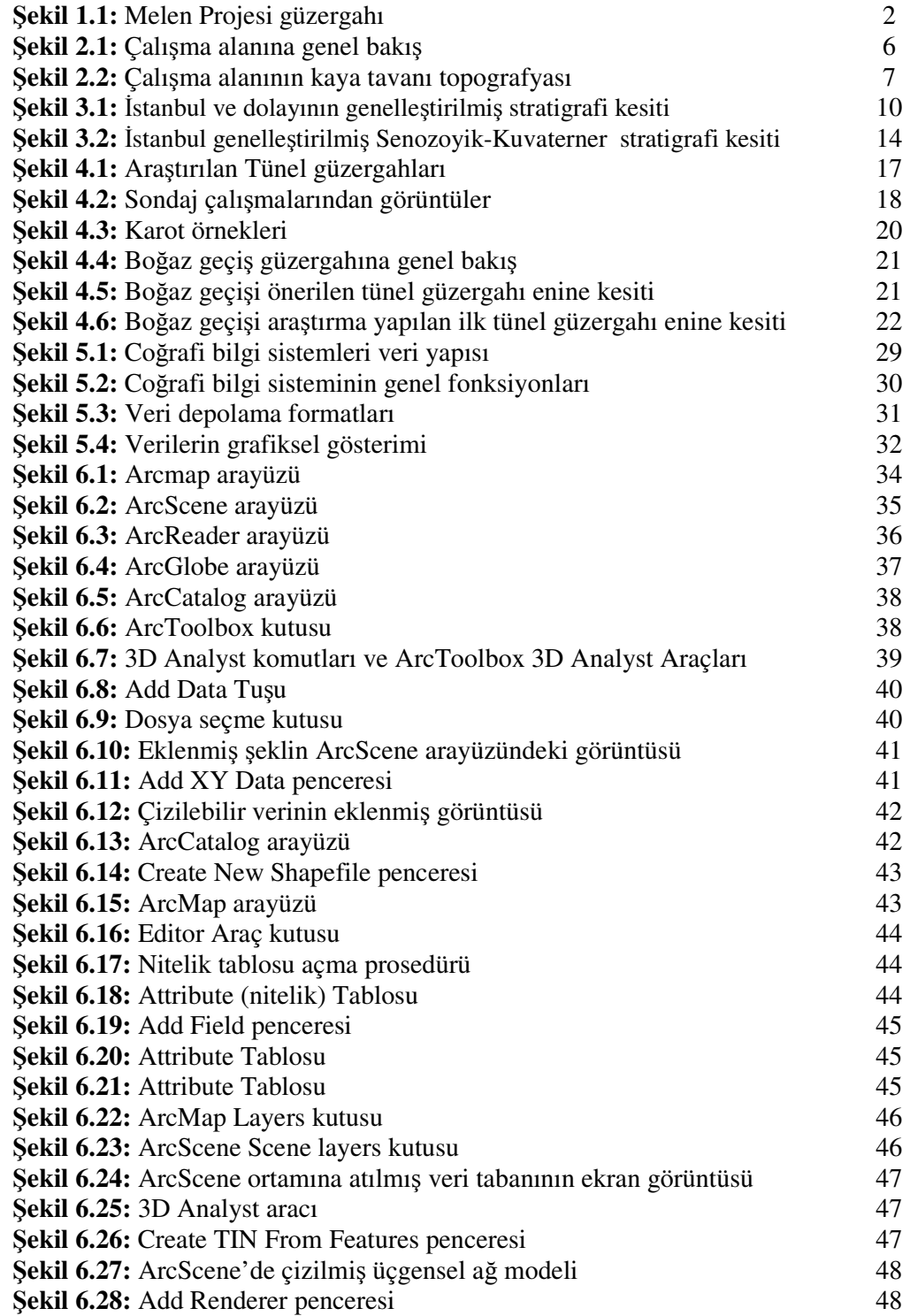

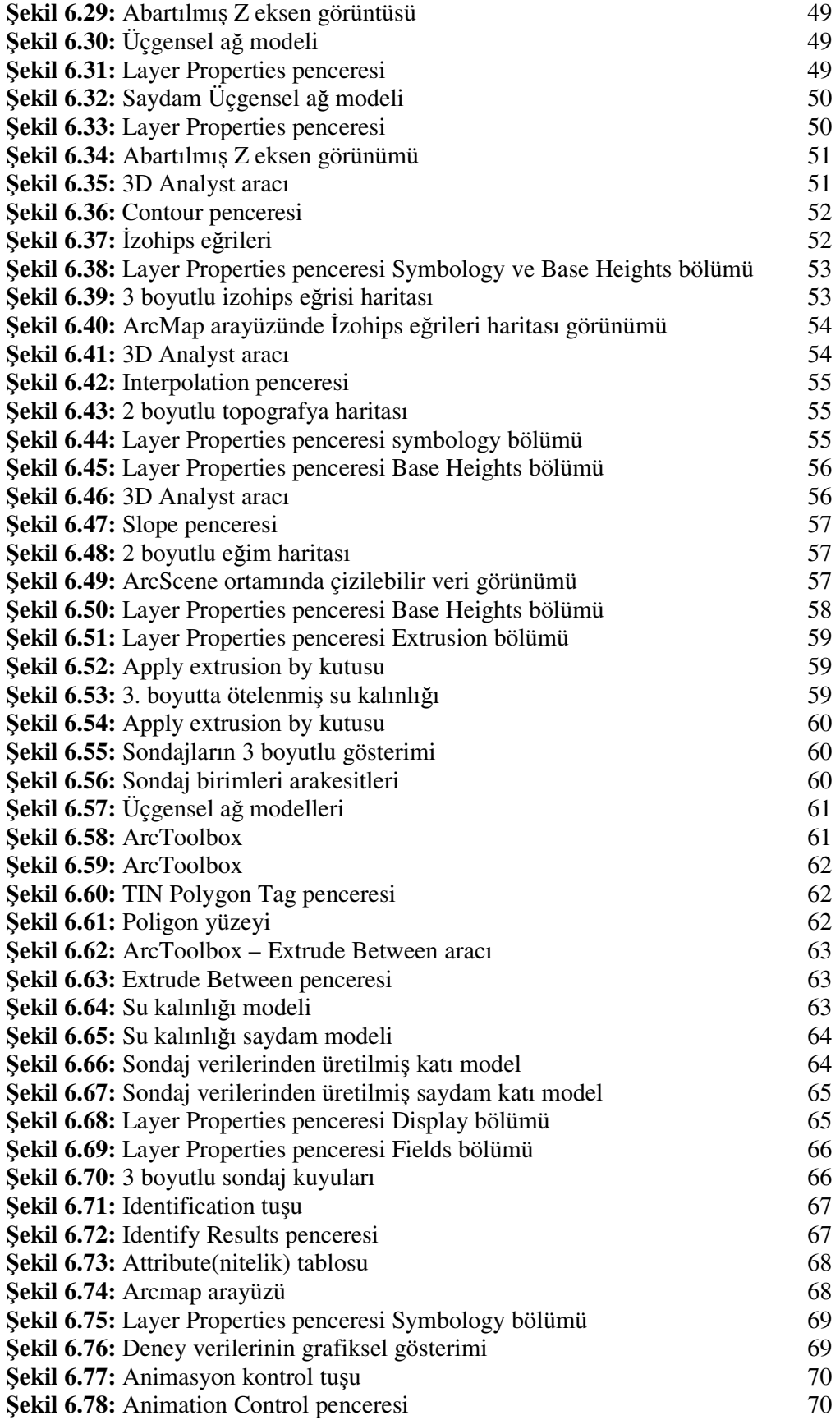

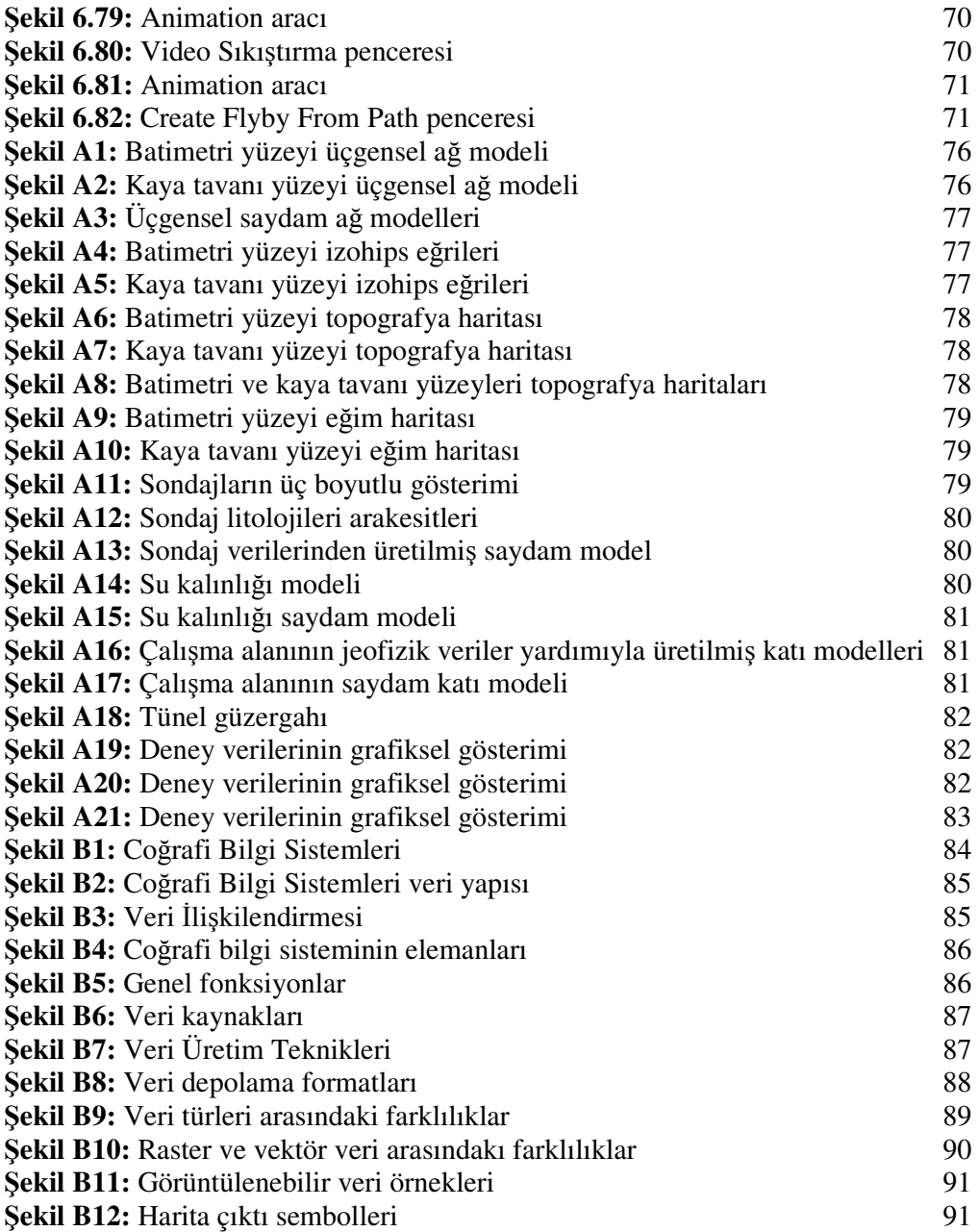

## **MELEN PROJES**İ **BO**Ğ**AZ GEÇ**İŞİ**N**İ**N CO**Ğ**RAF**İ **B**İ**LG**İ **S**İ**STEMLER**İ **KULLANILARAK JEOLOJ**İ**K MODELLEMES**İ

# **ÖZET**

Bu çalışma, İstanbul Melen İçme Suyu Sağlama Projesi Boğaz Geçişinin Coğrafi Bilgi Sistemi kullanılarak jeolojik modellenmesini hedeflemiştir. Boğaz geçiş tüneli – 135 m kotundan geçecektir.

İnceleme alanının temelini Devoniyen yaşlı Kartal Formasyonu oluşturmaktadır. Kartal formasyonunun üzerine Denizel Alüvyon çökeli gelmiştir. Bu çökelin üzerinde ise Açık sarımsı kahverengi-gri, yumuşak-az katı, çok zayıf tabakalanmalı Kolüvyon katmanı gelir.

Devlet Su İşleri, Melen Projesi Boğaz Geçişi Güzergahına karar verebilmek için ilk olarak araştırma yapılan ilk tünel güzergahı boyunca ve daha sonra ise önerilen tünel güzergahı boyunca çalışmalar yürütmüştür.

İki ayrı güzergah çalışmasının yapılmasının ana nedeni araştırma yapılan ilk tünel güzergahında karşılaşılan ve jeofizik araştırmalar sonucu derinliği 180 m olarak öngörülen ve yapılan sondaj çalışması sırasında net olarak derinliği belirlenememiş olan çukurluktur. İkinci bir tünel güzergahının araştırılıp değerlendirilmesi sürecinde hedeflenen şey tünel üzerindeki kaya örtüsü kalınlığının arttırılmasıdır. Delme tünellerde özellikle denizaltı geçişide var ise tünel delme yöntemi her ne olursa olsun güzergahta kısmen değişiklik yaparak örtü kalınlığının arttırılması tercih edilen bir yol olmalıdır.

Melen projesi Boğaz Geçişi kısmında Kartal Formasyonu değerlendirilirken deniz geçişlerinde karstlaşma olması riskinden dolayı tabakaların konumunun bilinmesi çok önemlidir. Bunun için tünel açma çalışmaları sırasında ön delgi yapılması faydalı olacaktır.

Hazırlanan modeller ile gerçek değerler kullanılarak Melen Projesi Boğaz geçişinin mühendislik Planlaması ve uygun jeoteknik uygulamalar belirlenebilir.

### **GEOLOGICAL MODELLING OF MELEN PROJECT BOSPHORUS PASS BY USING GEO-INFORMATION SYSTEMS**

#### **ABSTRACT**

This study aims to prepare geological modelling by using Geolographical İnformation Systems of İstanbul Melen Water Supply Project Bosphorus Pass. Bosphorus pass tunnel will be bored at the depth of -135 m.

The base of investigation area is formed of Devonian aged Kartal Formation. Above Kartal Formation Sea Alluvion sediments comes. Above this Sea Alluvion sediments, light yellowish, brownish-grey soft and weakly solid, poorly bedded Kolluvion sediments comes.

DSİ made studies in order to decide certain tunnel route by investigating the first tunnel route investigated and after that investigating the recommended tunnel route.

The main reason for investigating two different tunnel routes is the hole whose depth is determined as  $-180$  m by geophisical survey but couldn't be determined by drilling studies. The goal for investigating a second tunnel route is to increase the thickness of rock over the tunnel. At bored tunnel especially if there is a sea passage no matter what kind of tunnel boring method is applied, increasing the thickness rock cover over the tunnel has to be a way that is preferred.

While evaluating the Kartal Formation at Bosphorus pass side of Melen Project the bedding of layers have to be known because of the Karsting problems that may be faced at sea passes. Due to the information above prob drilling during tunnel boring studies will be very useful.

The engineering planning and suitable geotechnical applications can be decided by using prepared models and true values.

# **1 G**İ**R**İŞ

### **1.1 GENEL**

İstanbul Su Temini Projesi, Melen Sistemi proje alanı genel olarak İstanbul il sınırları içinde bulunmakla beraber bölgesel olarak Düzce, Sakarya ve Kocaeli il sınırları içerisinde de yer almaktadır.

Dört aşamada gerçekleştirilecek olan Büyük İstanbul İçme Suyu 2. Merhale- Melen Projesinin bu çalışmaya konu olan kısmı İstanbul Metropol alanının Avrupa yakasının su ihtiyacını karşılamak için planlanmıştır. İl sınırları dışında kalan iki alan, İstanbul su dağıtım şebekesinden faydalandıkları için proje alanına dahil edilmiştir. Bunlar Anadolu yakasında Gebze ve Avrupa yakasında Çerkezköy'dür.

Proje alanı belirgin topografik özellikler ile tanımlanabilir. Bunların içinde en ilginç olanı Asya ve Avrupa kıtaları arasında İstanbulu ve proje alanını ikiye ayıran dar bir su geçişi görünümündeki İstanbul Boğazıdır.

Melen Projesinin amacı İstanbul'un yaklaşık 180 km doğusundaki Büyük Melen Çayı su kaynağını geliştirerek İstanbul'un artan su talebi sorununu çözmektir. Kuzey yönüne akarak Karadeniz'e dökülen Melen Çayı'nın suyu nehir ağzının yaklaşık 7 km akış yukarısına yerleştirilen ve nehir en kesiti boyunca inşa edilecek regülatör ile alınacaktır. Daha sonra, 1,7 km uzunluğundaki terfi hattı ile Melen Pompa istasyonundan Melen Terfi deposuna pompalanan su, oradan yaklaşık 130 km uzunluğunda isale hattı ve 3,8 km uzunluğundaki Şile-Alaçalı tüneli ile Alaçalı Barajına aktarılmaktadır. Su Alaçalı Barajından yaklaşık 8 km'lik Alaçalı/Ömerli-Hamidiye tünelleri ve 9,3 km'lik isale hattı vasıtasıyla Cumhuriyet Arıtma tesisine iletilmektedir. İsale hattının Cumhuriyet Arıtma Tesisine kadar olan kısmı, Şile-Alaçalı ve Alaçalı-Ömerli arasındaki iki tünel ile Alaçalı'da bir dengeleme rezervuarının inşasını kapsamaktadır [1].

Arıtma tesisi mevcut Ömerli rezervuarının kuzey yakasında yer alacak ve günlük 720 bin metreküplük bir kapasitede çalışacaktır. Arıtılan temiz su, Cumhuriyet-Beykoz Tüneli ve Boğaz Geçişi Tünelleri'ni kapsayan temiz su isale hattı aracılığıyla Kağıthane Arıtma tesislerindeki mevcut servis rezervuarına veya bu amaç için yapılabilecek bir rezervuara iletilecektir [1].

Büyük Melen olmaksızın İstanbul'un, 5-10 yıl süreli bir kuraklığı "~ 2 yıllık bir kısıntı ile" karşılaması mümkün değildir. İstanbul'da son 35 yıllık dönemde ilki 1971-77, ikincisi 1984-94 yılları arasında yaşanan 5-10 yıl süreli ve 100 yılın üzerinde tekrarlı 2 büyük kuraklık yaşanmıştır. İstanbul'un kuraklık riski en az deprem riski kadar önem arz etmektedir. Büyük Melen, İstanbul ve Marmara'nın en güvenilir ve en büyük su kaynağıdır. Bu alandaki en büyük proje olan Melen projesi, 600 bin m3 gün kapasiteye sahip olacak ve 5 milyon nüfusun ihtiyacını karşılayacak bir projedir [1].

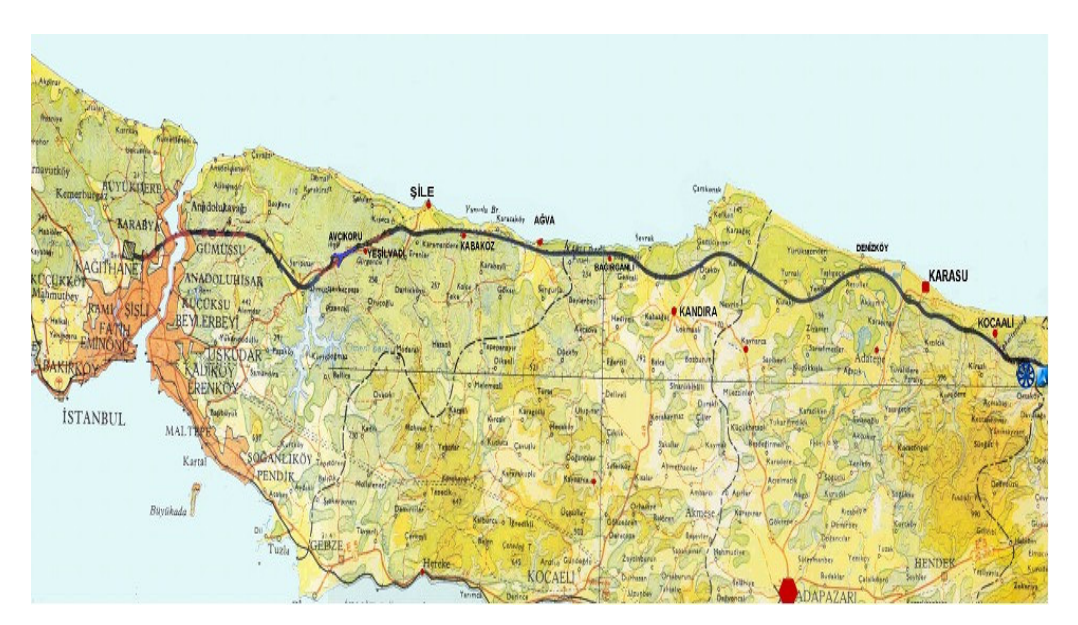

Ş**ekil 1.1:** Melen Projesi güzergahı

### **1.2 Çalı**ş**manın Amacı ve Yöntemi**

İstanbul Teknik Üniversitesi Uygulamalı Jeoloji Anabilimdalında yürütülen bu çalışmanın amacı, Büyük İstanbul İçme Suyu Sağlama 2. Merhale - Melen Projesinin boğaz geçiş kısmının Coğrafi Bilgi Sistemi kullanılarak modellenmesidir.

Yukarıda bahsedilen amaca uygun olarak Coğrafi Bilgi Sisteminin veri üretimi, veri depolaması, verilerin grafik ve analitik incelemesi ve sorgulanmasını sağlayan özellikleri "Arcgis 9" ve "Surfer 8" bilgisayar programları kullanılarak hayata geçirilmiştir.

Veri üretimi için çalışma alanının topografik haritaları dijital ortama aktarılarak sayısallaştırılmıştır. Bölgede araştırılan güzergahlar üzerinde yapılan sondajlardan ve arazi ve labaratuar deneylerinden elde edilen jeolojik ve mekanik parametreler incelenmiş ve Coğrafi Bilgi Sistemlerinin sağladığı depolama ve sorgulama özellikleriyle uyumlu hale getirilmiştir.

Çalışma alanından elde edilen numuneler üzerinde DSİ tarafından yaptırılmış olan Kuyu loglarından, Ultrasonik Ses Hızı ölçümlerinden, Brazilyan Çekme Dayanımı Deney sonuçlarından, Tek Eksenli Basınç Deneyi sonuçlarından, Nokta Yükleme Deneyi sonuçlarından, Cerchar Aşınma Deneyi sonuçlarından ve Schmidt Çekici Deneyi sonuçlarından faydalanılmıştır.

### **2** İ**NCELEME ALANININ TANITILMASI**

Bu bölümde inceleme alanının coğrafi konumu, ulaşım olanakları, yerleşimi, morfoloji ve topografya ile ilgili bilgiler yer almaktadır. Ayrıca inceleme alanının iklim ve meteorolojisi ile ilgili genel bilgilere de değinilmiştir.

#### **2.1** İ**klim ve Meteoroloji**

Boğaziçi Tüneli Projesi inşaat sahasına en yakın meteoroloji istasyonu Boğaziçi'nin Avrupa yakasında bulunan Sarıyer'dedir. Devlet Meteoroloji İşleri (DMİ) tarafından işletilmekte olan bu istasyona ait karakteristik meteorolojik bilgiler aşağıda özet halinde verilmiştir.

Sarıyer istasyonunda ölçülen yıllık sıcaklık ortalaması 13,6 C'dir. Bugüne kadar ölçülmüş en yüksek sıcaklık 39,6 C olarak 11 Ağustos 1970'de, endüşük sıcaklık ise -11,0 C olarak 17 Ocak 1963'te ölçülmüştür. En soğuk ay Ocak ve sıcak ay Ağustos'tur. Bu güne kadar ölçülen en yüksek günlük sıcaklık farkı 23,1 C ile Nisan ayında ölçülmüştür. En yüksek sıcaklığın 25 C'nin üzerinde olduğu günlerin sayısının yıllık ortalaması 65,5 en düşük sıcaklığın 0 C'nin altında olduğu günlerin ortalaması ise 14,8'dir [2].

Toprak üstü düşük sıcaklık ortalaması 9,1 C'dir. Toprak üstü sıcaklık ortalamasının en düşük olduğu ay 2,0 C ile Şubat ayı, en yüksek (düşük değerlerin en yükseği) olduğu ay ise 17,5 C ile Ağustos'tur. Bu güne kadar ölçülen en düşük toprak üstü sıcaklığı -12,8 C ile Ocak ayında ölçülmüştür [2].

Yıllık basınç ortalaması 1010,6 mb'dır. Bu güne kadar ölçülmüş en yüksek basınç 1040,0 mb ve en düşük basınç 978,4 mb'dır [2].

En düşük aylık nisbi nem oranı, Haziran – Eylül ayları arasında % 76 ve en yüksek Ocak ayında % 80'dir. Yıllık nisbi nem ortalaması % 78'dir. Ortalama buhar basıncı en düşük Şubat ayında 7,2 mb ve en yüksek Haziran ve Ağustos aylarında 20,8 mb'dır [2]. Yıllık ortalama açık günler sayısı 63,1, bulutlu günler sayısı 204,2 ve kapalı günler sayısı 97,6'dır.

Proje sahasının yağış durumu incelendiğinde, yıllık ortalama yağışlı günler sayısı 129,3 ve kar yağışlı günler sayısı 7,4'tür [2]. Hakim rüzgar yönü ve ortalama hız kuzey – doğu 6,6 m/s'dir. güney – güneydoğu yönündeki rüzgarlar tüm yıl boyunca hakimdir. En hızlı rüzgar yönü güney – güneybatı ve ortalama yıllık rüzgar hızı 3,8 m/s olarak belirlenmiştir [2].

Yağışlar genellikle Sonbahar ve Kış aylarında oluşmaktadır. En düşük yağış ortalaması 31,5 mm ile Haziran ayında, en yüksek yağış ortalaması ise 121,2 mm ile Aralık ayındadır ve yıllık yağış ortalaması 789,0 mm'dir. Günlük en çok yağış 125,5 mm olarak Ekim ayında ölçülmüştür [2].

#### **2.2 Co**ğ**rafi Konum, Ula**ş**ım ve Yerle**ş**im**

Çalışma alanı İstanbul'un Beykoz ve Tarabya ilçeleri arasında kalan Boğaz geçişini kapsamaktadır. Beykoz ve Tarabya coğrafi konumları itibariyle kara ve deniz yolu ulaşımına elverişli olmasına rağmen sahil yolunun aşırı virajlı ve dar olması artan trafik ihtiyacına cevap vermemektedir (Şekil 2.1).

#### **2.3 Topografya ve Morfoloji**

Boğaziçi Tüneli güzergahı Asya ve Avrupa yakasında dik ve dar vadilerle ayrılmış tepelerin altından geçecektir. Deniz güzergahında su derinliği maksimum 70 m olarak ölçülmüştür. Tünel -135 m kotundan geçecektir [2].

Beykoz, Çatalca-Kocaeli bölümünün Kocaeli Yarımadası batısında yer almakta olup; batıdan İstanbul Boğazı, doğu ve kuzeydoğudan Riva Deresi, kuzeyden Karadeniz ve güneyden Ümraniye ve Üsküdar İlçeleri ile çevrelenmiştir. Deniz seviyesinden başlayarak 240 metreye kadar yükselen Beykoz'un engebeli arazisini Riva, Küçüksu ve Göksu dereleri parçalamıştır [3].

Aşağıda verilen 2 ve 3 boyutlu Beykoz-Tarabya arası Boğaz kayatavanı Haritasından da anlaşılacağı üzere çalışma alanının en belirgin topografik özelliği 180 m derinliğe ulaşan çukurluktur ( Şekil 2.2 ). Bu çukurluk projenin şekillenmesi aşamasında kilit rol oynamıştır çünkü projede ilk olarak öngörülen tünel güzergahı bu çukurluğu keserek geçmekteydi ama ilerleyen bölümlerde bahsedilen nedenlerden dolayı tünelin güzergahı değiştirilerek çukurluğu kesmesinin önüne geçilmiştir.

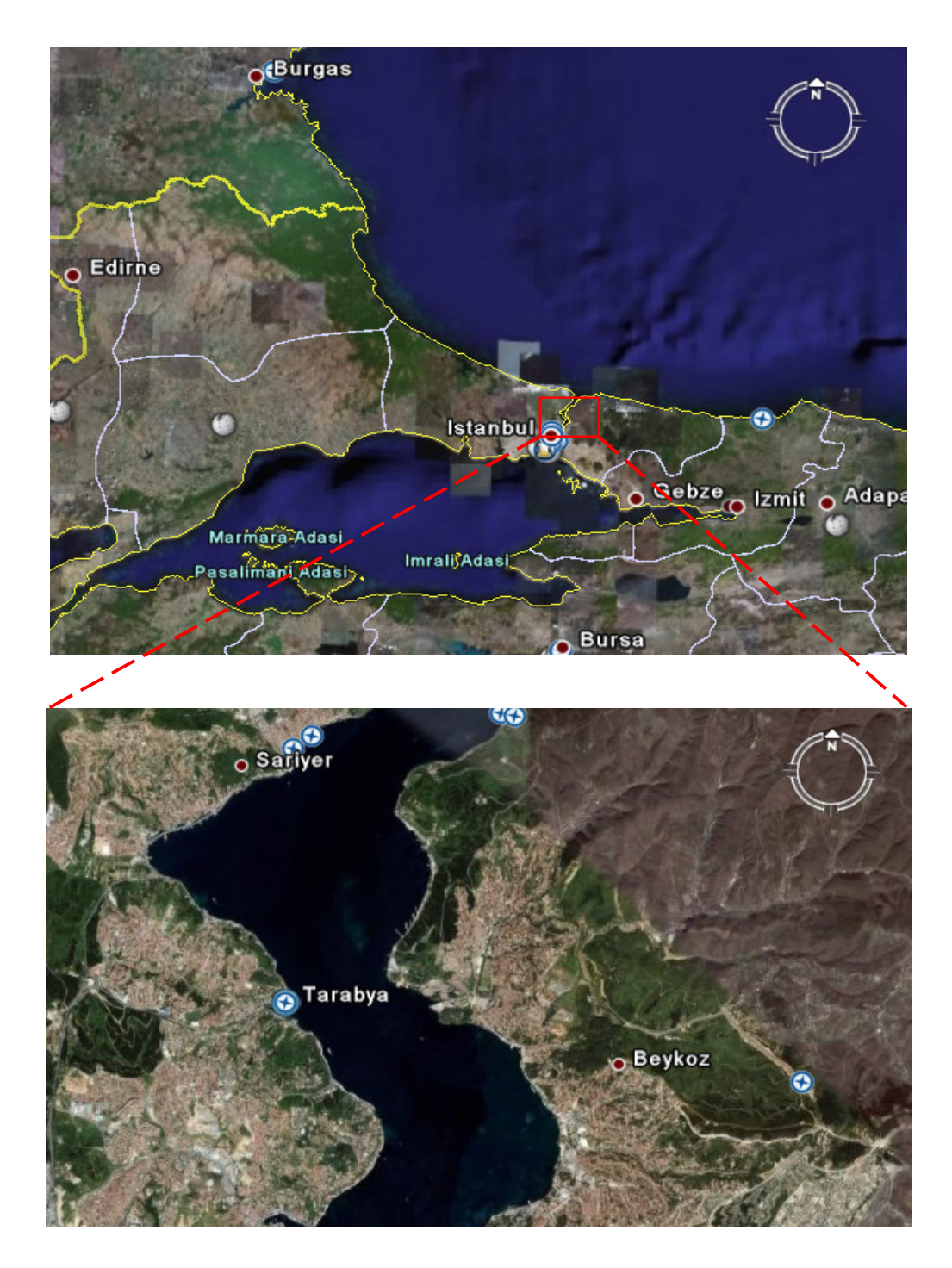

Ş**ekil 2.1:** Çalışma alanına genel bakış.

# **2.4. Depremsellik**

Proje sahasına bitişik ve yakın yörelerin eskiden beri geniş tahribata yol açan şiddetli depremlere maruz kaldığı bilinmektedir. Bölgede en aktif fay olan Kuzey Anadolu Fayının Düzce – Adapazarı – Sapanca gölü – İzmit ve Marmara denizi havzasındaki kesiminde 17 Ağustos 1999 tarihinde geniş tahribata ve çok sayıda ölüme yol açan Richter ölçeğine göre 7.4 büyüklüğünde bir deprem olmuştur.

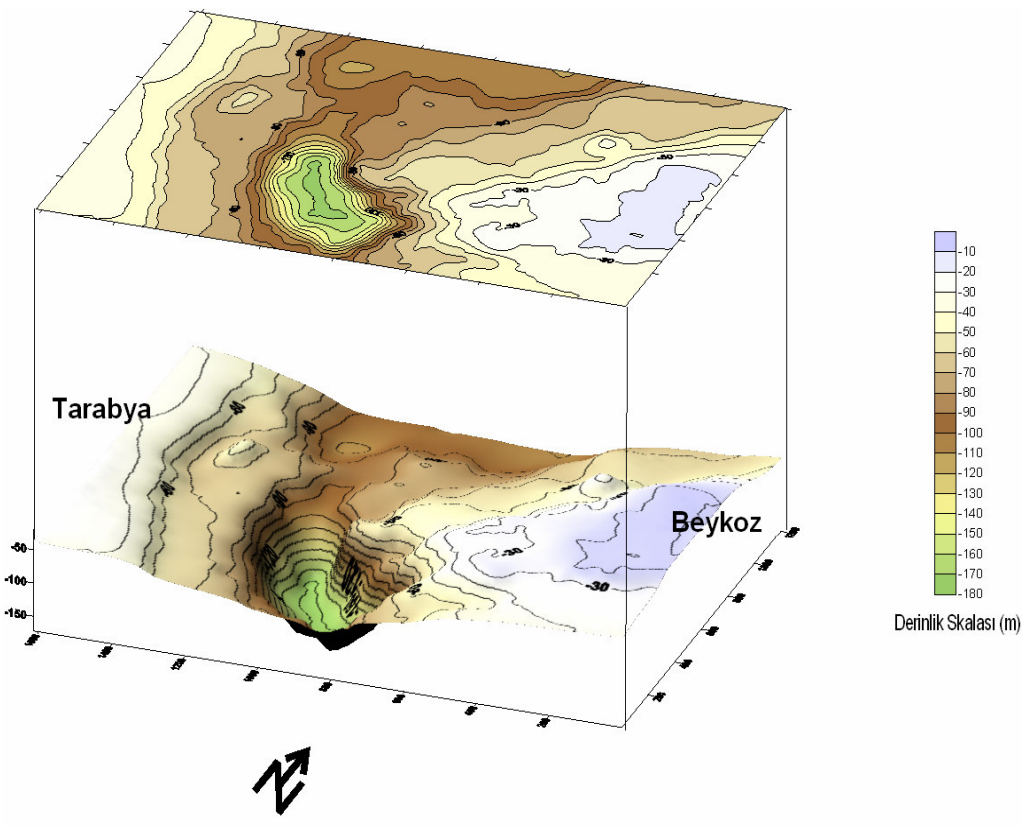

Ş**ekil 2.2:** Çalışma alanının kaya tavanı topografyası

Bu deprem sırasında Boğaziçi yöresinde hasar olmadığı öğrenilmiştir. Melen Sisteminin proje yapıları güzergahı Kuzey Anadolu Fay hattının kuzeyinde olup güzergahı arazide aktif bir fay zonunun kestiğine dair bir kanıta rastlanmamıştır [2].

#### **3 GENEL JEOLOJ**İ

#### **3.1** İ**stanbul'un Jeolojisi**

İstanbul, Türkiye'nin ana tektonik birliklerinden İstanbul zonu üzerinde yer alır. Bu zon batıda Büyükçekmece civarından başlayarak doğuda Kastamonu'ya kadar uzanır. İstanbul zonunun karakteristik özelligi temelinde bulunan ve Türkiye'nin başka birliklerindeki yaşıt istiflerden farklı özellikler sunan Paleozoyik yaşlı çökel bir istife sahip olmasıdır. Bu Paleozoyik istifin üzerinde ise Mesozoyik ve Senozoyik yaşlı kayalar yer almaktadır (Sekil 3.1). Bunlar aşağıda, yaşlıdan gence doğru bir sıra içinde kısaca özetlenmiştir.

#### **3.1.1 Paleozoyik**

İstanbul'un büyük bir kesimi jeoloji literatüründe "İstanbul Paleozoyik İstifi'' Paleozoyik yaşlı kayalar üzerine oturmaktadır. Bu topluluk Ordovisiyen'den Karbonifer'e kadar uzanan birkaç bin metre kalınlığındaki bir çökel istiften oluşmaktadır. İstanbul Paleozoyik istifinin genelleştirilmiş bir stratigrafi kesiti Şekil 3.1'de verilmiştir.

Paleozoik istifinin görünen tabanında çoğun morumsu-pembe renkli kırıntılı bir istif bulunur [5] (Şekil 3.1). Kurtköy formasyonu adı ile bilinen bu kırıntılı istif baslıca konglomera, arkoz, feldspatik litarenit, çamurtaşı ve subarkozdan oluşmaktadır. Tabanı gözlenemeyen birimin kalınlığı 1000m.'den fazladır. Ordovisiyen yaşlı olan birim alüvyon yelpazesi ve örgülü akarsu ortamı ürünüdür [6]. Kurtköy formasyonu üste doğru beyazımsı ve pembemsi, şeyl arakatkılı kuvarsarenitlerle temsil edilen Aydos formasyonuna geçer. 150-300 m arasında kalınlığa sahip olan Aydos formasyonu gel git akıntılarının egemen olduğu plaj ve çok sığ sahil ortamında oluşmuştur. Aydos formasyonu üste doğru çoğunlukla şeyl, silttaşı ve vaketaşları ile temsil edilen Gözdağ formasyonuna geçer. Bu formasyonun üst kesimlerinde bazı bol fosilli kireçtaşı bant ve mercekleri de bulunur. Birim Yalçınlar (1956), Arıç-Sayar (1962 ve 1979), Haas (1968) ve Önalan (1982)'a göre Landoveriyen yaşındadır [6]. 250 m kadar kalın olan Gözdağ formasyonu lagüner bir ortam ürünüdür [6]. Bu kırıntılı birimlerden sonra istifte kalın bir karbonat dizisi yer alır. Bu karbonat dizisi, Gözdağ ve Aydınlı formasyonlarıyla geçişli gri, mavimsi gri, bazen pembemsi renkli,

bol fosilli, kuvars kumlu, killi, bazen da yumrulu-bantlı bir kireçtaşı ile temsil edilir.

Venlokiyen-Ludloviyen yaşlı birim, resif çekirdeği ve resif önü ortamlarını temsil etmekte olup kalınlığı 400 m dolayındadır. Dolayoba formasyonu olarak adlandırılmış olan bu birimin üzerinde ise önce ince tabakalı, laminalı bir kireçtaşı ve daha sonra koyu mavi, koyu gri renkli, yer yer çok ince şeyl seviyeli kireçtaşları ve nihayet yumrulu kireçtaşları bulunur. Alt Devoniyen yasli bu üst karbonat kesimin alt düzeyleri sığ self, üst düzeyleri ise bu şelfin dalga tabanı altı ortamlarında çökelmişlerdir [7].

Yumrulu kireçtaşlarının üzerine önce karbonatlı bir kumtaşı-şeyl ardalanması, sonra kireçtaşı bantlı şeyl ve son olarak da bir kireçtaşı istifi gelir. Orta Devoniyen yaslı bu kesim başlıca açık self-derin deniz ortamını temsil etmektedir [6]. Üst Devoniyen'de mavimsi renkli, ince yumrulu ve bazen de budinajlı, ince katmanlı kireçtaşları gelişmiştir (Tuzla formasyonu). Bu kireçtaşları ara seviyeler halinde laminalı şeyller içerirler. İçerisinde yer yer çört yumruları da görülen birim giderek çört, radyolaryalı çört ve silisli şeyl ardalanmasına geçer. Bu kesimler istifin Karbonifer'e geçiş düzeylerini oluşturmaktadır. Açık bir self ortamının derin kısımları ve bu şelfin olasılıkla güneyindeki bir havzaya bakan yamaçlarında oluşan birim üste doğru dereceli olarak Karbonifer istifine geçer [7].

Karbonifer mostraları İstanbul'un daha çok Trakya yakasında, daha az olarak da Anadolu yakasında Üsküdar, Anadolu Kavağı ve Gebze civarında görülür. Karbonifer istifinin alt kesimleri başlıca gri-siyah renkli, ince laminalı ve fosfat nodüllü radyolarit ve radyolaryalı çörtlerden oluşur. Bunlar arasında yer yer sarımsı gri renkli silisli şeyl düzeyleri yeralır. Karbonifer istifinin tabanının görüldüğü Baltalımanı Büyükçayır deresi ve Acıbadem'de birim yumrulu kireçtaşlarının üzerinde dereceli geçişlidir. Yumrulu kireçtaşından radyolaritlere geçişte kireçtaşı içinde önce killi, silisli bant ve bazı çört nodülleri görülür. Giderek erimiş kalker nodülü boşlukları içeren silisli şist tabakaları artar ve nihayet radyolaritlere geçilir [7]. Radyolaritler çoğun gri-siyah renkli, ince katmanlı, laminalıdır. Kalınlığı 50 m'den daha az olan bu birim literatürde Baltalimanı formasyonu olarak bilinir.

Vizeen yasli birim derin bir denizde karbonat kompensasyon derinliği altında bir çökelmeyi işaret etmektedir.

Derin denizel radyolarit - radyolaryalı çört istifi üste doğru giderek başlıca kırıntılı kayalardan oluşan kalın bir istife geçer. Trakya formasyonu olarak bilinen bu kesimin alt düzeyleri killi şeyl ve az oranda da kumtaşından oluşur.

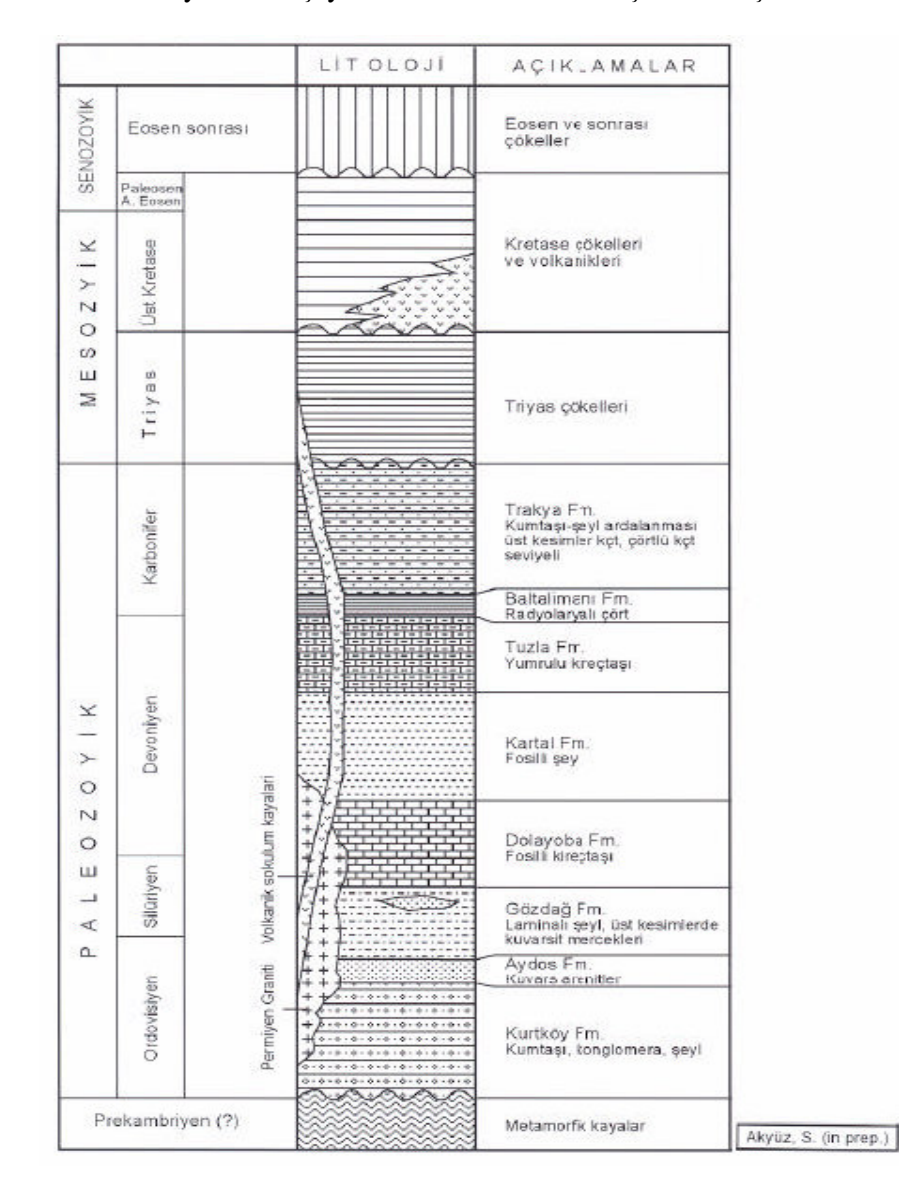

Ş**ekil 3.1:** İstanbul ve dolayının genelleştirilmiş stratigrafi kesiti [8].

Heybeliada ve Kartal dolaylarında bu düzeylerde yer yer kireçtaşı bant ve merceklerine de rastlanır. Birimde egemen litoloji orta-kalın katmanlı kumtaşı ve şeyl ardalanmasıdır. Ancak bazı alanlarda kumtaşları ve diğer bazı kesimlerde ise şeylin egemen olduğu görülür.

Trakya formasyonunun üst kesimlerine doğru kırıntılılar içerisinde kireçtaşı ve kumlu kireçtaşı arakatkıları görülmeye baslar. Bunun yanı sıra istif içinde yer yer görülen kaba kırıntılı kesimler de alttan üste doğru kalınlık ve miktar olarak artarlar. Bunlar kumtaşı ve şeyller içinde yanal devamı pek fazla olmayan mercekler seklindedir.

İstifin daha üstüne doğru içerisinde bitki kırıntıları bulunan konglomera arakatkıları da görülür. İstifin en üst düzeylerinde ise kalınlığı yer yer 100 m.yi aşan kireçtaşları yer alır. Cebeciköy kireçtaşı olarak bilinen bu karbonatlar intrasparudit ve biyosparudit nitelikli olup bazı kesimlerde killi ve dolomitiktir. Bu kireçtaşları Orta-Üst Vizeen yaşlıdır.

İstanbul Paleozoyik istifi, metamorfik bir temel üzerinde Kambriyen sonu Ordovisiyen'de akarsu çökelleri ile başlamakta, Siluriyen'de kenar deniz fasiyeslerine, Devoniyen'de ise platform karbonatlarına geçmektedir. İstanbul civarında bu transgresif istif giderek derinleşen bir ortamda Orta ve Üst Devoniyen derin denizel çörtlü kireçtaşları ve Karbonifer türbiditik kırıntılılarının çökelmesi ile gelişimini sürdürmüş, Karbonifer başında karbonat kompensasyon derinliği altına kadar çöken bölge bunu takiben nedeni çok iyi bilinmeyen ancak önemli bir tektonik etkiye maruz kalmış ve giderek sığlaşmıştır.

İstanbul Paleozoyik istifi içerisine sokulmuş çeşitli plütonik kayalar vardır. Bunlardan başlıcaları Polonezköy yakınlarındaki Çavusbaşı granodiyoriti, Gebze kuzeyindeki Sancaktepe graniti ve Pendik doğusundaki Tavşantepe kuvarsdiyoritidir [7].

Paleozoyik ve daha yaşlı birimleri kesen bu magmatitlerin radyometrik yas tayinleri bunların Geç Permiyen başında sokulmuş Hersiniyen plütonları olduğunu göstermektedir.

#### **3.1.2 Mesozoyik**

İstanbul ve dolaylarında iki farklı Mesozoyik istifi bulunur. Bunlar Triyas ve Üst Kretase yaşlı kayalardır (Sekil 3.1). Triyas genellikle Kocaeli yarımadasında Gebze ve Hereke dolayları ile İstanbul boğazının kuzeybatı kesimlerinde yüzeylenir. Üst Kretase yaşlı kayalar ise boğazın kuzey kesimlerinde ve Kocaeli yarımadasının bazı kesimlerinde yaygındır[7].

Gebze ve daha doğusunda izlenen Triyas yaşlı kayalar İstanbul Paleozoyik istifini açısal uyumsuzlukla örter (Sekil 3.1). Kocaeli Triyas istifi yer yer 1000 metre kalınlığa kadar ulasan ve yer yer lav mercekleri içeren karasal-kırıntılılar (Ballıkaya formasyonu, Baykal, 1943) ile başlayıp üste doğru karbonat çimentolu lagüner ya da çok sığ denizel kumtaşı, kireçtaşı ve dolomitlere geçer. Üst Skitiyen yaşlı bu kırıntılı ve karbonat ardalanmasının üstünde Üst Skitiyen-Alt Aniziyen yaşlı dolomitler ve ince marn arakatkılı yumrulu kireçtaşları vardır. 350-600 m. arasında kalınlığı olan bu birimin de üstünde yer alan 35 m. kadar kalın ammonitli kırmızı kireçtaşları ammonitlerden edinilen yaş bulgularına göre Karniyen yasındadır. Ammonitli kırmızı kireçtaşları üzerinde 10- 140 m. kalınlığında Halobiali, gri-yeşil şeyller vardır. Mikritik kireçtaşı ve kalkarenit arakatkıları da içeren bu şeyller üste doğru sarı renkli, yaklaşık 90 m. kalınlığında ve bitki kalıntıları içeren bir kumtaşına geçer.

İstanbul ve dolaylarındaki Paleozoyik ve Triyas yaslı kayaları uyumsuzlukla örten iki farklı tür Üst Kretase istifi vardır. Bunlardan ilki, boğazın kuzey-kuzeybatı kesimlerinde mostra verir ve genel olarak volkanik arakatkılı denizel bir istif niteliğindedir. Yaygın mostraları Karadeniz kıyısında Kilyos ve Şile-Ağva dolaylarında yer alan birim, tabanda çakıltaşı-kumtaşı ile başlayarak silttaşı, marn, kiltaşı ve kireçtaşlarına geçmekte ve andezit, dasit, riyolitik lav ve bunların piroklastik eşdeğerleriyle ardalanmaktadır. İstanbul boğazının kuzey kesimlerinde, Mahmutşevketpaşa-Riva ve Sarıyer dolaylarında Paleozoyik istif Üst Kretase yaşlı kayaların üzerine itilmiştir. İstanbul Paleozoyik istifi içerisine sık sık sokulmuş olan andezitik daykların da bu volkanitlerle ilişkili olduğu tahmin edilmektedir. Bu daykların önemli bir kısmı Paleozoyik istif içerisindeki süreksizlik düzlemlerini izlemektedir.

Kocaeli yarımadası Üst Kretase istifi Triyas yaşlı kayalar üzerinde uyumsuzlukla yer alır. Birim tabanda Kampaniyen-Maastrichtiyen yaşlı kalın bir çakıltaşı ve bunlarla yanal geçişli resifal kireçtaşlarıyla baslar ve tedricen marn-şeyl arakatkılı resifal kireçtaşlarına ve nihayet ince katmanlı, beyazımsı-gri mikritik kireçtaşı, marnkiltaşı ardalanmasına geçer. Bol fosilli olan birim altta sığ ancak üste doğru derinleşen bir ortamda çökelmiştir.

#### **3.1.3 Senozoyik**

İstanbul ve çevresindeki Senozoyik kayaları, altta yer alan Üst Kretase ve daha yaşlı birimleri diskordan olarak örter. Senozoyik üstten alta doğru başlıca su litostratigrafi birimlerinden oluşur (Şekil 3.2).

- Belgrad Formasyonu
- Bakırköy Formasyonu
- Güngören Formasyonu
- Çukurçeşme Formasyonu
- Gürpınar Formasyonu
- Karaburun Formasyonu
- Kırklareli Kireçtaşı
- İslambeyli Formasyonu

### **3.1.3.1** İ**slambeyli Formasyonu**

İslambeyli formasyonu ve Kırklareli kireçtaşı Orta-Üst Eosen (-Alt Oligosen?) yaşlı olup birbirleriyle geçişli çökel birimlerdir. İslambeyli formasyonu resif arkası, lagün ortamında oluşmuş kireçtaşı, marn ve silttaşı gibi kırıntılı çökel kayalarından oluşur [7].

### **3.1.3.2 Kırklareli Kireçta**ş**ı**

Soğucak kireçtaşı adı ile de bilinen Kırklareli formasyonu ise açık gri-bej renkli, killi kumlu, bol mercan ve alg fosilli, farklı dokularda, sert, genellikle masif bazen kalın katmanlı, resif ve resif önü ortamında oluşmuş karbonat egemen bir birimdir [7].

#### **3.1.3.3 Karaburun Formasyonu**

Karaburun formasyonu, İstanbul'un kuzeybatısında tabanda plaj çökelleri ile başlayan, giderek delta çökellerine geçen bir istiftir. Birim altta çakıltaşı, kumtaşı ve çamurtaşı gibi kırıntılı kayaları kapsar. Üst kesimlerinde ise koyu gri kiltaşı, çamurtaşı, olistostromal çakıltaşı arakatkıları ve marnlardan oluşur. İstifin üst kesimlerini oluşturan kiltaşı-çamurtaşları kömürleşmiş bitki kalıntıları ve ince kömür bantları içerir. Karaburun formasyonunun yaşı Oligosen'dir [7].

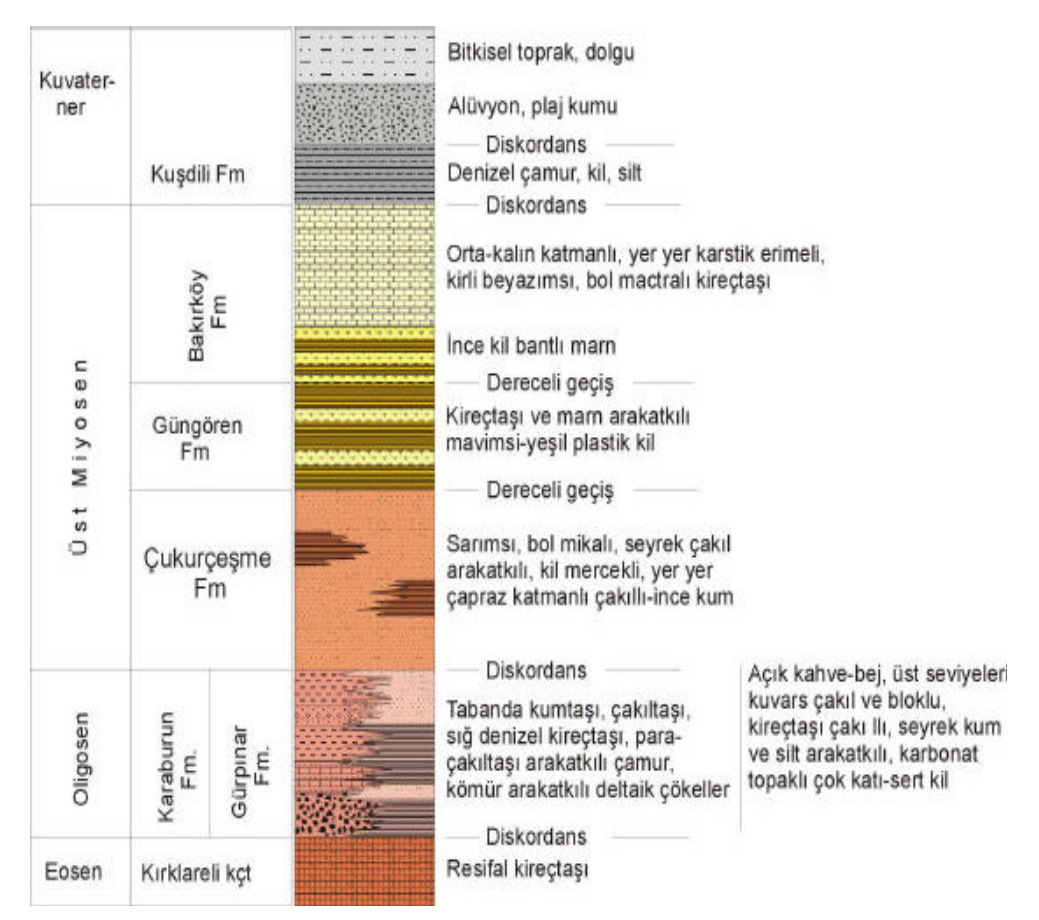

Ş**ekil 3.2:** İstanbul ve dolayının genelleştirilmiş Senozoyik-Kuvaterner stratigrafi kesiti [9].

## **3.2 Çalı**ş**ma Alanının Jeolojisi**

Proje sahasında Paleozoik yaşlı İstinye formasyonu ve bunun üzerine gelen Kartal formasyonu hakimdir. Her iki formasyonu da ayrışmamış andezit ve diyabaz daykları kesmektedir.

İstinye formasyonunu yer yer karstik olan kireçtaşları ve çamurtaşları oluşturur. Kartal formasyonu ardalanmalı kireçtaşı, kumtaşı ve çamurtaşı tabakalarından oluşmuştur. Andezit ve diyabaz daykları bu formasyonu gelişi güzel kesmektedir [10]. Aysa tarafında Ortaçeşme tüneli, aç-kapa konduvi ve Boğaziçi tünelinin portal kısmı İstinye formasyonunda açılacaktır. Boğaziçi ve Ayazağa tünelleri ve Boğaz'ın altından geçen tünel kesimi dayklarla kesilmiş Kartal formasyonunda kazılacaktır [10].

Boğaziçi Tüneli – Asya ve Avrupa Kara Bölümleri – Başlıca kolüvyon, ve yer yer dolgu, döküntü ve alivyondan oluşan yüzeysel çökenlerin ve Kartal Formasyonu'nun ayrışmış yüzey zonlarının örttüğü Kartal Formasyonu'nun aratabakalı, oldukça ayrışmış ila ayrışmamış kumtaşları ile kireçtaşları ve çamurtaşlarını (yer yer silttaşları) ayırtlanmamış enrüsif andezit ve diyabaz daykları keser. Asya tarafı giriş portalinde İstinye Formasyonu'nun karstik kireçtaşları bulunur [10].

Boğaziçi Tüneli- Deniz Geçişi- içerisinde entrüsif ayırtlanmamış diyabaz daykları saptanmış Kartal Formasyonu'nun aratabakalı oldukça ayrışmış ila ayrışmamış çamurtaşları ile kireçtarlarının üzerinde genellikle daneli denizel alüvyon bulunmaktadır [10].

### **3.2.1 Yapay Dolgu**

Yol, baraj ve benzeri yapılarla ilgili olarak yapılmış dolgular.

#### **3.2.2 Kolüvyon**

Açık sarımsı kahverengi-gri, yumuşak-az katı, çok zayıf tabakalanma. Tabakalanma, temel kayanın yüzey şeklini yaklaşık olarak yansıtmaktadır. Kumlu Kil olup yer yer çakıl içerir. En üst örtü yoğun bir şekilde bitki kökü içerir. Killi örtü, kayma kütleleri (güncel çökel) [10].

### **3.2.3 Alüvyon**

Açık gri-kahverengi gevşek-az yoğun-katı, köşeli –yarı yuvarlak nokta killi Kum ile yer yer çakıl ve çok az da olsa blok içerir [10].

#### **3.2.4 Kartal Formasyonu**

Yeşilims, gri – koyu gri, çok ince – orta taneli, içtentabakalanına içeren ince – orta kalın tabakalı, ileri derecede ayrışmış – az ayrışmış, düşey konumlu dolerit sokulumlarında ayrışma derinliği 20 m'yi aşmaktadır. Yer yer yapraklanma ve serpantinleşme görülmektedir. Dolerit, mikrodiyorit ve mikrogranit damar kayaçları da gözlenmektedir. Kayraktaşı, Kalkşist, Rekristalize Kireçtaşı -İnce Kristalli Kireçtaşı, Fosilli Kayraktaşı - Grafitik Şist, Yeşilkayaç - Diyabazik Kayaçlar (teknotik katmanlar) birimin ana bileşenleridir. Zayıftan dayanımlıya kadar değişmektedir. Daha önceleri kullanılan "Kartal Formasyonu" adı kullanılmıştır. Ancak, ayrıntılı olarak hazırlanmış bir bölgesel jeolojik model çalışmasına göre değiştirilebilir nitelik taşımaktadır [10].

# **4. MÜHEND**İ**SL**İ**K JEOLOJ**İ**S**İ

Bu bölümde inceleme alanında yapılmış olan sondaj çalışmalarından elde edilen kuyu loglarının ve bu sondajlardan elde edilen numuneler üzerinde Devlet Su İşleri tarafından yaptırılan deneylerden elde edilen mekanik parametlerin sunumu ve değerlendirilmesi yapılmıştır. Devlet Su İşleri Melen Projesi Boğaz Geçişi kısmında BMP 11, BMP 12, BMP 13, BMP14, BMP15, BMP 101, BMP 102 ve BMP 103 olarak adlandırılmış toplam sekiz adet sondaj yaptırmıştır. BMP 11, BMP 12, BMP 13, BMP 14 ve BMP 15 olarak adlandırılmış sondajlar araştırma yapılan ilk tünel güzergahı boyunca delinmiştir (Şekil 4.1). BMP 101, BMP 102 ve BMP 103 olarak adlandırılmış sondajlar ise önerilen tünel güzergahı boyunca delinmiştir (Şekil 4.1).

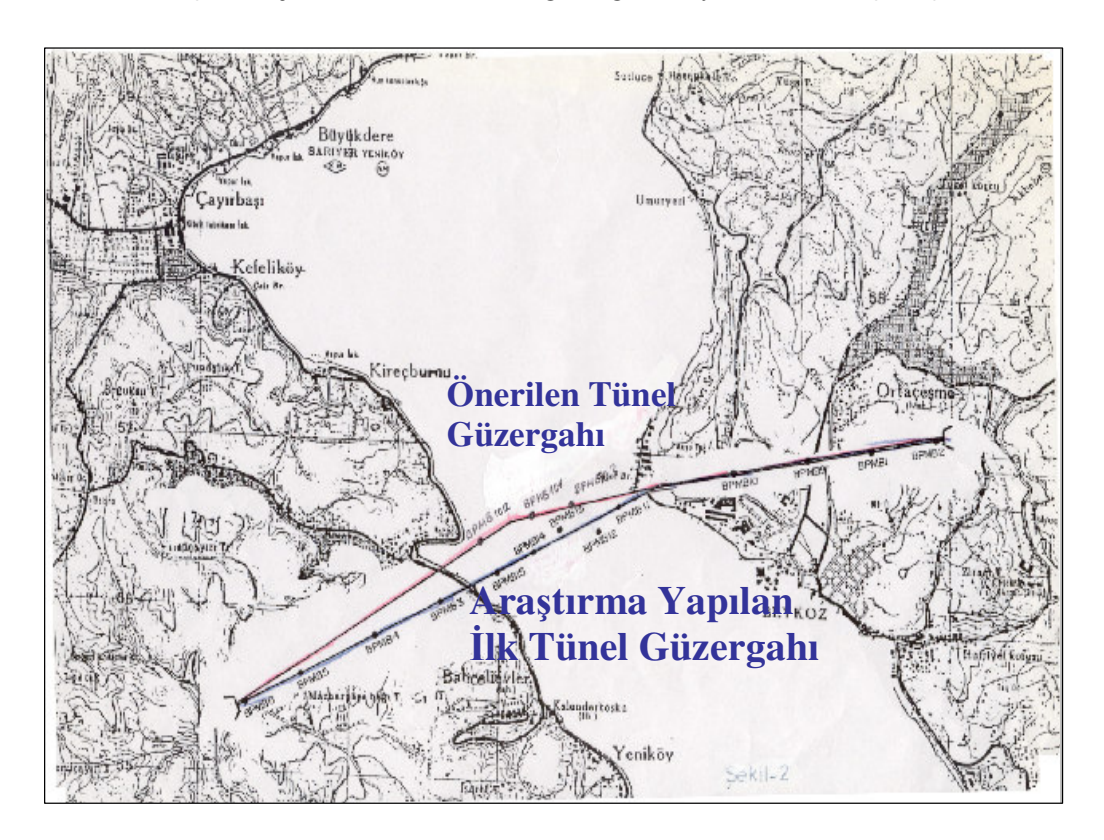

Ş**ekil 4.1:** Araştırılan Tünel güzergahları.

Bu tezin hazırlanması kapsamında Devlet Su İşlerinden yukarıda isimleri sıralanan sekiz adet sondajın detaylı kuyu logları elde edilmiş fakat yapılan deneylere ait sonuçlar sadece önerilen tünel güzergahı boyunca delinen BMP 101, BMP 102 ve BMP 103 sondajlarından elde edilmiş sonuçlardır (Şekil 4.1).

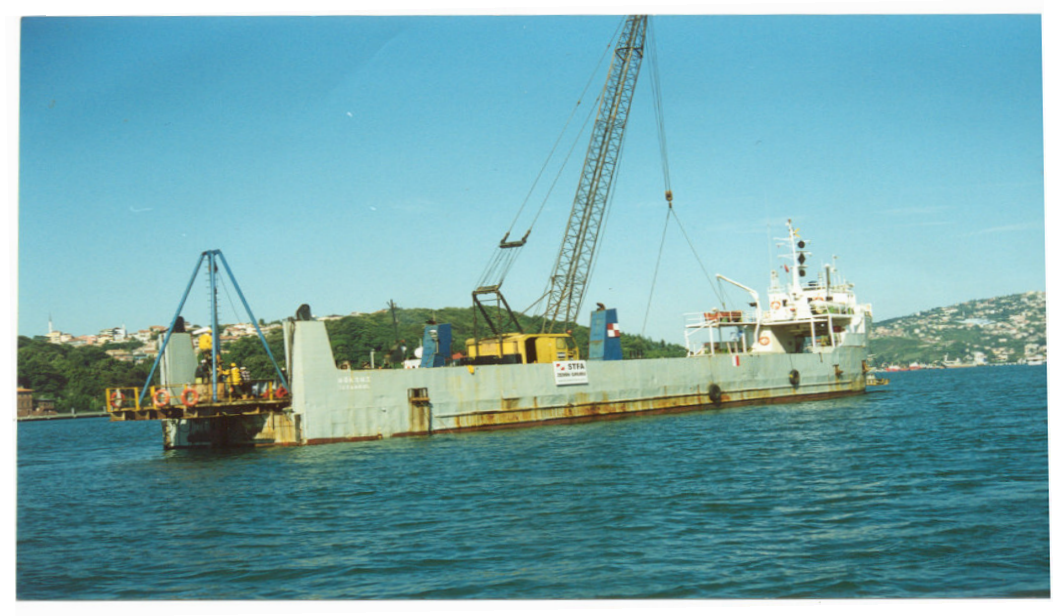

Ş**ekil 4.2:** Sondaj çalışmalarından görüntüler

Anlaşılacağı üzere çalışma alanı içerisinde delinen sondajlara ait tüm mekanik ve fiziksel parametreler elde edilememiştir. Elde edilen mekanik ve fiziksel parametreler önerilen tünel güzergahına aittir. Eldeki kısıtlı veriler değerlendirilerek bu çalışma kapsamında oluşturulabilecek tüm modeller oluşturulmuş ve yapılabilecek tüm değerlendirmeler yapılmıştır.

Devlet Su İşleri, Melen Projesi Boğaz Geçişi Güzergahına karar verebilmek için ilk olarak araştırma yapılan ilk tünel güzergahı boyunca ve daha sonra ise önerilen tünel güzergahı boyunca çalışmalar yürütmüştür (Şekil 4.1).

İki ayrı güzergah çalışmasının yapılmasının ana nedeni araştırma yapılan ilk tünel güzergahında karşılaşılan ve jeofizik araştırmalar sonucu derinliği 180 m olarak öngörülen ve yapılan sondaj çalışması sırasında net olarak derinliği belirlenememiş olan çukurluktur (Şekil 4.6).

İkinci bir tünel güzergahının araştırılıp değerlendirilmesi sürecinde hedeflenen şey tünel üzerindeki kaya örtüsü kalınlığının arttırılmasıdır (Şekil 4.5). Delme tünellerde özellikle denizaltı geçişide var ise tünel delme yöntemi her ne olursa olsun güzergahta kısmen değişiklik yaparak örtü kalınlığının arttırılması tercih edilen bir yol olmalıdır çünkü her ne türden tünel delme ve kazı yöntemi seçilirse seçilsin eğer örtü kalınlığı arttırılmaz ise operasyon sırasında küçük ölçekli stabilite problemleriyle (Malzemenin sökülme şeklinde düşmesi ve kama kaymaları gibi) karşılaşma oranı daha fazla olabilir ve bu problemlerle karşılaşıldığı zaman müdahale edip önlem alma süresi daha kısa olur.

Böyle bir durum, yani tünelin kemerleşmesine bağlı problemler; örtü kalınlığının az olması halinde yüzeyde deformasyonlara neden olur [11].

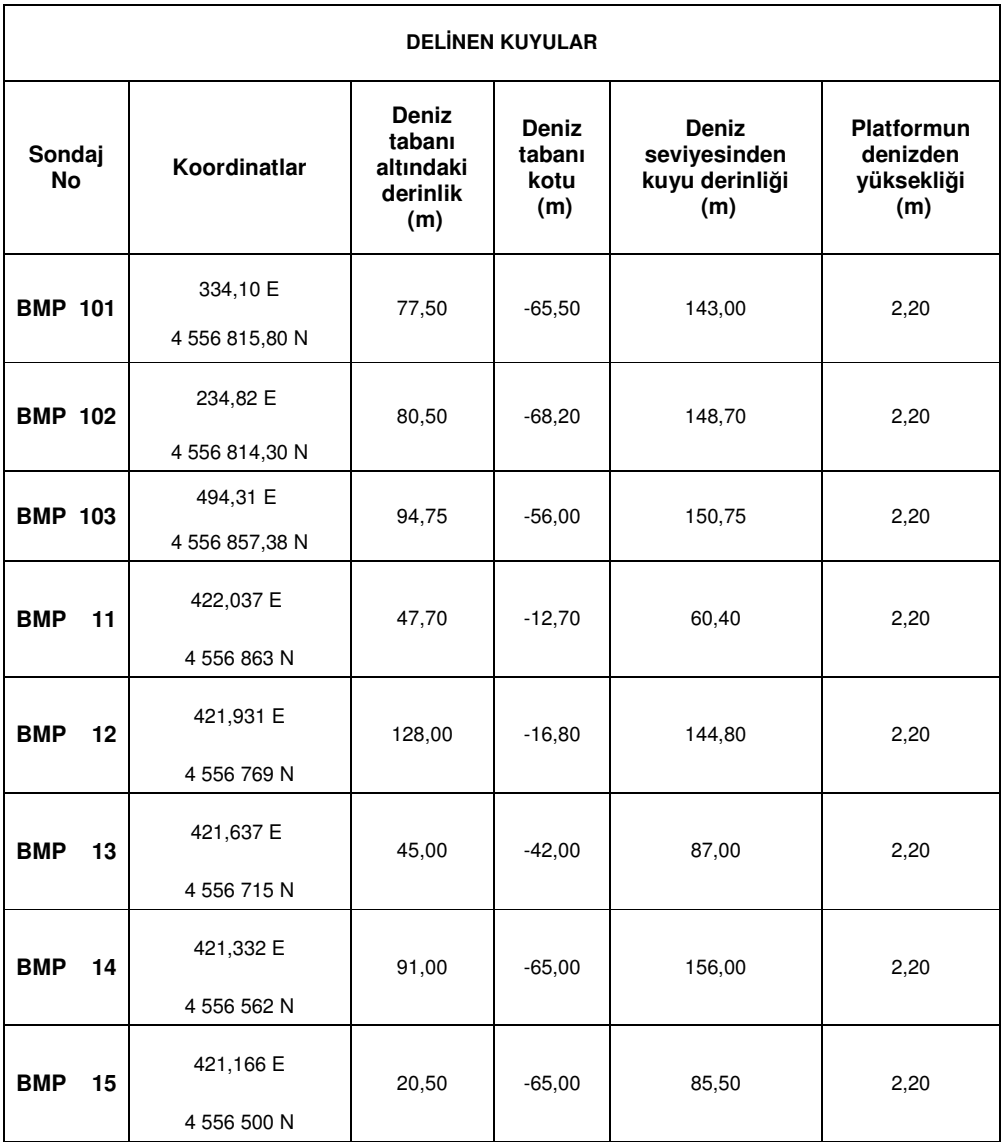

**Tablo 4.1:** Sondaj kuyularının lokasyon ve derinlik bilgileri

Devlet Su İşleri mühendislerinin izleyebileceği bir başka yol ise araştırma yapılan ilk tünel güzergahında karşılaşılan çukurlukta zemin iyileştirmesine gitmektir ama bu iyileştirmenin getireceği maliyet tünel güzergahının kısmen değiştirilmesinden daha fazladır [11].

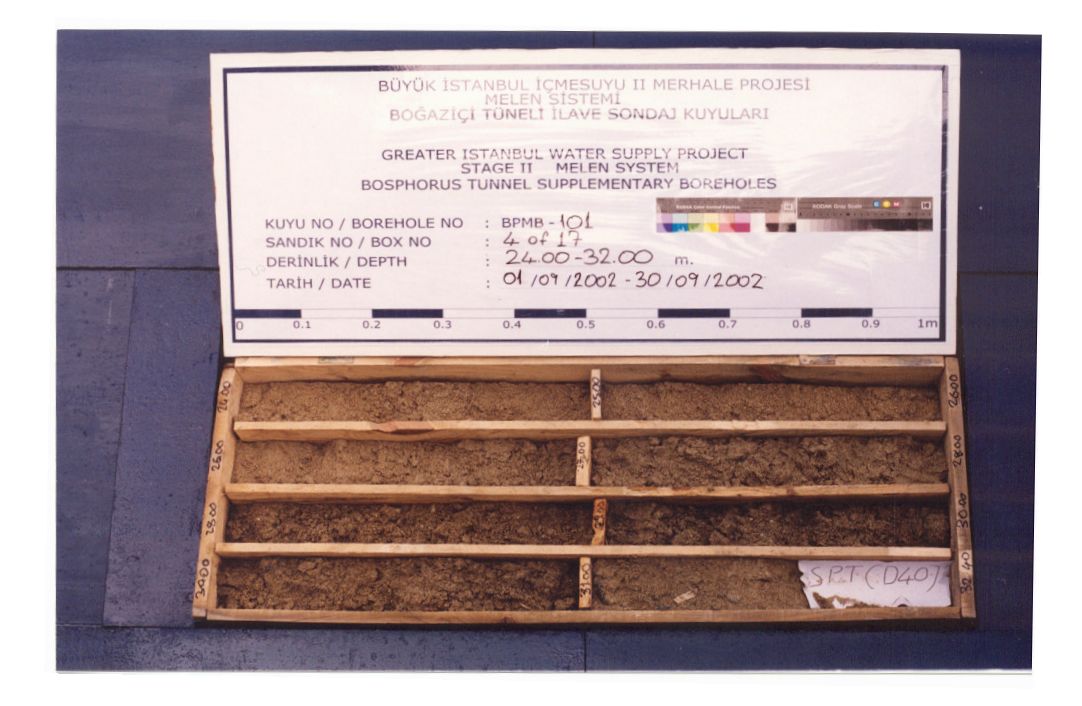

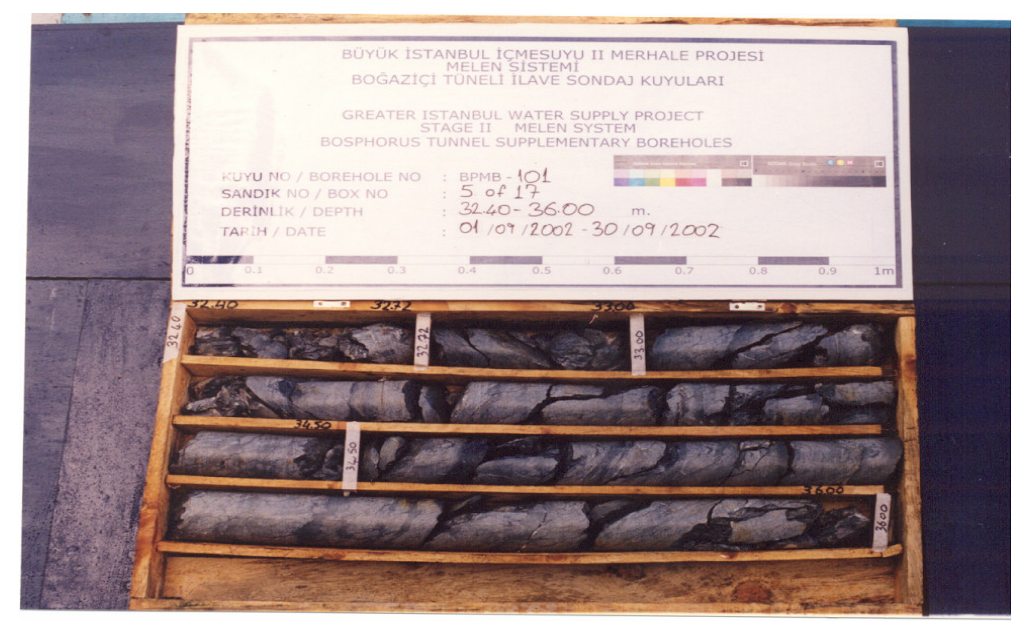

Ş**ekil 4.3:** Karot örnekleri

Çalışma alanında yapılan sondajlardan elde edilen numuneler sandıklara yerleştirilerek fotoğrafları çekilmiştir. Şekil 4.3'te BMP 101 olarak adlandırılmış sondaj kuyusundan elde edilen zemin numunesi ve kaya numunesi fotoğrafları görülmektedir.

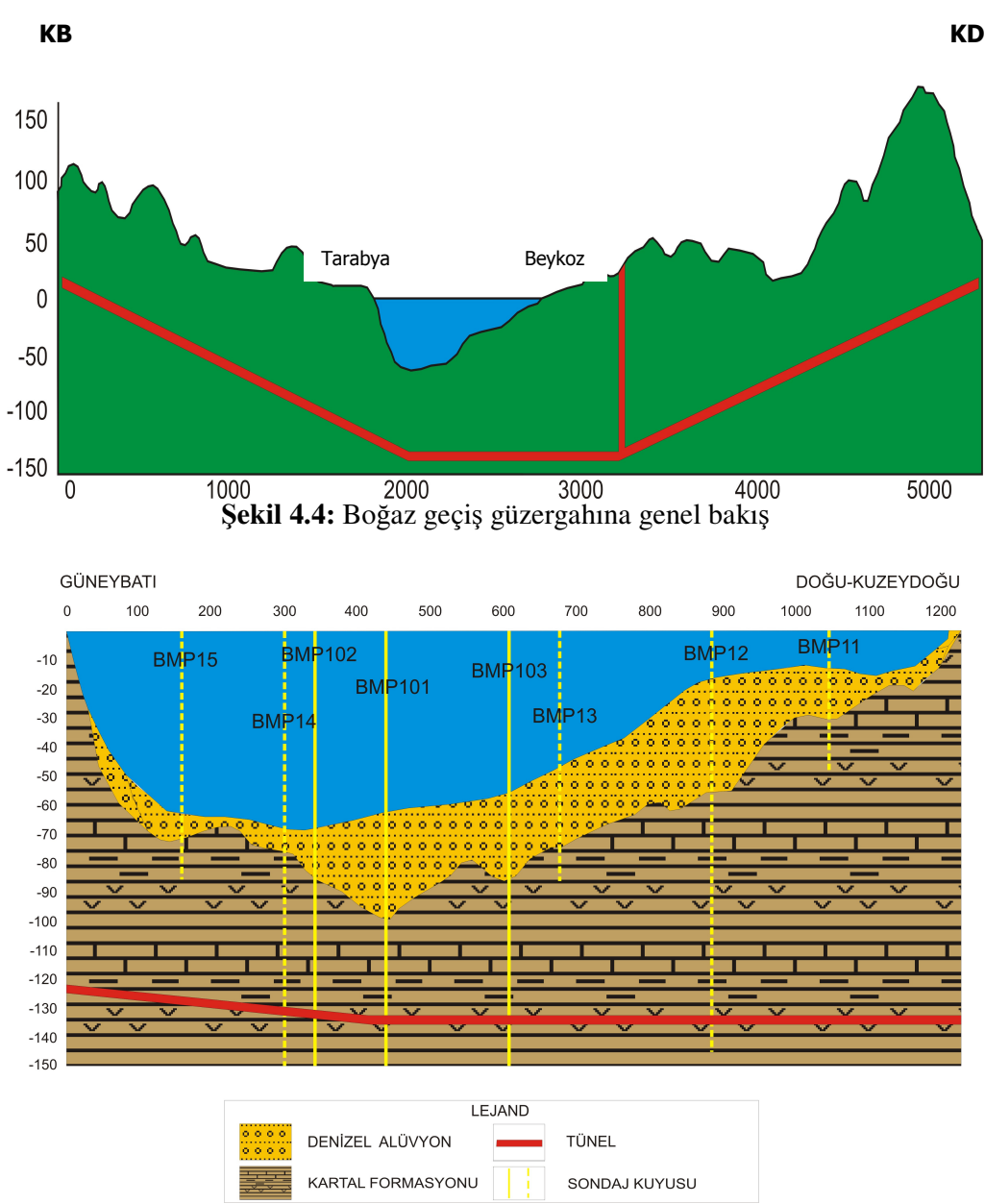

Ş**ekil 4.5:** Boğaz geçişi önerilen tünel güzergahı enine kesiti

Önerilen tünel güzergahı enine kesitinde güneybatı yani Tarabya bölümü kaya tavanı yüzeyi dik bir yar ile inişe geçmekte, -30 m kotunda denizel alüvyon çökeli gözlemlenmeye başlamakta ve bu çökel Tarabya kıyılarının 300 m açığına kadar 8- 10 m kalınlıkla devam etmektedir. Bu noktadan sonra Tarabya açıklarında -100 m kotuna ulaşan çukurluğa paralel olarak denizel alüvyon çökeli kalınlığı 30-40 m seviyelerine ulaşmakta daha sonra Beykoz yani doğu-kuzeydoğu yönüne doğru artan bir eğimle yükselen kaya tavanı yüzeyi üzerinde aşağı yukarı aynı kalınlığını muhafaza ederek devam etmektedir. Beykoz kıyılarının 200 m açığından itibaren

hızla incelen Denizel Alüvyon çökeli kıyı şeridine birkaç metre kalınlık ile ulaşmaktadır (Şekil 4.5).

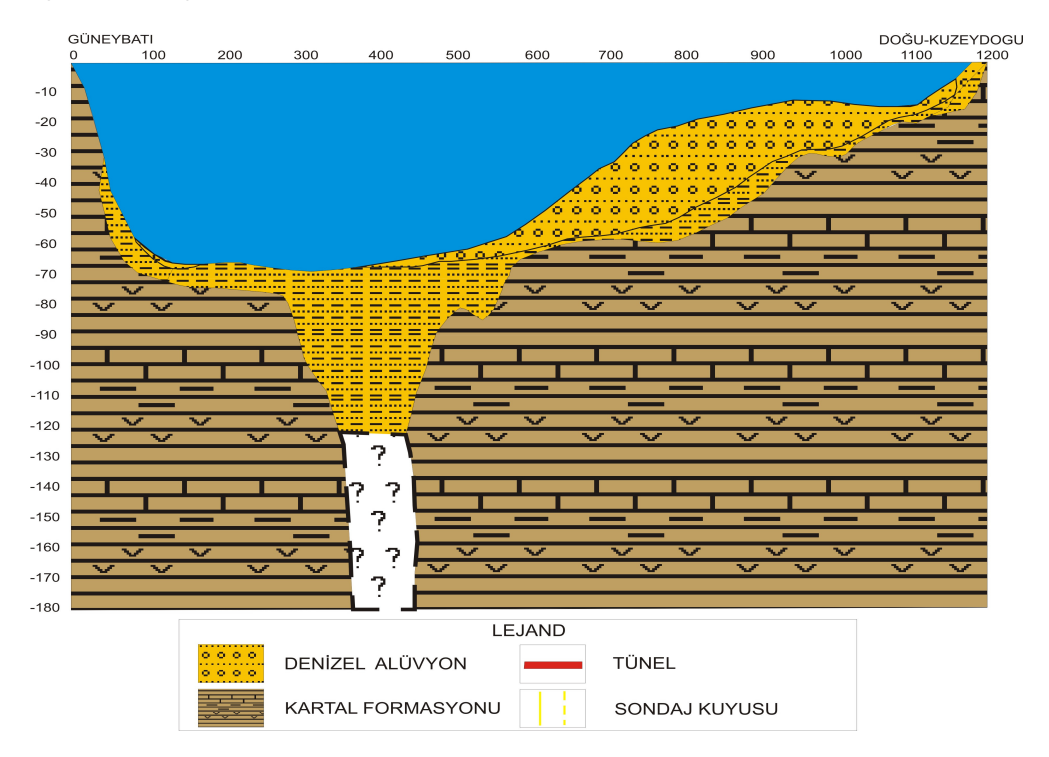

Ş**ekil 4.6:** Boğaz geçişi araştırma yapılan ilk tünel güzergahı enine kesiti

Araştırma yapılan ilk tünel güzergahı enine kesitinde ise yine güneybatı yani Tarabya bölümü kaya tavanı yüzeyi dik bir yar ile inişe geçmekte, -35 m kotunda denizel alüvyon çökeli gözlemlenmeye başlamakta ve bu çökel Tarabya kıyılarının 300 m açığına kadar 8-10 m kalınlıkla devam etmektedir. Bu noktadan sonra jeofizik verilerle -180 m'ye ulaştığı öngörülmüş fakat yapılan araştırma sondajında sonlandırılamamış çukurluğa bağlı olarak denizel alüvyon çökeli > 120 m kalınlığa ulaşmıştır. Daha sonra basamaklı bir yapı göstererek doğu-kuzeydoğu yani Beykoz yönüne doğru yükselen kaya tavanı topografyası üzerinde 15 ila 40 m arasında değişen kalınlıklarda devam ederek Beykoz kıyılarının 200 m açığına kadar gelen Denizel Alüvyon çökeli bu noktadan sonra Beykoz kıyı şeridine hızla incelen bir kalınlıkla 8-10 m kalınlıkla ulaşmıştır (Şekil 4.6).

#### **4.1 Deney Sonuçları**

Çalışma alanındaki BMP 101, BMP 102 ve BMP 103 olarak adlandırılmış olan sondajlardan elde edilen numuneler üzerinde DSİ tarafından yaptırılmış olan

deneyler; Ultrasonik Ses Hızı ölçümleri, Brazilyan Çekme Dayanımı, Tek Eksenli Basınç Deneyi, Nokta Yükleme Deneyi sonuçlarından, Cerchar Aşınma Deneyi ve Schmidt Çekici Deneyidir.

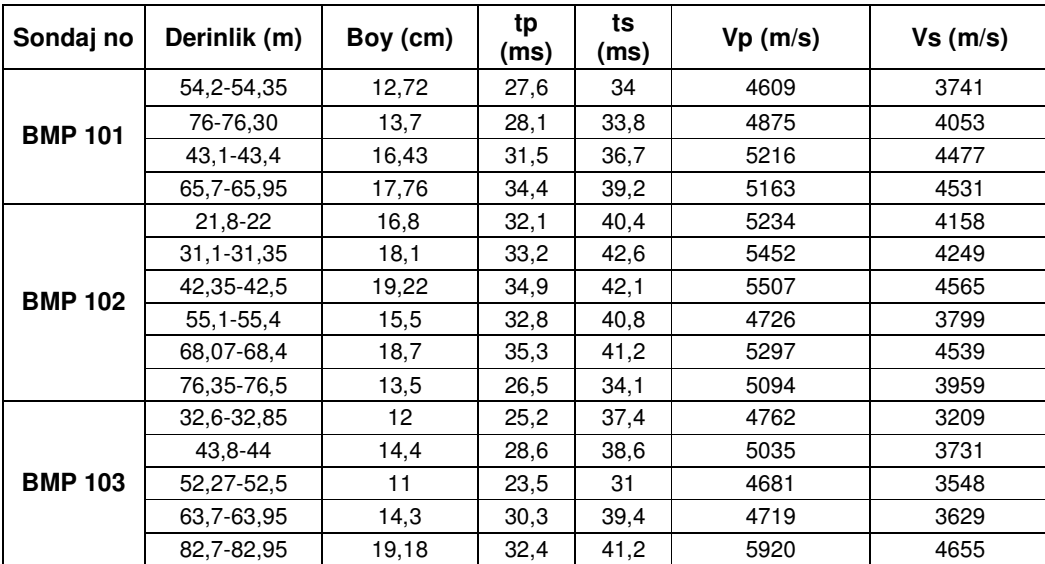

#### **4.1.1 Ultrasonik Ses Hızı Ölçümleri**

**Tablo 4.2:** Ultrasonik ses hızı ölçümleri

Ultrasonik Ses Hızı ölçümleri silindirik numunelere bir eksen boyunca P ve S dalgarı verilmesi ve bu dalgarın eksen boyunu geçtikleri zaman değerine bölünmesi ile bulunur. Ultrasonik Ses Hızı ölçüm değerleri BMP 101 sondajında derinliğe paralel olarak artmıştır buda derinlikle beraber kayanın ayrışmasının azaldığının ve direncinin arttığının göstergesidir. BMP 102 sondajında ise 55.1 m'de ve 76.35 m'de düzenli artan değerlerde azalma görülmüştür. BMP 103 sondajında ise 52.27 m'de ölçüm değerinde düşüş görülmüştür. Bu düşüşlerden hareketle diğer derinliklere oranlara nispeten daha ayrışmış zonlardan şüphelenilebilir.

#### **4.1.2 Brezilyan Çekme Deneyi**

Brezilyan Çekme deneyi silindirik bir numunenin çap boyunca artan bir basınçla yüklenerek belli bir gerilimde numunenin kırılması(yenilmesi) esasına dayanır. Brezilyan Çekme Deneyi sonuçları tablo 4.3'te verilmiştir. Bu deney BMP 101, BMP 102 ve BMP 103 kuyularında yapılmıştır.

| Sondaj<br><b>No</b> | <b>Derinlik</b><br>(m) | Çap<br>(cm) | <b>Boy</b><br>(cm) | Kırılma yükü<br>-P- (kg) | <b>Cekme direnci</b><br>$-\sigma_{c}$ - (Mpa) |  |
|---------------------|------------------------|-------------|--------------------|--------------------------|-----------------------------------------------|--|
| <b>BMP101</b>       | 42,50-42,80            | 9           | 12,18              | 2672,864                 | 1,55                                          |  |
|                     | 54,35-54,50            | 9           | 9,68               | 2950,816                 | 2,16                                          |  |
|                     | 77,02-77,15            | 9           | 8,08               | 2876,48                  | 2,52                                          |  |
|                     | 25,00-25,25            | 8,6         | 6,95               | 6079,392                 | 6,48                                          |  |
|                     | 38,90-39,00            | 9           | 7,54               | 5966,272                 | 5,6                                           |  |
|                     | 52,00-52,22            | 8,2         | 7                  | 1897,184                 | 2,11                                          |  |
| <b>BMP102</b>       | 58,40-58,57            | 9           | 6,23               | 2773,056                 | 3,15                                          |  |
|                     | 69,65-69,85            | 9           | 6,58<br>3028,384   |                          | 3,26                                          |  |
|                     | 72,77-72,97            | 8,7         | 6,33               | 2808,608                 | 3,25                                          |  |
|                     | 79,60-79,85            | 9           | 8,08               | 4844,768                 | 4,24                                          |  |
| <b>BMP103</b>       | 35,25-35,50            | 8,7         | 8,1                | 3131,808                 | 2,83                                          |  |
|                     | 43,25-43,50            | 8,9         | 8,31               | 3632,768                 | 3,13                                          |  |
|                     | 50,00-50,30            | 9           | 6,1                | 4915,872                 | 5,7                                           |  |
|                     | 59,00-59,25            | 9           | 7,6                | 4712,256                 | 4,39                                          |  |
|                     | 69,35-69,75            | 9           | 6,97               | 3170,592                 | 3,22                                          |  |
|                     | 94,25-94,45            | 9           | 6,68               | 5348,96                  | 5,67                                          |  |

**Tablo 4.3:** Brezilyan çekme deneyi sonuçları

#### **4.1.3 Tek Eksenli Basınç Deneyi**

Kayalardan alınan silindirik numunelerin tek eksenli yükleme ile basma dayanımlarının tayinini sağlayan bir bir deneydir. Kayalardan alınan silindirik numuneler üzerinde yapılan Tek Eksenli Basınç Deneyi sonuçlarından yola çıkarak Elastisite Modülü ve Poisson Oranı tayin edilebilir.

Bu deneyler proje kapsamında Devlet Su İşleri tarafından yaptırılmıştır. Tek Eksenli Basınç Deneyleri BMP 101, BMP102 ve BMP103 olarak adlandırılmış olan kuyulardan elde edilen numuneler üzerinde yapılmıştır.

| Sondaj<br>No.  | <b>Derinlik</b><br>(m) | <b>Basınç Direnci</b><br>$-0$ - (Mpa) | Elastisite Modülü<br>-E- (Gpa) | Litoloji         |
|----------------|------------------------|---------------------------------------|--------------------------------|------------------|
|                | 41,55-41,80            | 14,5                                  | 5,57                           | Kireçtaşı        |
|                | 43,60-43,87            | 43,4                                  | 14,4                           | Kireçtaşı        |
|                | 45,55-45,87            | 23,9                                  | 10,9                           | Kireçtaşı        |
| <b>BMP 101</b> | 56,58-56,75            | 10,1                                  | 5,05                           | Kireçtaşı        |
|                | 62,95-63,18            | 23,2                                  | 10,5                           | Kireçtaşı        |
|                | 64,77-65,00            | 17,7                                  | 5,9                            | Camurtaşı        |
|                | 68,38-68,53            | 14,3                                  | 3,58                           | <b>Çamurtaşı</b> |
|                | 72,30-72,45            | 15,4                                  | 4,42                           | Çamurtaşı        |
|                | 76,65-76,85            | 15,4                                  | 7                              | Camurtaşı        |
|                | 22,50-22,72            | 41,9                                  | 20                             | Kireçtaşı        |
|                | 24,15-24,38            | 28,3                                  | 16,6                           | Kireçtaşı        |
|                | 28, 25 - 28, 45        | 41,9                                  | 20                             | Kireçtaşı        |
|                | 32,60-32,95            | 41,4                                  | 20,7                           | Kireçtaşı        |
|                | 35,48-35,73            | 55,1                                  | 23,7                           | Kireçtaşı        |
| <b>BMP 102</b> | 53,10-53,30            | 64,6                                  | 21,2                           | Kireçtaşı        |
|                | 56,25-56,63            | 9,4                                   | 0,7                            | Camurtaşı        |
|                | 59,75-60,05            | 60,9                                  | 25,4                           | Camurtaşı        |
|                | 63,35-63,75            | 58,5                                  | 24,4                           | Çamurtaşı        |
|                | 64,80-65,20            | 47,3                                  | 20,3                           | Çamurtaşı        |
|                | 68,95-69,10            | 25,5                                  | 15,9                           | Camurtaşı        |
|                | 72,06-72,26            | 30,4                                  | 17,3                           | Camurtaşı        |
|                | 74,78-75,00            | 16,2                                  | 10,3                           | Çamurtaşı        |
|                | 76,50-76,70            | 12,5                                  | 12                             | Camurtaşı        |
|                | 32,00-32,27            | 38,2                                  | 12,6                           | Kireçtaşı        |
|                | 37,30-37,50            | 37,2                                  | 18,6                           | Kireçtaşı        |
| <b>BMP 103</b> | 43,00-43,25            | 45,5                                  | 25,3                           | Kireçtaşı        |
|                | 46,50-46,85            | 34,6                                  | 17,4                           | Kireçtaşı        |
|                | 50,54-50,75            | 18,7                                  | 12,4                           | Kireçtaşı        |
|                | 65,17-65,37            | 20,3                                  | 11,2                           | Kireçtaşı        |
|                | 68,25-68,55            | 37,7                                  | 17,9                           | Kireçtaşı        |
|                | 89,60-89,95            | 4,7                                   | 3,9                            | Kireçtaşı        |
|                | 93,25-93,75            | 56,2                                  | 23,6                           | Kireçtaşı        |

**Tablo 4.4:** Tek eksenli basınç deneyi sonuçları

### **4.1.4 Schmidt Çekici Deneyi**

Schmidt Çekici kayaçların ve betonların kalitesini test etmek için kullanılan bir test aletidir. Kurulu bir yay vasıtası ile metalik bir parçanın test edilecek yüzeye vurması ve bunun zıplama mesafesinin ölçülmesi esasına dayanır. Darbe enerjisinin büyüklüğüne göre değişik tip modelleri vardır. Bunlardan en çok kullanılanları L ve N tipi çekiçlerdir. Aşağıdaki tablolarda sonuçları verilen Schmidt deneyi sonuçları L-9 tipi çekiçle gerçekleştirilmiştir.

| Sondaj No.         | <b>BMP101</b>  |                |                |       |       |                |                |                |                |
|--------------------|----------------|----------------|----------------|-------|-------|----------------|----------------|----------------|----------------|
| Derinlik (m)       | 43,4           | 45,9           | 48,87          | 63,35 | 65,95 | 67,75          | 69,55          | 72,07          | 77,15          |
| Çekiç<br>Pozisyonu | $\overline{c}$ | $\overline{2}$ | $\overline{2}$ | 2     | 2     | $\overline{2}$ | $\overline{c}$ | $\overline{2}$ | $\overline{2}$ |
| 1                  | 45             | 38             | 30             | 34    | 32    | 28             | 30             | 24             | 24             |
| $\overline{2}$     | 40             | 24             | 34             | 38    | 30    | 26             | 28             | 33             | 29             |
| 3                  | 44             | 36             | 38             | 33    | 23    | 32             | 26             | 30             | 33             |
| 4                  | 42             | 39             | 35             | 30    | 22    | 30             | 28             | 28             | 38             |
| 5                  | 42             | 35             | 38             | 34    | 20    | 29             | 26             | 29             | 36             |
| 6                  | 40             | 30             | 36             | 38    | 20    | 24             | 24             | 33             | 38             |
| 7                  | 38             | 30             | 30             | 37    | 24    | 21             | 22             | 30             | 34             |
| 8                  | 40             | 38             | 32             | 34    | 24    | 24             | 23             | 31             | 38             |
| 9                  | 43             | 38             | 33             | 32    | 24    | 30             | 25             | 30             | 38             |
| 10                 | 40             | 35             | 30             | 30    | 24    | 32             | 28             | 26             | 33             |
| Ortalama           | 41,4           | 34,3           | 33,6           | 34    | 24,3  | 27,6           | 26             | 29,4           | 34,1           |
| N/mm <sup>2</sup>  | 37             | 26             | 25             | 26    | 13    | 17             | 15             | 19             | 26             |

**Tablo 4.5:** Schmidt çekici deneyi sonuçları

**Tablo 4.6:** Schmidt çekici deneyi sonuçları

| Sonjdaj No.        | <b>BMP102</b>  |                |                |                |                |                |                |                |                |
|--------------------|----------------|----------------|----------------|----------------|----------------|----------------|----------------|----------------|----------------|
| Derinlik(m)        | 23,5           | 28,1           | 29,55          | 32,35          | 35,1           | 37,55          | 42,5           | 52,5           | 55,75          |
| Çekiç<br>pozisyonu | $\overline{2}$ | $\overline{2}$ | $\overline{2}$ | $\overline{2}$ | $\overline{2}$ | $\overline{2}$ | $\overline{2}$ | $\overline{2}$ | $\overline{2}$ |
| 1                  | 40             | 38             | 41             | 42             | 44             | 40             | 40             | 36             | 43             |
| $\mathbf{2}$       | 43             | 41             | 40             | 40             | 42             | 38             | 38             | 32             | 44             |
| 3                  | 41             | 44             | 43             | 42             | 40             | 37             | 34             | 37             | 46             |
| 4                  | 39             | 45             | 39             | 44             | 42             | 34             | 33             | 35             | 42             |
| 5                  | 38             | 47             | 34             | 40             | 39             | 36             | 34             | 30             | 49             |
| 6                  | 35             | 48             | 35             | 42             | 38             | 43             | 30             | 34             | 43             |
| 7                  | 40             | 40             | 39             | 40             | 34             | 40             | 35             | 33             | 44             |
| 8                  | 41             | 41             | 40             | 41             | 36             | 38             | 38             | 33             | 45             |
| 9                  | 43             | 41             | 41             | 40             | 39             | 44             | 39             | 35             | 40             |
| 10                 | 40             | 38             | 40             | 42             | 39             | 39             | 36             | 32             | 45             |
| Ortalama           | 40             | 42,3           | 39,2           | 41,3           | 39,3           | 38,9           | 35,7           | 33,7           | 44,1           |
| N/mm <sup>2</sup>  | 34,5           | 38             | 33             | 37             | 38             | 33             | 28             | 26             | 40,5           |

Schmidt Çekici deneyi Devlet Su İşleri tarafından STFA Zemin grubuna yaptırılmıştır.
| Sondaj No.                | <b>BMP103</b>  |                                                    |                |    |                |      |                |                |  |  |
|---------------------------|----------------|----------------------------------------------------|----------------|----|----------------|------|----------------|----------------|--|--|
| Derinlik (m)              | 32,45          | 38,55<br>47,2<br>52<br>69,9<br>89,25<br>94<br>64,3 |                |    |                |      |                |                |  |  |
| <b>Çekiç</b><br>pozisyonu | $\overline{2}$ | $\overline{2}$                                     | $\overline{2}$ | 2  | $\overline{2}$ | 2    | $\overline{2}$ | $\overline{2}$ |  |  |
| 1                         | 37             | 40                                                 | 42             | 38 | 43             | 44   | 44             | 41             |  |  |
| $\overline{\mathbf{2}}$   | 40             | 41                                                 | 40             | 41 | 38             | 45   | 38             | 38             |  |  |
| 3                         | 43             | 47                                                 | 41             | 40 | 44             | 39   | 37             | 35             |  |  |
| 4                         | 43             | 44                                                 | 44             | 36 | 45             | 38   | 41             | 39             |  |  |
| 5                         | 44             | 41                                                 | 42             | 34 | 41             | 35   | 37             | 36             |  |  |
| 6                         | 40             | 42                                                 | 42             | 35 | 42             | 34   | 36             | 41             |  |  |
| 7                         | 39             | 41                                                 | 40             | 39 | 40             | 38   | 30             | 42             |  |  |
| 8                         | 44             | 40                                                 | 40             | 41 | 48             | 39   | 31             | 39             |  |  |
| 9                         | 39             | 40                                                 | 44             | 42 | 40             | 35   | 32             | 35             |  |  |
| 10                        | 37             | 40                                                 | 41             | 38 | 41             | 34   | 30             | 37             |  |  |
| <b>Ortalama</b>           | 40,6           | 41,6                                               | 41,6           | 38 | 42,2           | 38,1 | 35,6           | 38,3           |  |  |
| N/mm <sup>2</sup>         | 36             | 37                                                 | 37             | 32 | 38             | 32   | 28             | 32             |  |  |

**Tablo 4.7:** Schmidt çekici deneyi sonuçları

#### **4.1.5 Cerchar A**ş**ınma Deneyi**

Cerchar aşınma deneyinde; numuneler, uçları 90 derece konik, çekme dayanımı 2000 N/mm2 olan keskilerle ve 70 N'luk kesme kuvvetiyle 10 mm çizilir. Keski ucunda meydana gelen aşınma yüzeyinin çapı, aşınma indeksi olarak belirlenir. Yüzeyin 1/10 mm'si birim aşınma olarak kabul edilir. Değerler birimsiz olarak kullanılır. Aşınma değerleri düşük olduğundan ölçüm mikroskop altında yapılır. Elde edilen değerlenden yola çıkarak bulunan aşınma indeksi ortamın sertliği ve aşındırıcılığı hakkında bilgi verir.

Cerchar aşınma deneyi Fransa kömür işletmeleri tarafından geliştirilmiştir. Keski ucunda meydana gelen aşınma miktarı ile aşınma indeksleri arasında doğrusal bir ilişkinin olduğu saptanmıştır. Bu nedenle bu indeks, kazılabilirlik tayininde ölçüt olarak kullanılmaktadır. Keski aşınmasını temel alan bu ölçüt, kazı makinaları ile galeri sürmede güvenilir bir kıstas olarak kabul edilmektedir.

Keski aşınması, kazılabilirlik tayininde önemli kıstaslardan biridir. Keski aşınmasının bir göstergesi olarak kabul edilen aşınma indeksleri, kazılabilirlik tayininde sıkça kullanılmakla beraber, tek başlarına ölçüt olarak yeterli gelmemektedir. İndeksler laboratuvarda çatlak içermeyen örnekler üzerinde yapılan

deney sonuçlarından elde edilmektedir. Yerinde kazı esnasında tüketilen keski sayısı arasında ilişki kurularak ekonomik sınır yaklaşık olarak saptanmaktadır.

| <b>SONDAJ</b> | <b>DERINLIK</b> | <b>NUMUNENIN</b><br><b>GÖRSEL</b>                    | <b>TABAKA</b><br><b>KONUMUNA</b><br><b>GÖRE</b> |                             | <b>CERCHAR</b><br><b>OKUMALARI</b> | <b>AŞINMA</b>        | <b>ORTALAMA</b><br><b>CERCHAR</b> |      |          |  |
|---------------|-----------------|------------------------------------------------------|-------------------------------------------------|-----------------------------|------------------------------------|----------------------|-----------------------------------|------|----------|--|
| <b>NO</b>     | (m)             | ÖZELLİKLERİ                                          | <b>DENEY</b><br>YÖNÜ                            | <b>UZUN</b><br><b>EKSEN</b> | <b>KISA</b><br><b>EKSEN</b>        | YÜZEYİ               | <b>INDEKSI</b>                    |      |          |  |
|               |                 | Gri, kalsit dogulu                                   | <b>Dik</b>                                      | 1,25                        | 1,00                               | Yaklaşık<br>Dairesel |                                   |      |          |  |
| <b>BMP101</b> | 67,65-<br>67,75 | catlaklar.<br>tabakalanma                            | Dik                                             | 1,00                        | 0,75                               | Yaklasık<br>Dairesel | 1,04                              |      |          |  |
|               |                 | belirgin değil                                       | Paralel                                         | 1,25                        | 1,00                               | Yaklaşık<br>Elipsoit |                                   |      |          |  |
|               |                 | Koyu gri, kalsit                                     | Dik                                             | 2,00                        | 2,00                               | Dairesel             |                                   |      |          |  |
| <b>BMP101</b> | 74,30-<br>74,40 | dolgulu çatlaklar,                                   | Dik                                             | 2,25                        | 2,00                               | Dairesel             | 2,17                              |      |          |  |
|               |                 | tabakalar belirgin                                   | Paralel                                         | 2,50                        | 2,25                               | Düzensiz             |                                   |      |          |  |
|               |                 | Gri, kalsit dolgulu                                  | Masif                                           | 5,00                        | 4,50                               | Yaklasık<br>Dairesel |                                   |      |          |  |
|               | 64.40-          | çatlaklar, iri kalsit<br>kristalleri,<br>tabakalanma | Masif                                           | 3,00                        | 3,00                               | Dairesel             | 2,33                              |      |          |  |
| <b>BMP102</b> | 64,50           |                                                      | Masif                                           | 2,50                        | 2,00                               | Elipsoit             |                                   |      |          |  |
|               |                 |                                                      |                                                 |                             | belirgin değil                     | Masif                | 1,25                              | 1,00 | Düzensiz |  |
|               |                 |                                                      | Masif                                           | 0,50                        | 0,50                               | Dairesel             |                                   |      |          |  |
|               |                 | Koyu gri, kalsit                                     | Masif                                           | 2,50                        | 2,50                               | Dairesel             |                                   |      |          |  |
| <b>BMP102</b> | 72,97-<br>73,20 | dolgulu çatlaklar,<br>tabakalar belirgin             | Masif                                           | 2,25                        | 2,00                               | Yaklaşık<br>Dairesel | 2,21                              |      |          |  |
|               |                 | değil                                                | Masif                                           | 2,00                        | 2,00                               | Dairesel             |                                   |      |          |  |
|               |                 | Gri, düzensiz<br>foliasyonlu, koyu                   |                                                 | 2,50                        | 2,00                               | Elipsoit             |                                   |      |          |  |
| <b>BMP103</b> | 65,70-<br>66,00 | gri renkte<br>düzensiz bantlar,                      | Masif                                           | 2,25                        | 2,00                               | Yaklasık<br>Elipsoit | 1,96                              |      |          |  |
|               |                 | kalsit dolgulu ve<br>dolgusuz<br>catlaklar           | Masif<br>2,00<br>1,00                           | Elipsoit                    |                                    |                      |                                   |      |          |  |
|               |                 | Gri, çok sayıda                                      | Masif                                           | 3,00                        | 3,00                               | Dairesel             |                                   |      |          |  |
| <b>BMP103</b> | 88,75-          | kalsit dolgulu                                       | Masif                                           | 2.00                        | 2,00                               | Dairesel             | 2,22                              |      |          |  |
|               | 89,25           | çatlaklar, belirgin<br>olmayan                       | Masif                                           | 2,00                        | 2,00                               | Dairesel             |                                   |      |          |  |
|               |                 | tabakalanma                                          |                                                 | 2,00                        | 1,75                               | Düzensiz             |                                   |      |          |  |

**Tablo 4.9:** Cerchar aşınma deneyi sonuçları

#### **4.1.6 Nokta Yükleme Deneyi**

Nokta yükleme deneyi günümüzde mühendislik jeolojisi ile ilgili çalışmalarda yaygın olarak kullanılmaktadır. Sıkıştırılan kayaç örneğinin yenilme yükü ve boyutları, kullanılarak nokta yükleme dayanım indeksinin hesaplanması amaçlanmaktadır. Elde edilen nokta yükleme dayanım indeksi, kayaçların tek eksenli sıkışma ve çekme dayanımlarının dolaylı olarak belirlenmesinde kullanılabilir. Nokta yüklemi deneyi sonuçları çalışmanın Ekler bölümünde verilmiştir.

# **5 CO**Ğ**RAF**İ **B**İ**LG**İ **S**İ**STEMLER**İ

### **5.1 Tanımı**

Coğrafi Bilgi Sistemleri dünya üzerindeki bölgeleri tarif eden, verileri saklayan ve kullanan bilgisayar sistemidir.

#### **5.2 Veri Yapısı**

Coğrafi bilgi sistemleri temel olarak iki tür veri üzerinden iş görür. Bu veriler mekansal ve tanımlayıcı verilerdir.

Mekansal veriler, özelliklerin yerini, şeklini ve diğer mekansal veriler ile ilişkilerini belirler. Tanımlayıcı bilgiler ise özelliklere ait bilgilerin veri tabanında tutulmasıdır [12]. Özellik tipleri temel olarak Nokta, Çizgi ve Çokgen olmak üzere üç gruba ayrılır.

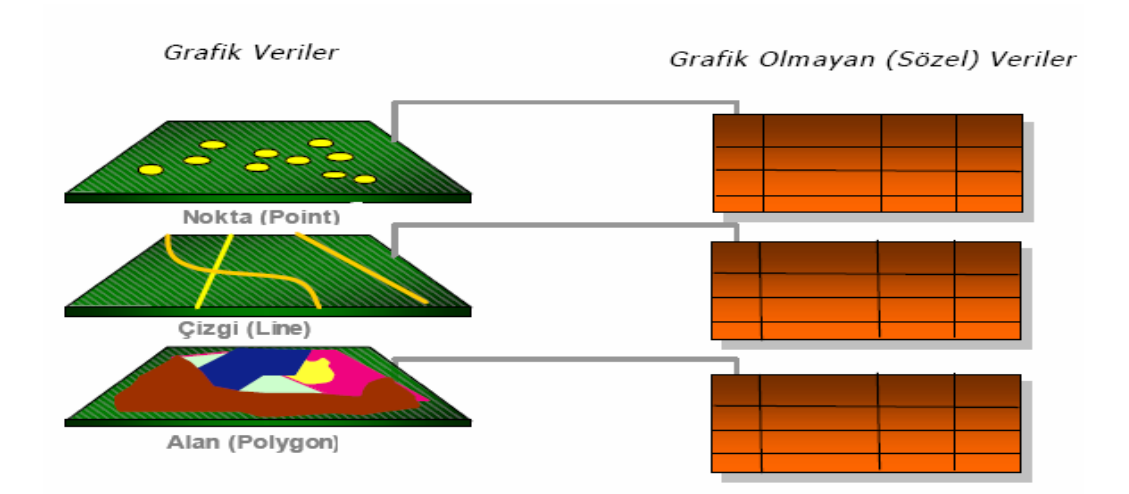

Ş**ekil 5.1:** Coğrafi bilgi sistemleri veri yapısı

### **5.3 Co**ğ**rafi Bilgi Sisteminin Elemanları**

Coğrafi bilgi sisteminin işler konumda olabilmesi için yazılım, donanım, veri tabanı, yöntemler ve yetişmiş insanlara ihtiyaç vardır. Bu sistemin başarısı onu kullanan insanların yetişmişlik düzeyine ve kullanılan yazılım ve donanımın kalitesine bağlıdır.

# **5.4 Co**ğ**rafi Bilgi Sisteminin Genel Fonksiyonları**

Coğrafi Bilgi Sistemilerinde amaç Coğrafi bilginin; üretimini, yönetimini, analiz ve network üzerindeki dagıtık veri tabanlarından coğrafi verileri tüm insanların paylaşabileceği profesyonel bilgi sistemi teknolojisini sunmaktır [12].

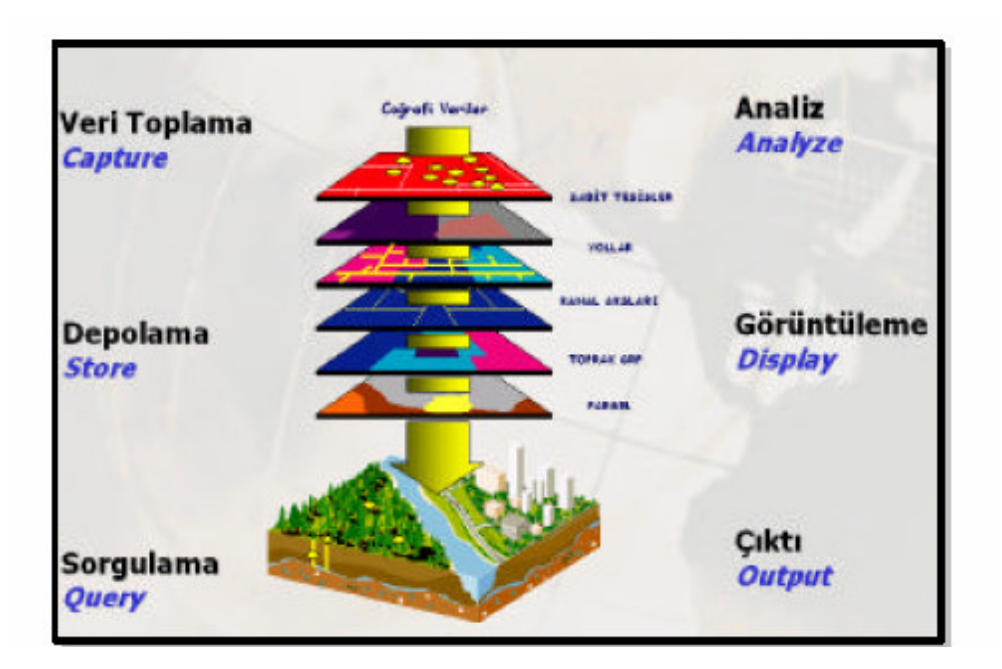

Ş**ekil 5.2:** Coğrafi bilgi sisteminin genel fonksiyonları

# **5.5 Veri Toplama Teknikleri**

Coğrafi Bilgi Sisteminde veri toplanmasında farklı yöntemler uygulanır. Bunlardan ilki hazırda bulunan dijital verilerin ortama aktarılmasıdır. İkinci olarak basılmış harita ve paftalardan yararlanarak veri üretimi gerçekleştirilebilir. Uydu görüntüleri ve hava fotoğrafları bir başka veri kaynağıdır. GPS ve benzeri araçlar kullanılarak belirlenmiş yersel ölçmelerden elde edilen bilgilerde veri kaynağı olarak değerlendirilebilir.

## **5.6 Veri Depolama Formatları**

Coğrafi Bilgi Sisteminde veriler Vektörel veri ve Raster veridi olarak depolanır.

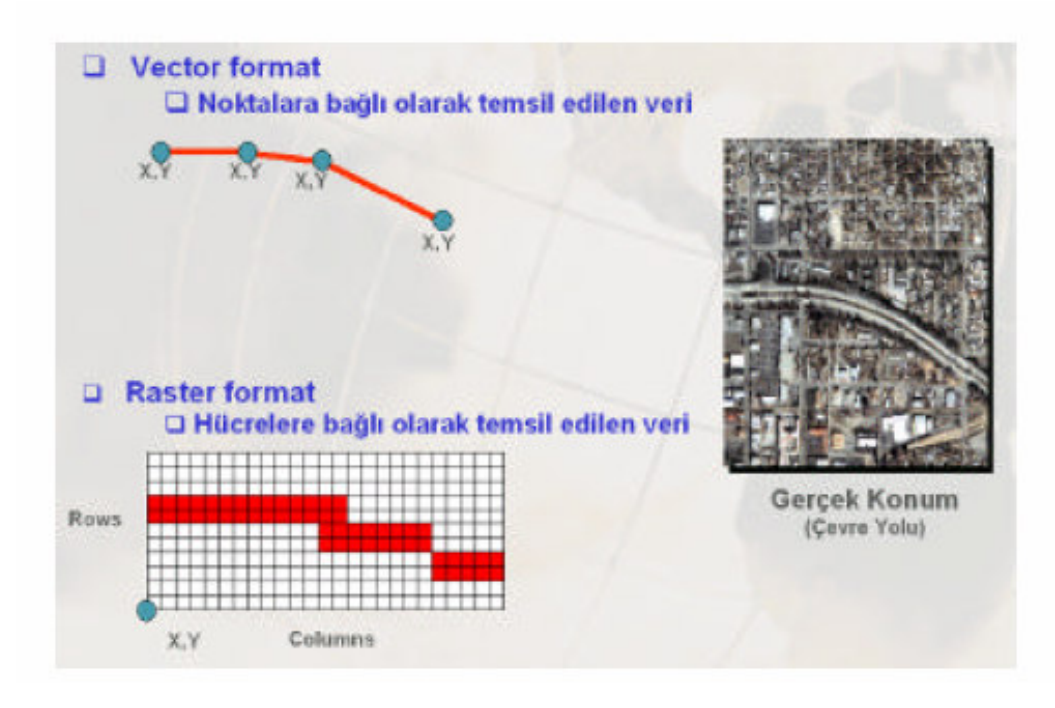

Ş**ekil 5.3:** Veri depolama formatları

### **5.6.1 Vektörel Veri**

Vektörel veri konuma ait bilgileri x,y koordinat değerleriyle depolar. Nokta, çizgi ve alan olarak tanımlanmış üç tür depolama formatı vardır.

### **5.6.2 Raster Veri**

Raster veri formatında konuma ait veriler ise; hücrelere bağlı olarak temsil edilir. Aynı boyuttaki hücrelerin bir araya gelmesi ile oluşurlar. En küçük birim pixel olarak tanımlanır [12].

#### **5.7 Sorgulama**

Coğrafi Bilgi Sistemi görselleştirilebilen ve sadece tablosal halindeki verilerin birbirleriyle ilişkilendirilerek sorgulanmasını sağlar. Örneğin bilgisayar ortamında çizilmiş grafik bir veri ile Coğrafi Bilgi Sisteminin veri deposunda yer alan sözel veriler ilişkilendirilerek sorgulanabilir.

#### **5.8 Analizler**

Cografi Bilgi Sistemi'nde depolanan veriler üzerinde konuma dayalı kararlar verebilme coğrafi verinin sorgulanması , görüntülenmesi ve analizler ile mümkün olmaktadır. Konumsal analiz işlemlerinde, mevcut girdilerden yararlanılarak, yeni bilgi kümeleri üretilir [12].

## **5.9 Veri Görüntüleme ve Harita Çıktı** İş**lemleri**

Sistemde depolanan vektör veriler, veritabanı bilgilerine göre sınıflandırılarak farklı özelliklerde görüntülenebilirler. Sistemde yer alan semboloji kütüphanesi ile, vektör verilere çizgi tipleri, tarama, renk ve grafik semboller atayarak ilgili yönetmeliklere göre harita görüntüleme işlemleri hızlı bir şekilde gerçekleştirilir [12].

ArcGIS'de Vektor ve Raster veri görüntüleme özelliklerinin yanısıra veri tabanı bilgilerinin Etiketlenmesi, Raporlanması ve Grafikler ile gösterimleri de mümkündür.

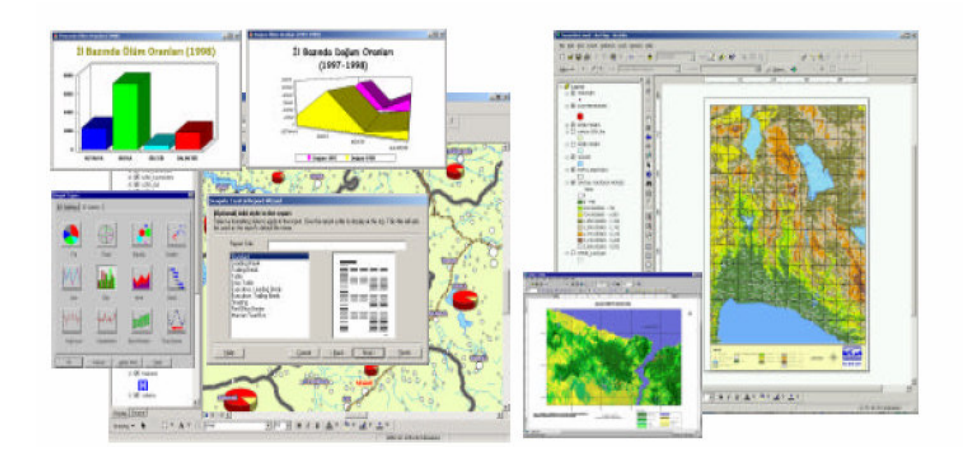

Ş**ekil 5.4:** Verilerin grafiksel gösterimi

## **6 ÇALI**Ş**MA ALANININ JEOLOJ**İ**K MODELLENMESI**

#### **6.1 ArcGIS Desktop**

Masaüstü bilgisayarlar üzerinde çalışabilen yazılımlar bütünüdür. CBS kullanıcıları için meknasal verilerin yöetimi ve bilginin etkin kullanımında bir koordinatördür. Haritalama, coğrafi analizler, veri editleme, veri yönetimi ve görüntüleme işlemlerini gerçekleştirebileceğiniz entegre bir coğrafi bilgi sistemi yazılımıdır. ArcGIS Desktop içerisinde her biri üstün özelliklere sahip yedi adet ürün vardır.

#### **6.1.1 ArcMap**

ArcMap, mevcut grafik ve sözel veriler için görüntüleme, editleme, grafikleme, raporlama, sorgulama, analiz ve yüksek kalitede kartoğrafik üretim fonksiyonları sunan merkezi bir yazılımdır.

ArcMap iki tip harita görüntüleme seçeneği sunar

- Coğrafi veri görüntüleme coğrafi tabakaların sembolojilendirilmesi, analiz edilmesi ve GIS veri sınıflarına dönüştürülmesi için gerekli arayüzdür. İçerik menüsü GIS veri tabakalarına ait çizim özelliklerinin organizasyonunu ve kontrolünü sağlar. Veri Görüntüleme penceresi ise belirli bir alana ait GIS verinizi gösteren penceredir.
- Sayfa çıktı görünümü(Layout View) coğrafi veri içeren harita sayfalarını ölçek çubuğu, lejand, kuzey oku ve referans harita penceresi ile birlikte görüntüleyen bir penceredir. Bu görünüm haritaları baskı ve yayına hazırlamak için kullanılır.

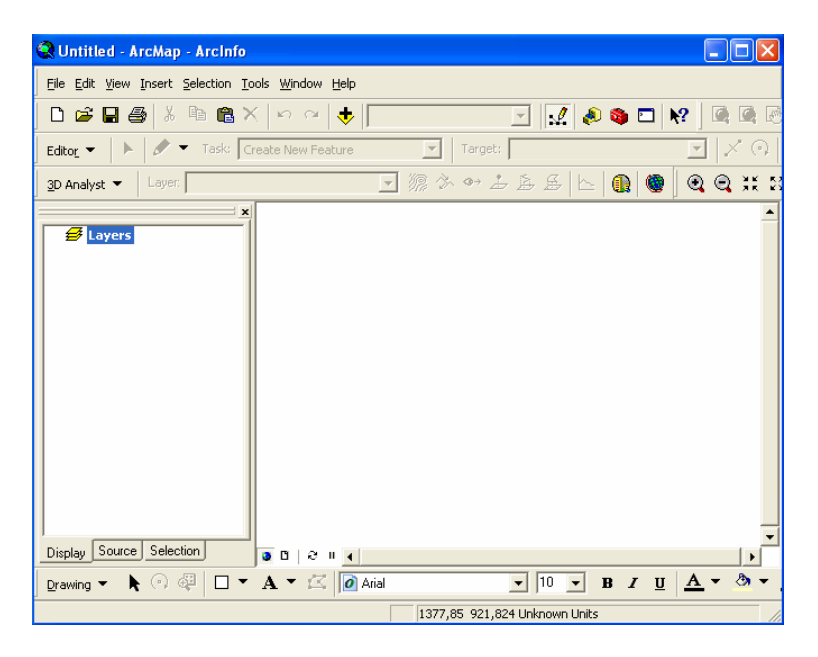

Ş**ekil 6.1:** Arcmap arayüzü

### **6.1.2 ArcScene**

3D analiz ile birlikte gelen diğer arayüz ise ArcScene arayüzüdür. ArcScene GIS verilerinizi 3 boyutlu olarak görütülemenizi sağlar.

ArcScene sayesinde birçok katman 3D ortamına taşınabilir ve taşınan her bir katman üzerinde ayrı ayrı işlemler gerçekleştirilebilir.

Detaylar yükseklik bilgisi kendi geometrisinden okunarak, öznitelik tablosundan okunarak veya 3D olarak tanımlanmış yüzeyden okunarak üç boyutlu hale getirilirler.

ArcScene üzerinde oluşturulan yüzeyler belli bir röper poligon belirlenerek birbirleri aralarında ötelenebilirler.

3D görüntüdeki her katman üzerinde ayrı ayrı ayarlar yapılabilir.

ArcScene ile:

- Verilerinizi 3D görüntüleyebilir
- Detaylar üzerinde 3D olarak araştırma ve yönlendirme yapabilir
- 3D semboloji kullanabilir
- 3D animasyonlar yapabilir
- Geoprocessing araçları kullanabilir
- Geçici analiz grafikleri oluşturabilirsiniz.

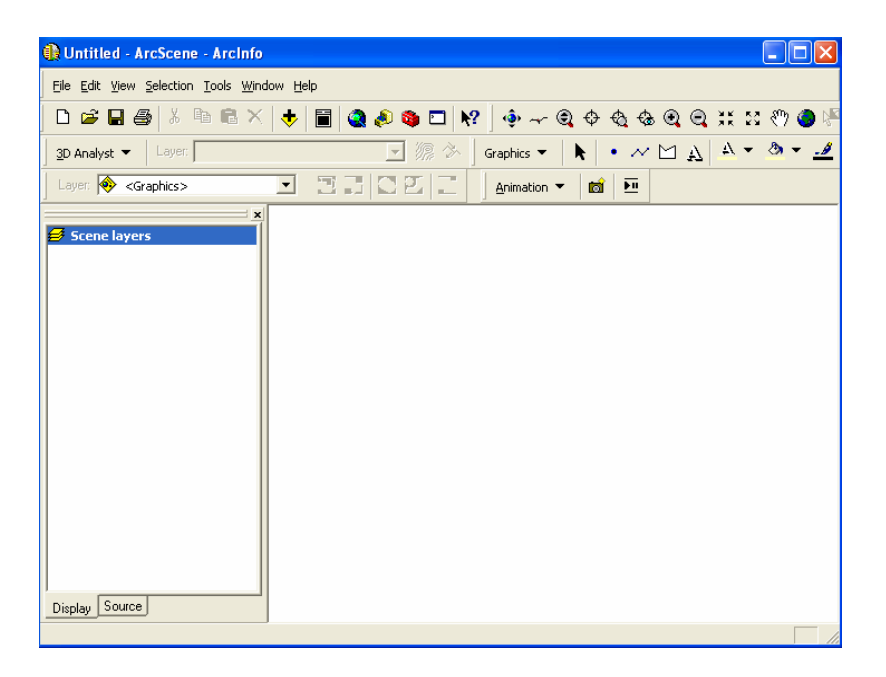

Ş**ekil 6.2:** ArcScene arayüzü

### **6.1.3 ArcReader**

Bedava olarak dağıtılan, kullanımı kolay, haritalarınızı görüntüleyebileceğiniz bir harita programıdır.

ArcReader uygulamasının ana hedefi organizasyonunuzun değişik departmanlarında mevcut olan haritalara daha kolay ulaşımı ve görüntülemenizi sağlamaktır.

ArcReader uygulaması ile en son sürüm ArcGIS Desktop ile üretilen yüksek kalite haritalar gösterilebilmektedir.

ArcReader kullanıcıları interaktif olarak bu haritaları kullanabilir ve çıktı alabilirler.

Görüntüleme Özellikleri

- Detay Kaydırma/Büyütme-Küçültme/Tanımlama
- Konumsal bookmark oluşturma
- Harita üzerindeki herhangi bir detayı arama/bulma
- Hyperlink oluşturma
- Dinamik harita ipucu göstergeci kullanabilme
- Büyüteç penceresi kullanma
- Uzunluk ölçme

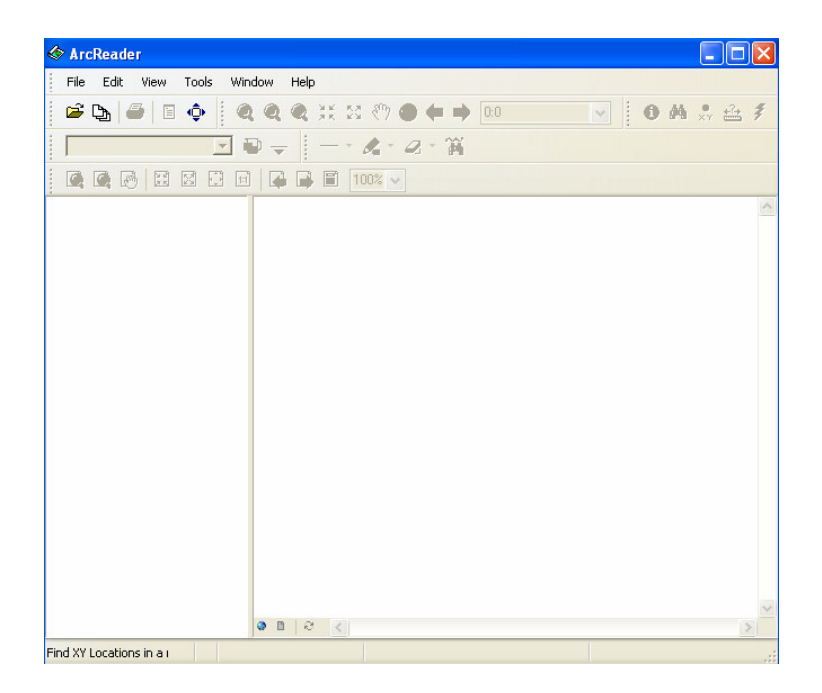

Ş**ekil 6.3:** ArcReader arayüzü

### **6.1.4 ArcGlobe**

ArcGlobe 3D Analiz modülü ile birlikte gelen iki arayüzden biridir. Bu arayüz konumsal olarak referanslandırılmış verilerinizin 3D küre yüzeyi üzerinde gerçek jeodezik konumunda görüntülenmesini sağlar.

Küre üzerinde değişikler yapabilir, farklı katmanlar ekleyebilir ayrıntı derecesini arttırarak sürekli zoomlama sağlayabilirsiniz.

ArcGlobe arayüzü sayesinde detaylarınız üzerinde 3 boyutlu olarak araştırma ve yönlendirme yapabilirsiniz.

Dünya yüzeyini bir bütün olarak görüntülerken verilerinizi analiz etme imkanına da kavuşursunuz [13].

ArcGlobe ile;

- 3D verilerinizi küre yüzeyi üzerinde görüntüleyebilir
- Detaylar üzerinde 3D olarak araştırma ve yönlendirme yapabilir
- 3D semboloji kullanabilir
- 3D animasyonlar yapabilir
- Geoprocessing araçları kullanabilirsiniz.

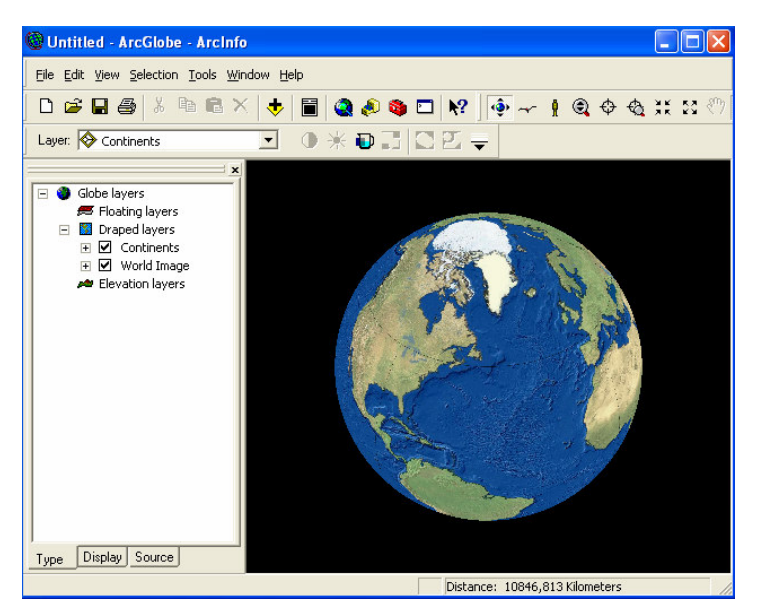

Ş**ekil 6.4:** ArcGlobe arayüzü

## **6.1.5 ArcCatalog**

ArcCatalog, grafik ve sözel verileri tanımlama, gözden geçirme, yönetme, ve organize etme işlemleri için kullanılır.

ArcGIS Desktop yazılımlarının içerisinde bütünleşik olarak gelen ArcCatalog uygulaması, GIS verileri ile ilgili şu fonksiyonları yerine getirir.

ArcCatalog'u kullanarak ArcGis server'ı yönetebilir ve veri tabanı şeması oluşturarak bu verileri değerlendirebilirsiniz.

ArcCatalog yardımıyla coğrafi verilerinize göz atabilir, veri araması yapabilir ve bu verileri görüntüleyip yönetebilirsiniz.

ArcCatalog Lokal ağlar veya Web üzerindeki GIS verilerine göz atmanızı veya araştırma yapmanızı sağlar.

ArcCatalog ile:

- o Coğrafi verilerinize göz atabilir ve arama yapabilirsiniz.
- o Metadata oluşturabilir bunları görüntüleyebilir ve yönetebilirsiniz.
- o Veritabanı şeması oluşturabilir, import veya export edebilirsiniz.
- o Lokal ağlar veya Web üzerindeki GIS verilerine göz atabilir veya araştırabilirsiniz.
- o ArcGis Server'ı yönetebilirsiniz.

| $\boldsymbol{\mathsf{x}}$                                                                                                    |                                                                                                    |                                                                                                    |  |  |
|----------------------------------------------------------------------------------------------------|----------------------------------------------------------------------------------------------------|----------------------------------------------------------------------------------------------------|--|--|
| Catalog<br>$\hat{\phantom{a}}$<br>$\oplus$ $\bigcirc$ $\bigcirc$ $\bigcirc$<br>H-Cal arcgis<br>Documents and Setting<br><b>E</b> All Users<br><b>El Default User</b><br>e-fail non<br><b>H</b> Application Dat<br><b>Belgelerim</b><br><b>E</b> Contacts<br><b>Desktop</b><br><b>E</b> Local Settings<br><b>El NetHood</b><br>File PrintHood<br><b>E</b> Recent<br><b>B</b> SendTo<br>E Start Menu<br>F Gill Sik Kullanılanlar<br>Templates<br><b>EL WINDOWS</b><br>F filexim<br>E MSOCache<br><b>Fig. Program Files</b><br>E Python21<br>E Python24<br><b>E</b> WINDOWS<br>+ C:\Documents and Settings<br>E C:\Documents and Settings<br>+ C:\Documents and Settings<br>$H = 200$<br>ArcWeb Services<br><b>H</b> -Lell Coordinate Systems<br>Database Connections<br>$\checkmark$<br>$\rightarrow$<br>$\mathbf{m}$<br>∢ | Contents Preview   Metadata  <br>Name<br>$\blacksquare$ 11<br>ana tez<br>arc hydro<br>arcgis<br>cem koksal<br>elek<br>Gulbevaz<br><b>EXESTER</b><br>LOGLAR<br>Maurice_Jarre_-_The_Message_OST<br>nokta<br>packer<br>rorgsu80<br>serkan abi 2<br>sunu<br>SURFER<br><b>Eltez</b><br>tez kaynaklar<br>tez resimler<br>cizim<br>aktı<br>20070429_1110.jpg<br>Fill readme92.txt | Type<br>Folder<br>Folder<br>Folder<br>Folder<br>Folder<br>Folder<br>Folder<br>Enlder<br>Folder<br>Folder<br>Folder<br>Folder<br>Folder<br>Folder<br>Folder<br>Folder<br>Folder<br>Folder<br>Folder<br>Folder<br>Folder<br><b>Raster Dataset</b><br>Text File |  |  |

Ş**ekil 6.5:** ArcCatalog arayüzü

# **6.1.6 ArcToolbox**

Geoprocessing fonksiyonlarının kapsamlı bir koleksiyonu olan ArcToolbox, aşağıdaki işlemler için araçlar içerir [14].

- Veri yönetimi
- Veri dönüşümü
- Coverage işlemleri
- Vektör analizler
- Geocoding (Coğrafi kodlama)

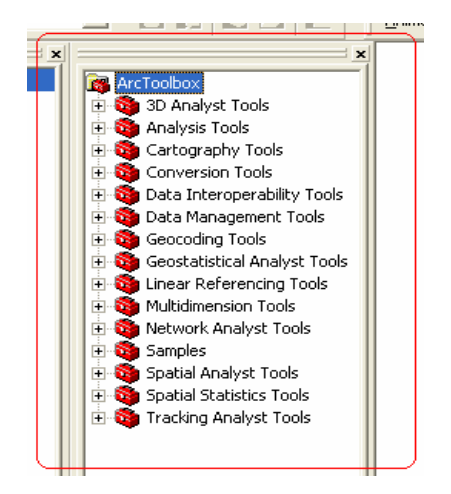

Ş**ekil 6.6:** ArcToolbox kutusu

### **6.1.7 ArcGIS 3D Analyst**

Kullanıcılara etkin bir yüzey veri görüntüleme ve analiz imkanı tanır. 3D Analyst kullanarak

- İki boyutlu verilerin yüzey üzerine kaplama ve üç boyutlu olarak görüntüleme
- Yüzey alan ve hacimlerini hesaplama, eğim bakı ve kabartma haritalarını oluşturma
- İki boyutlu yada üç boyutlu grafiklerden kontur oluşturma
- Line of sight (Bir hat boyunca görünebilen ve görünemeyen yerler), View-shed (İstenilen bakış açısıyla alansal olarak görünebilen yerler ve görünemeyen yerler), profil çizme, en uygun yol seçimi, spot yükseklik interpolasyonu
- ArcGIS içinde desteklenen tüm veri formatları kullanma (CAD, shapefile, ArcInfo coverage ve image)
- Öznitelik bilgisine yada lokasyona göre üç boyutlu veri sorgulama
- VRML kullanarak Web gösterimi için veri export özelliği.

3D Analiz modülünün ana noktası, ArcGlobe uygulamasıdır. ArcGlobe, üç boyutlu verinin birçok katmanını görüntülemek, yüzey yaratımı ve analizi için arayüz sağlar. 3D Analiz ayrıca kazı-dolgu, görüş çizgisi ve arazi modelleme gibi üç boyutlu modelleme işlemleri için ileri GIS araçları sağlar [15].

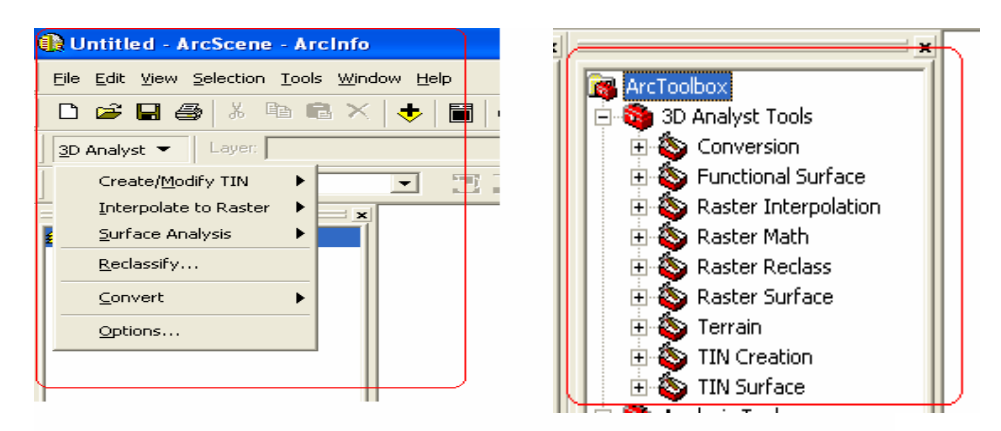

Ş**ekil 6.7:** 3D Analyst komutları ve ArcToolbox 3D Analyst Araçları

### **6.2 Veri Eklenmesi**

#### **6.2.1 Çizilmi**ş **Verilerin Eklenmesi**

Arcgis ortamında çizilmiş harita ve şekiller ArcMap ve ArcScene arayüzlerinde görüntülenebilmektedir. Bunun için araç çubuğu menüsündeki Add Data tuşuna basılır.

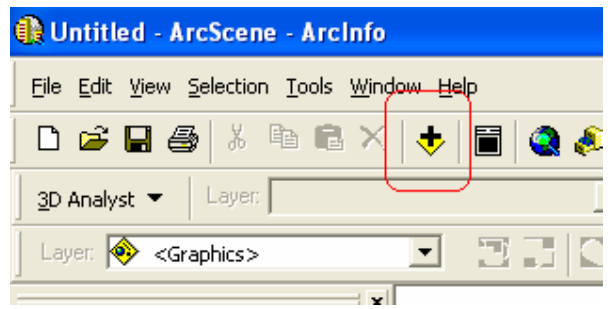

Ş**ekil 6.8:** Add Data Tuşu

Add Data tuşuna basdıktan sonra aşağıdaki pencere açılır.

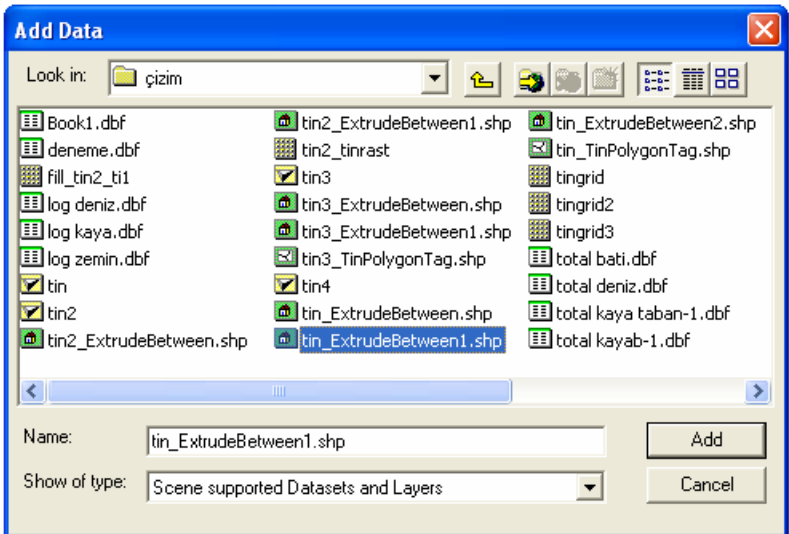

Ş**ekil 6.9:** Dosya seçme kutusu

Açılan pencereden uygun öğe seçilir ve Add tuşuna basılır ve seçilen öğe ekranda görüntülenir.

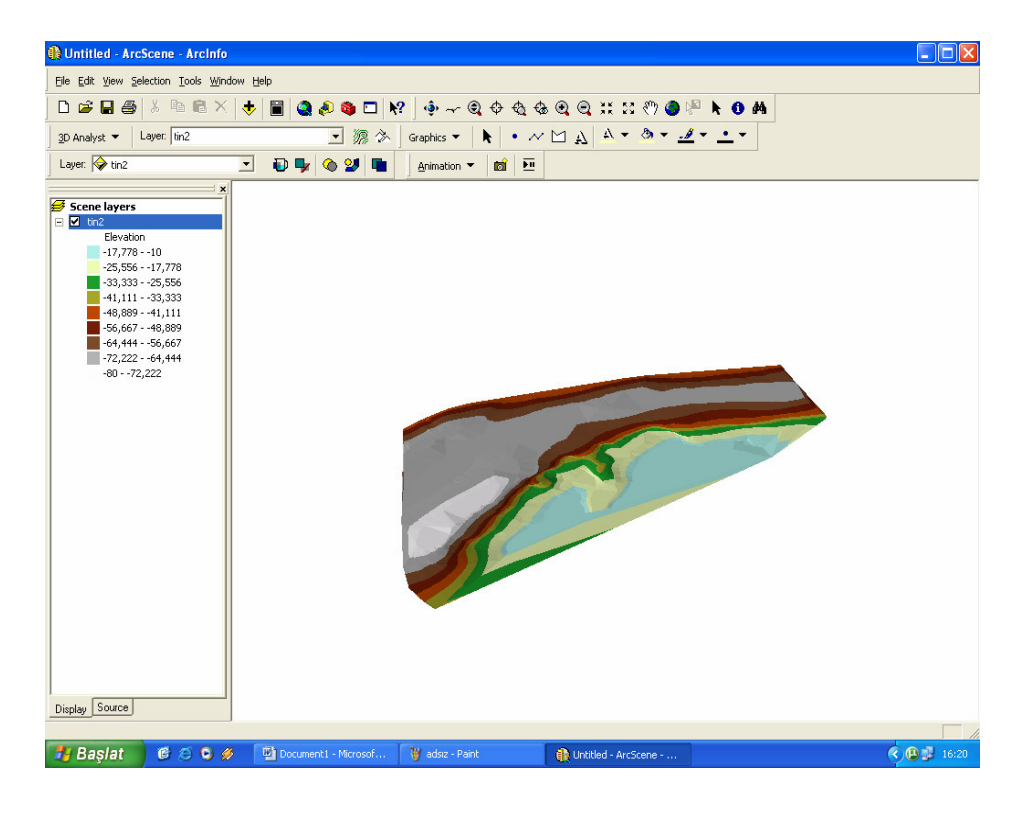

Ş**ekil 6.10:** Eklenmiş şeklin ArcScene arayüzündeki görüntüsü

## **6.2.2 Çizilebilir Verilerin Eklenmesi**

ArcGis ortamındaki çizilebilir veriler .dbf formatındadır. ArcGis ortamındaki çizilebilir verilerin eklenmesi işlemi ArcMap arayüzünde gerçekleştirilir. Bunun için araç çubuğu menüsünden Tools – Add XY Data seçilir ve ekranda aşağıdaki pencere açılır.

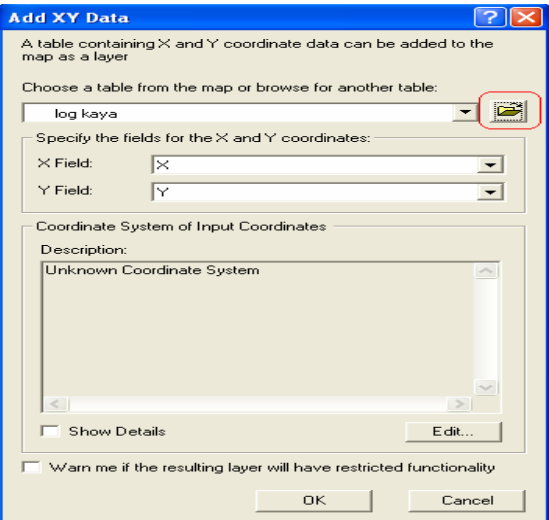

Ş**ekil 6.11:** Add XY Data penceresi

Kırmızı işaretli kutucuk tıklanarak uygun veri tabanı seçilir ve Add tuşuna basılır. Bu işlemlerin sonucunda veri tabanı ArcMap arayüzünde görüntülenir.

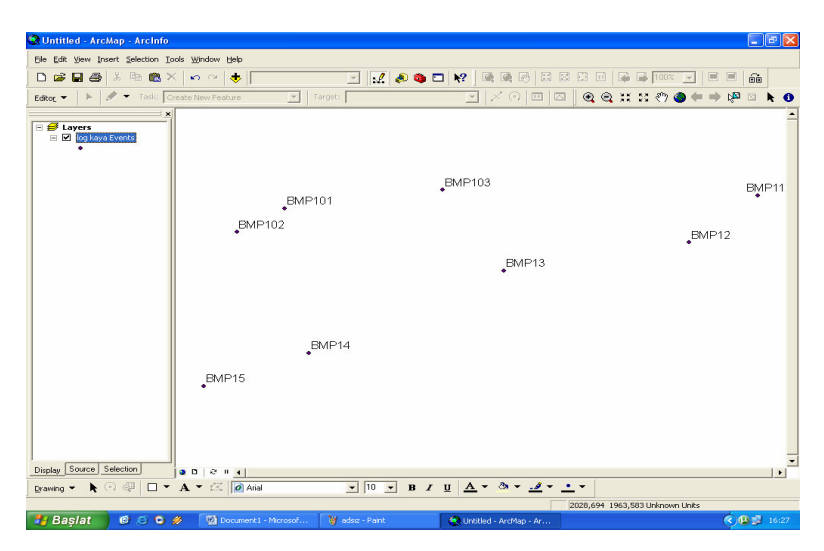

Ş**ekil 6.12:** Çizilebilir verinin eklenmiş görüntüsü

# **6.3 Çizilebilir Veri Üretimi**

ArcGis veri tabanı olarak .dbf formatını kullanmaktadır. Bunun yanı sıra Surfer, Excel ve Cad tabanlı verilerde ArcGis ortamına aktarılabilir ve Harita ve Paftalardan veri tabanı üretimi gerçekleştirilebilir.

## **6.3.1 Harita Paftalarından Veri Üretimi**

Harita ve paftalardan veri tabanı üretimi için öncelikle verilerin atanacağı bir veri tabanı dosyası oluşturulmalıdır. Bu işlem ArcCatalog arayüzünde gerçekleştirilir. Bunu için ArcCatalog arayüzü açılır, dosya ve klasörlerin bulunduğu ekrana sağ tıklanarak sırasıyla önce New sonra Shapefile seçenekleri seçilir.

| ArcCatalog - ArcInfo - C: Wocuments and Settings \non Wesktop                                                                                                    |                                                                                                    |                                                                                                    |                                                                                               |  |
|----------------------------------------------------------------------------------------------------|----------------------------------------------------------------------------------------------------|----------------------------------------------------------------------------------------------------|-----------------------------------------------------------------------------------------------|--|
| Elle Edit View Go Tools Window Help                                                                                                    |                                                                                                    |                                                                                                    |                                                                                               |  |
| $B = 3.50$<br>C:\Documents and Settings\non\Desktop<br>Location:<br><b>FGDC ESRI</b><br>Stylesheet:                                                                                                    | 图 G1 % 1                                                                                                    | <b>Eolder</b><br>File Geodatabase<br>Personal Geodatabase                                                                                                    |                                                                                               |  |
| $\mathbf{x}$<br>$\sum$ Catalog<br><b>CON</b>                                                                                                    | Contents Preview     C Layer<br>Naron                                                                                                    | Group Laver                                                                                                    |                                                                                               |  |
| arcgis<br>Documents and Setting<br><b>T</b> All Users<br>Default User<br><b>C</b> linon<br>Application Dat<br>œ<br>Belgelerim<br>Contacts<br>V Desktop<br>Local Settings                                    | $= 11$<br>ana tez<br>and are bydro<br>arcais<br>arcgis anlatım<br>cem koksal<br><b>College Line</b><br>Gulbevaz<br>Elerstruce<br><b>LOGLAR</b> | Shapefile<br>The Coverage Relationship Class<br>Turn Feature Cless<br><b>Co</b> Toolbox<br>ArcInfo Workspace<br><b>TTL dBASE Table</b><br>[1] INFO table<br>TH Coverage | <b>Bla</b> Copy<br>Cth < c<br><b>Ref</b> . Paste<br>Ctrl+V<br>$\times$ Delete<br>F2<br>Rename |  |
| I NetHood<br>PrintHood<br>Recent<br>SendTo<br>$\left  \frac{1}{2} \right $<br>Shart Menu<br>Sik Kullandanlar<br>Templates<br><b>Fill</b><br>$\checkmark$<br><b>WINDOWS</b><br>rin d<br>$\leq$<br><b>THE</b> | Maurice Jarre - 1<br>Inokta<br><b>Dancker</b><br>rorgsu80<br>Landsan abl 2<br>sunu<br><b>IN REFR</b><br><b>Extra</b> tez                       | Ob. Address Locator<br>X XML Document<br>Folder<br>Folder<br>Eolder<br>Folder                                                                                           | C Refresh<br>New<br>Search<br><b>Properties</b>                                               |  |
| Creates a new shapefile                                                                                                    |                                                                                                    |                                                                                                    |                                                                                               |  |

Ş**ekil 6.13:** ArcCatalog arayüzü

Bu işlemler tamamlandıktan sonra ekrana Create New Shapefile penceresi gelir. Bu pencereden dosyanın adı ve veri tipi belirlenerek veri tabanının ekleneceği dosya atanmış olur.

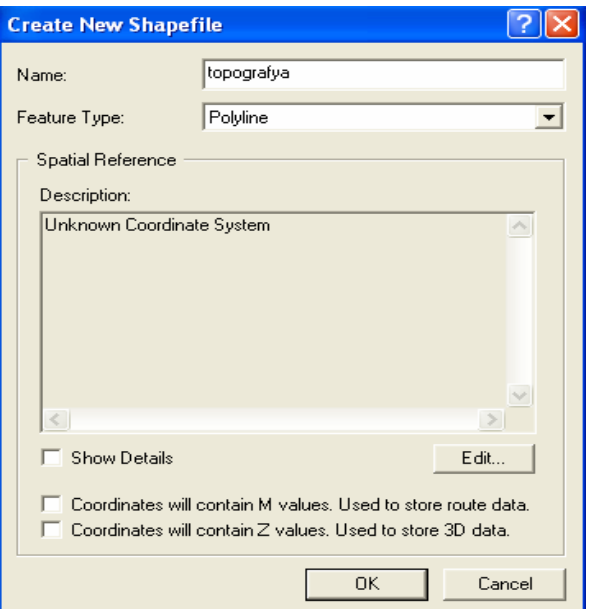

Ş**ekil 6.14:** Create New Shapefile penceresi

Veri tabanı dosyası oluşturulduktan sonra çizilebilir veri eklenmesi başlığı altındaki talimatlar tekrarlanır. Dijital ortama aktarmak için taranmış harita araç çubuğu menüsündeki Insert – Picture seçenekleri seçilerek ekrana getirilir.

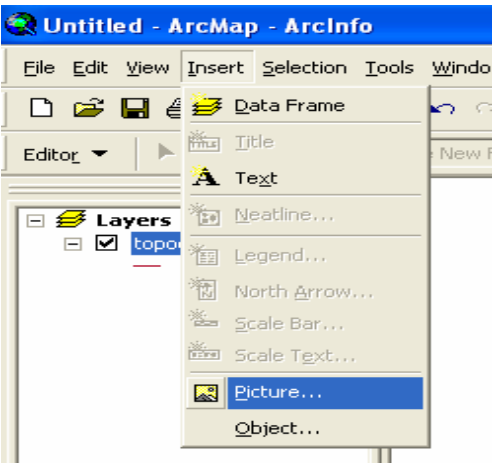

Ş**ekil 6.15:** ArcMap arayüzü

Harita ekranda görüntülendikten sonra araç çubuğu menüsündeki Editor – Start Editing komutları seçilir.Aktif hale gelen Editor Tools kutusundan gerekli araç seçilir ve editlleme işlemine başlanır.

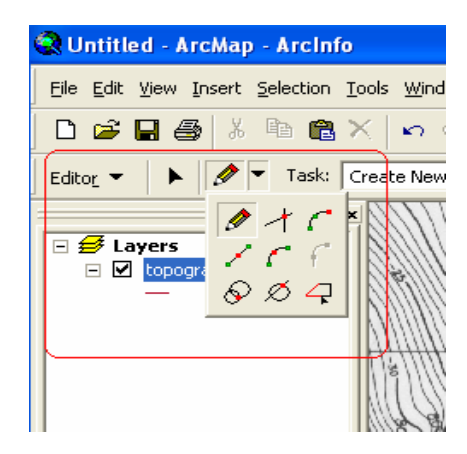

Ş**ekil 6.16:** Editor Araç kutusu

Editleme işlemi işlemi herbir ayırt edici değişken için tek tek yapılır. Editleme işlemi tamamlandıktan sonra ArcMap' te açılmış olan veritabanı dosyasının üzerine sağ tıklanır ve Open Attribute seçemeği seçilir.

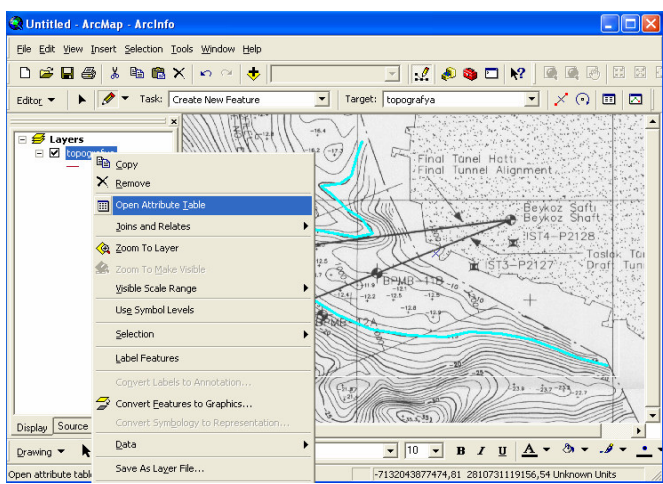

Ş**ekil 6.17:** Nitelik tablosu açma prosedürü

Ekranda açılan pencerede Options – Add Field seçenekleri seçilir.

| <b>El Attributes of topografya</b>                                                             |              | A Find & Replace           |
|------------------------------------------------------------------------------------------------|--------------|----------------------------|
| Shape *<br> d <br>FID<br>0 Polyline<br>$\bf{0}$                                                |              | 틦 Select By Attributes     |
|                                                                                                | B.           | Clear Selection            |
|                                                                                                |              | Switch Selection           |
|                                                                                                | 国 Select All |                            |
|                                                                                                |              | Add Field                  |
|                                                                                                |              | Turn All Fields On         |
|                                                                                                |              | Restore Default Column Wic |
|                                                                                                |              | Related Lables             |
|                                                                                                |              | <b>Ri</b> Create Graph     |
|                                                                                                |              | Add Table to Layout        |
|                                                                                                |              | C: Reload Cache            |
|                                                                                                | eint         |                            |
|                                                                                                | Reports      |                            |
|                                                                                                |              | Export                     |
|                                                                                                |              | Appearance                 |
| Record: $ 4 $ $ 4 $<br>Selected   Records (0 out of 1 Selected)<br>Show: All<br>$1 \times  H $ | Optic.       |                            |

Ş**ekil 6.18:** Attribute (nitelik) Tablosu

Açılan Field penceresinden yeni eklenen veri türünün adı ve sayısal özelliği belirlenir.

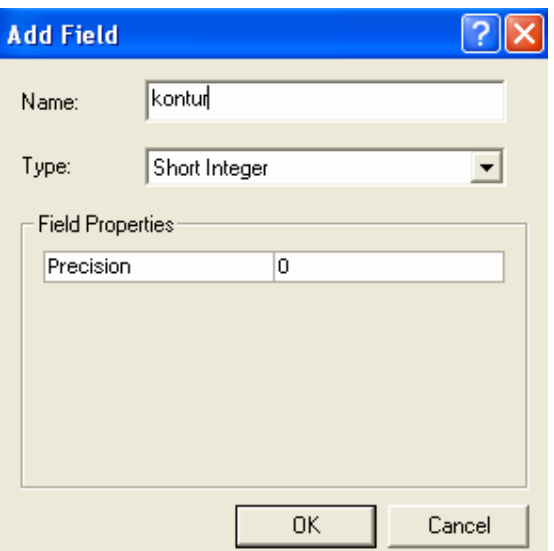

Ş**ekil 6.19:** Add Field penceresi

| <b>■ Attributes of topografya</b> |  |               |      |        |  |  |
|-----------------------------------|--|---------------|------|--------|--|--|
|                                   |  | FID   Shape * | ld - | kontur |  |  |
|                                   |  | 0 Polyline    |      |        |  |  |
|                                   |  |               |      |        |  |  |

Ş**ekil 6.20:** Attribute Tablosu

Son olarak Attribute tablosundan oluşturulan yeni veri alanının değerleri atanır.

| <b>田 Attributes of topografya</b> |            |            |    |        |  |  |
|-----------------------------------|------------|------------|----|--------|--|--|
|                                   | <b>FID</b> | Shape *    | ld | kontur |  |  |
|                                   |            | 1 Polyline |    | -15    |  |  |
|                                   |            |            |    |        |  |  |
|                                   |            |            |    |        |  |  |

Ş**ekil 6.21:** Attribute Tablosu

### **6.4 ArcMap Uzerindeki Çizilebilir Verinin ArcScene Üzerine Aktarılması**

ArcMap üzerine eklenen veya üzerinde oluşturulan veri tabanını ArcScene'e aktarmak için Layers bölümünde yer alan veri tabanı dosyasının üzerine sağ tıklanır ve kopyala seçeneği işaretlenir.

ArcScene arayüzü açılır ve Scene layers bölümünün üstüne sağ tıklanarak yapıştır seçeneği seçilir ve veri tabanı ArcScene ortamına aktarılmış olur.

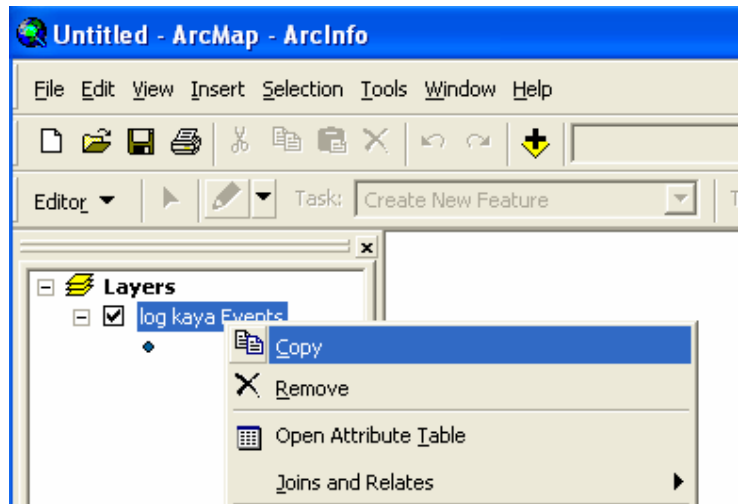

Ş**ekil 6.22:** ArcMap Layers kutusu

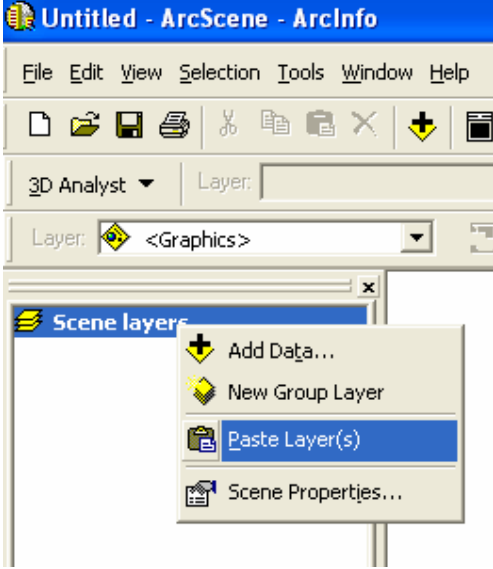

Ş**ekil 6.23:** ArcScene Scene layers kutusu

# **6.5 Üçgensel A**ğ **Modeli Üretimi**

Üçgensel ağ modeli yüzey modellemesi için kullanılır. Üçgensel ağ modelleri XYZ noktalarının köşeler ile birleşmesi ile üçgensel ağlar oluşturarak şekillenir. Oluşturulan yüzeyin tüm üçgenler üzerinden geçtiği varsayılır. Üçgensel ağ modelleri jeolojik bir birimi veya matematiksel fonksiyonlar ile belirlenmiş bir yüzeyi göstermek için kullanılır.

Aşağıdaki şekilde ArcMap ortamında ArcScene ortamına aktarılmış veri tabanının ArcScene'deki görünüşü izlenmektedir.

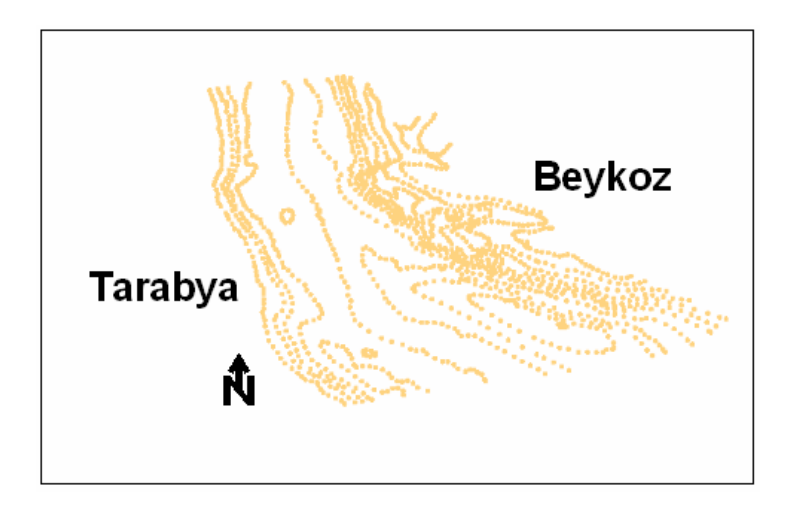

Ş**ekil 6.24:** ArcScene ortamına atılmış veri tabanının ekran görüntüsü

Üçgensel ağ modeli oluşturmak için ArcScene arayüzünde 3D Analyst – Create/Modify TIN – Create TIN From Features seçeneği seçilir.

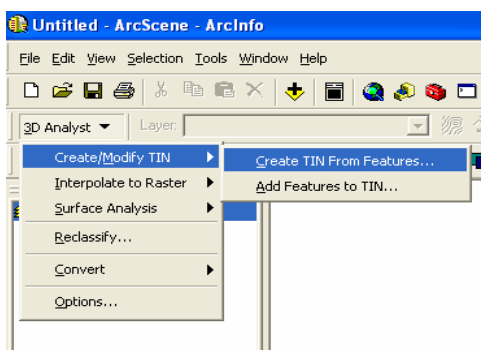

Ş**ekil 6.25:** 3D Analyst aracı

Ekranda açılan pencereden ağ modeli oluşturmak için kullanılacak veri tabanı seçilir ve gerekli düzenlemeler yapılır.

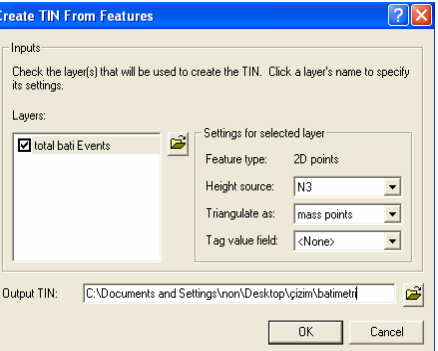

Ş**ekil 6.26:** Create TIN From Features penceresi

OK tuşuna basıldıktan sonra üçgensel ağ modeli çizilmiş olur.

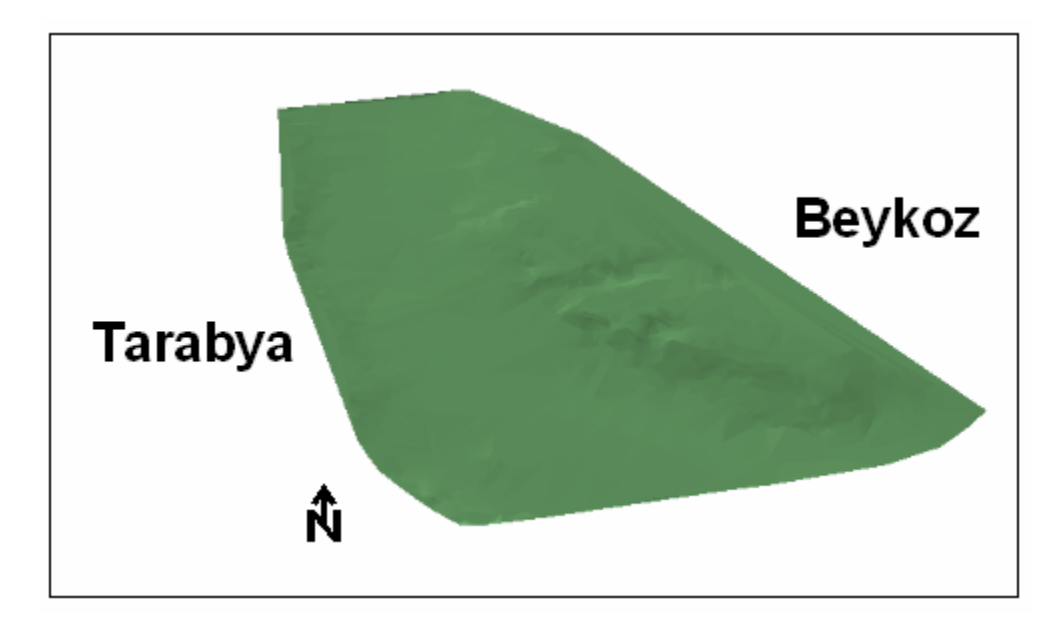

Ş**ekil 6.27:** ArcScene'de çizilmiş üçgensel ağ modeli

Model çizildikten sonra Scene layers bölümündeki model isminin üzerine sağ tıklayarak properties seçeneği seçilir. Açılan Layer Properties penceresinin Symbology bölümünde Add kutusu tıklanır.

Açılan pencerede uygun gösterim tipi belirlenir ve önce Add sonra Dismiss tuşlarına basılır.

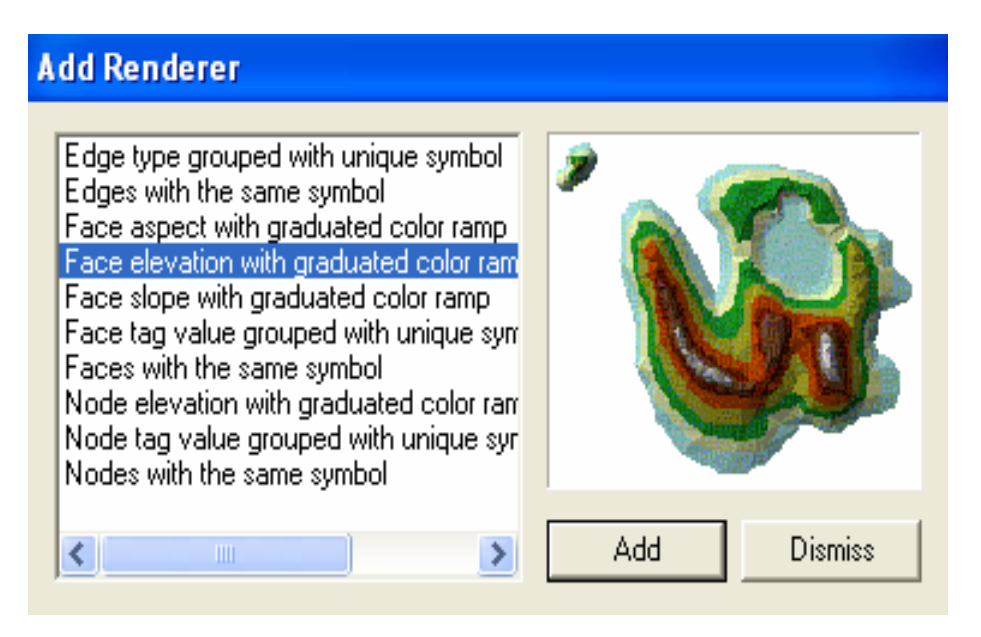

Ş**ekil 6.28:** Add Renderer penceresi

Yapılan işlemler sonunda üçgensel Ağ modelinin görüntüsündeki değişim aşağıdaki gibi olur.

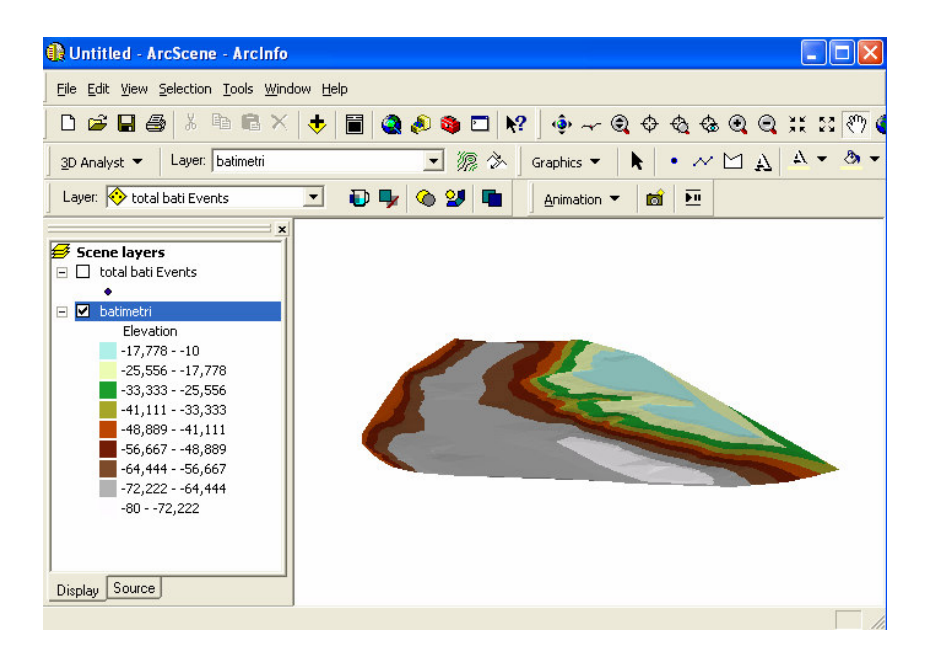

Ş**ekil 6.29:** Abartılmış Z eksen görüntüsü

Aynı yol izlenerek farklı gösterimler elde etmek mümkündür.

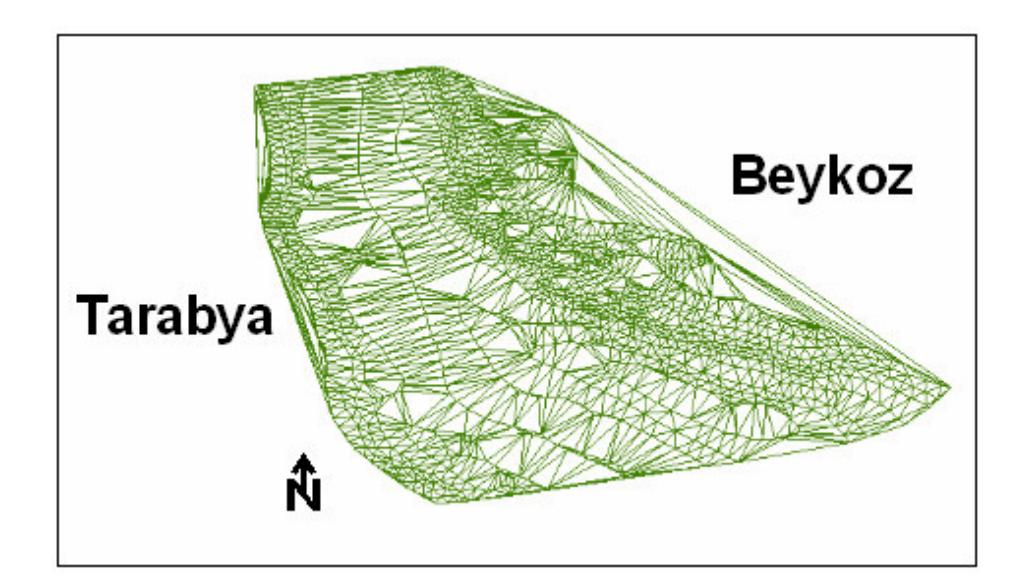

Ş**ekil 6.30:** Üçgensel ağ modeli

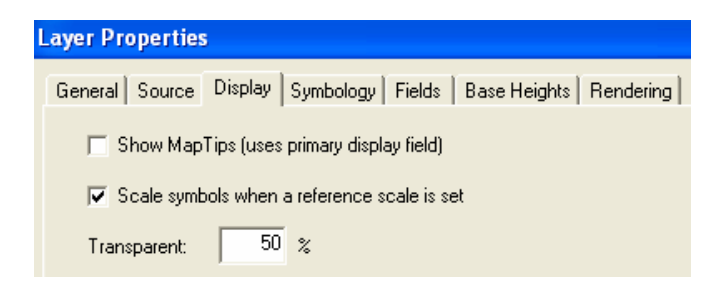

Ş**ekil 6.31:** Layer Properties penceresi

Yine Layer Properties kutusunun Display bölümünde Transparent yüzdesi değiştirilerek saydam yüzeyler elde etmek mümkündür.

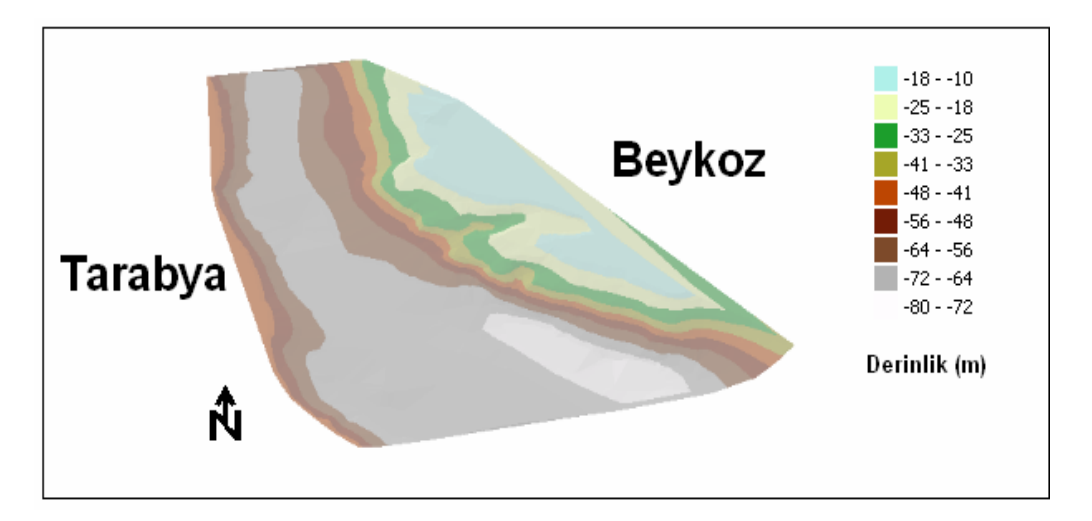

Ş**ekil 6.32:** Saydam Üçgensel ağ modeli

Layer Properties kutusunun Base Heights bölümü çizilmiş öğelerin temel yükseklik ayarlarını değiştirebilme olasılığı sağlar. Bu bölümdeki Offset kutusu düşey öteleme, Zunit Conversion kutusu Z ölçeğini değiştirme, Height bölümüde veri tabanından hangi yükseklik özelliğinin tercih edileceğini belirler.

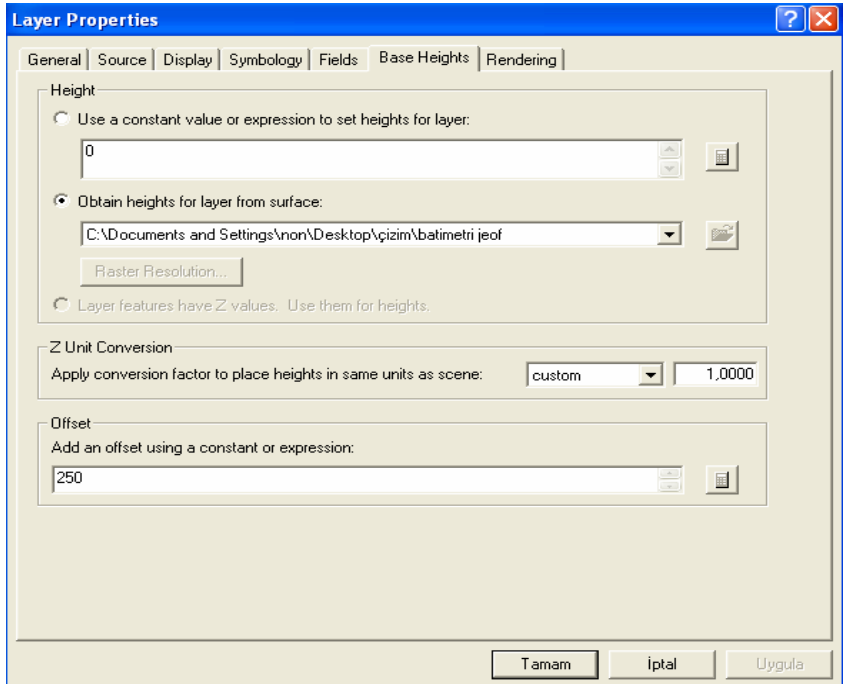

Ş**ekil 6.33:** Layer Properties penceresi

Aşağıdaki şekil bu ayarlarla oynayarak değiştirilmiş bir görüntüdür.

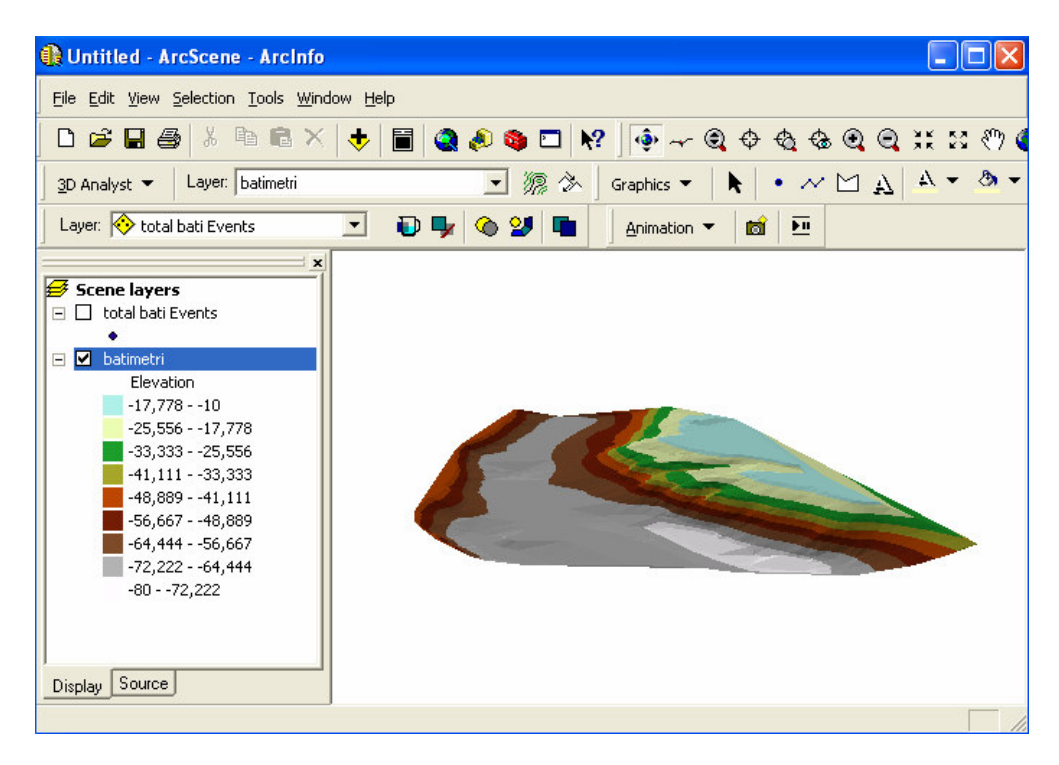

Ş**ekil 6.34:** Abartılmış Z eksen görünümü

# **6.6** İ**zohips E**ğ**rileri Üretimi**

İzohips eğrileri üretimi için ArcScene arayüzünde 3D Analyst - Surface Analysis - Contour seçeneği seçilir.

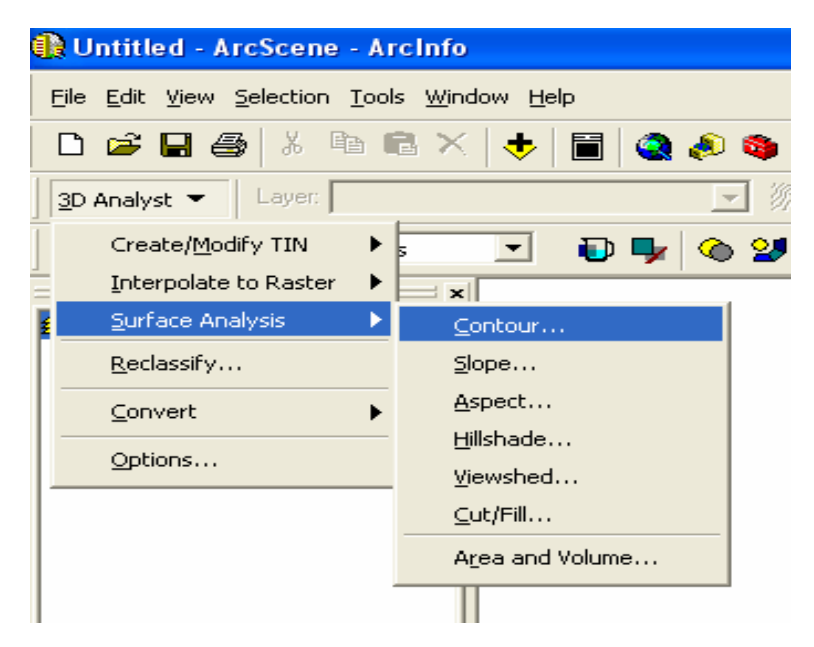

Ş**ekil 6.35:** 3D Analyst aracı

Ekranda beliren Contour penceresinde gerekli düzenlemeler yapılır.

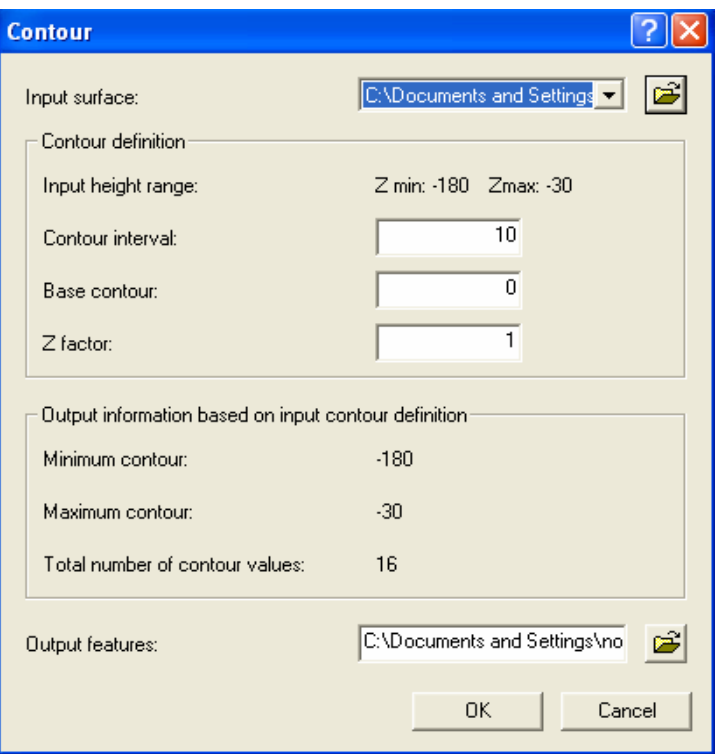

Ş**ekil 6.36:** Contour penceresi

OK tuşuna basarak İzohips eğrileri çizdirilir.

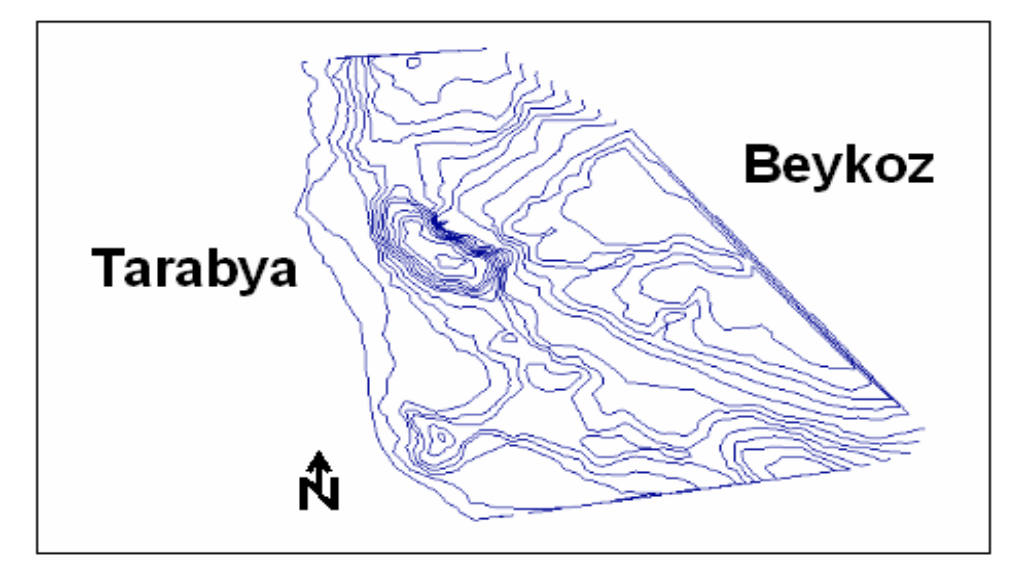

Ş**ekil 6.37:** İzohips eğrileri

ArcScene Scene layers bölümündeki İzohips haritasının üzerine sağ tıklayarak properties seçeneği seçilir ve açılan Layer Properties penceresinin Symbology bölümünde gerekli düzenlemeler yapılarak İzohips eğrileri renklendirilir. Daha sonra Base Heights bölümüne geçilerek Z ölçeği ve tercih edilecek yükseklik özelliği belirlenir.

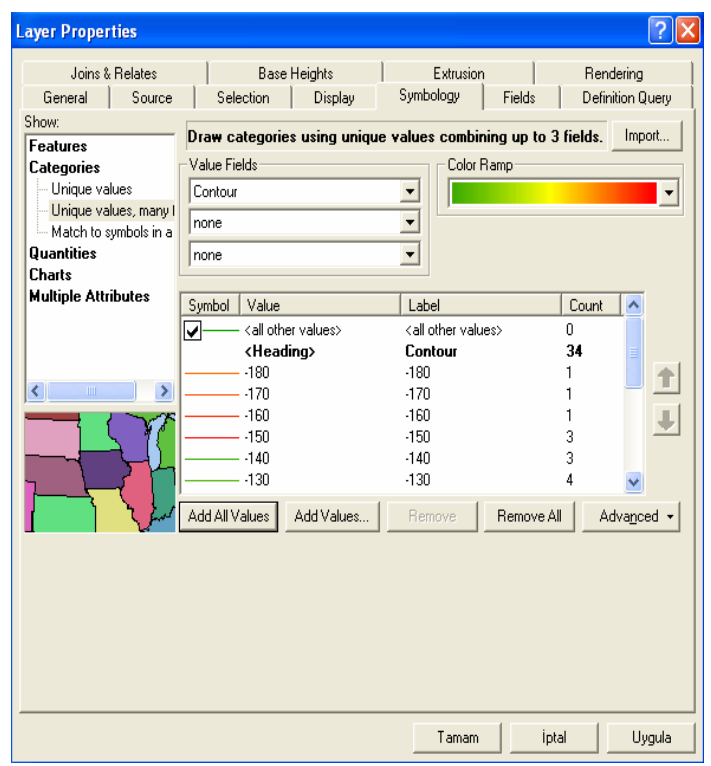

Ş**ekil 6.38:** Layer Properties penceresi Symbology ve Base Heights bölümü

Bu işlemler sonrasında oluşturulan İzohips eğrileri aşağıdaki gibidir.

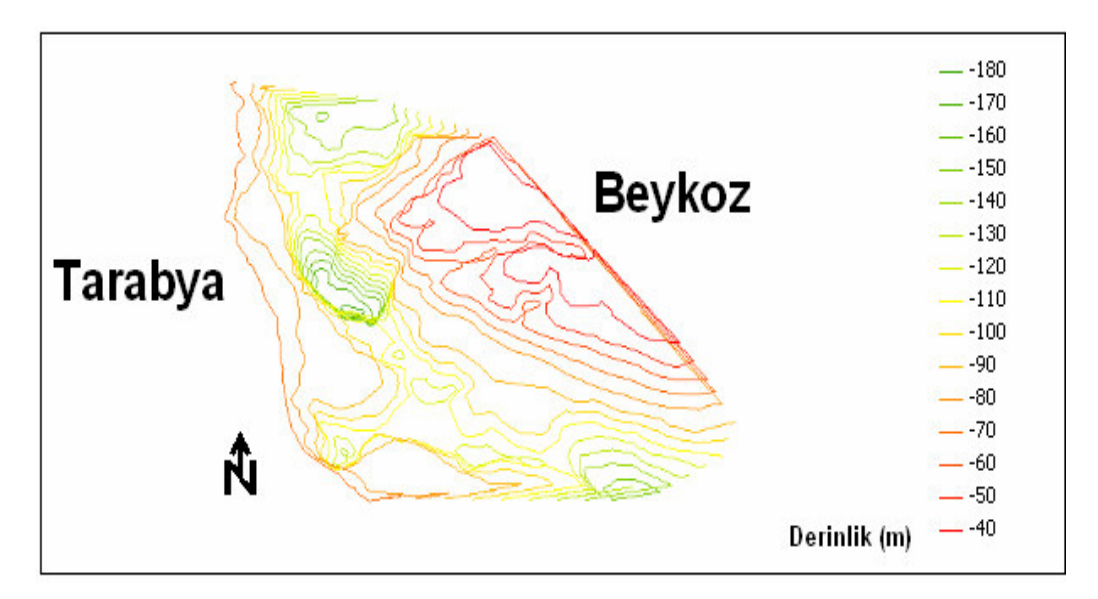

Ş**ekil 6.39:** 3 boyutlu izohips eğrisi haritası

ArcScene arayüzü ile oluşturulabilen tüm şekiller ArcMap arayüzündede oluşturulabilir ama ArcMap arayüzü oluşturulan şekillere tek bir açıdan sabit olarak bakar.ArcScene arayüzünde ise oluşturulan şekillere istenilen açıdan bakılabilmektedir.

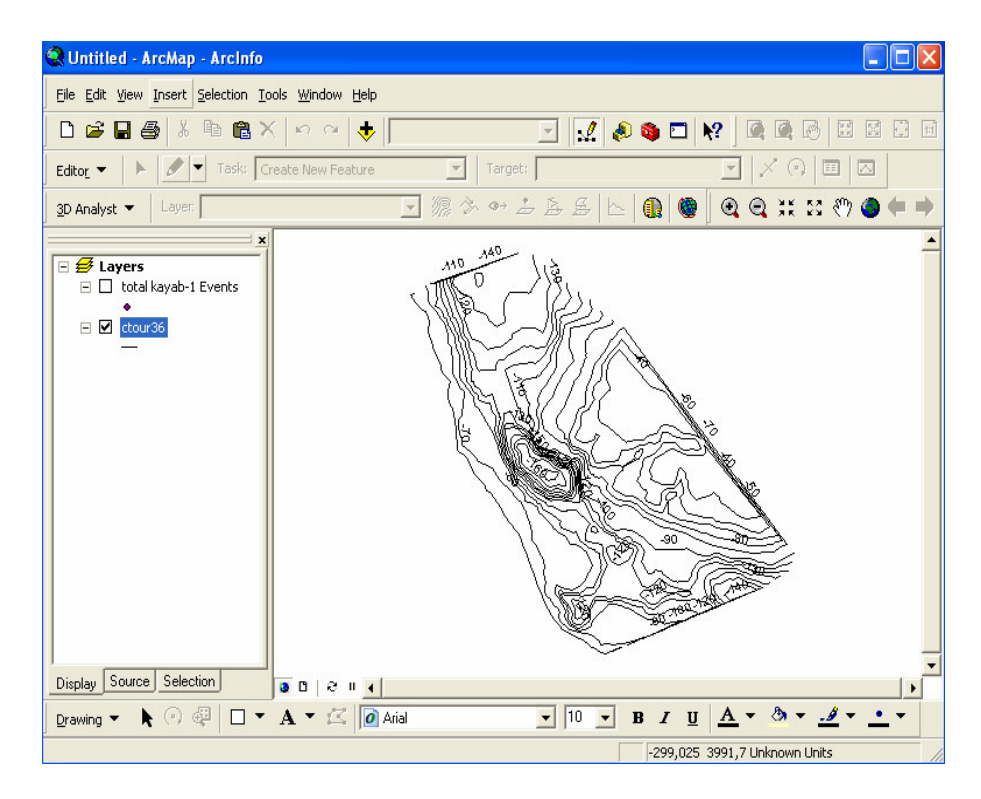

Ş**ekil 6.40:** ArcMap arayüzünde İzohips eğrileri haritası görünümü

## **6.7 Topografya Haritası Üretimi**

Topografik harita üretimi için ArcScene arayüzünde 3D Analyst – Interpolate to Raster - Natural Neighbors seçeneği seçilir.

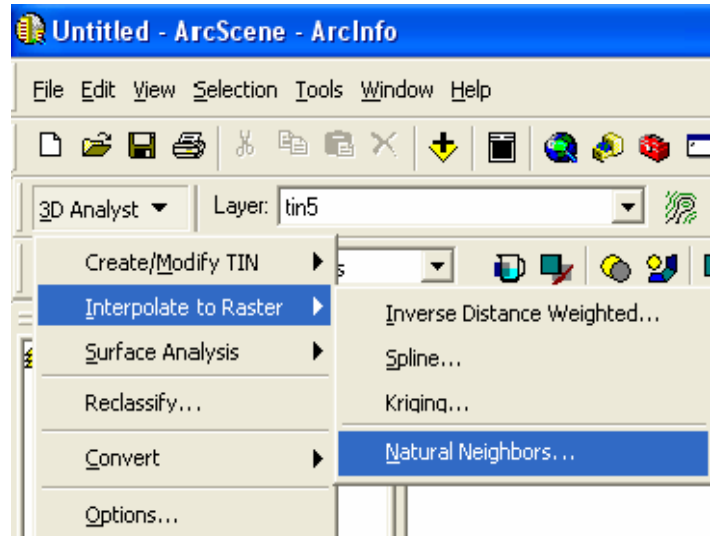

Ş**ekil 6.41:** 3D Analyst aracı

Açılan pencerede gerekli olan veri tabanı atanır ve veri tabanından istenen ayırt edici nitelik atanır.

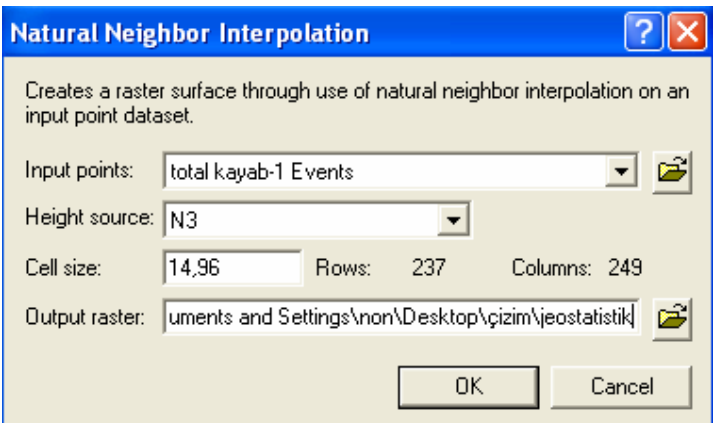

Ş**ekil 6.42:** Interpolation penceresi

Bu işlemler sonucunda yüksekliği temel alan 2 boyutlu topografya haritası çizilmiştir.

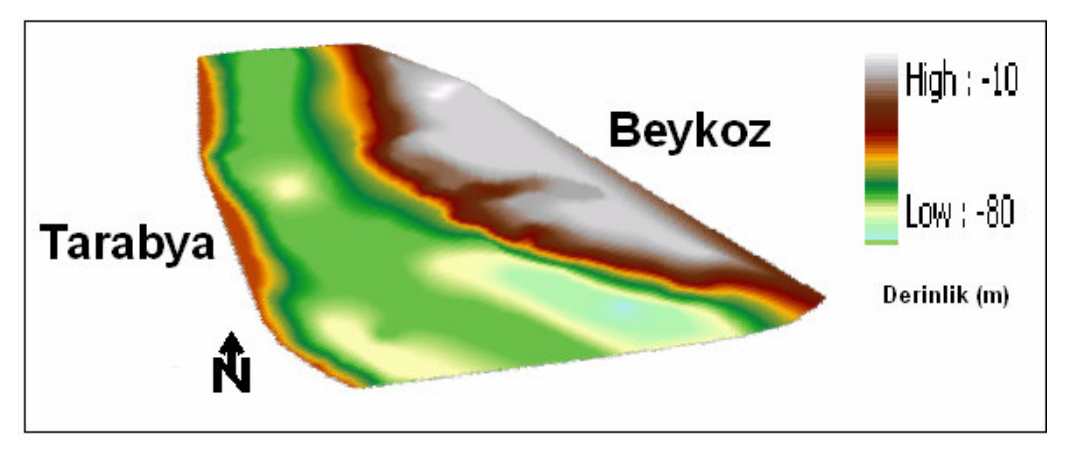

Ş**ekil 6.43:** 2 boyutlu topografya haritası

Layer Properties penceresinin Symbology bölümünde gerekli renk ayarlaması yapılır ve Use Hillshade effect kutucuğu tıklanarak derinlik hissi uyandırılır.

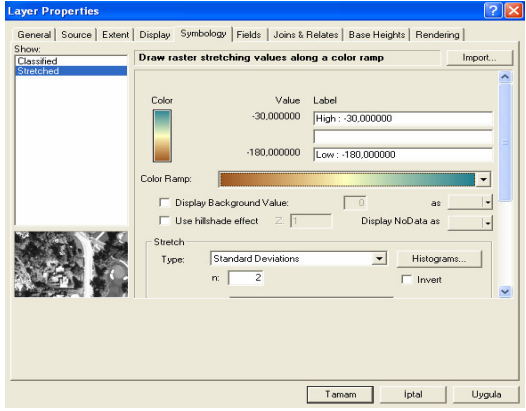

Ş**ekil 6.44:** Layer Properties penceresi symbology bölümü

Derinlik hissi uyandırmanın bir başka yolu ise yine Layer Properties penceresinin Base Heights bölümünde yer alan tercih edilen yükseklik özelliğinin belirlenmesi ve Z Unit Conversion değerinin değiştirilmesidir.

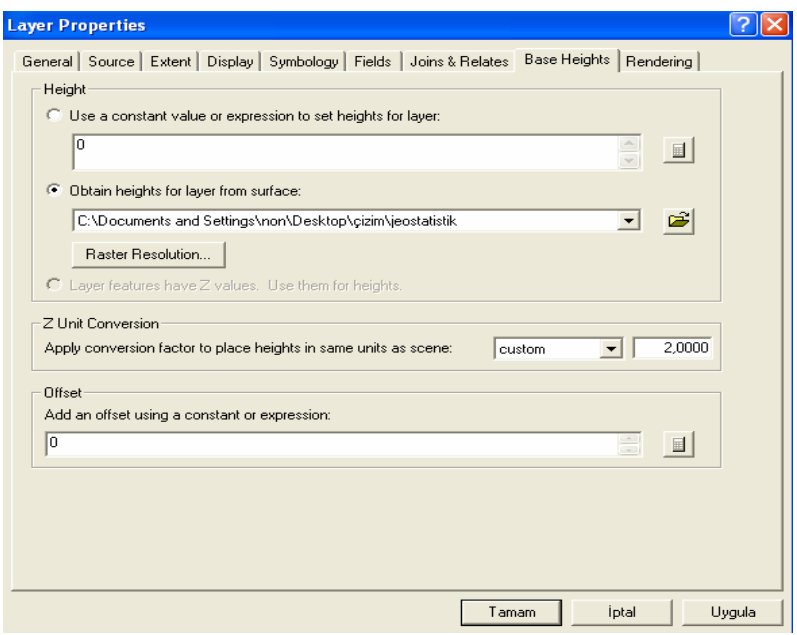

Şekil **6.45:** Layer Properties penceresi Base Heights bölümü

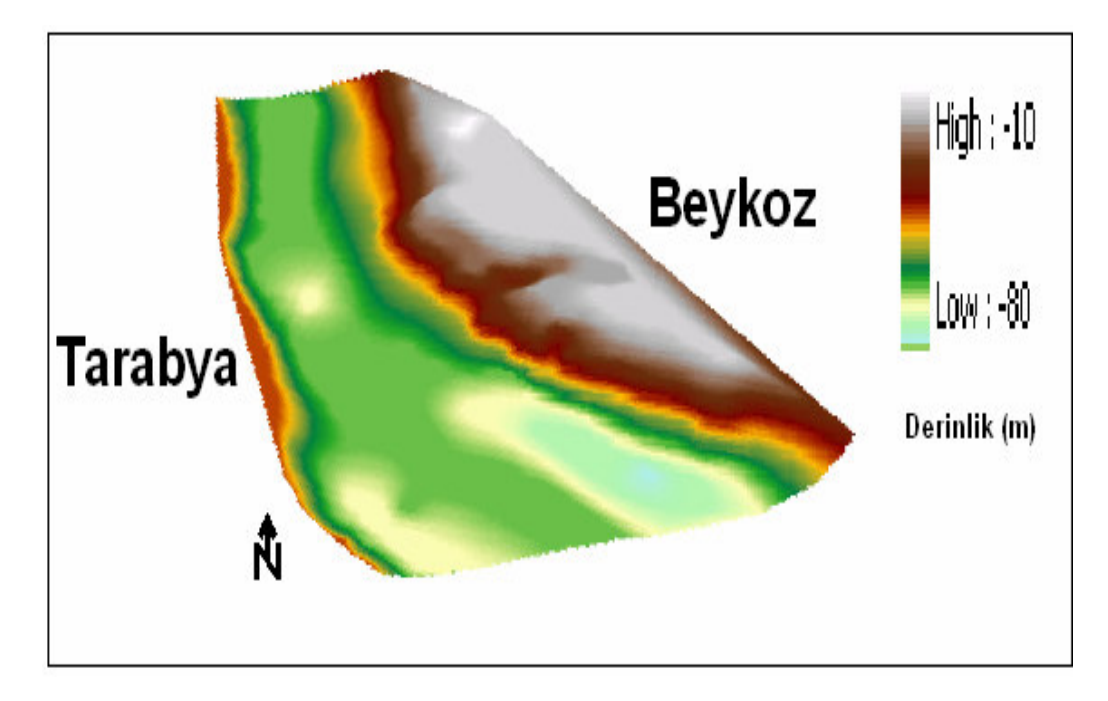

Ş**ekil 6.48:** 3 boyutlu topografya haritası

Bir başka harita oluşturma yöntemi ise eğim haritası oluşturmaktır. Bunun için ArcScene arayüzünde 3D Analyst – Surface Analysis – Slope seçeneği seçilir.

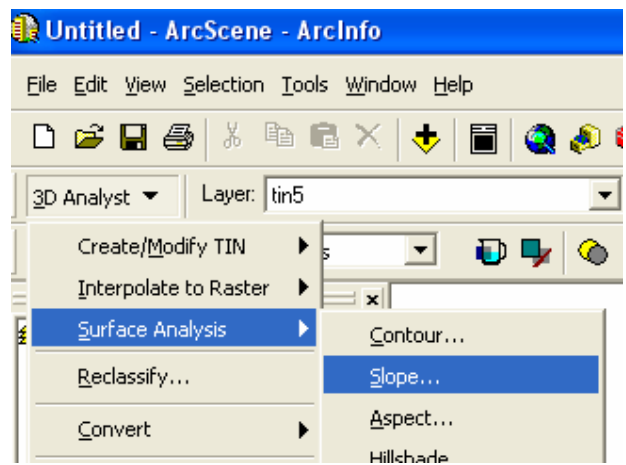

Ş**ekil 6.46:** 3D Analyst aracı

Ekranda beliren Slope penceresinden istenilen ayarlar yapılarak OK tuşuna basılır.

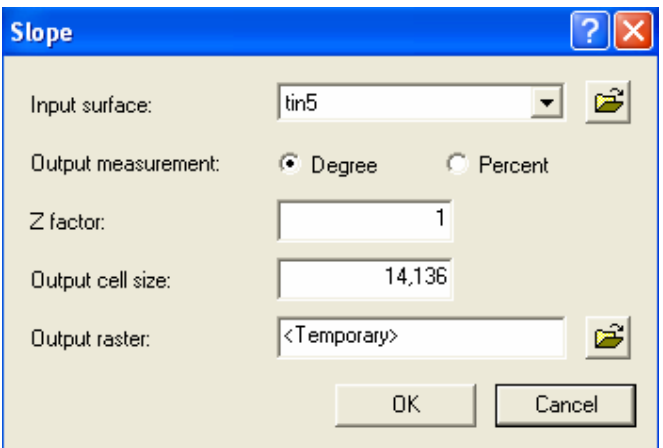

Ş**ekil 6.47:** Slope penceresi

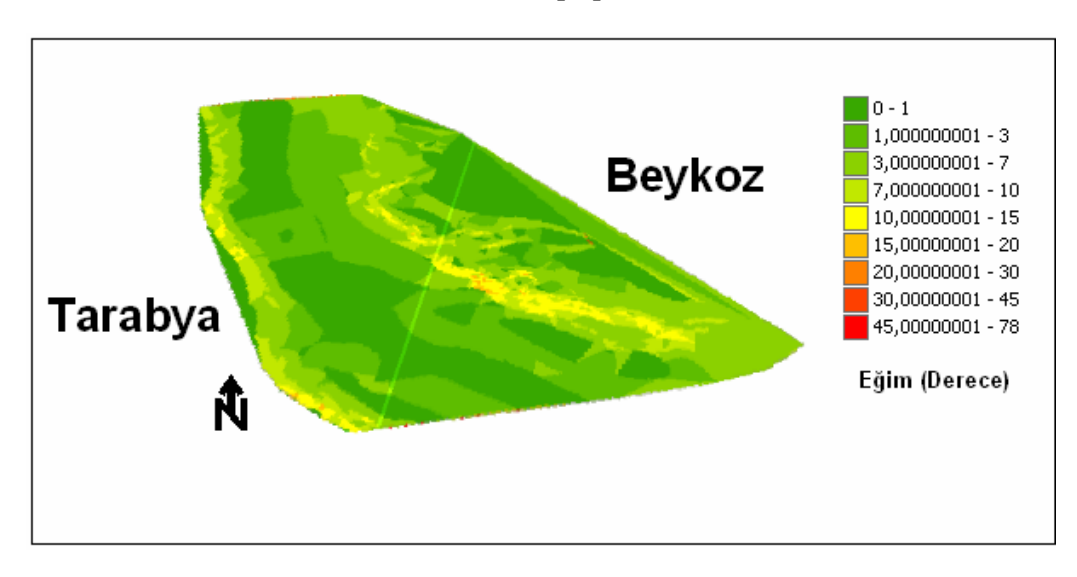

Ş**ekil 6.48:** 2 boyutlu eğim haritası

Derinlik hissi uyandırmak için yapılan işlemlerin aynısı bu harita içinde geçerlidir.

#### **6.8 Sondaj Verilerinin De**ğ**erlendirilmesi**

Sondaj verilerinin değerlendirilmesi kavramı sondajların üç boyutlu gösterimini ve litolojiler arasınsı arakesitlerin çizilmesini ve daha sonraki bölümlerde anlatılacak olan katı model oluşturulmasını içine alır.

Öncelikle ArcMap ortamındaki veri tabanı ArcScene ortamına aktarılır.

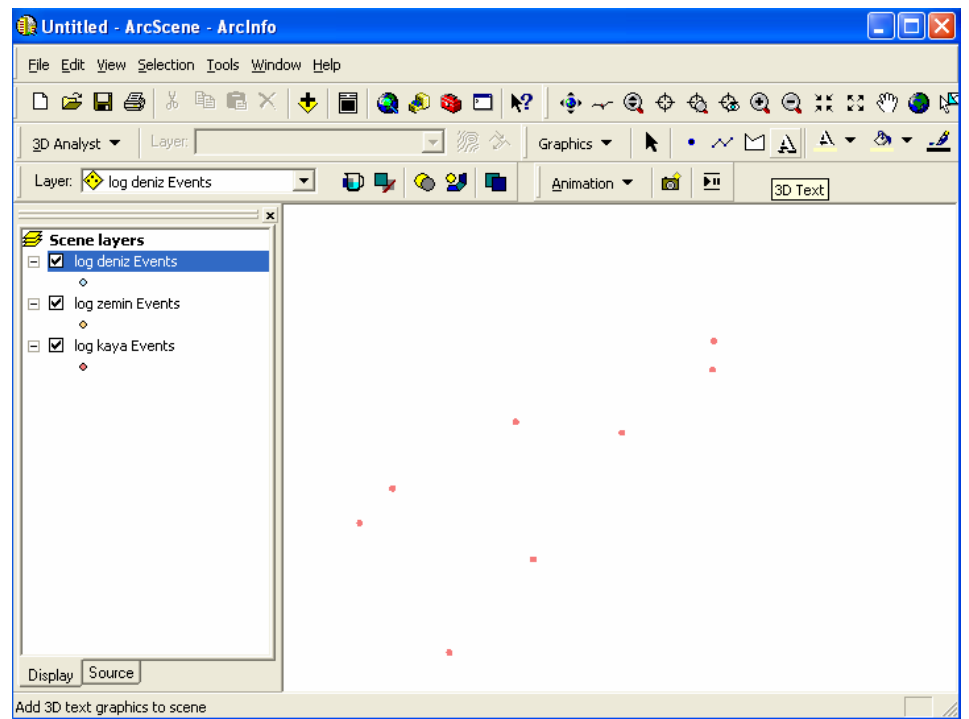

Ş**ekil 6.49:** ArcScene ortamında çizilebilir veri görünümü

ArcScene ortamına aktarılan veri tabanı kullanıcı tarafından kontrol edilir.

| X       |         |          | <b>KUYU</b>       | <b>GIRIS</b> | <b>CIKIS</b> | <b>FORMASYON</b> |
|---------|---------|----------|-------------------|--------------|--------------|------------------|
| 2697,02 | 2563,54 | 0        | BMP <sub>11</sub> |              | $-12,7$      | Su kalınlığı     |
| 2525,49 | 2428,29 | 0        | BMP <sub>12</sub> |              | $-16,8$      | Su kalınlığı     |
| 2066,95 | 2345,82 | $\Omega$ | BMP <sub>13</sub> |              | $-42$        | Su kalınlığı     |
| 1582,03 | 2108,3  | 0        | BMP <sub>14</sub> |              | -65          | Su kalınlığı     |
| 1321,42 | 2012,64 | 0        | BMP <sub>15</sub> |              | -65          | Su kalınlığı     |
| 1522,65 | 2527,25 | 0        | <b>BMP101</b>     |              | $-65,5$      | Su kalınlığı     |
| 1403,89 | 2457,98 | 0        | <b>BMP102</b>     |              | $-68,2$      | Su kalınlığı     |
| 1915,21 | 2580,03 | $\Omega$ | <b>BMP103</b>     |              | $-56$        | Su kalınlığı     |

**Tablo 6.1:** Su kalınlığı veri tabanı

Veri tabanları kontrol edildikten sonra Layer Properties penceresinin BaseHeights bölümünde aşağıdaki şekilde yapılan değişiklikler yapılır.

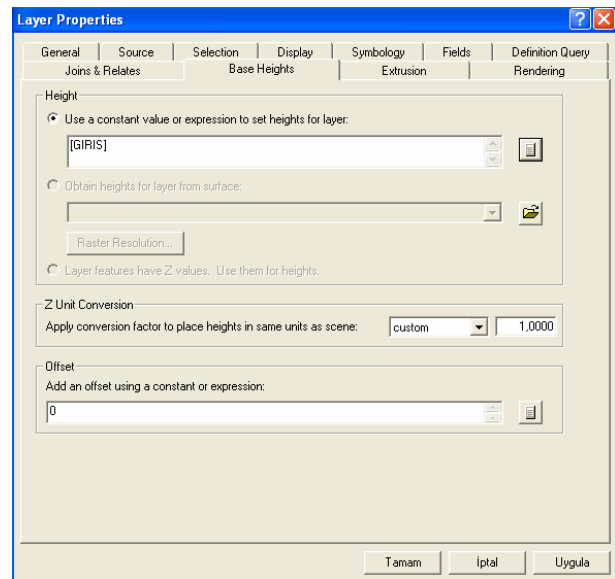

Ş**ekil 6.50:** Layer Properties penceresi Base Heights bölümü

Yine Layer Properties penceresinin Extrusion bölümünde aşağıdaki şekilde görülen değişiklikler yapılır.

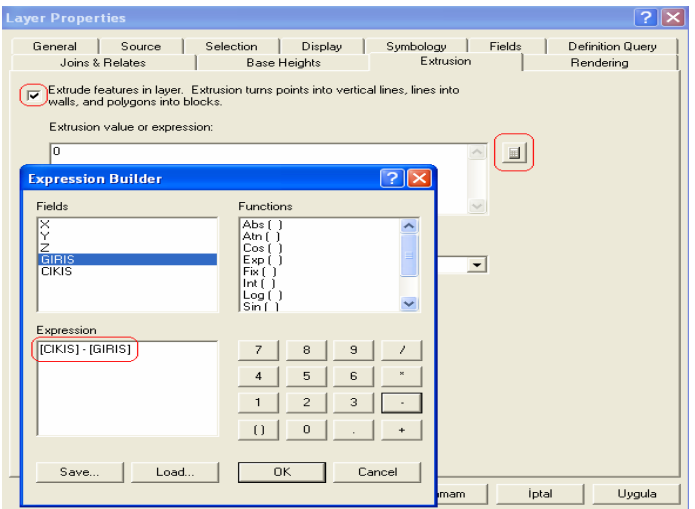

Ş**ekil 6.51:** Layer Properties penceresi Extrusion bölümü

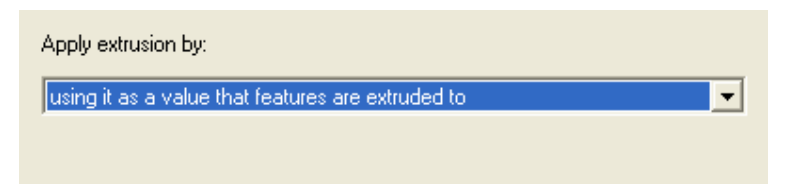

Ş**ekil 6.52:** Apply extrusion by kutusu

Şekil yukarıdaki talimatların yerine getirilmesi sonucu elde edilen görüntüyü göstermektedir.

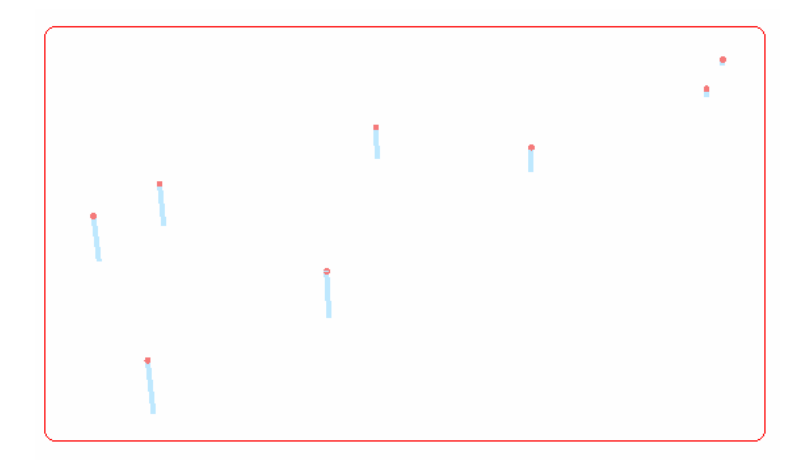

Ş**ekil 6.53:** 3. boyutta ötelenmiş su kalınlığı

En üst birimin altındaki birimler için yukarıdaki işlemlerden farklı olarak sadece şekildeki değişiklik yapılır ve diğer birimler içinde aynı işlemler tekrarlanır.

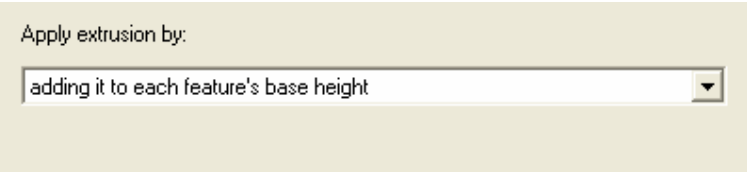

Ş**ekil 6.54:** Apply extrusion by kutusu

Tekrarlanan işlemler sonucunda aşağıdaki şekil elde edilir.

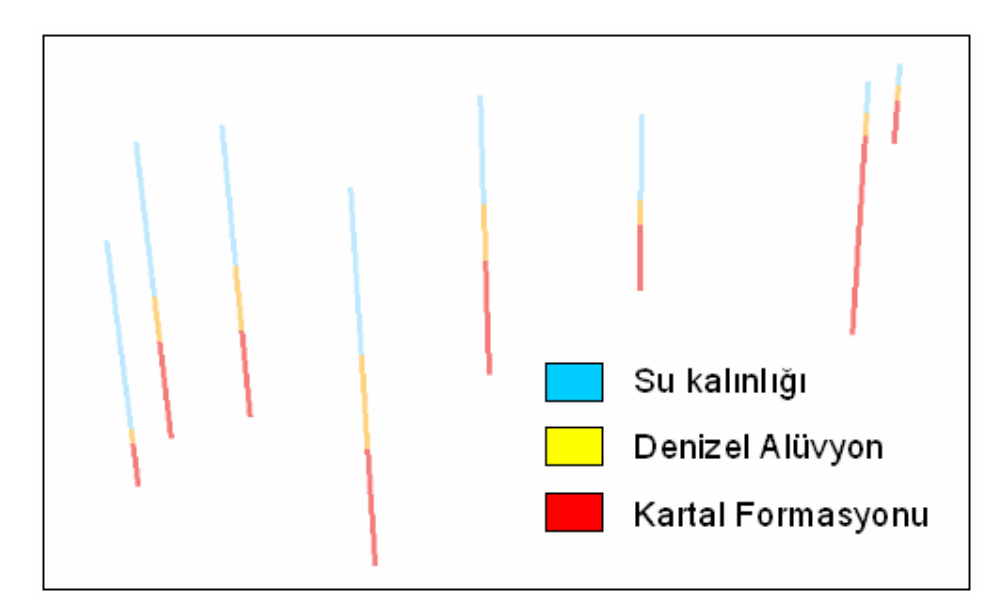

Ş**ekil 6.55:** Sondajların 3 boyutlu gösterimi

Yukarıdaki şekle ek olarak Üçgensel ağ modeli oluşturma bölümünde izlenen talimatlar burada da izlenirse sondaj birimleri arakesitleri elde edilir.

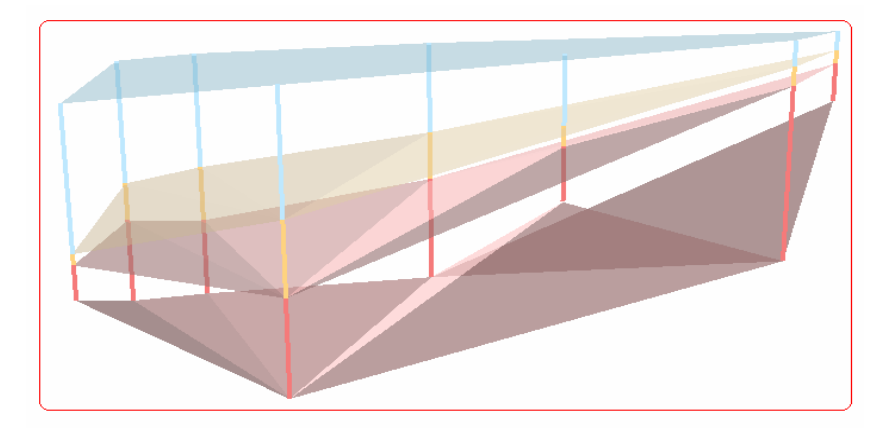

Ş**ekil 6.56:** Sondaj birimleri arakesitleri

Layer Properties penceresinin Rendering bölümünde Use Smooth Shading if possible seçeneği seçilirse arakesitler daha yumuşak bir yüzey görüntüsüne sahip olur.

# **6.9 Model Üretimi**

Katı model üretimi çok çeşitli veriler yardımıyla üretilebilmektedir. Bu bölümde jeofizik veriler ve sondaj verileri yardımıyla katı model üretimi anlatılmıştır.

# **6.9.1 Jeofizik Veriler Yardımıyla Katı Model Üretimi**

Tüm katmanlar için üçgen ağ modeli üretiminde anlatılan talimatlar izlenir ve her yüzeyin üçgensel ağ modeli oluşturulur.

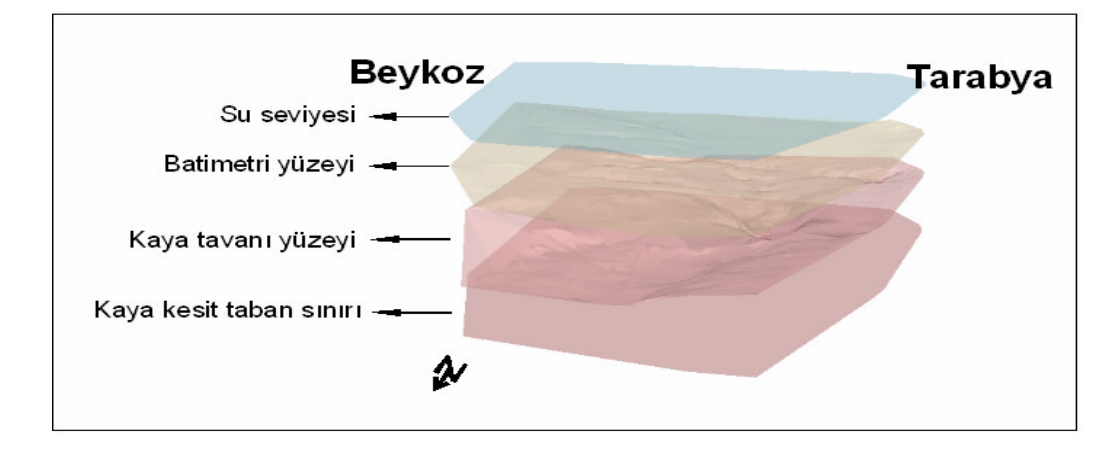

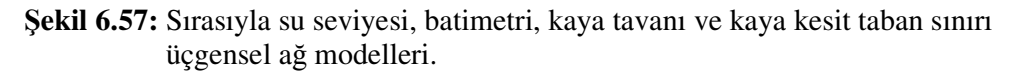

Daha sonra ArcScene arayüzünde ArcToolbox aktif hale getirilir.

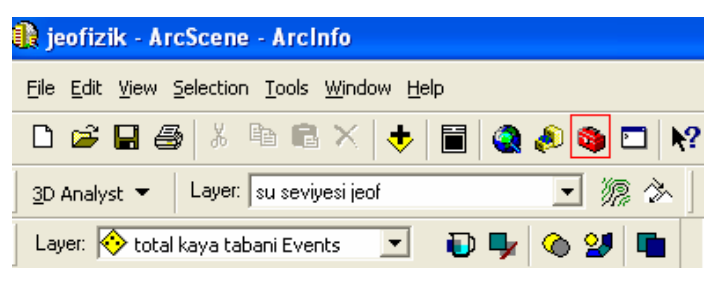

Ş**ekil 6.58:** ArcToolbox

Katı model üretimindeki kritik nokta oluşturulan üçgensel ağ modellerinin Z ekseni boyunca ötelenmesini sağlayacak bir sınır poligonu oluşturulmasıdır. Bunun için ArcToolbox – 3D Analysis Tools – Conversion – TIN Polygon Tag seçeneği seçilir.

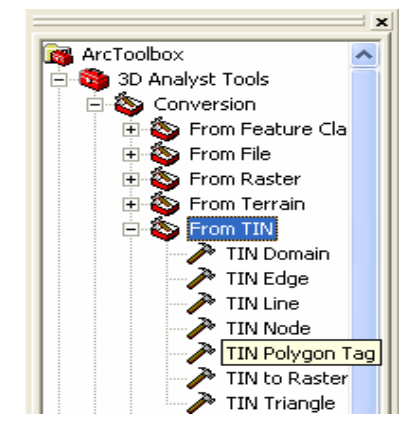

Ş**ekil 6.59:** ArcToolbox

Bu seçim sonrası ekranda beliren TIN Polygon Tag penceresinde birbiri altında sıralanan üçgensel ağ modellerinden herhangi biri seçilir ve OK tuşuna basılır.

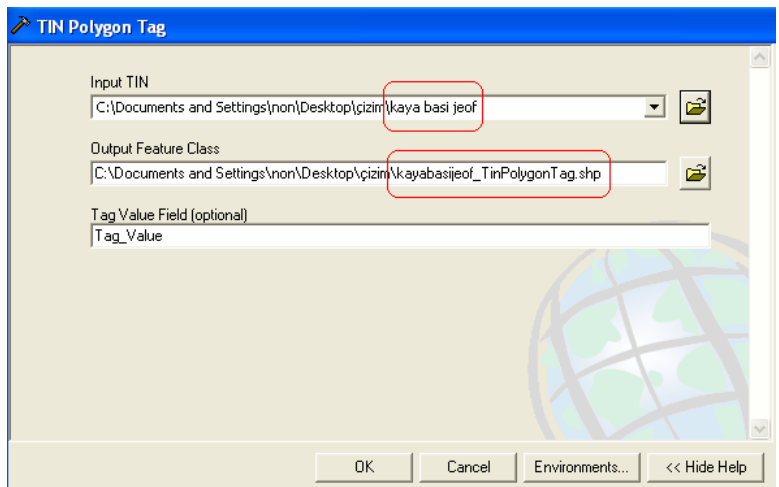

Ş**ekil 6.60:** TIN Polygon Tag penceresi
Bu uygulamanın ardından aşağıdaki poligon oluşturulur.

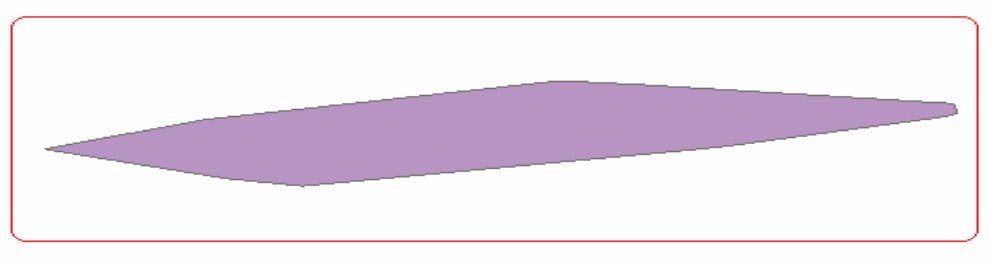

Ş**ekil 6.61:** Poligon yüzeyi

Poligonun oluşturulmasının ardından ArcToolbox – 3D Analysis Tools – Extrude between seçeneği seçilir.

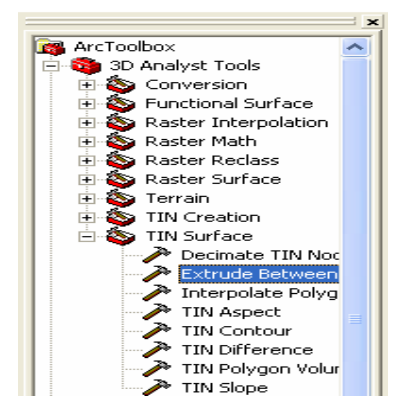

Ş**ekil 6.62:** ArcToolbox – Extrude Between aracı

Bu seçimin ardından ekranda beliren Extrude Between penceresinde üçgensel ağ modelleri sırasıyla üstteki ve onun altındaki şeklinde atanır. Ayrıca Input Feature Class seçeneğinde oluşturulan poligon atanır.

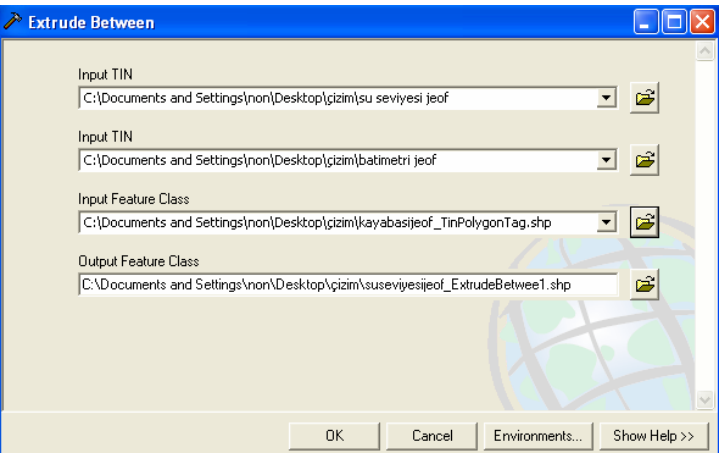

Ş**ekil 6.63:** Extrude Between penceresi

Komutların uygulanmasının ardından ilk iki üçgensel ağ modelinden katı model elde edilir. Bu işlemlerin diğer üçgensel ağ modelleri arasında yukardan aşağıya doğru tekrarlanması sonucu tüm katı model oluşturulmuş olur.

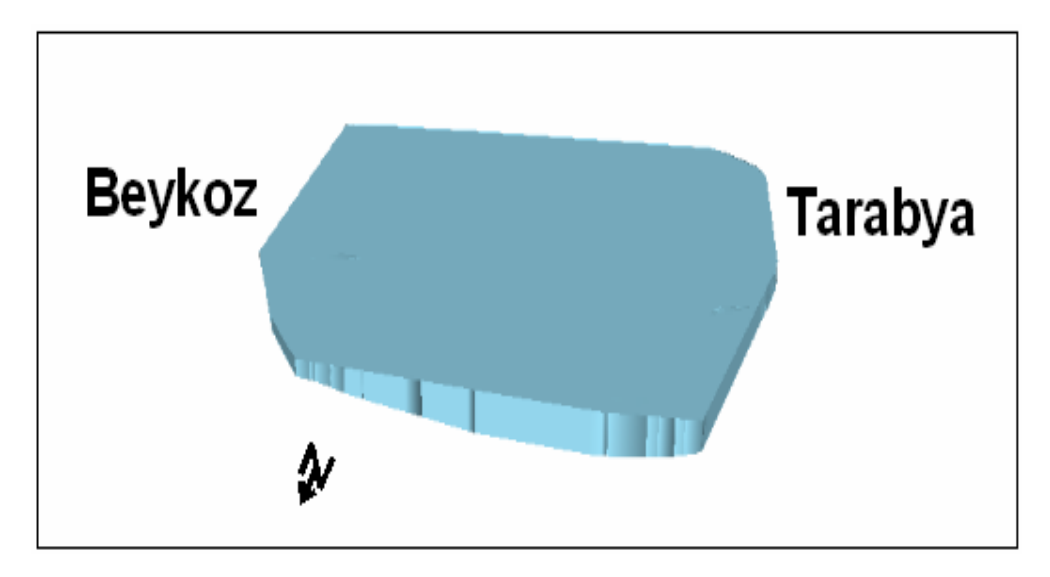

Ş**ekil 6.64:** Su kalınlığı modeli

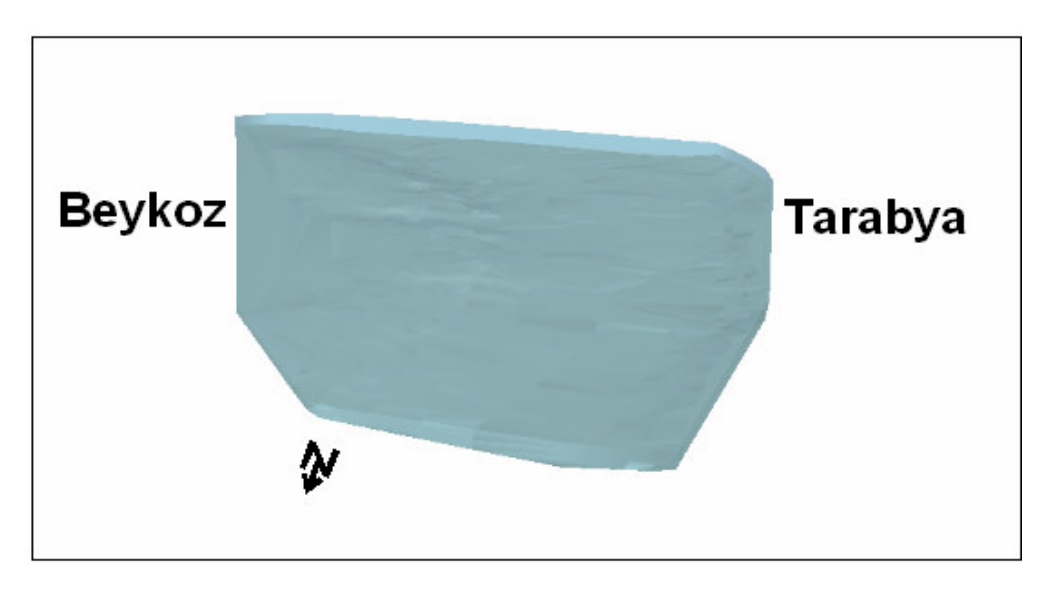

Ş**ekil 6.65:** Su kalınlığı saydam modeli

### **6.9.2 Sondaj Verileri Yardımıyla Katı Model Üretimi**

Sondaj verileri yardımıyla oluşturulan katı model içinde aynı yol izlenir. Burada ötelenen yüzeyler jeofizik verilerden üretilen üçgensel ağ modelleri yerine sondaj verilerinden üretilen arakesitlerdir. Aslında bu arakesitlerde birer üçgensel ağ modelidir.

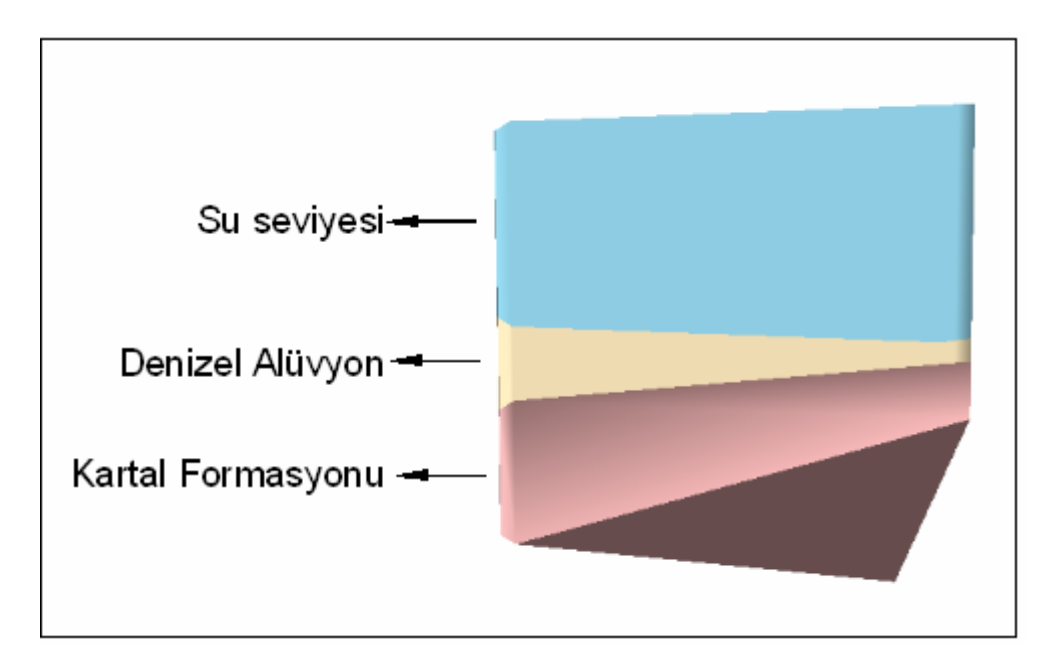

Ş**ekil 6.66:** Sondaj verilerinden üretilmiş katı model

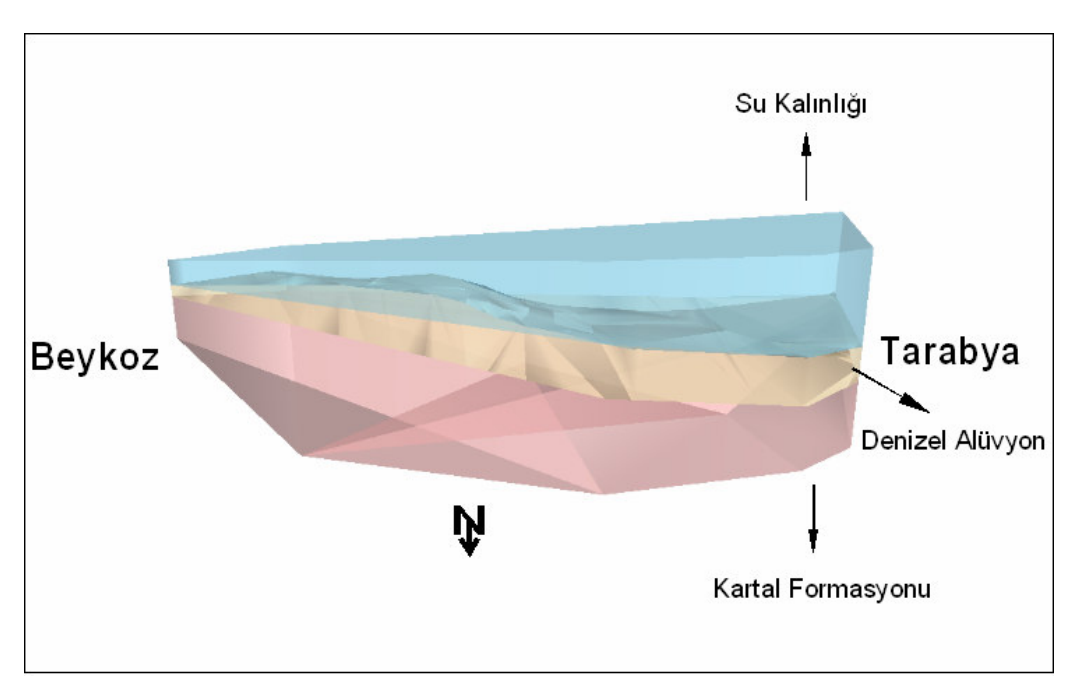

Ş**ekil 6.67:** Sondaj verilerinden üretilmiş saydam katı model

#### **6.10 Veri Tabanını Ekrana Yansıtabilme**

ArcScene'de veri tabanını ekrana yansıtabilmek için çizilmiş öğenin Scene layers bölümüde yer alan sembolü üzerine sağ tıklayarak Properties seçeneği seçilir. Açılan Layer Properties pencerindeki Display bölümündeki Show Map Tips kutusu işaretlenir.

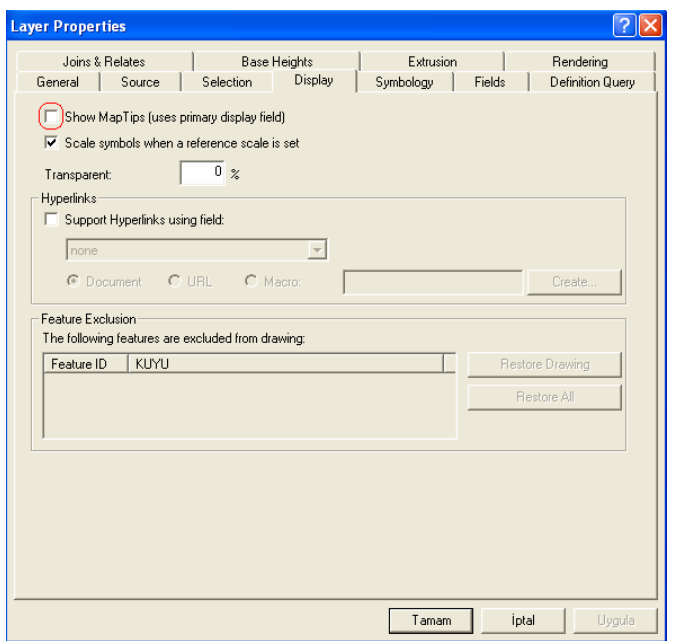

Ş**ekil 6.68:** Layer Properties penceresi Display bölümü

Yine Layer Properties penceresinde Fields bölümüne gelinir. Bu bölümdeki Primary Display Field kutusunda öncelikli gösterilmesi istenen veri tabanı niteliği atanır.

| Joins & Relates                                                                                         | <b>Base Heights</b>            |                               | Extrusion        |                       | Rendering                                  |                               |                                  |
|----------------------------------------------------------------------------------------------------|--------------------------------|-------------------------------|------------------|-----------------------|--------------------------------------------|-------------------------------|----------------------------------|
| General                                                                                                 | Selection<br>Source            |                               | Display          | Symbology             | Fields                                     |                               | Definition Query                 |
| Primary Display Field:                                                                                  |                                | KUYU                          |                  |                       |                                            |                               |                                  |
| Choose which fields will be visible. Click in the alias column to edit the alias for any field.<br>Name | Alias                          | Type                          | Length           | Precision             | Scale                                      | Number Format                 |                                  |
| $\nabla$ OID                                                                                            | <b>QID</b>                     | Object ID                     | $\overline{4}$   | $\overline{0}$        | $\overline{0}$                             |                               |                                  |
| <b>⊡×</b><br>☑∀<br>⊡z<br><b>M</b> KUYU                                                                  | ×<br>Υ<br>Z<br>KUYU            | Long<br>Long<br>Long<br>Text  | 8<br>8<br>8<br>8 | 8<br>8<br>8<br>0      | $\overline{0}$<br>0<br>$\overline{0}$<br>0 | Numeric<br>Numeric<br>Numeric | $\cdots$<br>$\cdots$<br>$\cdots$ |
| $\boxtimes$ GIRIS<br>$\square$ CIKIS<br><b>☑ FORMASYON FORMASYON</b><br><b>☑</b> Shape                  | GIRIS<br><b>CIKIS</b><br>Shape | Long<br>Long<br>Text<br>Point | 8<br>8<br>13     | 8<br>8<br>$\mathbf 0$ | $\Omega$<br>0<br>$\overline{0}$            | Numeric<br>Numeric            | $\cdots$                         |
| Select All                                                                                              | Clear All                      |                               |                  |                       |                                            |                               |                                  |

Ş**ekil 6.69:** Layer Properties penceresi Fields bölümü

Bu işlemler sonrasında mouse oku ekran üzerinde gezinirken işaretlenmiş öğenin üzerine gelince öncelikli gösterilmesi istenen niteliği gösterir.

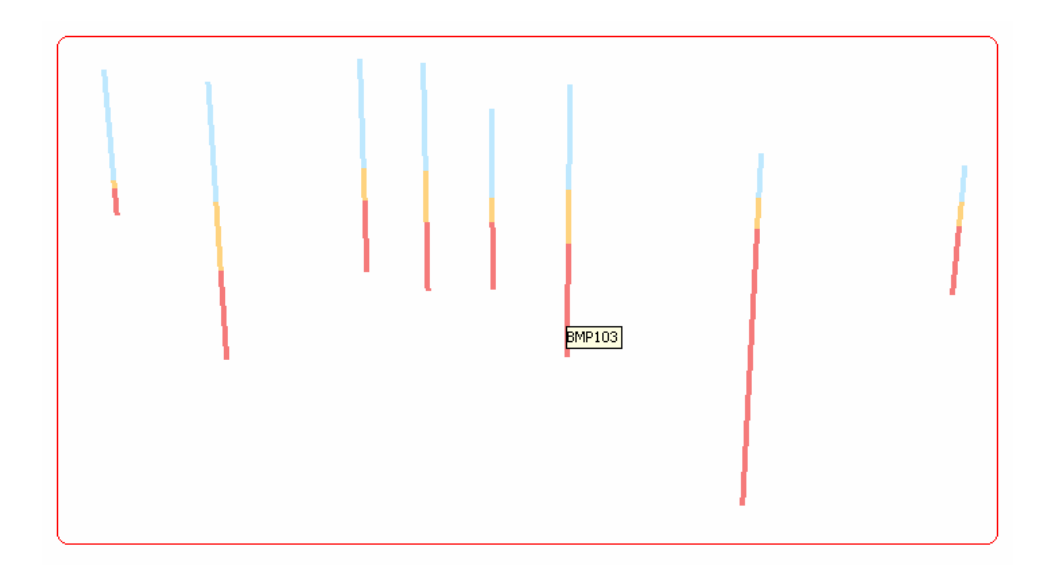

Ş**ekil 6.70:** 3 boyutlu sondaj kuyuları

Veri tabanını ekrana yansıtabilmenin bir başka yoluda araç çubuğu menüsündeki identification özelliğini kullanmaktır.

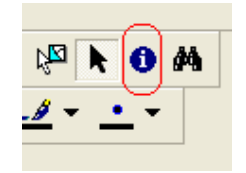

Ş**ekil 6.71:** Identification tuşu

Identification özelliği seçildikten sonra mouse oku istenen öğenin üzerine tıklanınca aşağıdaki Identify Results penceresi açılır. Bu pencerede veri tabanındaki tüm nitelikler listelenmiştir

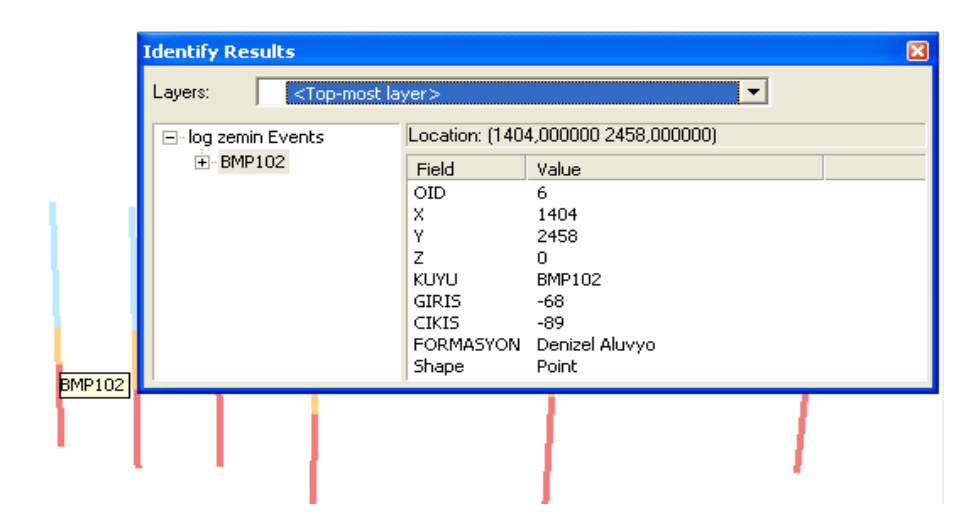

Ş**ekil 6.72:** Identify Results penceresi

Veri tabanını ekranda görüntülemenin son yolu ise Scene layers bölümünde veri tabanını görmek istediğimiz öğenin üzerine sağ tıklayarak Open Attribute Table seçeneğini seçmektir. Bu seçeneğin seçilmesi sonucu öğenin tüm veri tabanı görüntülenir.

| <b>■ Attributes of log zemin Events</b> |             |     |   |                |              |              |                     |                               |
|-----------------------------------------|-------------|-----|---|----------------|--------------|--------------|---------------------|-------------------------------|
| $O$ <sub>D</sub> $\vert$                | $\mathbf x$ | Υ   | Z | <b>KUYU</b>    | <b>GIRIS</b> | <b>CIKIS</b> | <b>FORMASYON</b>    | Shape *                       |
| Þ                                       | 269         | 256 |   | 0 BMP11        | $-13$        |              | -22 Denizel Aluvyo  | Point                         |
| $\mathbf{1}$                            | 252         | 242 |   | 0 BMP12        | $-17$        |              | -29 Denizel Aluvyo  | Point                         |
| 2                                       | 206         | 234 |   | 0 BMP13        | $-42$        |              | -54 Denizel Aluvyo  | Point                         |
| $\overline{\mathbf{3}}$                 | 158         | 210 |   | 0 BMP14        | $-65$        |              | -104 Denizel Aluvyo | Point                         |
| 4                                       | 132         | 201 |   | 0 BMP15        | $-65$        |              | -70 Denizel Aluvyo  | Point                         |
| 5                                       | 152         | 252 |   | 0 BMP101       | $-66$        |              | -98 Denizel Aluvyo  | Point                         |
| 6                                       | 140         | 245 |   | 0 BMP102       | $-68$        |              | -89 Denizel Aluvyo  | Point                         |
| 7                                       | 191         | 258 |   | 0 BMP103       | $-56$        |              | -86 Denizel Aluvyo  | Point                         |
|                                         |             |     |   |                |              |              |                     |                               |
| Record: 14 4                            |             |     |   | $1 \times  H $ |              | Show: All    | Selected            | Records (0 out of 8 Selected) |

Ş**ekil 6.73:** Attribute(nitelik) tablosu

#### **6.11 Verilerin Grafiksel Gösterimi**

Verilerin grafiksel gösterimi için grsafik olarak gösterilecek verinin veri tabanında atanmış olması gerekir.

ArcMap arayüzü açılır. Çizilebilir veri ArcMap'e atanır. Atanan veri üzerine Layer bölümünde sağ tıklayarak Layer Properties penceresinin Symbology bölümü açılır ve şekildeki uygulamalar aynen izlenir. Tamam tuşuna basılır ve grafik oluşturulur.

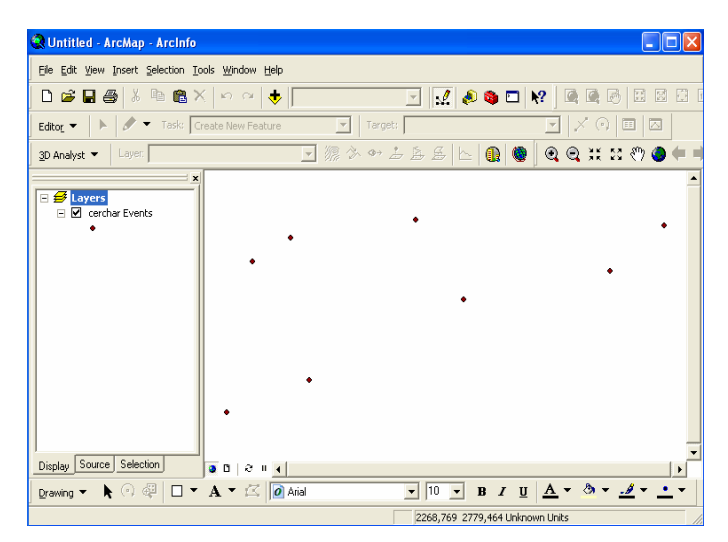

Ş**ekil 6.74:** Arcmap arayüzü

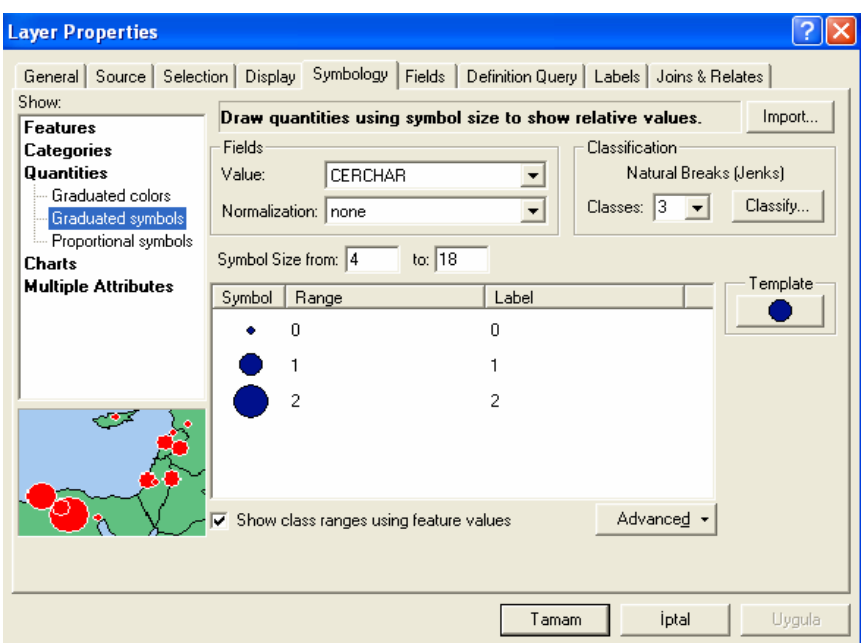

Ş**ekil 6.75:** Layer Properties penceresi Symbology bölümü

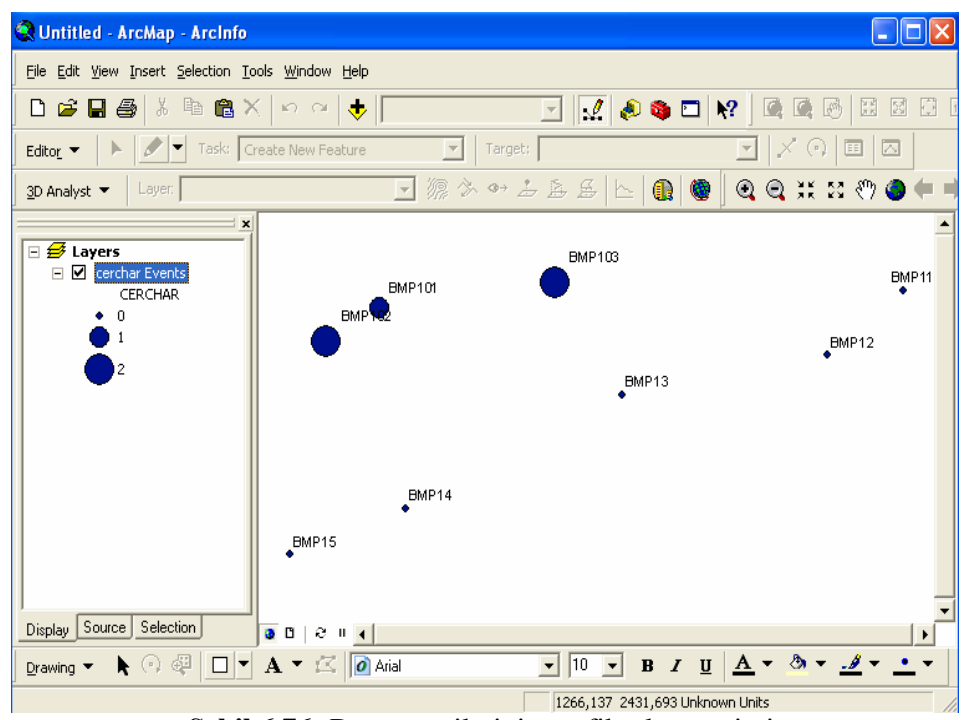

Ş**ekil 6.76:** Deney verilerinin grafiksel gösterimi

### **6.12 Animasyon Üretimi**

Animasyon üretimi için ArcScene arayüzünde Open Animation Controls tuşuna basılır.

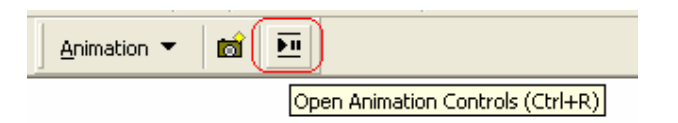

Ş**ekil 6.77:** Animasyon kontrol tuşu

Açılan Animation Controls penceresinde istenen özellikler ayarlanır.

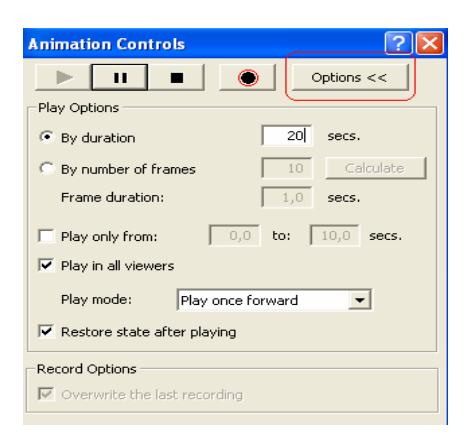

Ş**ekil 6.78:** Animation Control penceresi

Bu işlemlerden sonra ArcScene ortamındaki şekil istenen yönde ve açılarda döndürülür. Her döndürme işlemi arasında capture tuşuna basılarak programın bu işlemi hafızasına alması sağlanır.

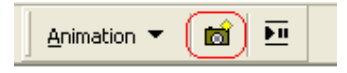

Ş**ekil 6.93:** Capture tuşu

İstenen açılar döndürme işlemiyle gösterildikten sonra ArcScene arayüzü araç çubuğundaki Animation – Export to Video seçeneği seçilir.

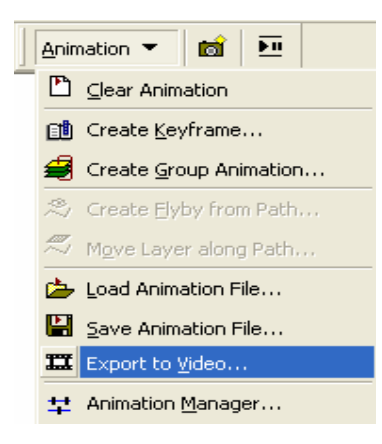

Ş**ekil 6.79:** Animation aracı

Açılan pencerede dosyaya isim verilir ve OK tuşuna basılır. Ekana gelen Video Sıkıştırma penceresinde arzulanan ayarlar yapılır ve Tamam tuşuna basılır.

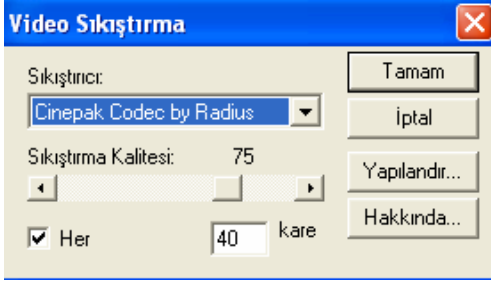

Ş**ekil 6.80:** Video Sıkıştırma penceresi

Hareketli video elde etmek içinse çizilmiş şekil üzerinde çizgi şeklinde bir patika çizilir. Animation Controls – Create Flyby from Path seçilir.

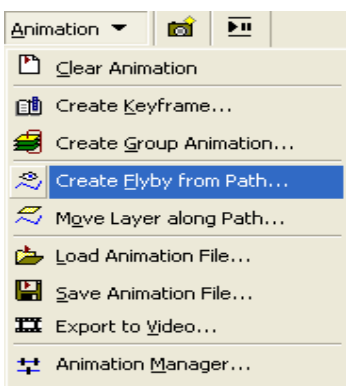

Ş**ekil 6.81:** Animation aracı

Açılan pencere gerekiyorsa ayarlamalar yapılır ve Import tuşuna basarak hareketli video üretilir.

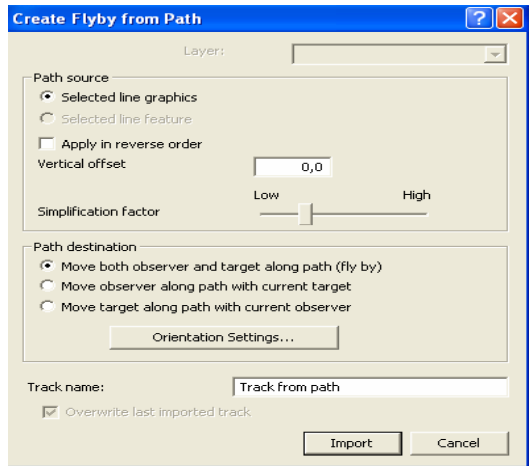

Ş**ekil 6.82:** Create Flyby From Path penceresi

#### **7 SONUÇLAR**

İnceleme alanı içerisinde yer alan jeolojik birimler sırası ile; Yapay Dolgu, Denizel Alüvyon, Kolüvyon ve Kartal Formasyonudur.

ArcGis bilgisayar programının içeriği kavranmış ve yetenekleri ortaya konmuştur. Programın öğrenilmesi ve kavranması sırasında yaşanan en büyük sorun programın yeni sürümü olan ArcGis 9.2 dışında kalan eski sürümlerinin katı model oluşturmada yetersiz kalmasıdır. Bu tez içinde sergilenen katı modeller ArcGis 9.2 ve üstü sürümlerde çizilebilir. Ayrıca bu çalışmada izlenen yol, karşılaşılan sorunlar ve bu sorunlara üretilen çözümler gelecek dönemde ArcGis teknolojisini kullanacaklar için verimli bir kaynak olacaktır.

Jeolojik ve jeofizik verilerden yararlanılarak, bölgenin 3B katı modeli hazırlanmıştır. Çalışma alanının kontur, eğim, üçgensel ağ modeli ve topografya haritaları çizilmiştir. Çalışma alanındaki deney verileri grafikselleştirilerek ArcGis üzerinde gösterilmiştir.

Hazırlanan modeller ile gerçek değerler kullanılarak Melen Projesi Boğaz geçişinin mühendislik Planlaması ve uygun jeoteknik uygulamalar belirlenebilir.

Oluşturulan modellerde görülmüştür ki; Melen Projesi Boğaz Geçişi tüneli -135 m kotunda Kartal Formasyonu içinde açılacaktır. Bilindiği üzere Kartal Formasyonu Kırıntılı Kireçtaşı ve Laminalı Çamurtaşı ardalanmasından oluşan bir istiflenmedir. Kırıntılı Kireçtaşları bazen sınırlı alanlarda onlarca metre kalınlığa ulaşarak baskın fasiyes konumunda olmaktadır. Baskın fasiyes konumundaki Kırıntılı Kireçtaşları deniz suyu altında karstlaşarak dolgulu veya dolgusuz erime boşlukları oluşturabilirler. Bahsettiğim bu olay öngörülmesi ve araştırılması gereken bir Jeolojik sonuçtur. Çalışma alanında yapılabilecek bazı ek araştırma sondajlarını yapmamak önlenemeyen su kaçaklarına ve para kaybına neden olabilir. Bu öngörüye en iyi örnekler Atatürk ve Keban barajları inşaat çalışmaları sırasında karşılaşılan benzer sorunlardır [11].

Melen projesi Boğaz Geçişi kısmında Kartal Formasyonu değerlendirilirken deniz geçişlerinde karstlaşma olması riskinden dolayı tabakaların konumunun bilinmesi çok önemlidir. Bunun için tünel açma çalışmaları sırasında ön delgi yapılması faydalı olacaktır.

Bu sayede güzergah önündeki karstlaşma, tabakalanma gibi özellikler takip edilecek, karstik boşluklar önceden bilinebilecek ve yüksek basınçlı su kaçakları öngörülebilip gerekli önlemler alınabilecektir.

#### **KAYNAKLAR**

[1] **Devlet Su** İş**leri**, 2006. İçme Suyu Temini Faaliyetleri, http://www.dsi.gov.tr

[2] **Devlet Su** İş**leri,** 2005. Büyük İstanbul İçme Suyu 2. Merhale Sözleşme Paketi, Melen Müh. ve Müşavirlik O.G., Yayınlanmamış.

[3] **Beykoz Belediyesi,** 2006 Beykoz Hakkında Genel Bilgiler, http://www.beykoz.bel.tr/

[4] **Sarıyer Belediyesi,** 2006 Tarabya Hakkında Genel Bilgiler, http://www.sariyer.bel.tr/

[5] **Sayar, C.,** 1979, İstanbul - Pendik kuzeyinde Kayalıdere Grovaklarının Biyostratigrafisi ve Brachiopod'lari. İTÜ Maden Fakültesi, İstanbul.

[6] **Önalan, M.,** 1982. Pendik Bölgesi ile Adaların Jeolojisi ve Sedimanter Özellikleri, *Doçentlik Tezi*, İ.Ü. Müh. Fak., İstanbul.

[7] **Tüysüz, O.,** 2003. İstanbul İçin Deprem Senaryolarının Hazırlanmasında Coğrafi Bilgi Sistemlerinin Kullanımı, İ*TÜ Rektörlü*ğ*ü Bilimsel Ara*ş*tırma Projeleri Birimi,* İTÜ Avrasya Yerbilimleri Enstitüsü, İstanbul.

[8] **Bakırköy Belediye Ba**ş**kanlı**ğ**ı,** 2000. Veliefendi Hipodromu ve Dolayının Jeolojik ve Jeoteknik Etüd Raporu, İ*TÜ Geli*ş*tirme Vakfı,* İTÜ Maden Fakültesi, İstanbul.

[9] **Bakırköy Belediye Ba**ş**kanlı**ğ**ı,** 2000. Bakırköy Ataköy Kesimi Yerleşim Alanlarının Jeolojik Yapı ve Depremsellik Etüdü, İ*TÜ Geli*ş*tirme Vakfı,* İTÜ Maden Fakültesi, İstanbul.

[10] **Devlet Su** İş**leri**, 2005. Melen Projesi Deniz Geçişi Jeoteknik Veri Raporu, Yayınlanmamış.

[11] **Bibero**ğ**lu, S.,** 2007. Sinan Biberoğlu ile Sohbet.

[12] **Akropol Bigisayar Mühendislik ltd.** ş**ti.,** 2004. ArcGis Eğitim Notları, Yayınlanmamış.

[13] **Bratt, S., Booth, B.** 2004. Using ArcGIS 3D analyst, *Esri Redlands*, California.

[14] **Perencik, A.,** 2004. Building a Geodatabase. *Esri Redlands*, California.

[15] **Heather, K.,** 2004. Data in Three Dimensions. *Esri Redlands*, California.

**EKLER** 

## **EK A:OLU**Ş**TURULANMODELLER**

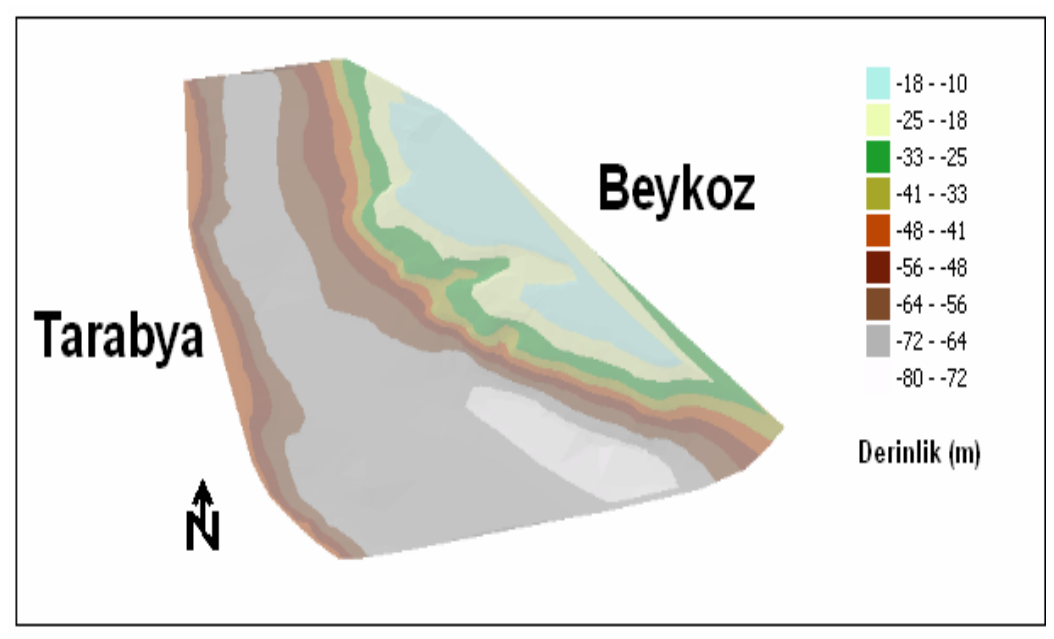

Ş**ekil A1:** Batimetri yüzeyi

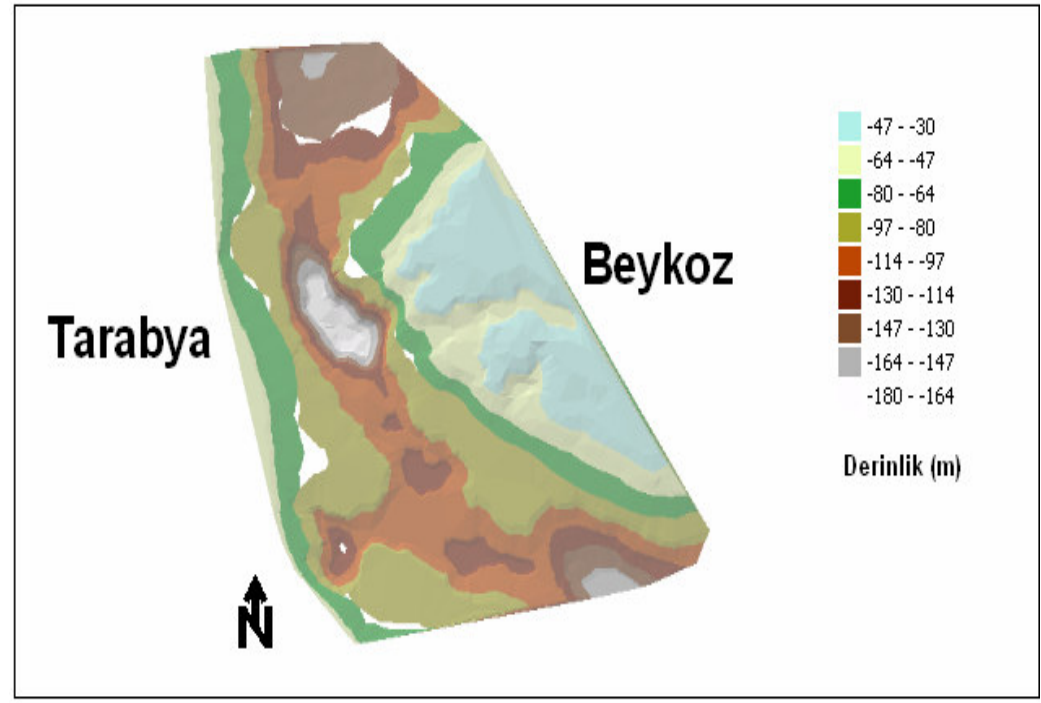

Ş**ekil A2:** Kaya tavanı yüzeyi üçgensel ağ modeli

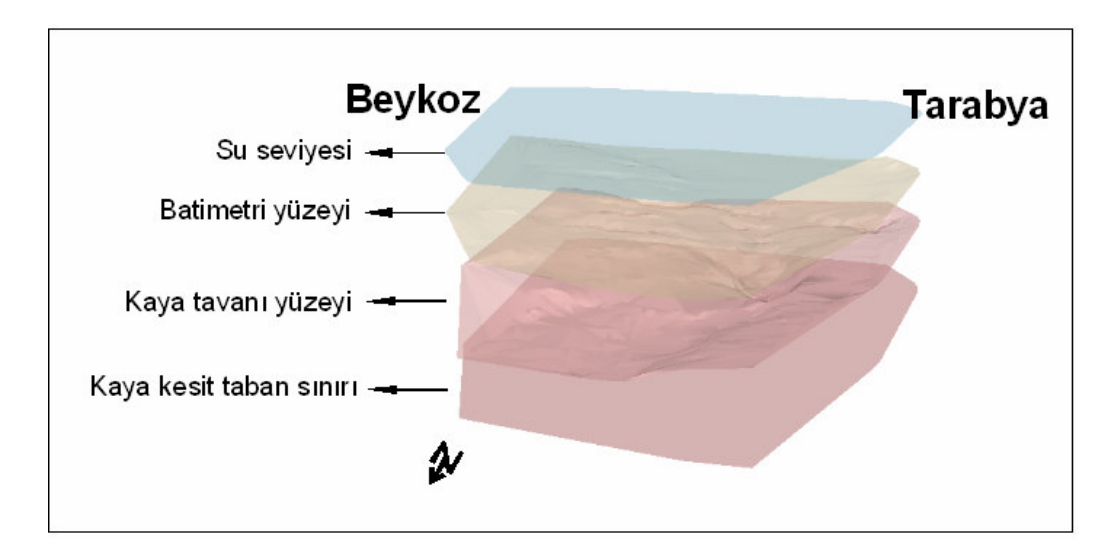

Ş**ekil A3:** Yukarıdan aşağıya su seviyesi, batimetri, kaya tavanı ve kaya kesit tabanı üçgensel saydam ağ modelleri

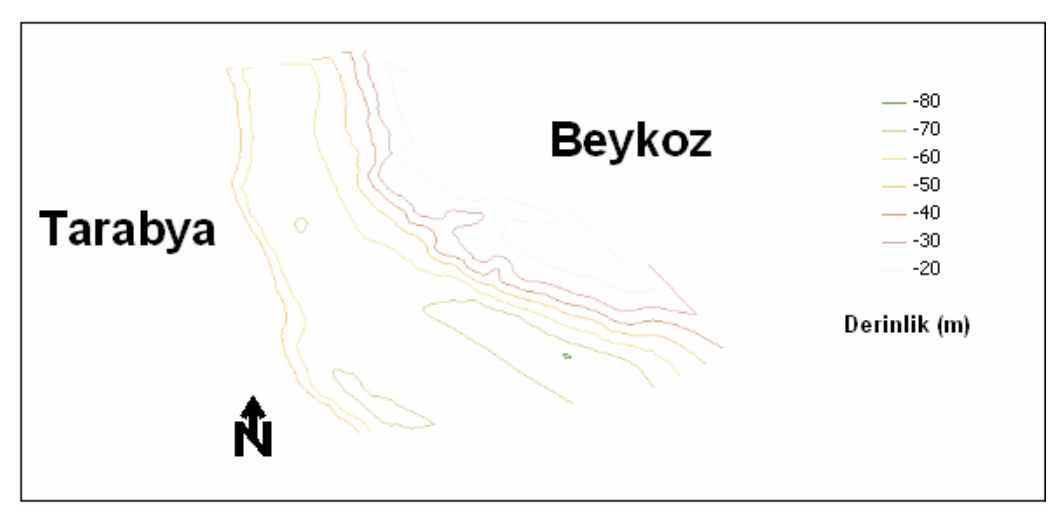

Ş**ekil A4:** Batimetri yüzeyi izohips eğrileri

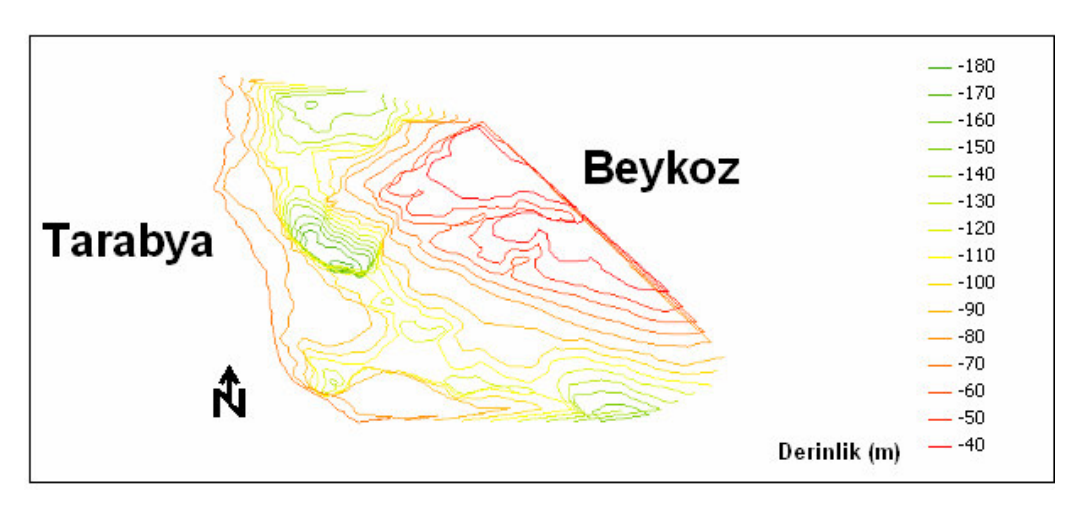

Ş**ekil A5:** Kaya tavanı yüzeyi izohips eğrileri

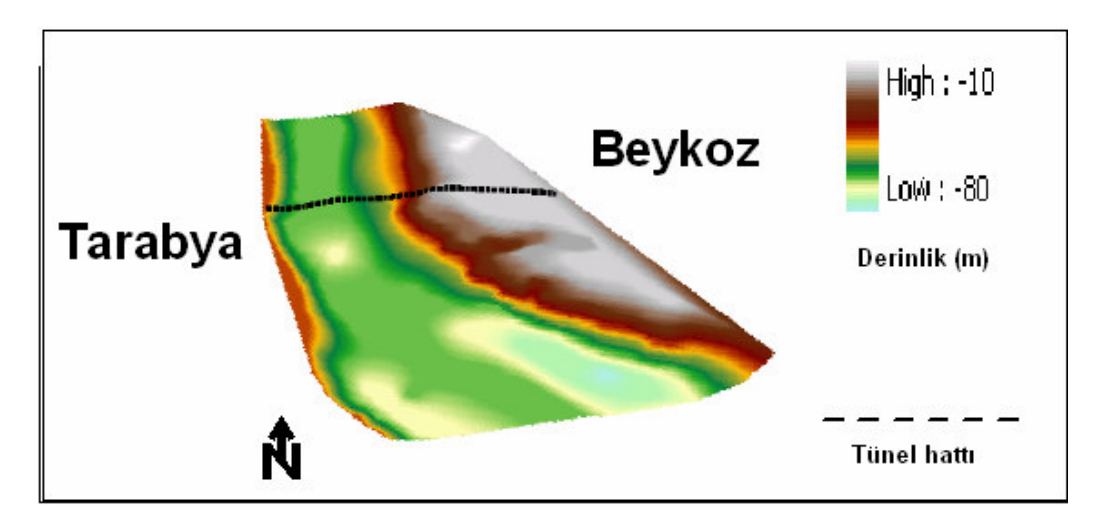

Ş**ekil A6:** Batimetri yüzeyi topografya haritası

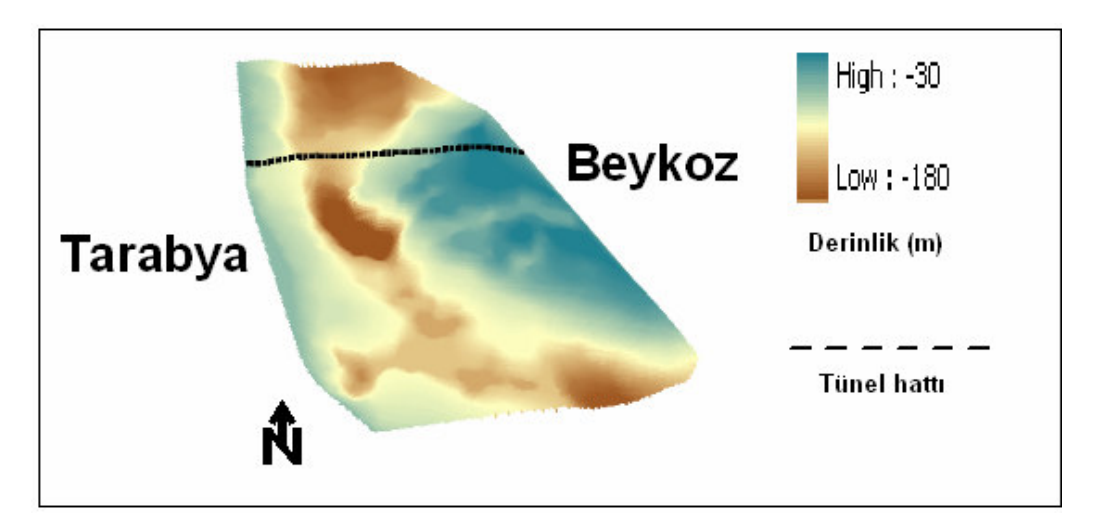

Ş**ekil A7:** Kaya tavanı yüzeyi topografya haritası

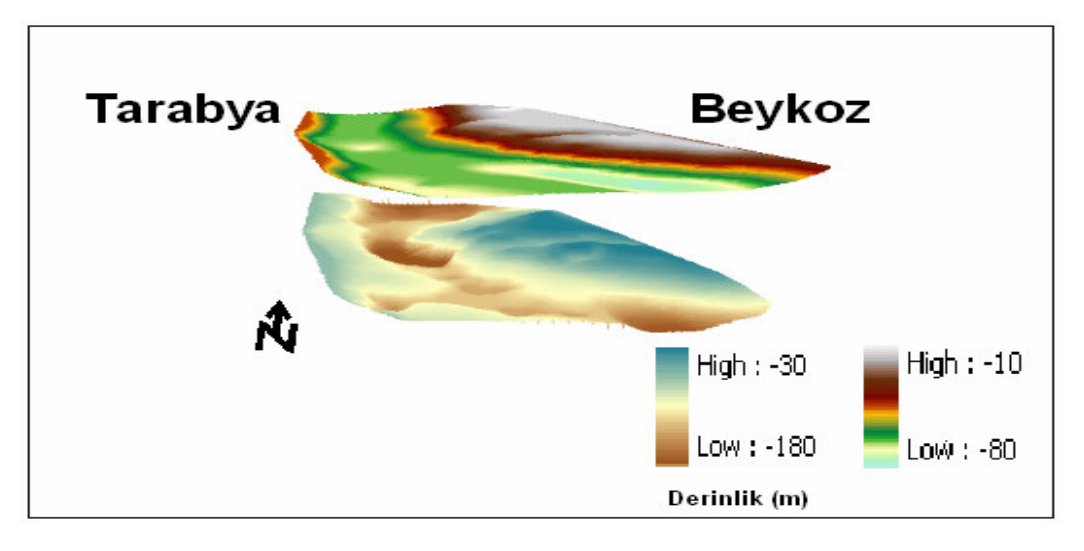

Ş**ekil A8:** Batimetri ve kaya tavanı yüzeyleri topografya haritaları

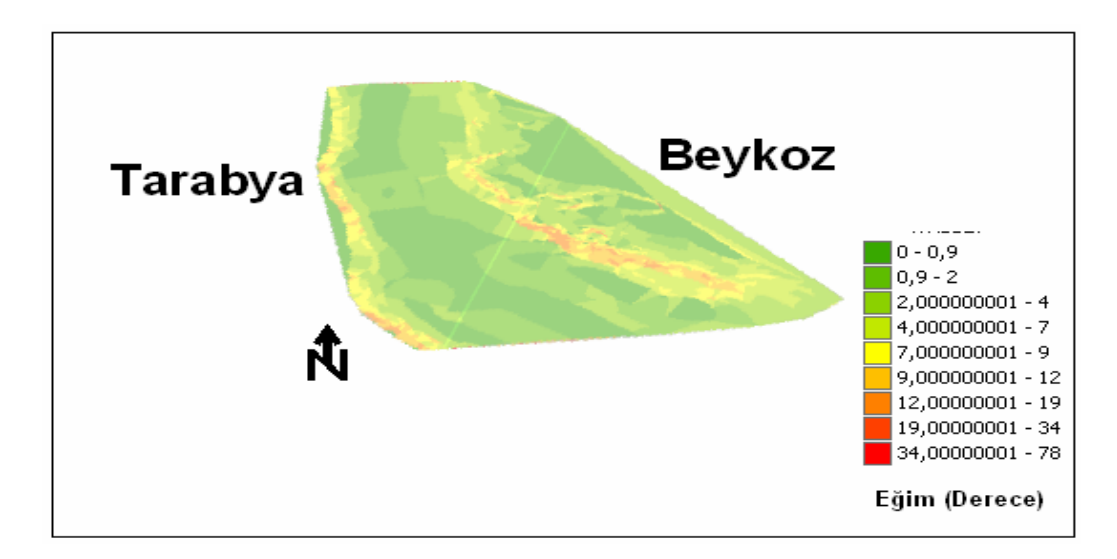

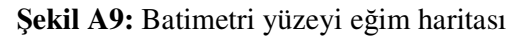

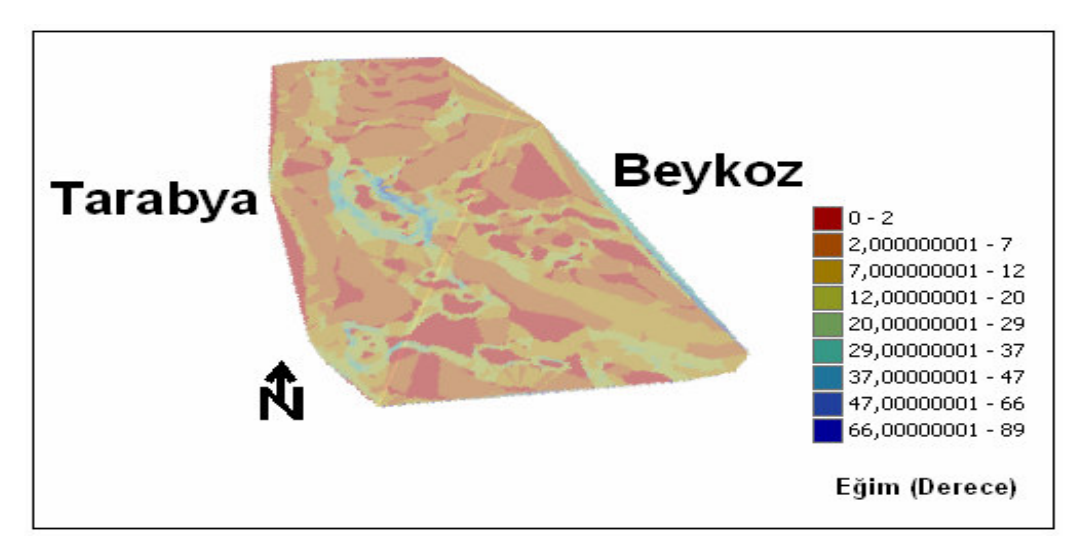

Ş**ekil A10:** Kaya tavanı yüzeyi eğim haritası

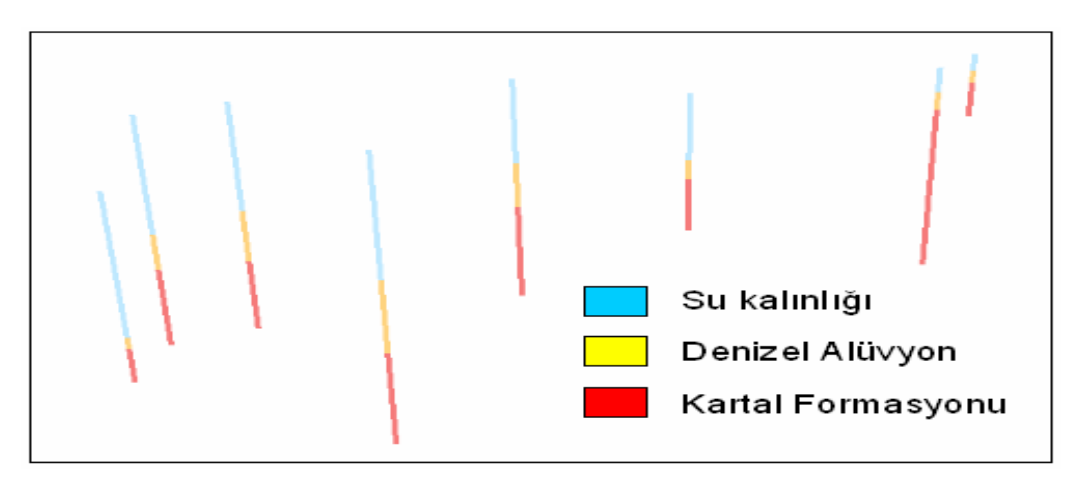

Ş**ekil A11:** Sondajların üç boyutlu gösterimi

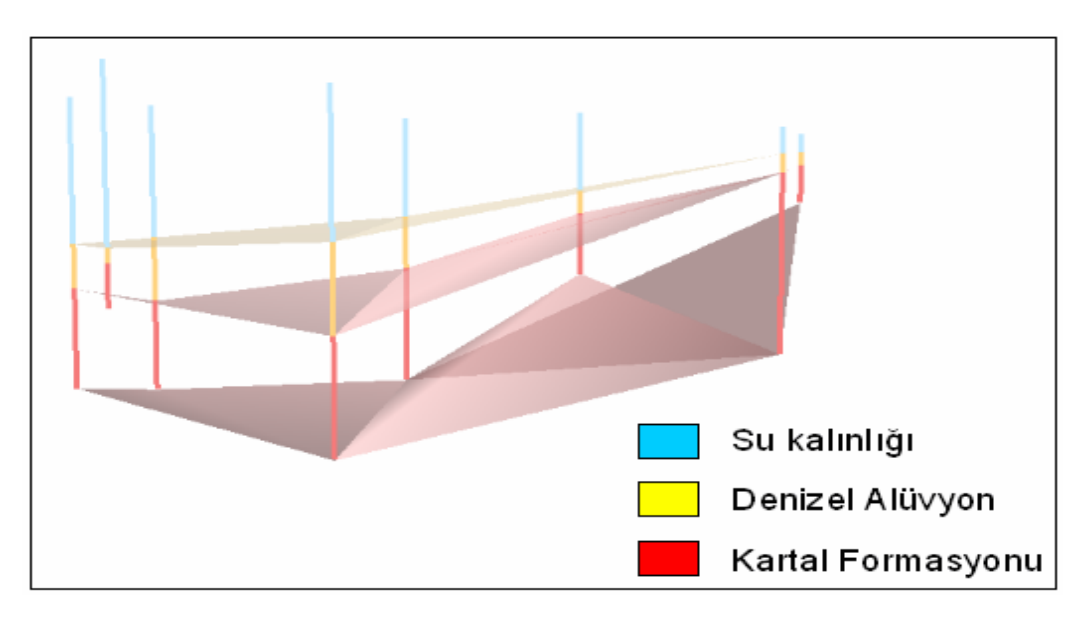

Ş**ekil A12:** Sondaj litolojileri arakesitleri

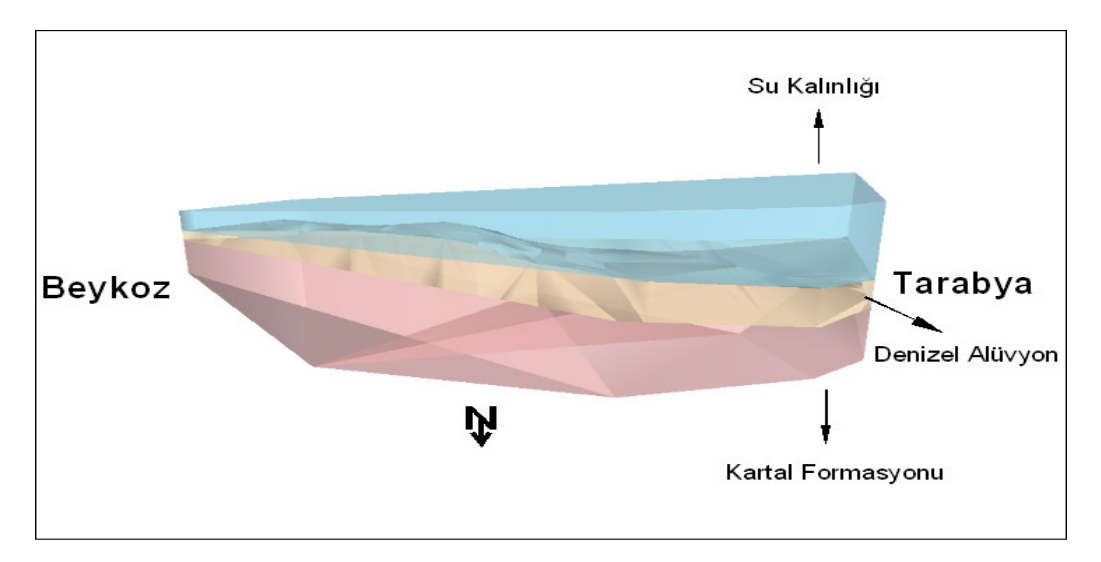

Ş**ekil A13:** Sondaj verilerinden üretilmiş saydam model

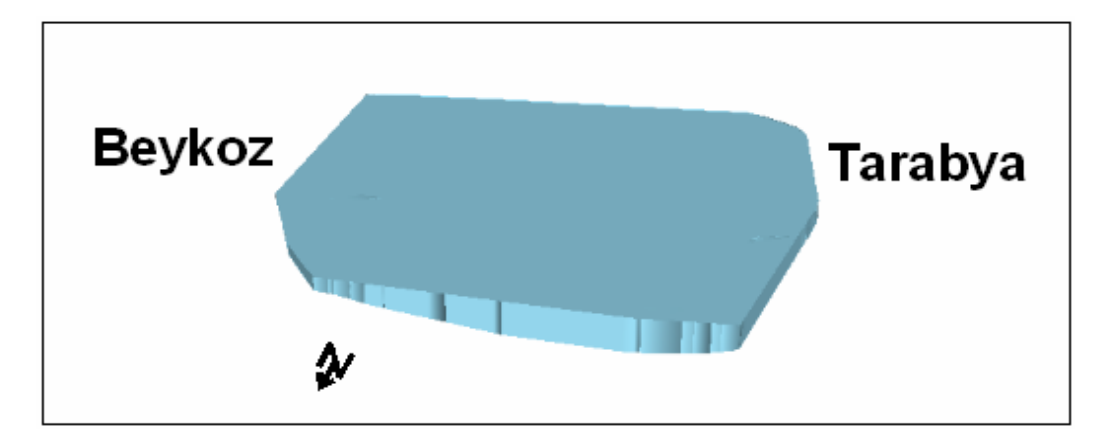

Ş**ekil A14:** Su kalınlığı modeli

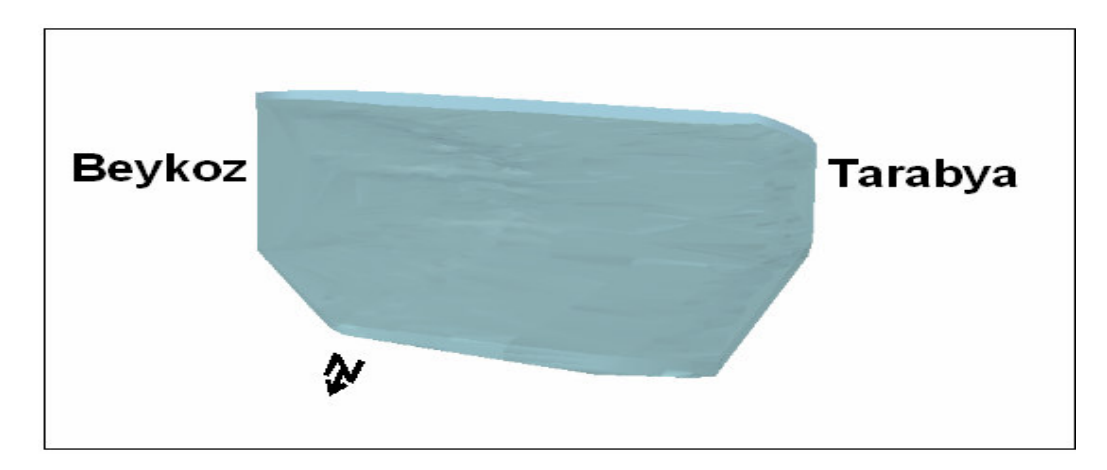

Ş**ekil A15:** Su kalınlığı saydam modeli

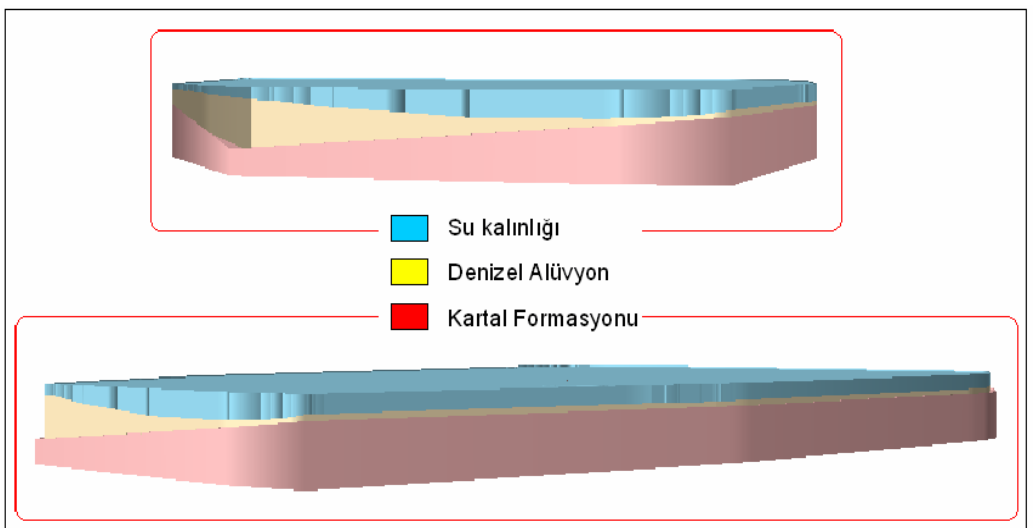

Ş**ekil A16:** Çalışma alanının jeofizik veriler yardımıyla üretilmiş katı modelleri

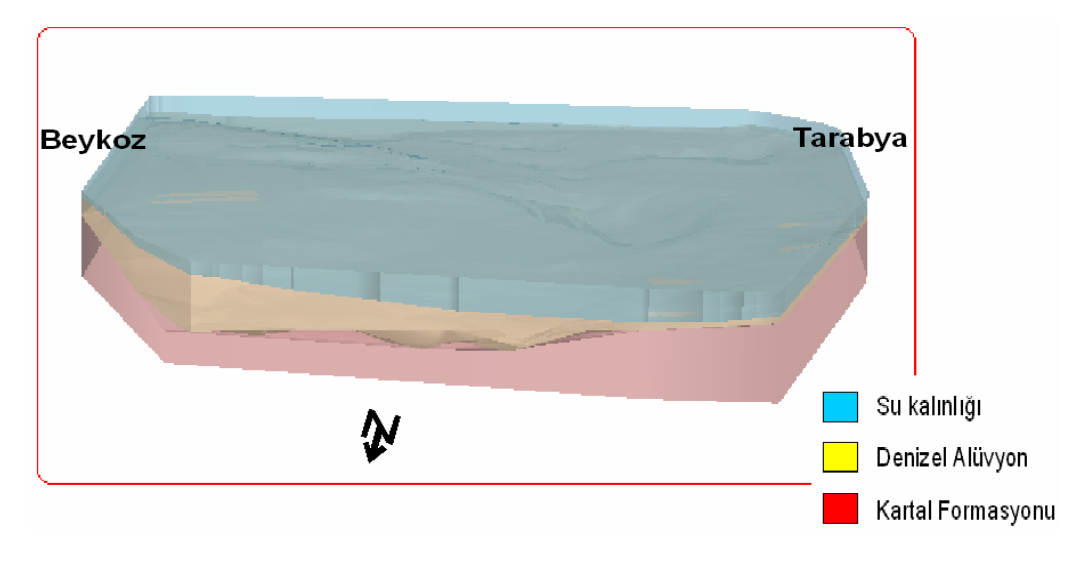

Ş**ekil A17:** Çalışma alanının saydam katı modeli

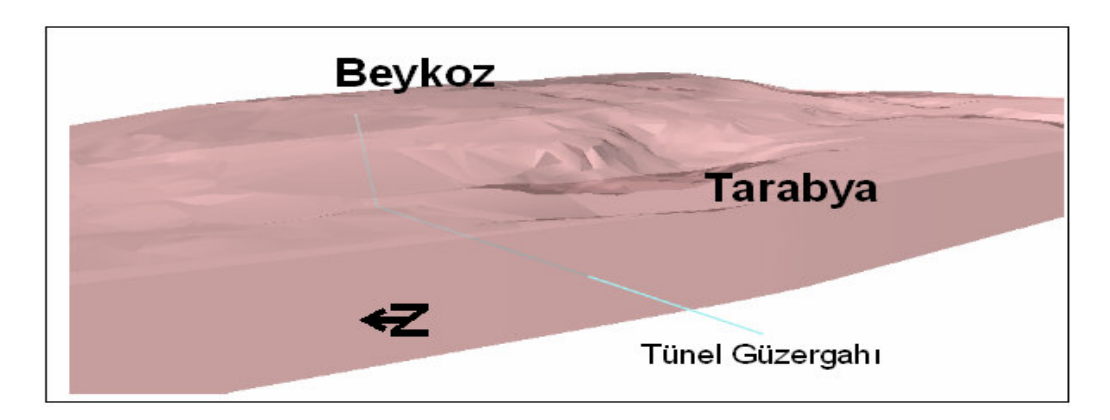

Ş**ekil A18:** Tünel güzergahı

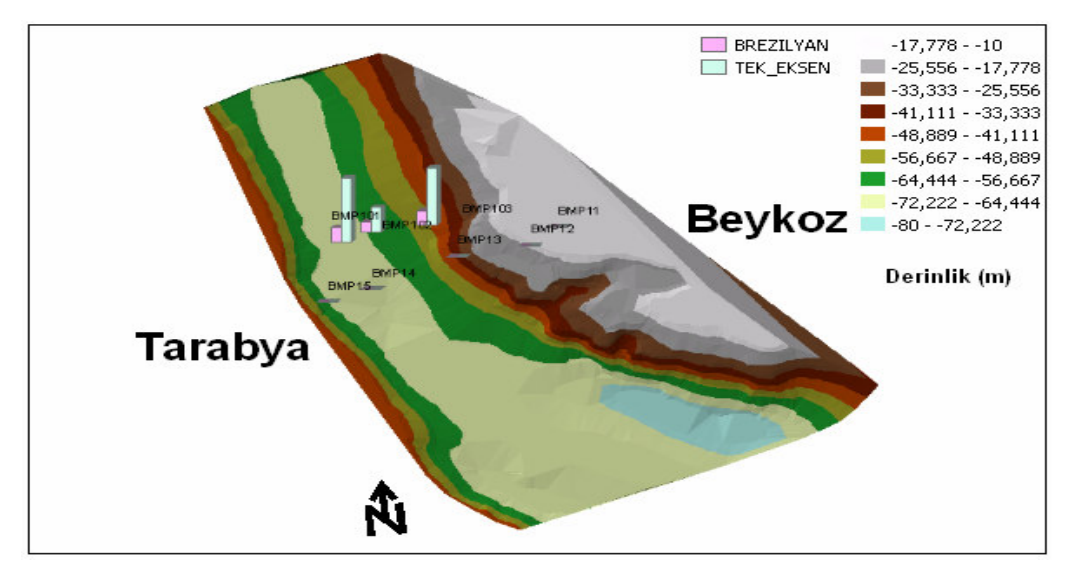

Ş**ekil A19:** Deney verilerinin grafiksel gösterimi (Tek Eksenli Basınç dayanımı ve Brezilyan Testi)

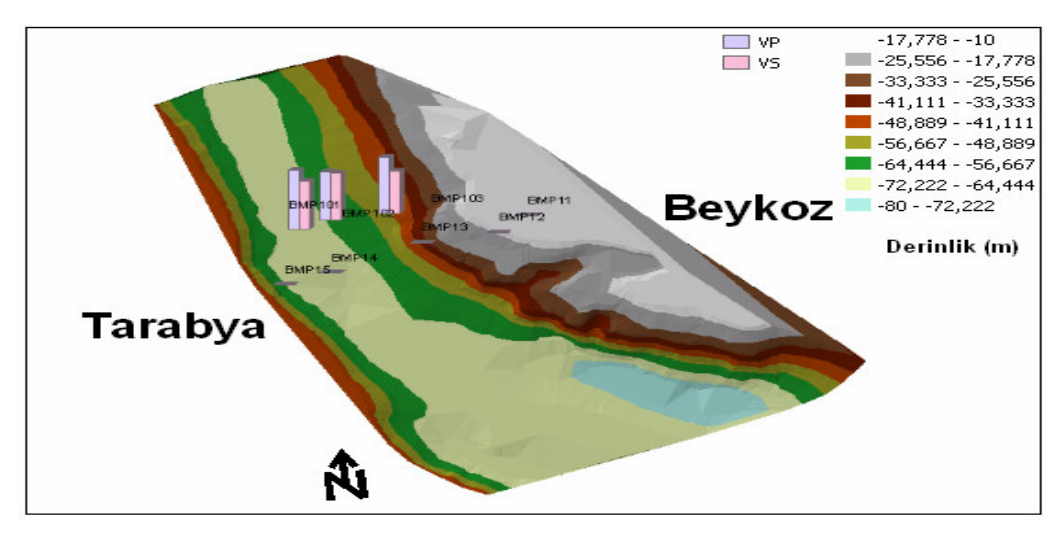

Ş**ekil A20:** Deney verilerinin grafiksel gösterimi (P-S dalgaları)

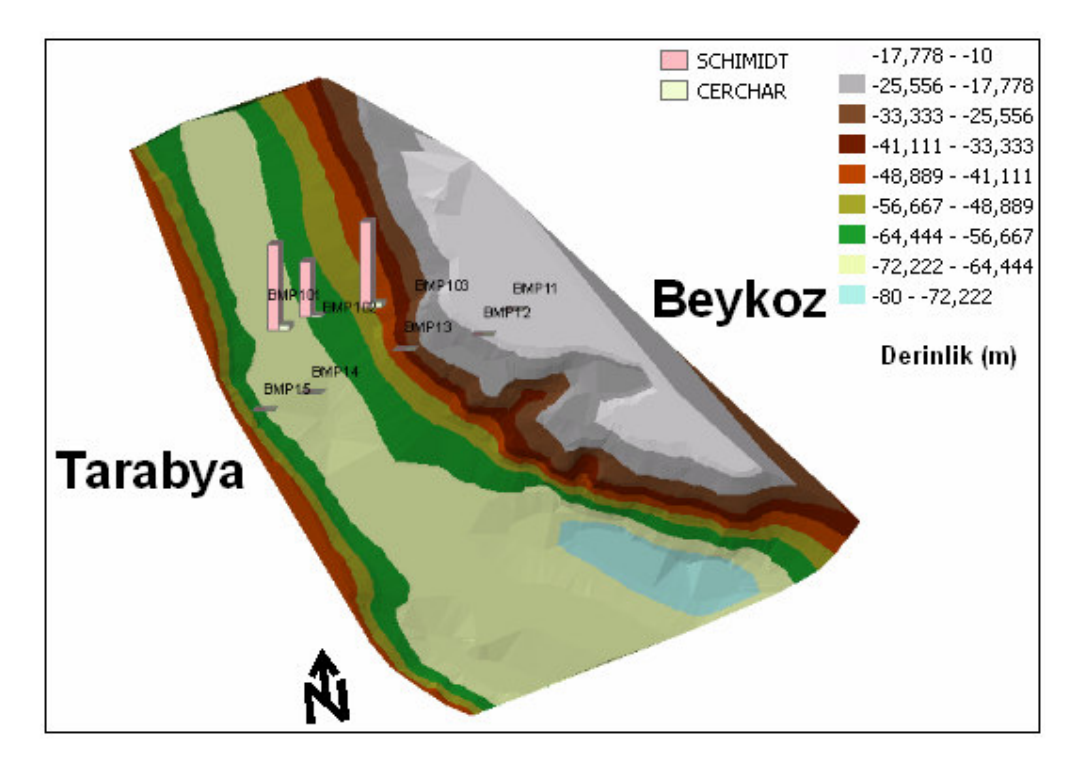

Ş**ekil A21:** Deney verilerinin grafiksel gösterimi (Schmidt Çekici ve Cerchar Aşınma Deneyi)

## **EK B: CO**Ğ**RAF**İ **B**İ**LG**İ **S**İ**STEMLER**İ

#### **Tanımı**

Karmaşık planlama ve yönetim sorunlarının çözülebilmesi için tasarlanan; mekandaki konumu belirlenmiş verilerin kapsanması, yönetimi, işlenmesi, analiz edilmesi, modellenmesi ve görüntülenebilmesi islemlerini kapsayan donanım, yazılım ve yöntemler sistemidir".

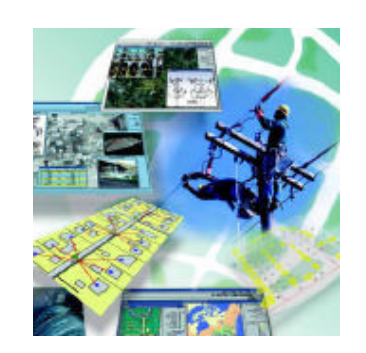

Ş**ekil B1:** Coğrafi Bilgi Sistemleri

Daha basit bir ifade ile, "dünya üzerindeki bölgeleri tarif eden, verileri saklayan ve kullanan bilgisayar sistemi" olarak da tanımlanabilir.

Coğrafi Bilgi sistemleri, mekansal verilere bağlı sözel bilgileri entegre bir sekilde depolayan bir yapıya sahiptir..

#### **"COGRAFI BILGI SISTEMLERI, problemlerin çözümünde etkin bir koordinatördür."**

#### **Veri Yapısı**

Coğrafi veri yapısı temel olarak Mekansal ve Tanımlayıcı Bilgiler olmak üzere iki gruba ayrılır. Mekansal veriler, özelliklerin yerini, şeklini ve diğer mekansal veriler ile ilişkilerini belirler. Tanımlayıcı bilgiler ise özelliklere ait bilgilerin veri tabanında tutulmasıdır.

Özellik tipleri temel olarak Nokta, Çizgi ve Çokgen olmak üzere üç gruba ayrilir. Bunlardan noktasal olanlar lokasyon belirler (tepe noktaları, elektrik direklerı, kuyu gibi). Şekli ve sınırları çok küçük olan birimlerin tanımlanmasında kullanılırlar. Çizgisel özellikler birbirini takip eden ve alan olarak gösterilemeyen birimler için kullanılır.(Örnek: yol ve nehir,elektrik hatti gibi). Çokgen özelliklere ise aynı özelliğe sahip alanların gösteriminde ihtiyaç duyulur. ( Örnek yerlesim sinirlari, göller gibi). Bu özellikler gösterildikleri semboller ile harita üzerinde birbirlerinden farklı anlamlar ifade ederler. Bu ayrımlar veri tabanı bilgileri yardımıyla yapılır. Veri tabanına girilmiş olan bilgiler vasıtasıyla aynı özellik grubuna giren mekansal veriler

birbirlerinden renk ve sembol olarak ayırt edilir. Böylece harita üzerinde farklı bilgiler sunulmuş olur.

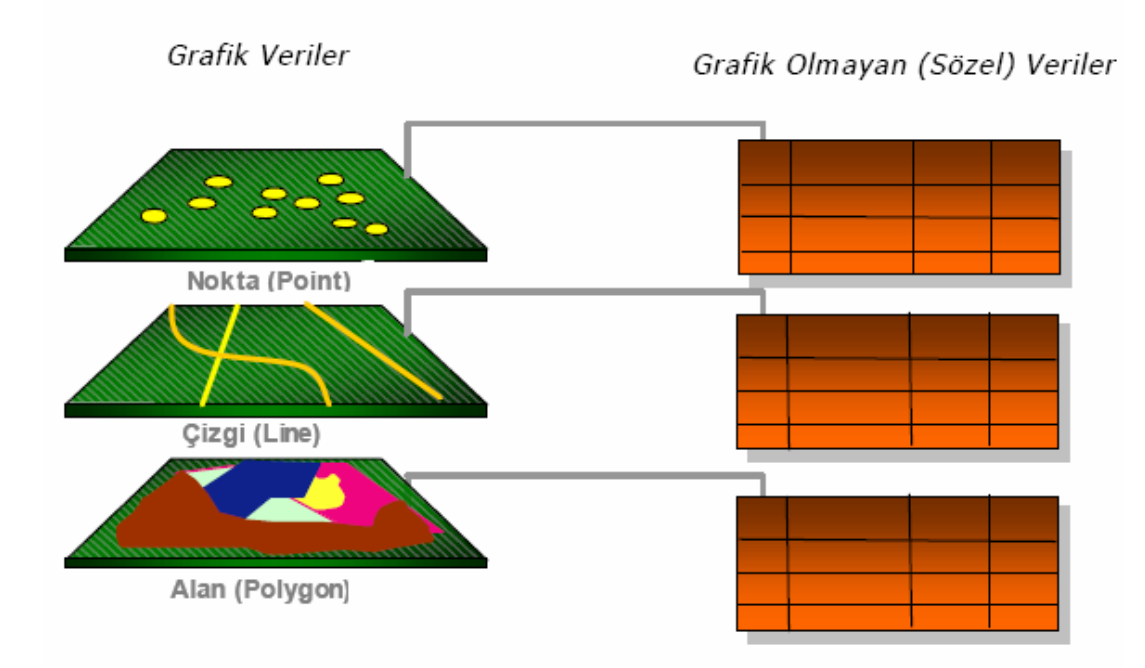

Ş**ekil B2:** Coğrafi Bilgi Sistemleri veri yapısı

Bu modelin temelinde, her biri, nehirler, yollar, jeolojik olusumlar, büyük toprak grupları, orman türü, yerlesmeler gibi cografi bilgiler ve özelliklerden olusan verilerin birbirinden bağımsız olarak tanımlanmış tabaka veya kapsamlar olarak soyutlanması bulunmaktadır.

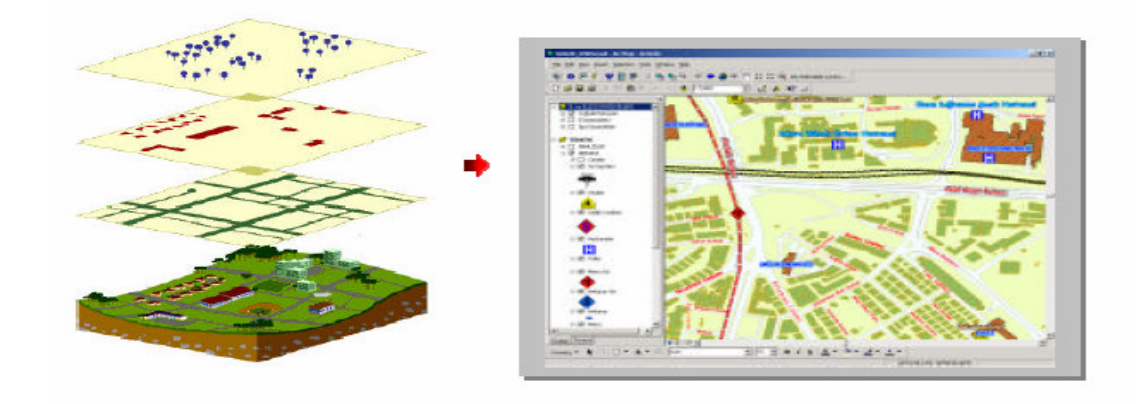

Ş**ekil B3:** Veri İlişkilendirmesi

#### **Co**ğ**rafi Bilgi Sisteminin Elemanları**

Cografi bilgi sisteminin kurulabilmesi için gerekli olan elemanlar: yazılım, donanım,veri tabaıi, yöntemler ve insanlardır.

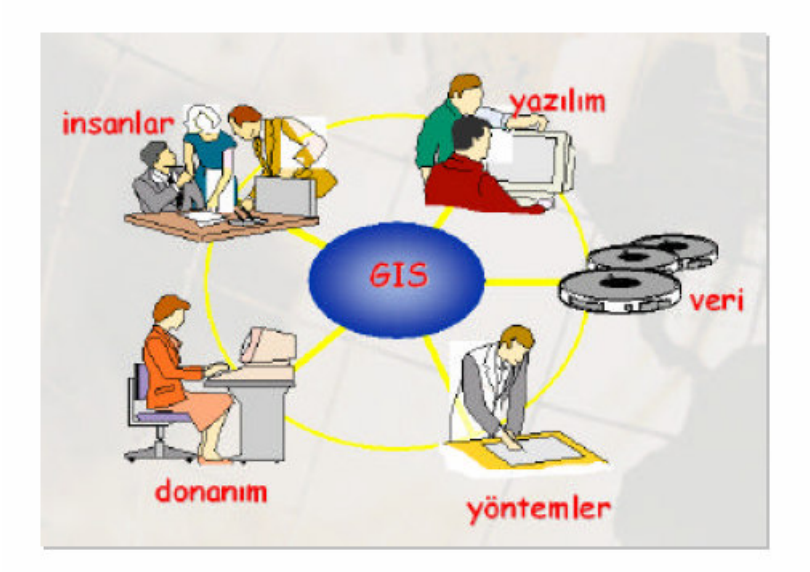

Ş**ekil B4:** Coğrafi bilgi sisteminin elemanları

Ancak, sistemin başarısı bu teknolojileri kullanacak personel ve yöneticilerin eğitimine bağlıdır ve en önemli faktör bu konuda yetişmiş "insan"dır.

### **Co**ğ**rafi Bilgi Sisteminin Genel Fonksiyonları**

Coğrafi Bilgi Sistemilerinde amaç Coğrafi bilginin; üretimini, yönetimini, analiz ve network üzerindeki dagıtık veri tabanlarından coğrafi verileri tüm insanların paylasabileceği profesyonel bilgi sistemi teknolojisini sunmaktır.

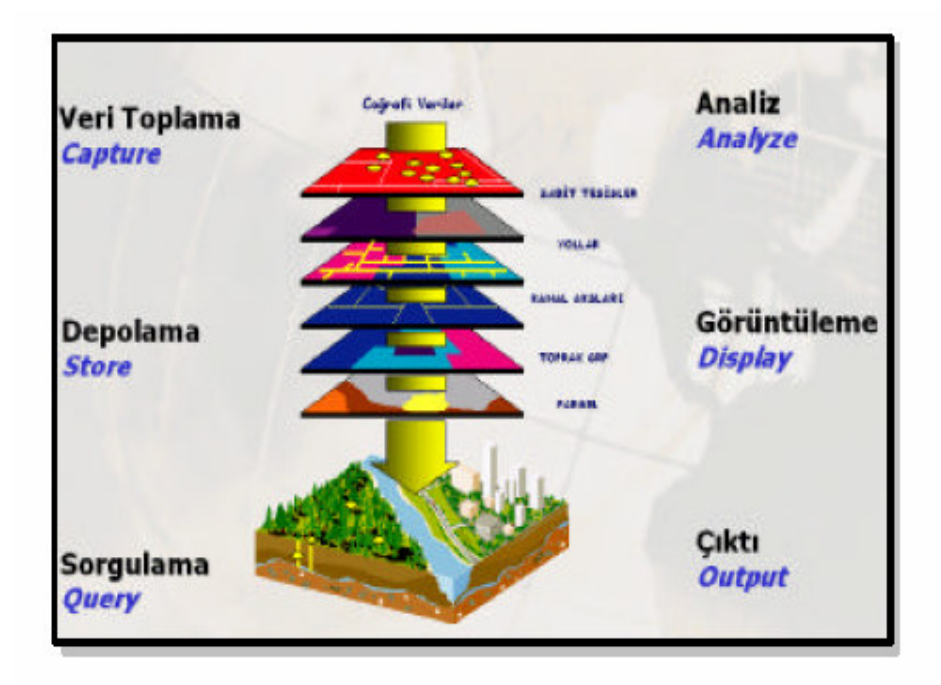

Ş**ekil B5:** Genel fonksiyonlar

#### **Veri Toplama Teknikleri**

Coğrafi Bilgi Sisteminde x,y koordinatlarına bağlı (sayisal format) verilerin sisteme aktarılmasında farkli yöntemler uygulanır. Mevcut farklı ölçeklerdeki haritalar, uydu görüntüleri, hava fotograflari ve yersel ölçmeler ile elde edilen koordinat bilgileri ile açı mesafe değerleri veri kaynakları olarak tanımlanabilir. [9]

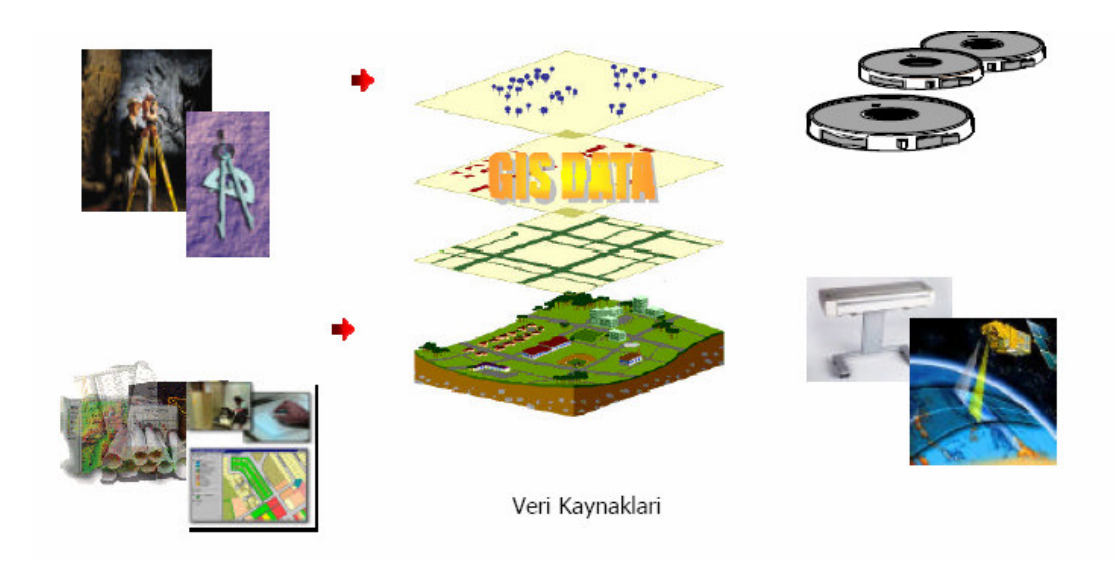

Ş**ekil B6:** Veri kaynakları

ArcGIS teknolojisinde, sayısallaştırıcı tabletler, ekran üzerinden, ascii text dosyalarından ve farklı ortamlarda üretilmiş ve manyetik ortamda bulunan verilerin gerekli dönüşümleri yapılarak veri üretimi gerçekleştirilir.

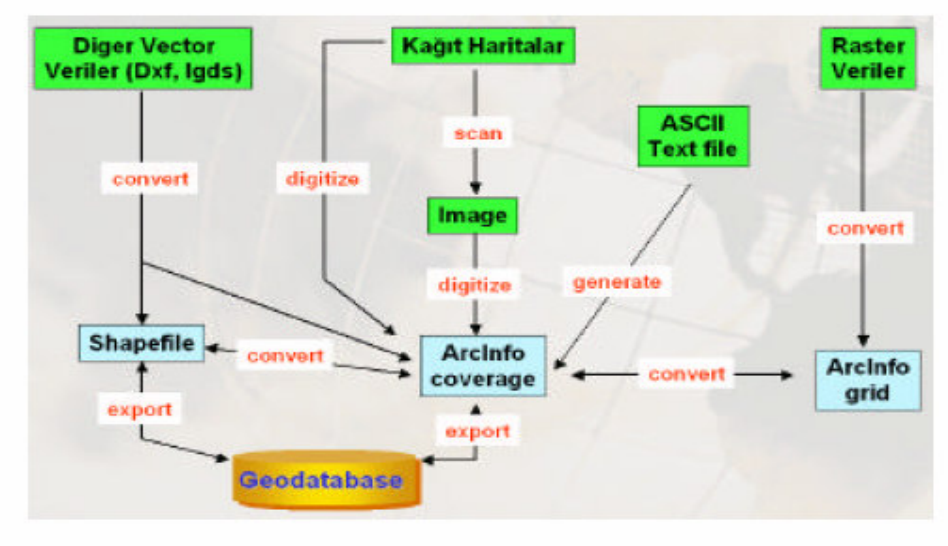

ArcGIS Teknolojisinde Veri Üretim Teknikleri

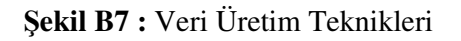

#### **Veri Depolama Formatları**

Coğrafi Bilgi Sisteminde yeryüzüne ait bilgiler, vektör ve raster formatlarda birbirlerinden soyutlanmış farklı tabakalar şeklinde depolanırlar. Coğrafi Bilgi Sisteminde bu iki format, coğrafi analizlerde ve sorgulamalarda etkin bir biçimde kullanılır. Bu sorgulama ve analizlerde, Vektör ve Raster formatların birbirlerine göre üstün ve zayıf yönleri vardır.

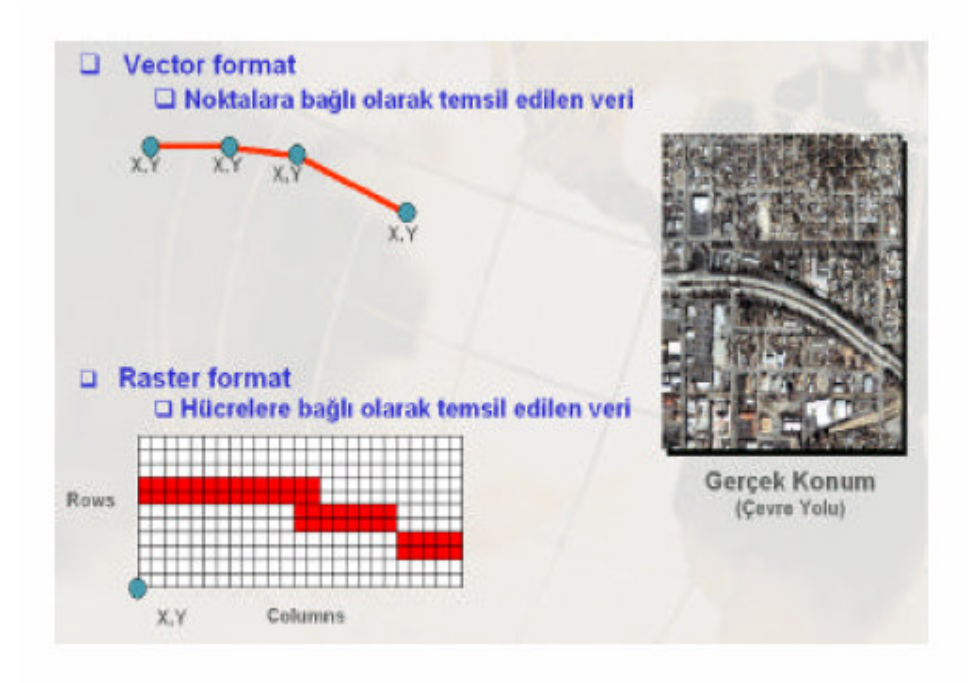

Ş**ekil B8:** Veri depolama formatları

#### **Vektörel Veri**

Vektörel veri formatında konuma ait veriler; nokta, çizgi ve alan özellikleri x,y koordinat değerleriyle depolanırlar. Nokta özelliği tekbir x,y koordinat çifti ile temsil edilen verilerdir (Elektrik Direkleri, Yangın Muslukları, Kuyular gibi). Çizgi özelliği, bir baslangıç ve bir bitiş noktasi olan x,y koordinatlar dizisi ile temsil edilirler (Dereler, Yollar, Elektrik Hatlari gibi). Alan özelliği ise, baslangıç ve bitiş noktası aynı olan x,y koordinatlar dizisi ile temsil edilirler (Parseller, Binalar, Arazi Kullanımı gibi).

#### **Raster Veri**

Raster ver formatında konuma ait veriler ise; hücrelere bağlı olarak temsil edilir. Aynı boyuttaki hücrelerin bir araya gelmesi ile oluşurlar. En küçük birim pixel olarak tanımlanır. Raster verilerde verinin hassasiyeti pixel boyutuna göre değişen çözünürlük (resolution) özelligi ile tanımlanır. Raster veride her pixel bir değere sahiptir. Bu değer bazen coğrafi bir özellige ait kod degeri olarak tanımlanabilir ve Grid formatında bu kod değeri Value Attribute Table (Vat) yapısında depolanır. Ya da o pixel 0-255 renk aralığında bir değeri taşır.

#### **Aralarındaki Farklılıklar**

Raster verilerin veri depolama hacmi vektör verilere göre oldukça büyüktür. Bazı konumsal analizler (Bindirme analizleri, Alan hesaplamaları ve yakınlık analizleri gibi) raster veri formatında daha kolaydır.

Verilerin hassasiyeti raster verilerde pixel size ile orantılı olduğundan hassas çalışmalarda veri kayıplarına neden olabilir. Vektörel veri formatında grafik objeleri tanımlayan öznitelik bilgilerine ulaşma, güncelleme ve günleme mümkün ve daha kolaydır.

#### **Sorgulama**

Coğrafi Bilgi Sistemi grafik ve grafik olamayan verilerin birbirleri ile bütünleşik olarak sorgulanmasına olanak tanır. Buna göre grafik veriden sözel verilere, sözel verilerden de grafik (konumsal veriye)verilere hızlı bir erişim sağlanmış olur.

#### **Select Feature & Select By Attribute**

Coğrafi Bilgi Sisteminde depolanmış bir yol objesinin tanımlanması ile, o yolun uzunluk, adı, tipi, vb bilgilere hızlı bir erişim sağlanmış olur. Bir parsel tanımlandığında o parselin alan, çevre, ada ve parsel numarası gibi veritabanına girilmiş bilgilere erişim sağlanmıs olur. Veri tabanından mantıksal ifadeler kullanılarak grafik verilere ulaşılmış olur. Mahalle adı tanımlanarak o mahalledeki tüm parseller ekranda görüntülenebilir.

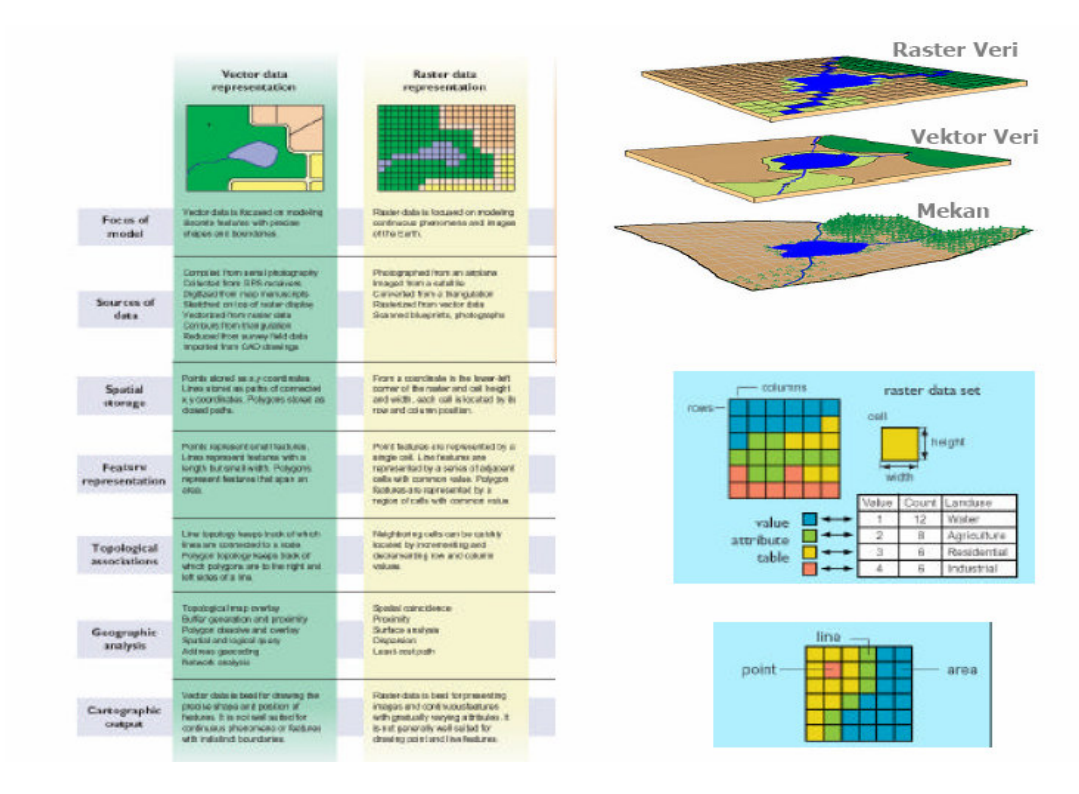

Ş**ekil B9:** Veri türleri arasındaki farklılıklar.

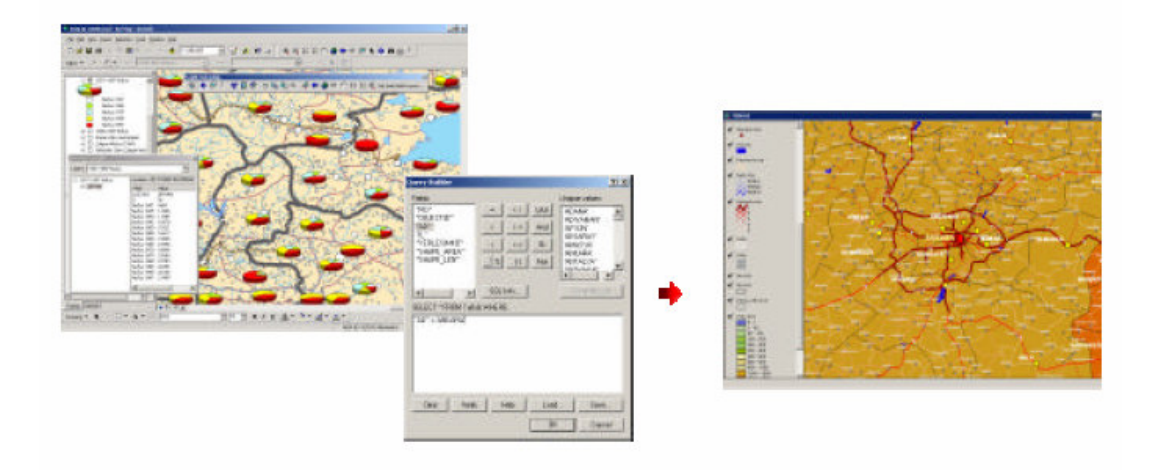

Ş**ekil B10:** Raster ve vektör veri arasındakı farklılıklar

#### **Select by Location**

Birbirlerinden soyutlanmış farklı tabakalarda ve aynı coğrafi düzlemde depolanmış verilerin (Yol,Mahalle Sinirlari, Parseller, Okullar, Ilçe Sinirlari gibi) birbirleri ile ilişkilendirilmesidir. Örneğin bir mahalle içine giren parsellerin, okulların seçilmesi, D750 karayolunun geçtigi ilçelerin seçilmesi, bir sanayi alanına belli bir mesafede olan yerlesim yerlerinin belirlenmesi gibi mekansal sorgulamalar yapılabilmektedir.

#### **Analizler**

Cografi Bilgi Sistemi'nde depolanan veriler üzerinde konuma dayalı kararlar verebilme coğrafi verinin sorgulanması , görüntülenmesi ve analizler ile mümkün olmaktadır. Konumsal analiz işlemlerinde, mevcut girdilerden yararlanılarak, yeni bilgi kümeleri üretilir.

Tampon Bölgeleme (Buffer),

Bindirme Analizleri (Overlay),

Yakinlik Analizleri (Proximity),

Yogunluk analizleri (Density Analysis)

Adres Haritalama (Adress Geocoding),

Dinamik Bölümler (Dynamic Secmentation)

Kisayol ve Altyapi Yönetim Analizleri (Network Analysis),

Yüzey Analizleri (3D, Aspect, Slope, Elevation, Visibility, Line of Site, Cut&Fill),

### **Veri Görüntüleme ve Harita Çıktı** İş**lemleri**

Sistemde depolanan vektör veriler, veritabanı bilgilerine göre sınıflandırılarak farklı özelliklerde görüntülenebilirler. Sistemde yer alan semboloji kütüphanesi ile, vektör verilere çizgi tipleri, tarama, renk ve grafik semboller atayarak ilgili yönetmeliklere göre harita görüntüleme işlemleri hızlı bir şekilde gerçekleştirilir. ArcGIS sisteminde vektör verilerin görüntülenmesinde, Single Symbol, Unique Values, Graduated Colors, Graduated Symbols, Dot Density, Pie Chart, Bar/Cloumn, Stacked gibi özellikler kullanılır.

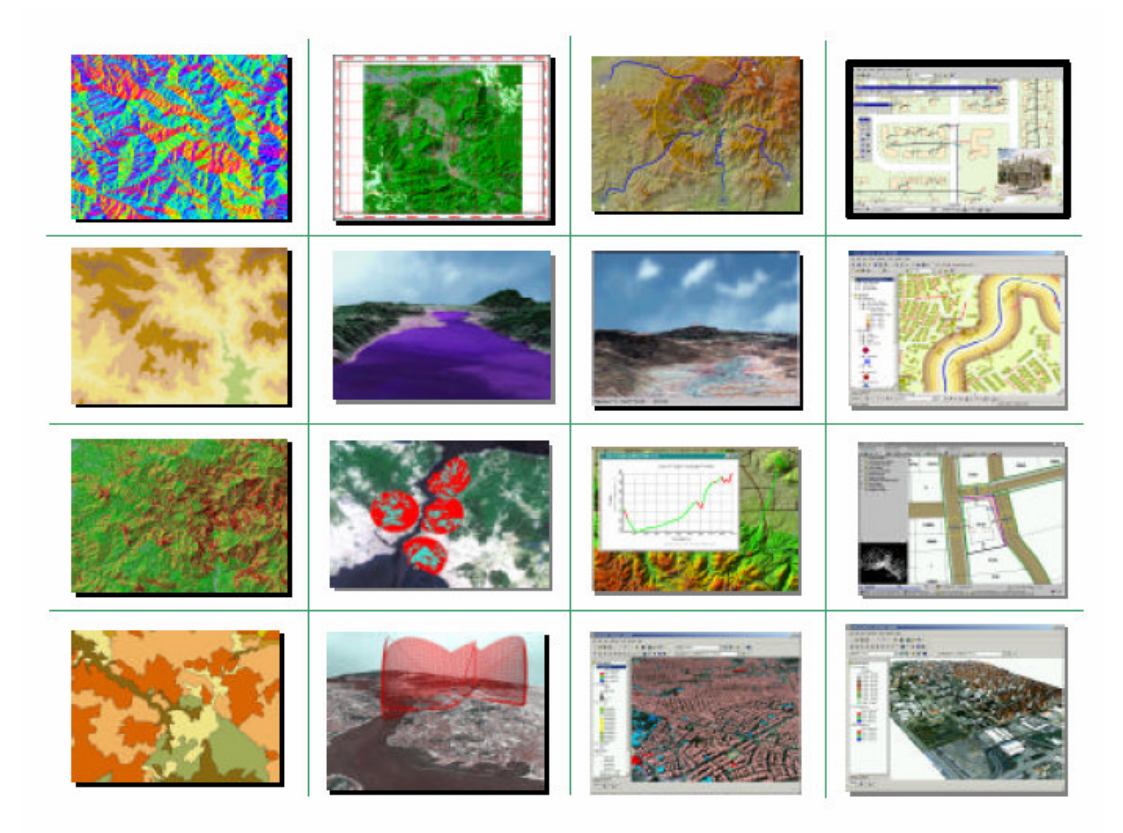

Ş**ekil B11:** Görüntülenebilir veri örnekleri

Bu fonkisyonlar ile yönetmeliklere dayalı tematik haritalama, standart topografik kadastral ve özel amaçlı harita üretimleri ArcGIS teknolojisi ile esnek ve hızlı bir yapıya kavuşmuştur.

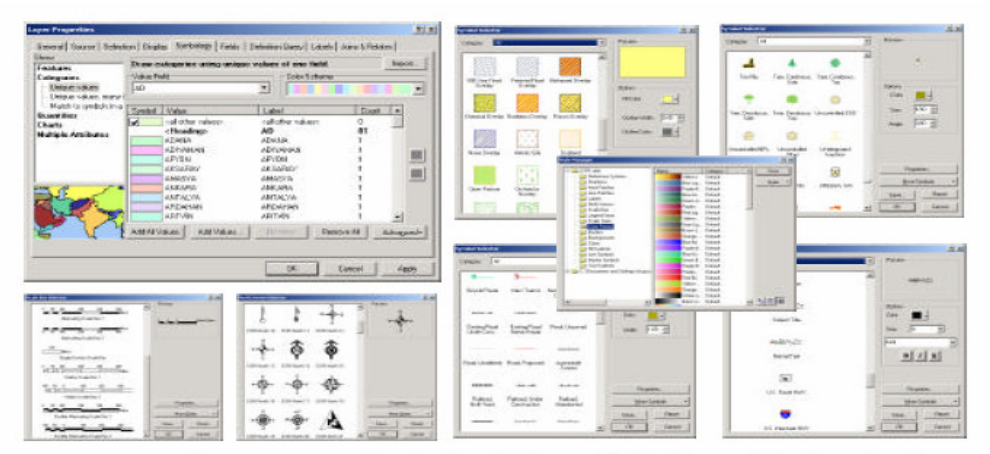

Veri Görüntüleme ve Harita Çikti islemlerinde (Layout) kullanılan semboloji kütüphaneleri

Ş**ekil B12:** Harita çıktı sembolleri

ArcGIS'de Vektor ve Raster veri görüntüleme özelliklerinin yanısıra veri tabanı bilgilerinin Etiketlenmesi, Raporlanması ve Grafikler ile gösterimleri de mümkündür.

## **EK C: KUYU LOGLARI**

# **Tablo C1:** BMP 101 Zemin Sondaj Logu

BMP 101 ZEMİN SONDAJ LOGU 1/2

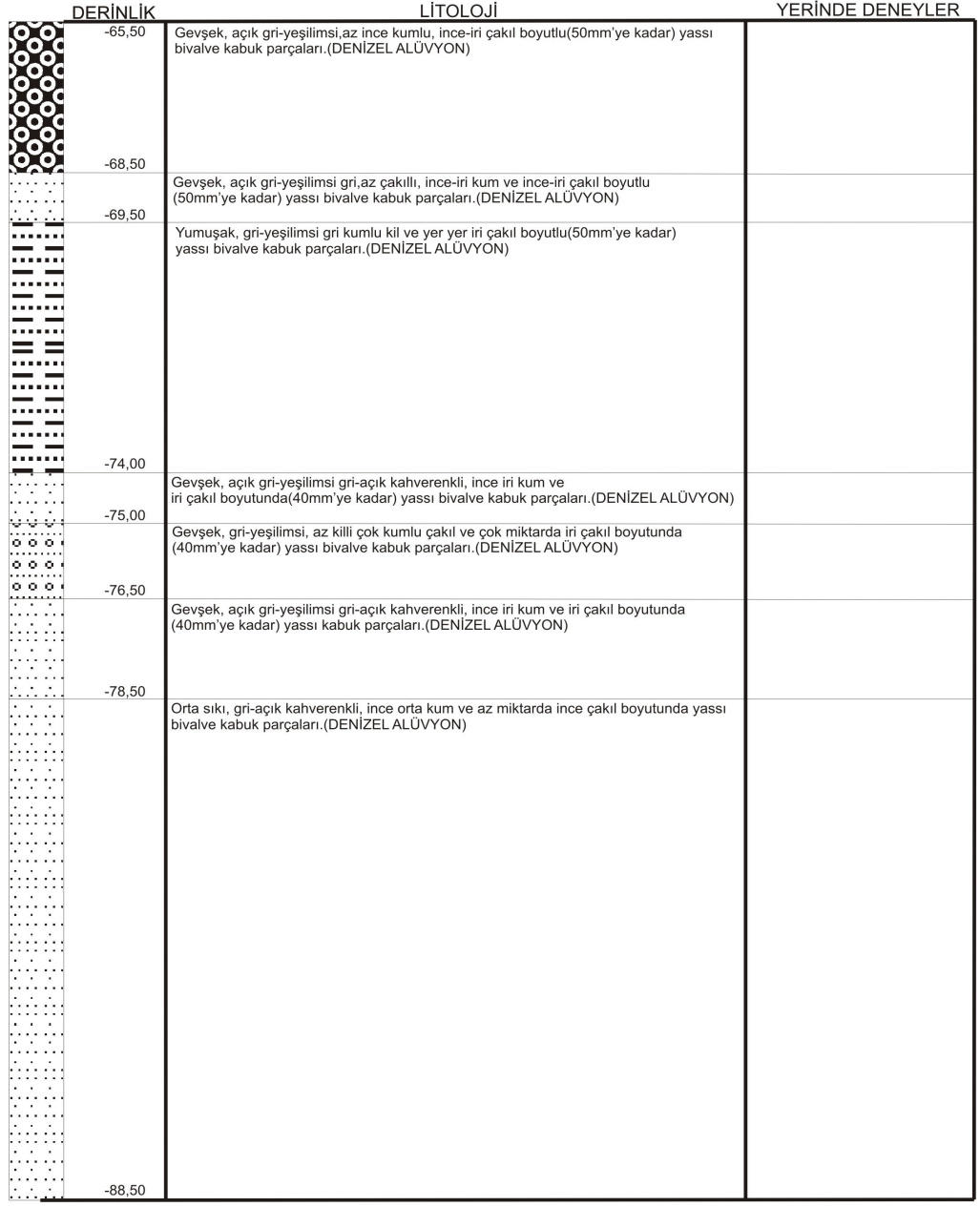

#### BMP 101 ZEMİN SONDAJ LOGU 2/2

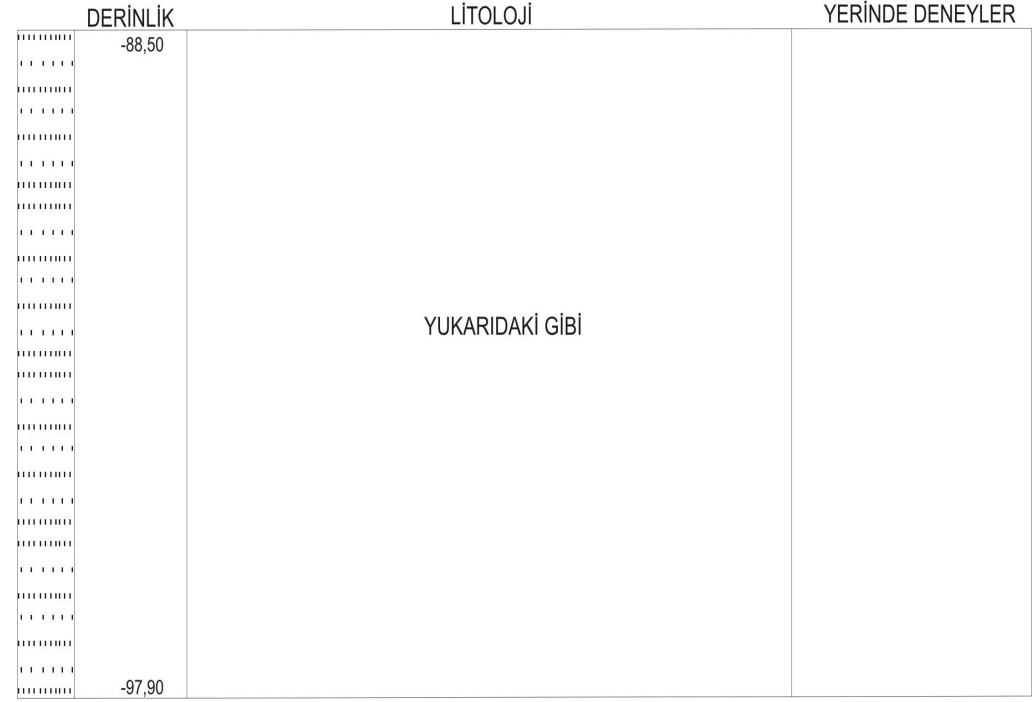

## **Tablo C2:** BMP 101 Kaya Sondaj Logu

#### BMP 101 KAYA SONDAJ LOGU 1/2

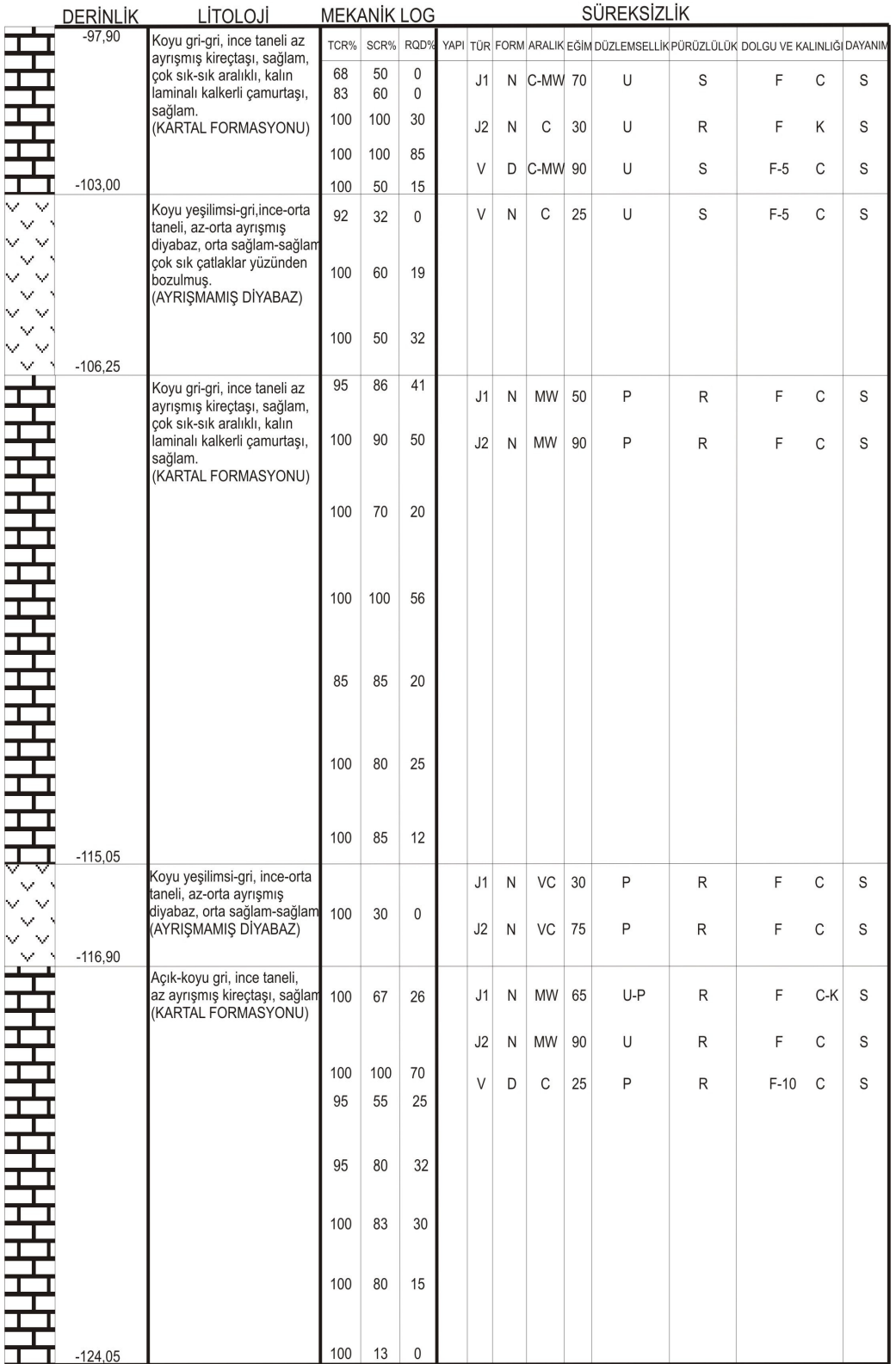

#### BMP 101 KAYA SONDAJ LOGU 2/2

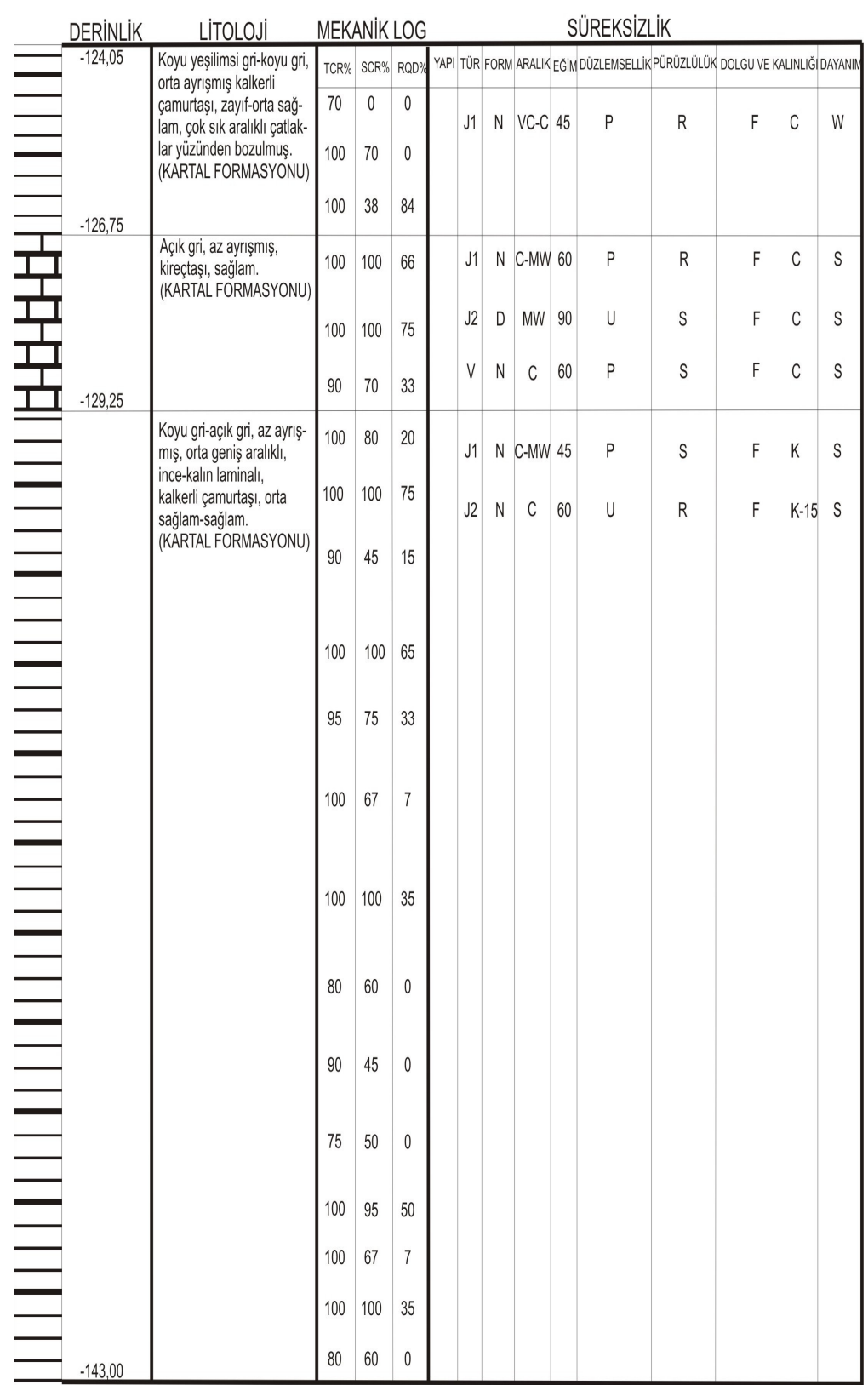

## **Tablo C3:** BMP 102 Zemin Sondaj Logu

## BMP 102 ZEMÍN SONDAJ LOGU 1/1

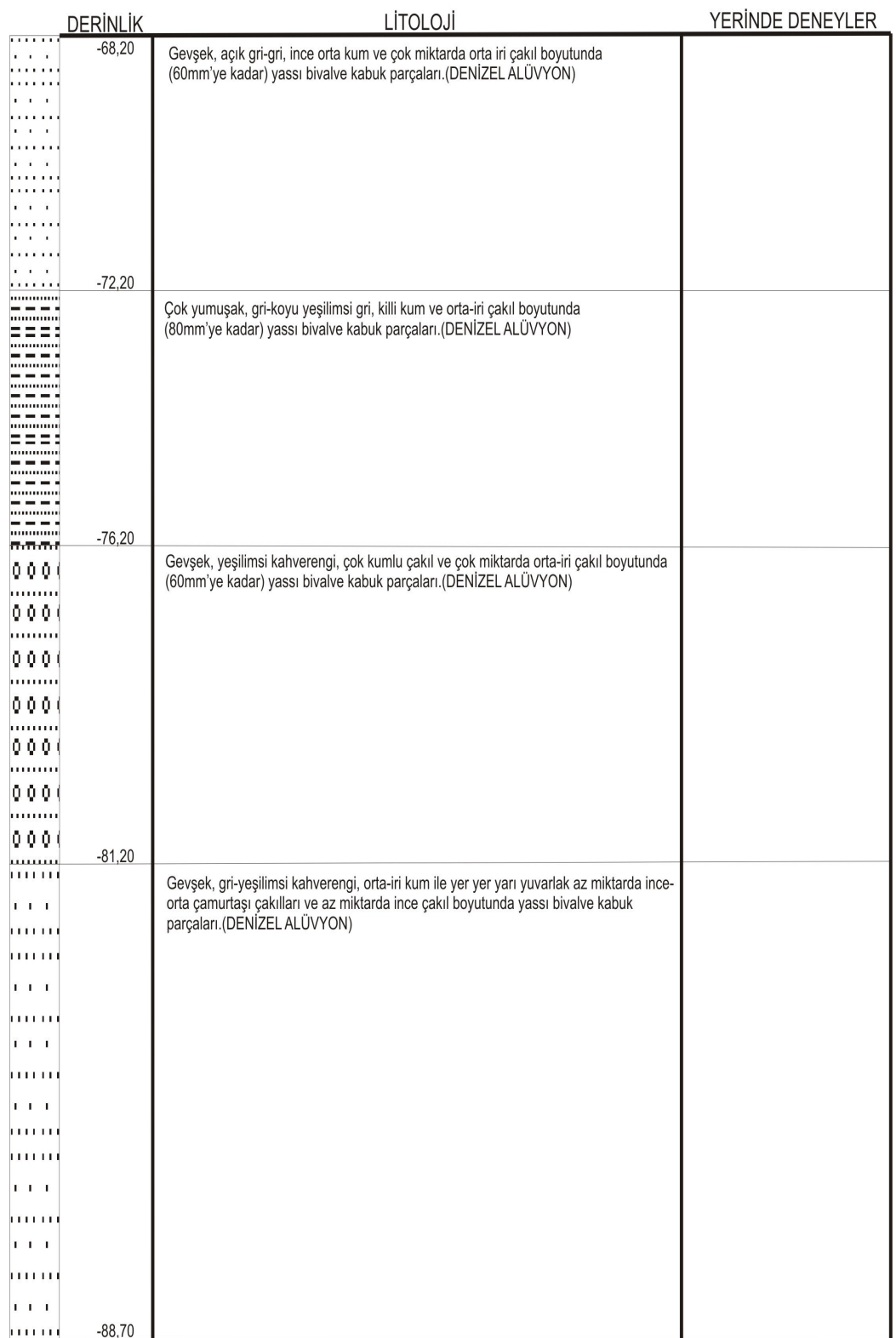

## **Tablo C4:** BMP 102 Kaya Sondaj Logu

### BMP 102 KAYA SONDAJ LOGU 1/3

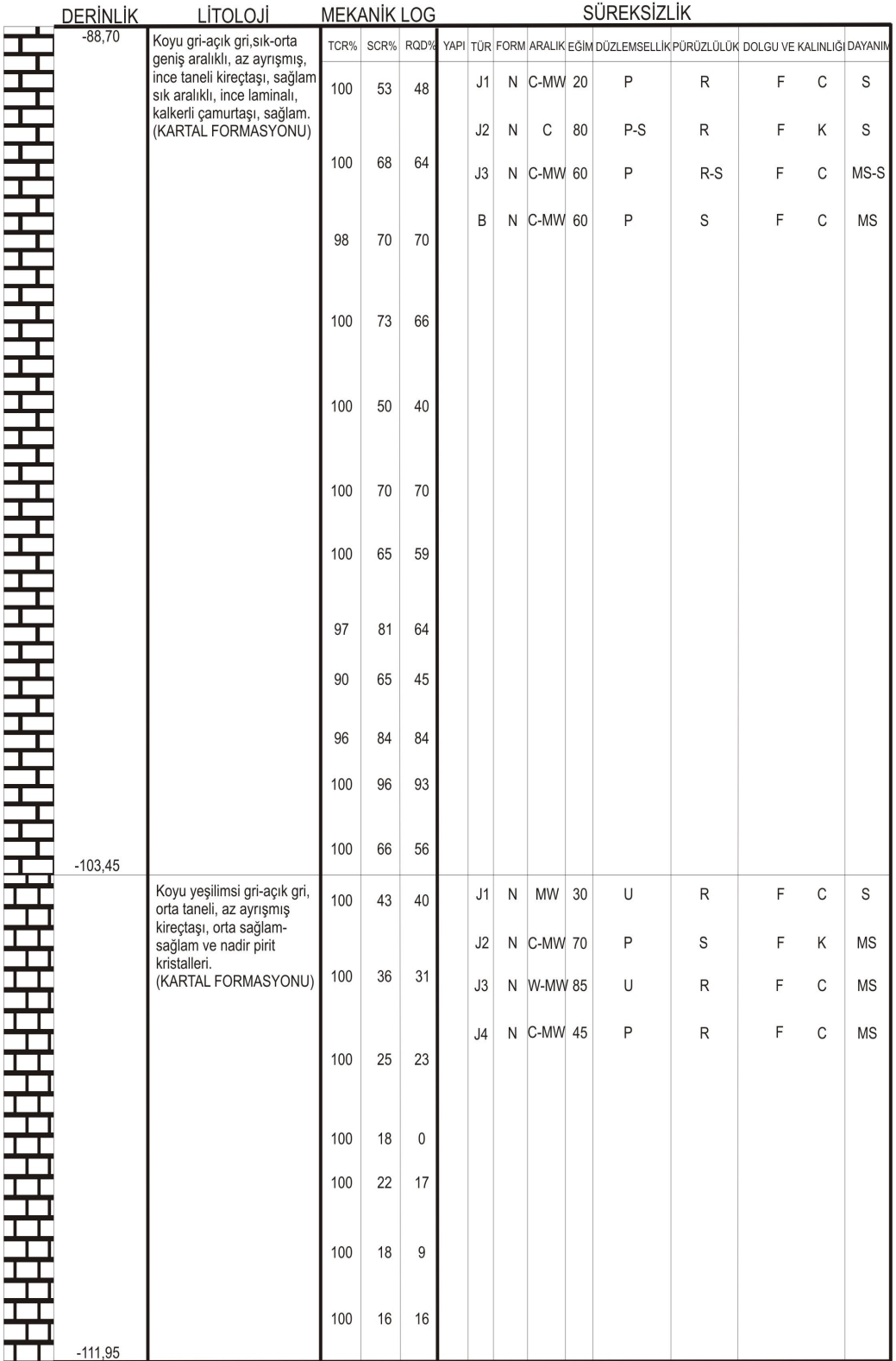
### BMP 102 KAYA SONDAJ LOGU 2/3

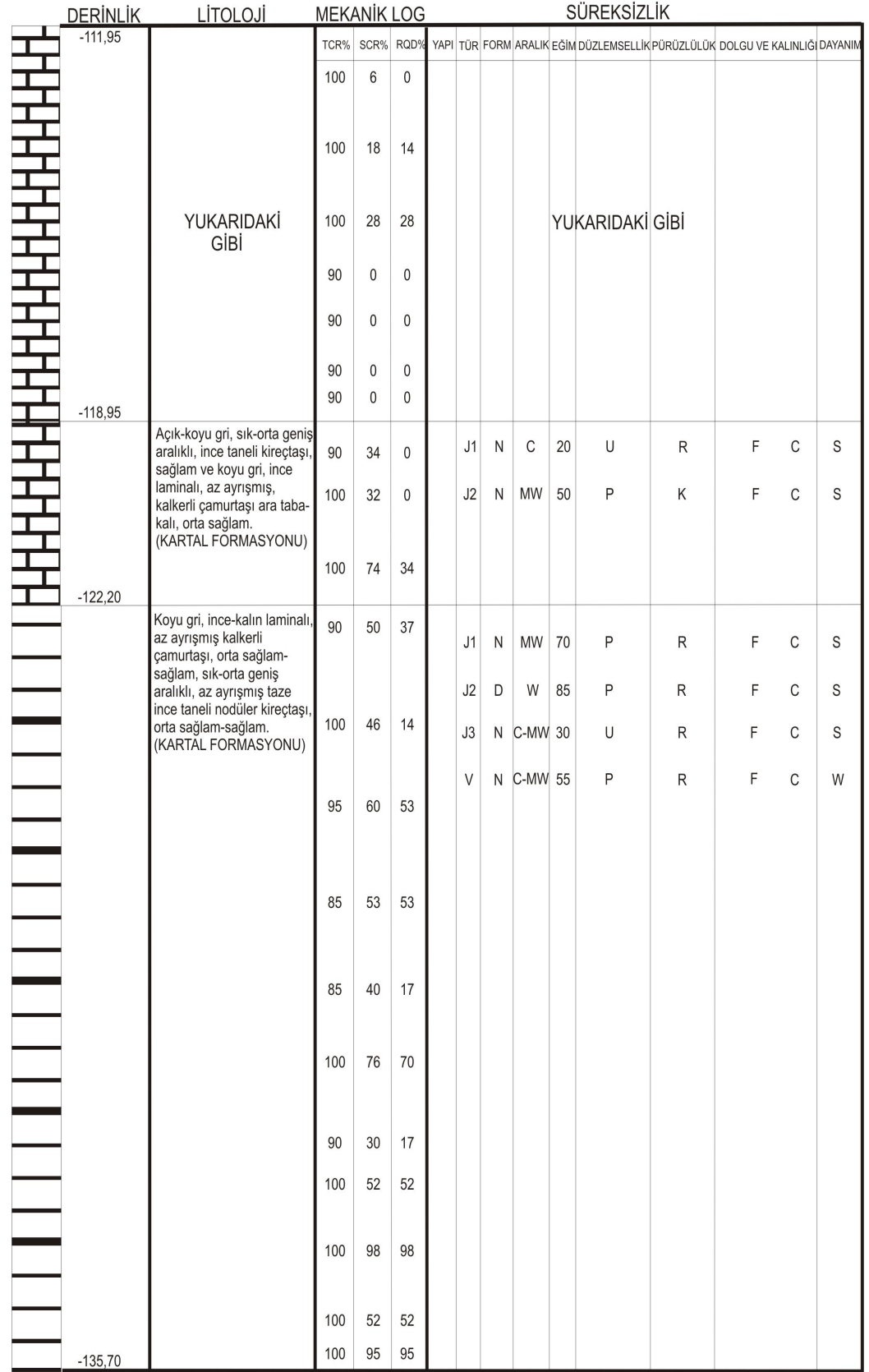

### BMP 102 KAYA SONDAJ LOGU 3/3

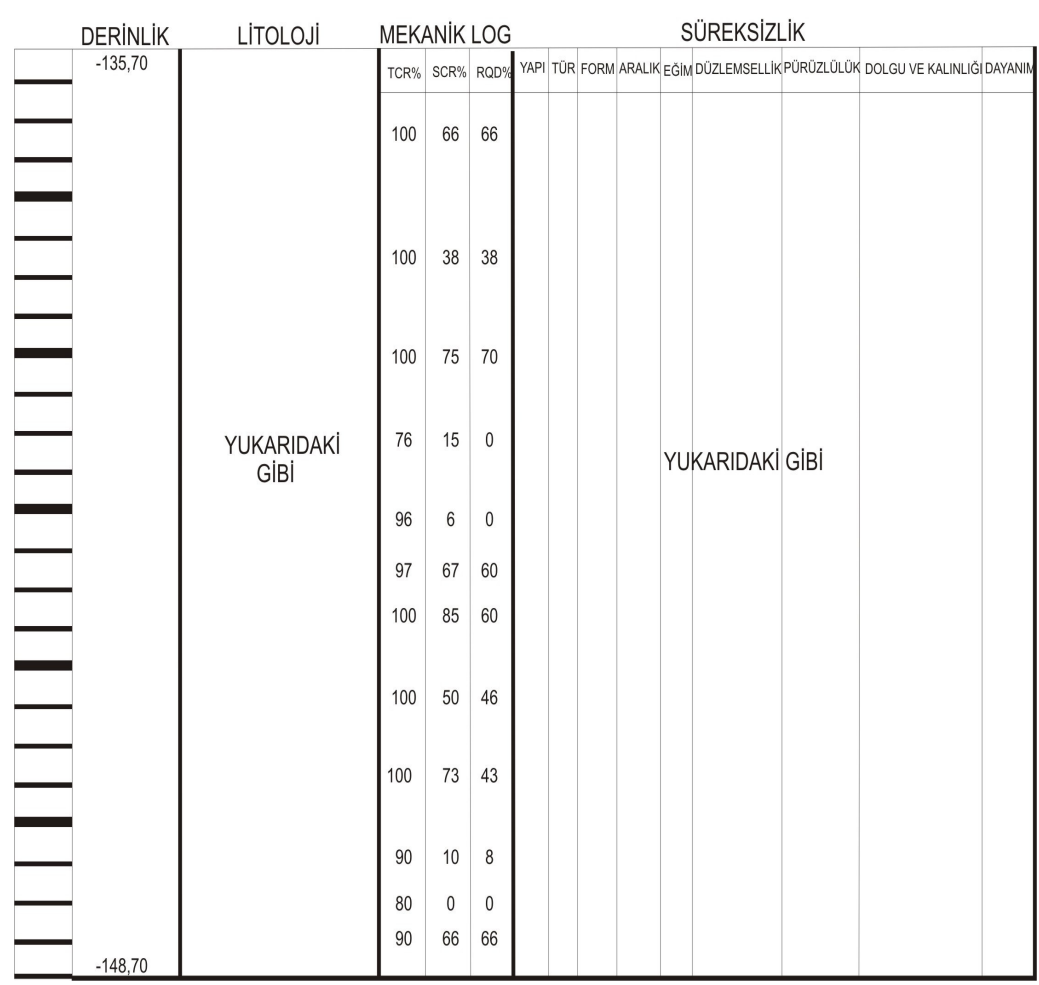

### **Tablo C5:** BMP 103 Zemin Sondaj Logu

#### BMP 103 ZEMİN SONDAJ LOGU 1/2

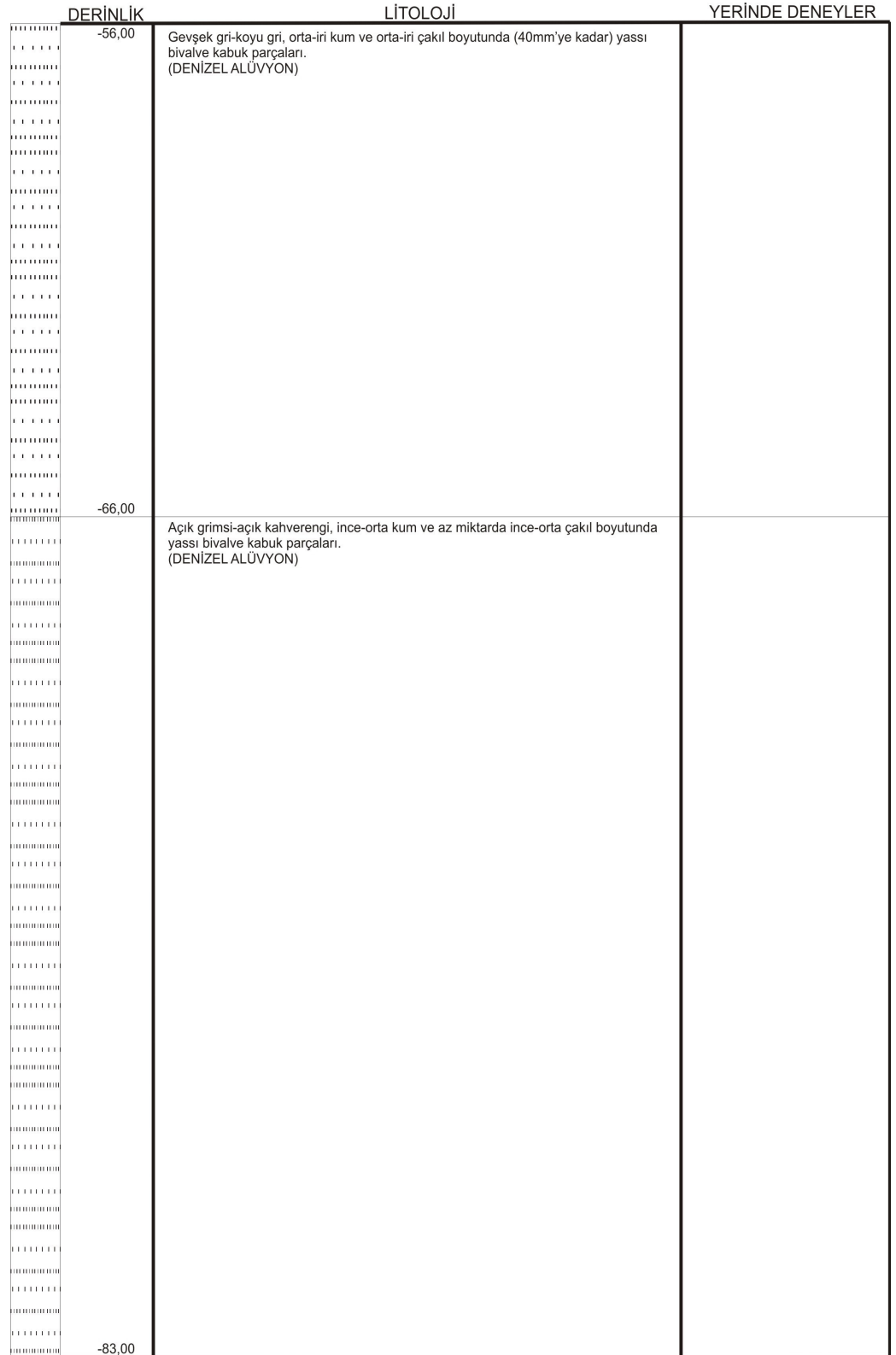

### BMP 103 ZEMİN SONDAJ LOGU 2/2

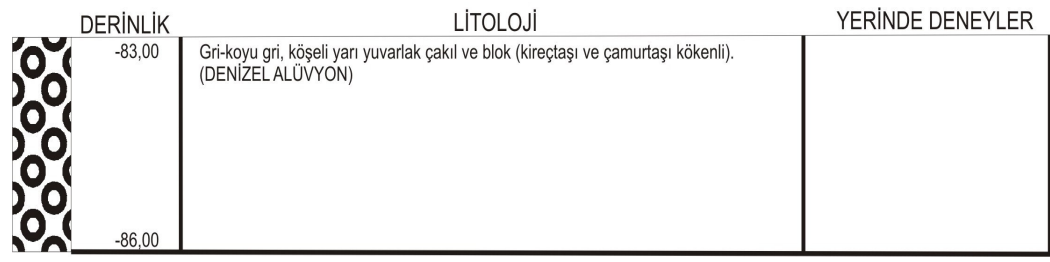

## **Tablo C6:** BMP 103 Kaya Sondaj Logu

### BMP 103 KAYA SONDAJ LOGU 1/3

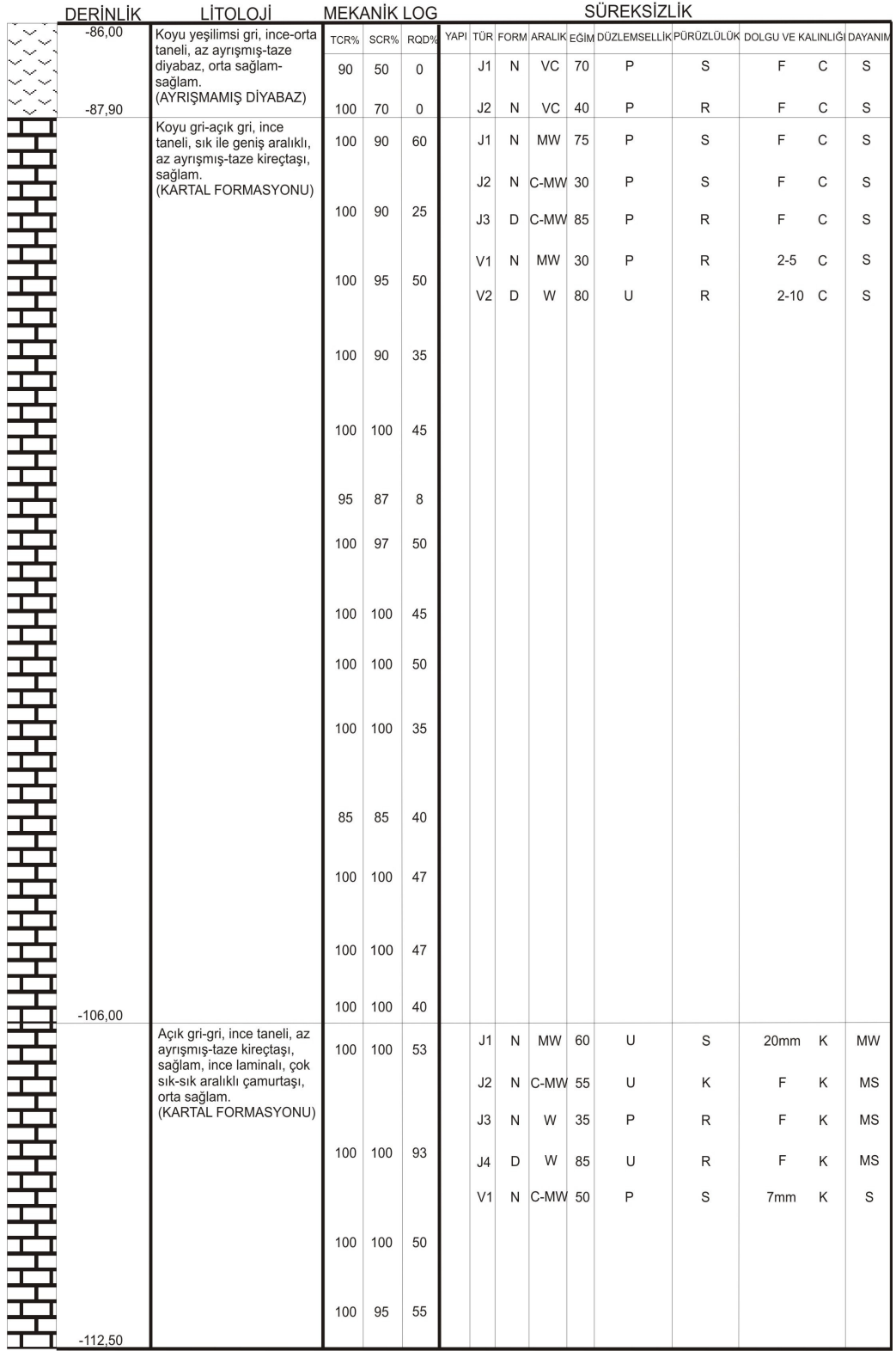

### BMP 103 KAYA SONDAJ LOGU 2/3

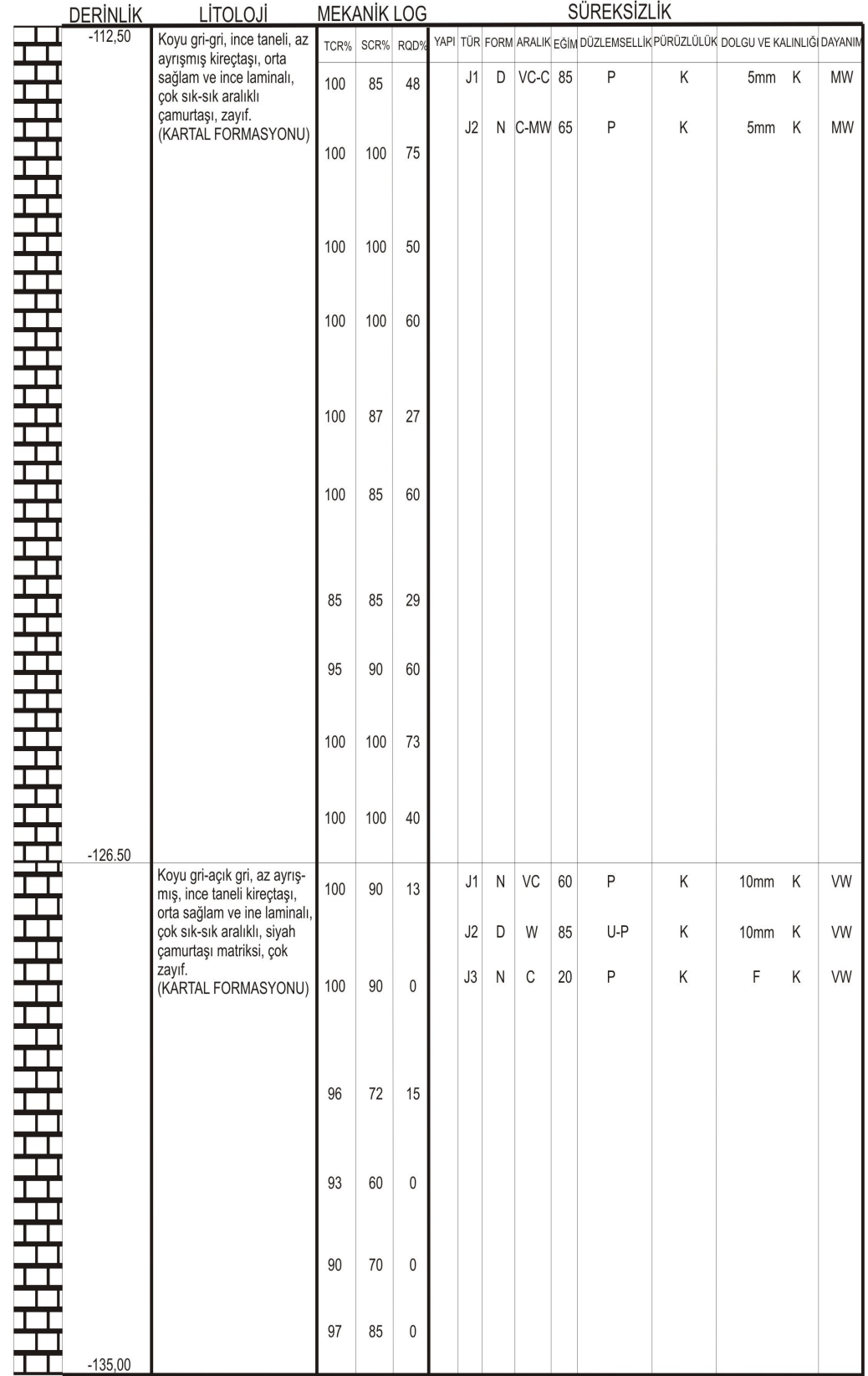

### BMP 103 KAYA SONDAJ LOGU 3/3

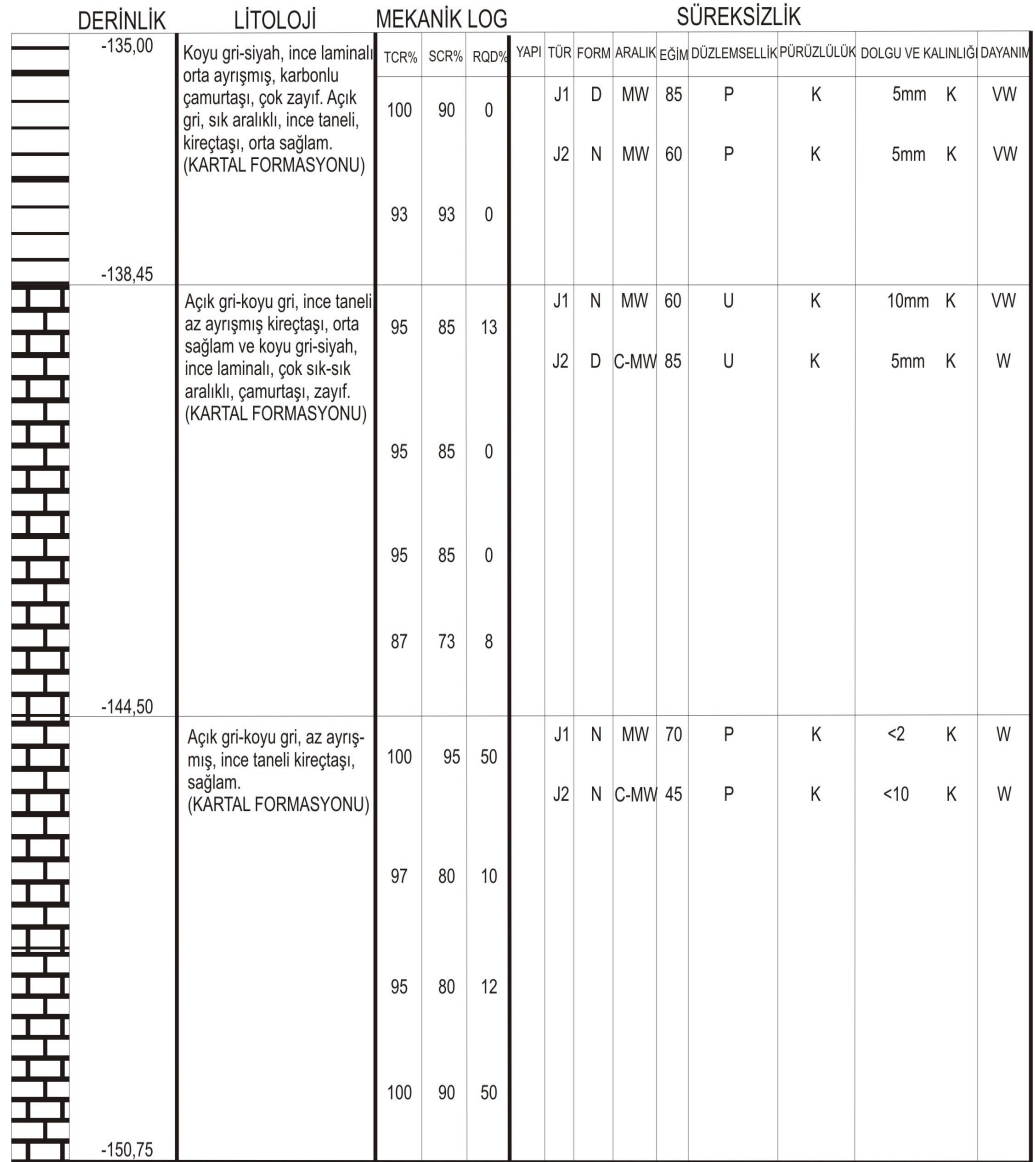

# Tablo C7: BMP 11 Zemin Sondaj Logu

### BMP 11 ZEMİN SONDAJ LOGU 1/1

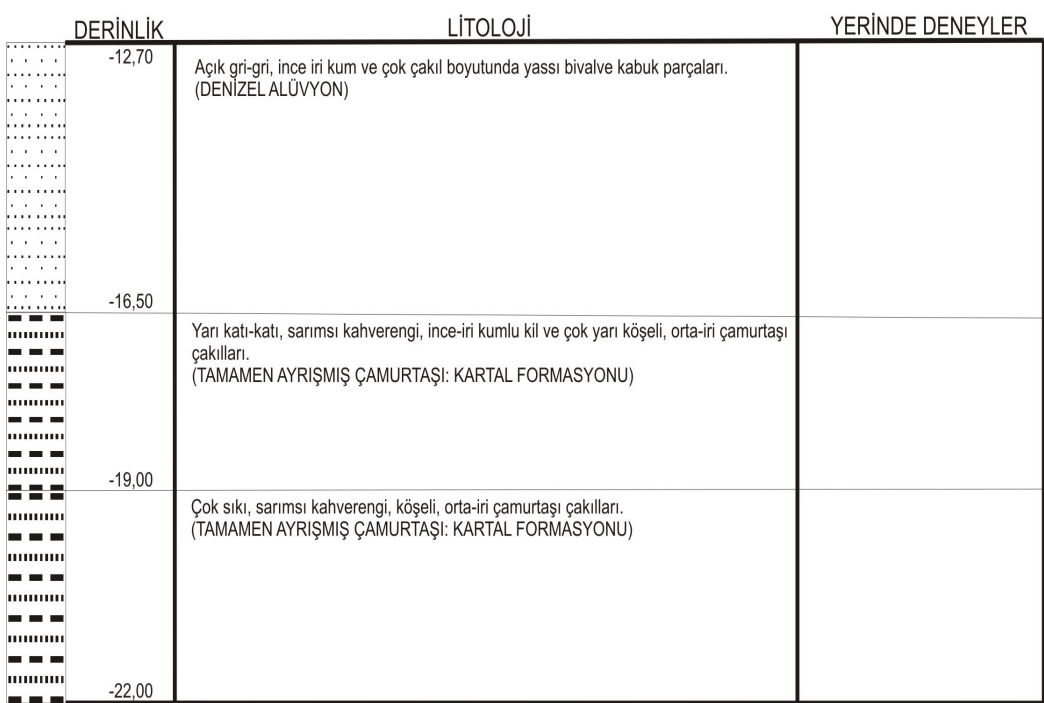

## Tablo C8: BMP 11 Kaya Sondaj Logu

### BMP 11 KAYA SONDAJ LOGU 1/1

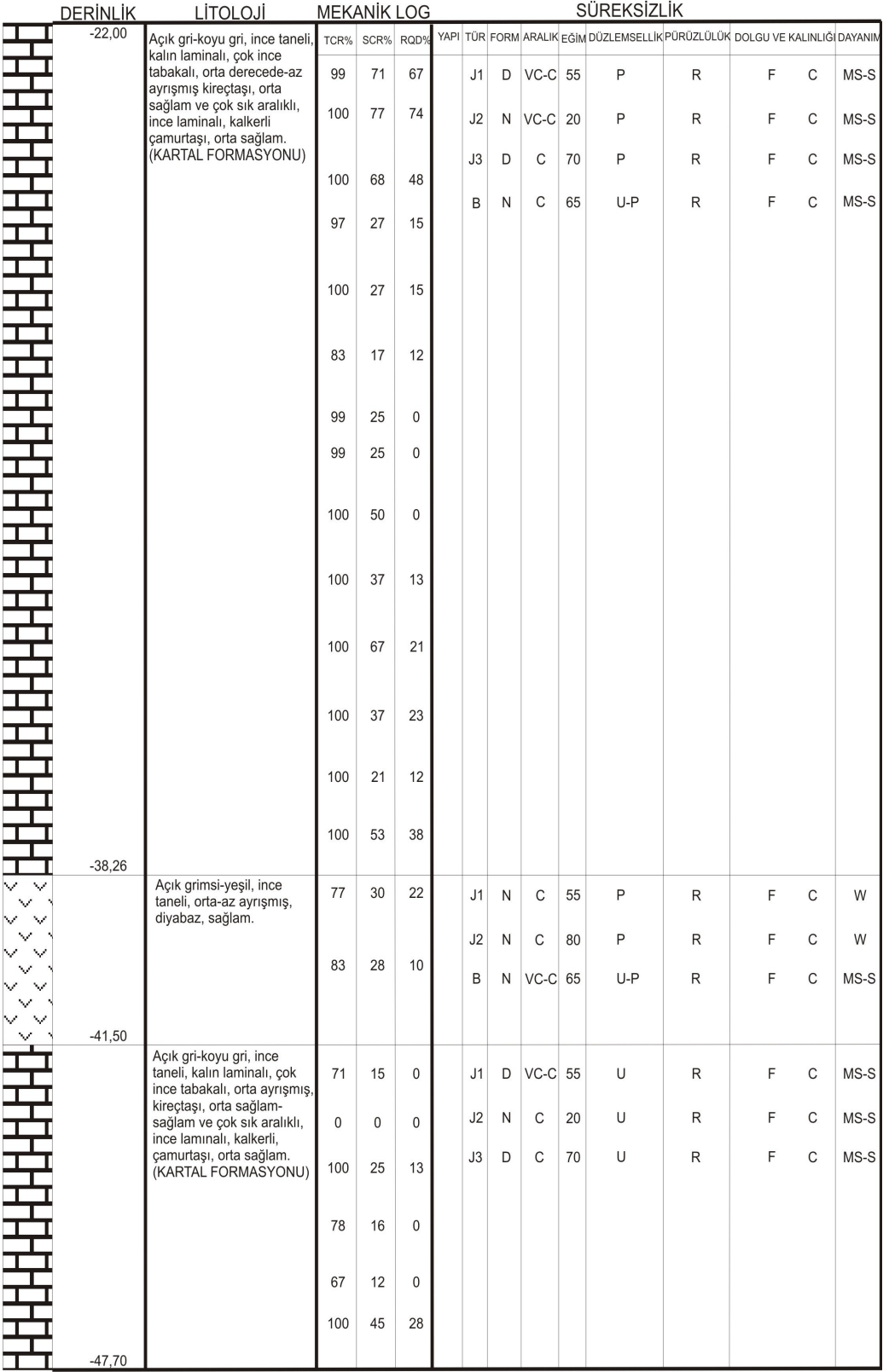

## Tablo C9: BMP 12 Zemin Sondaj Logu

### BMP 12 ZEMİN SONDAJ LOGU 1/1

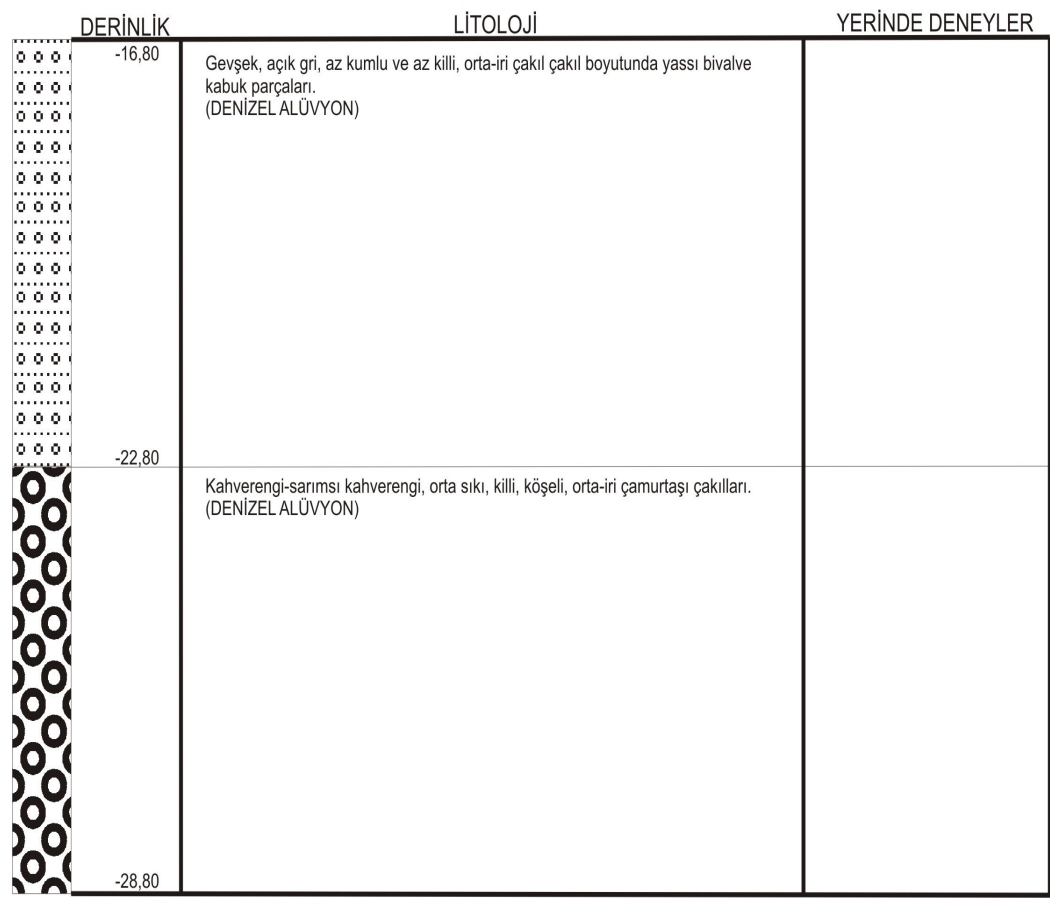

## Tablo C10: BMP 12 Kaya Sondaj Logu

### BMP 12 KAYA SONDAJ LOGU 1/5

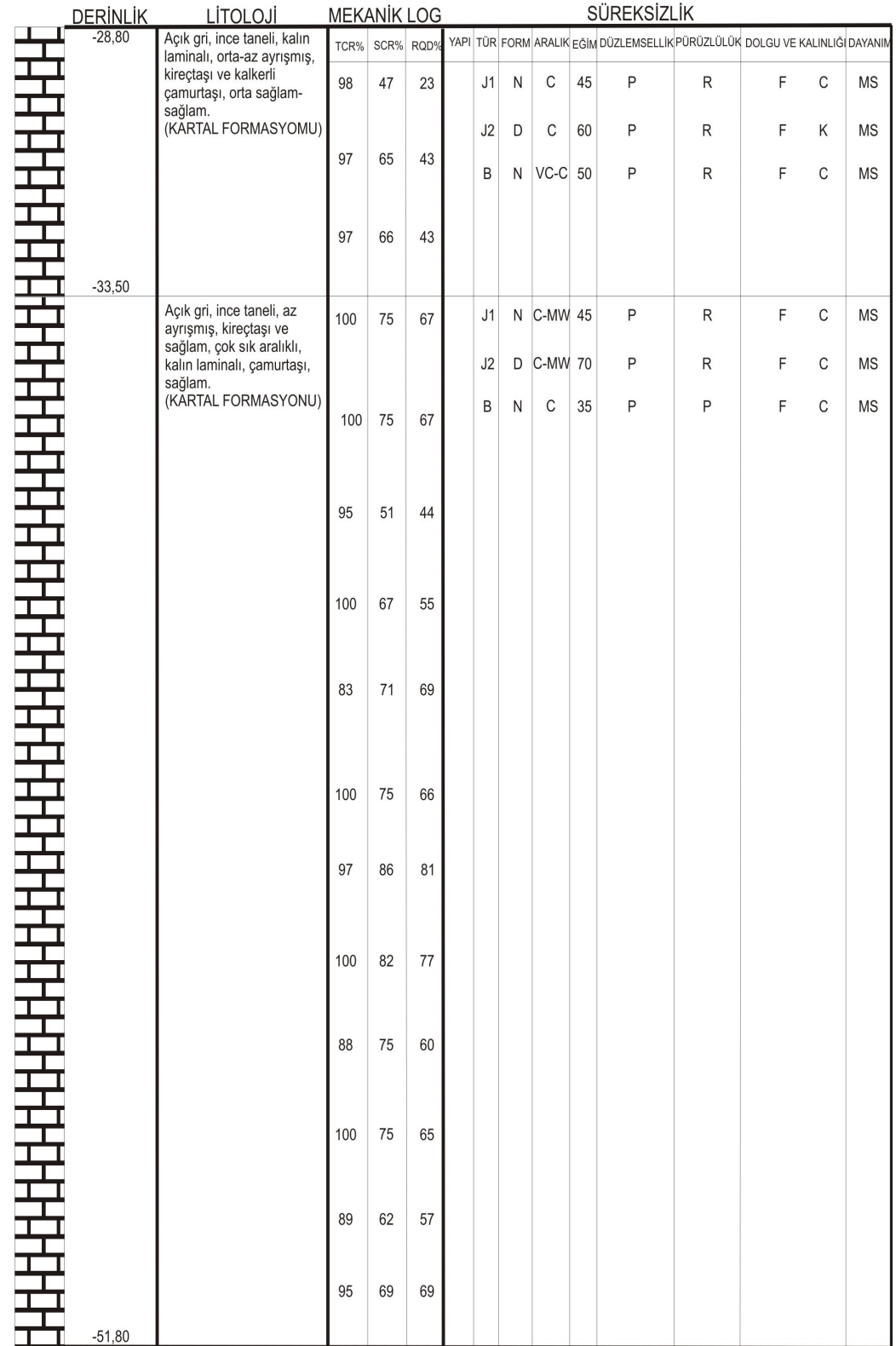

### BMP 12 KAYA SONDAJ LOGU 2/5

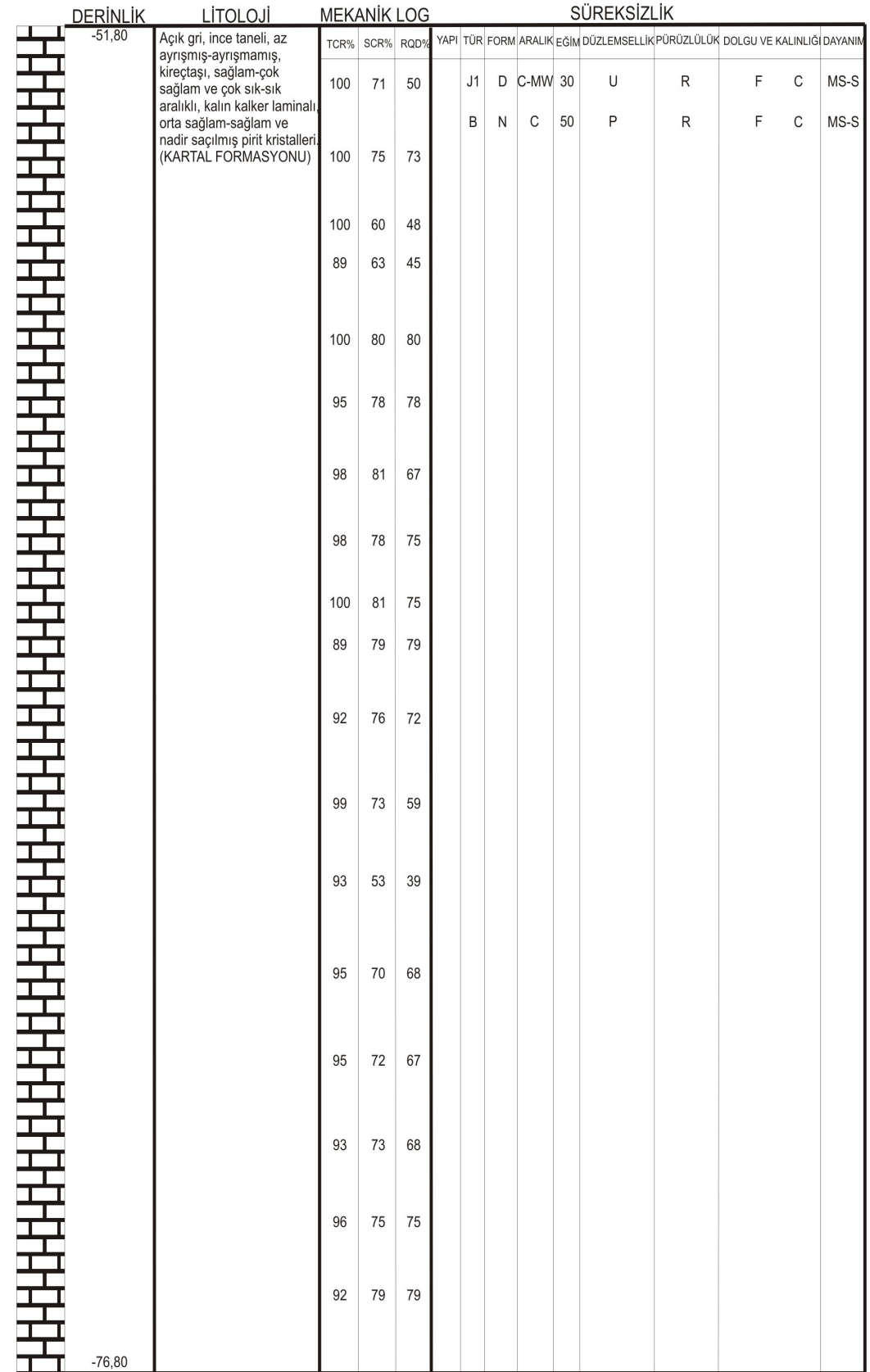

### BMP 12 KAYA SONDAJ LOGU 3/5

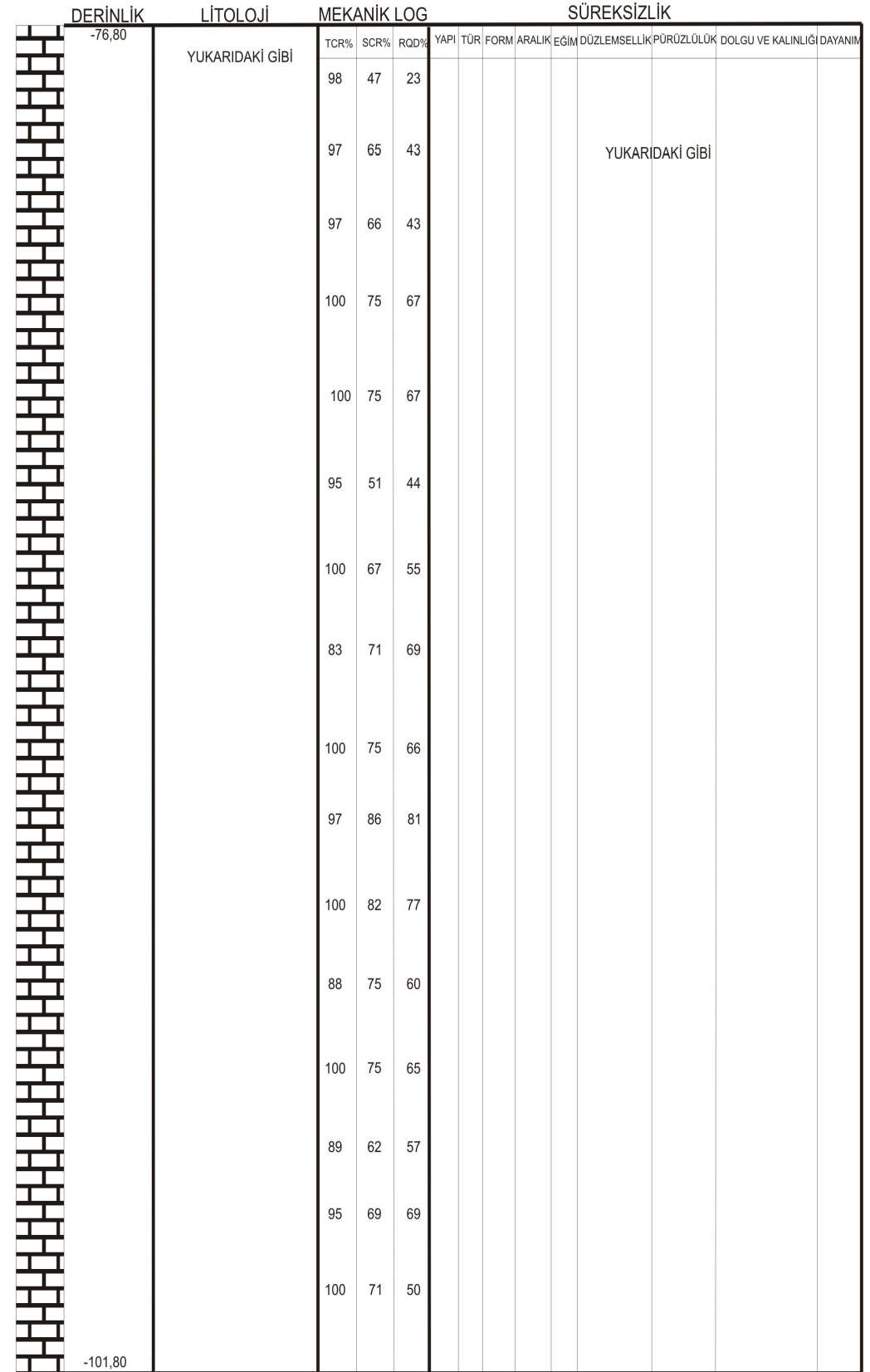

### BMP 12 KAYA SONDAJ LOGU 4/5

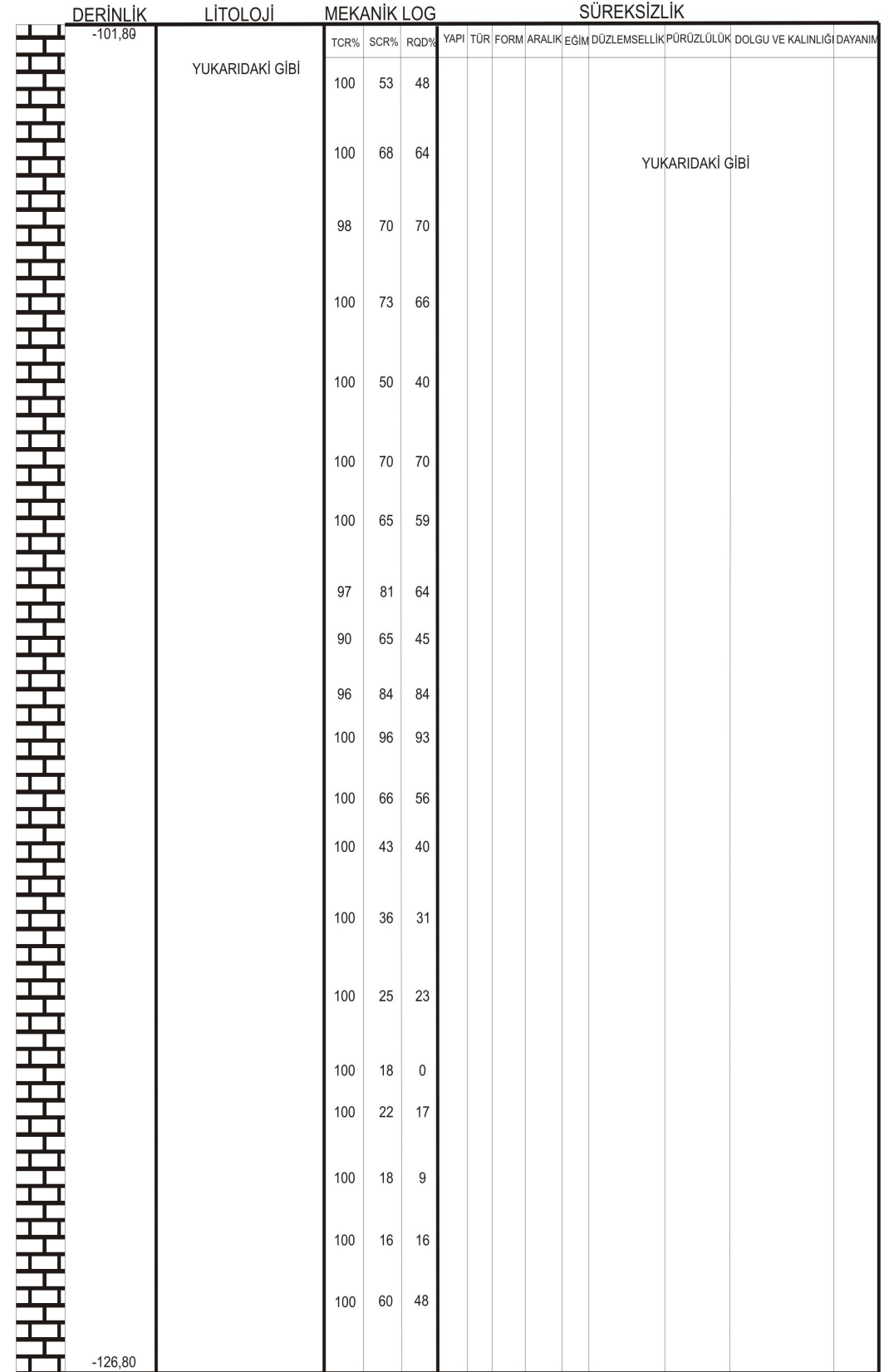

### BMP 12 KAYA SONDAJ LOGU 5/5

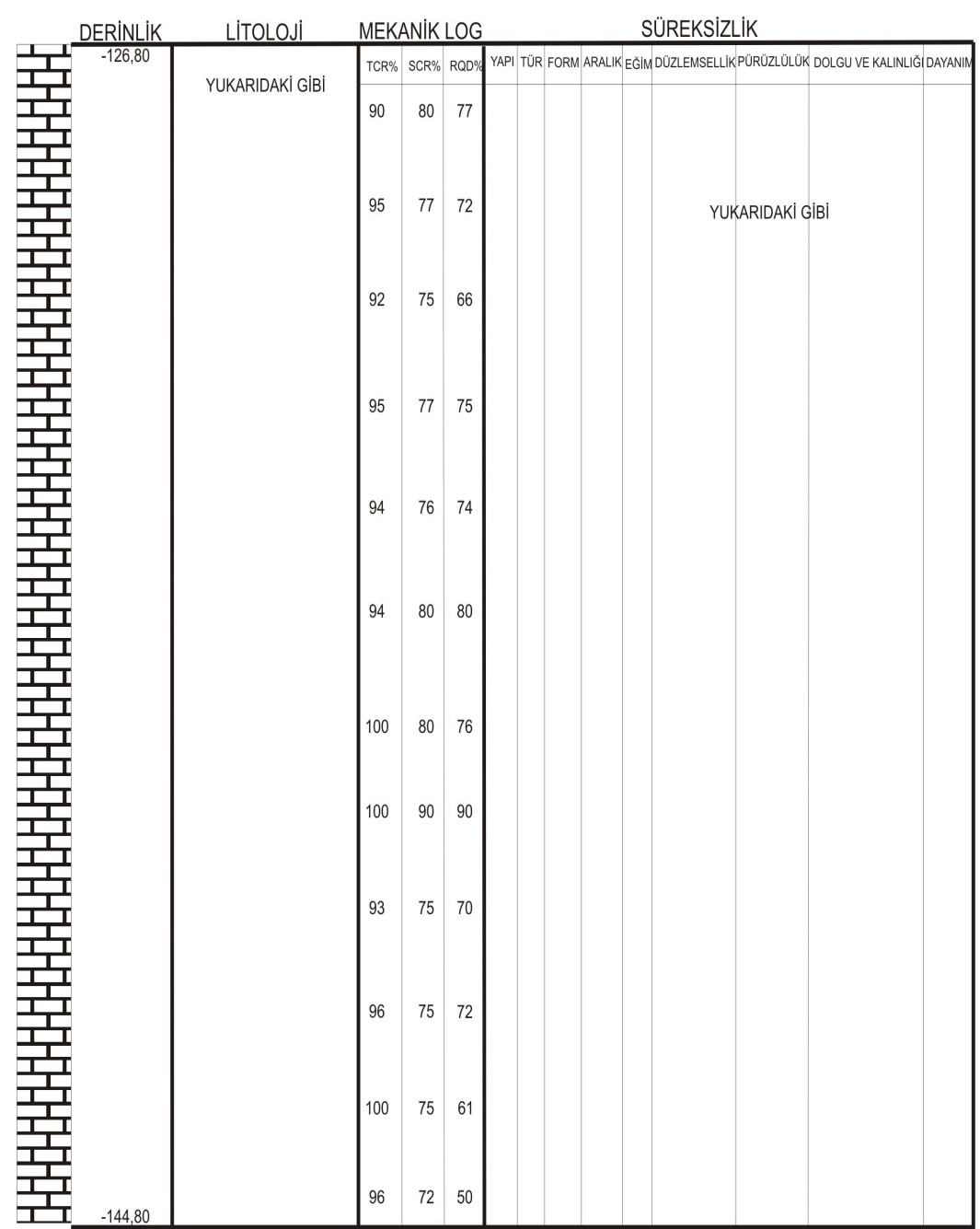

# Tablo C11: BMP 13 Zemin Sondaj Logu

### BMP 13 ZEMÍN SONDAJ LOGU 1/1

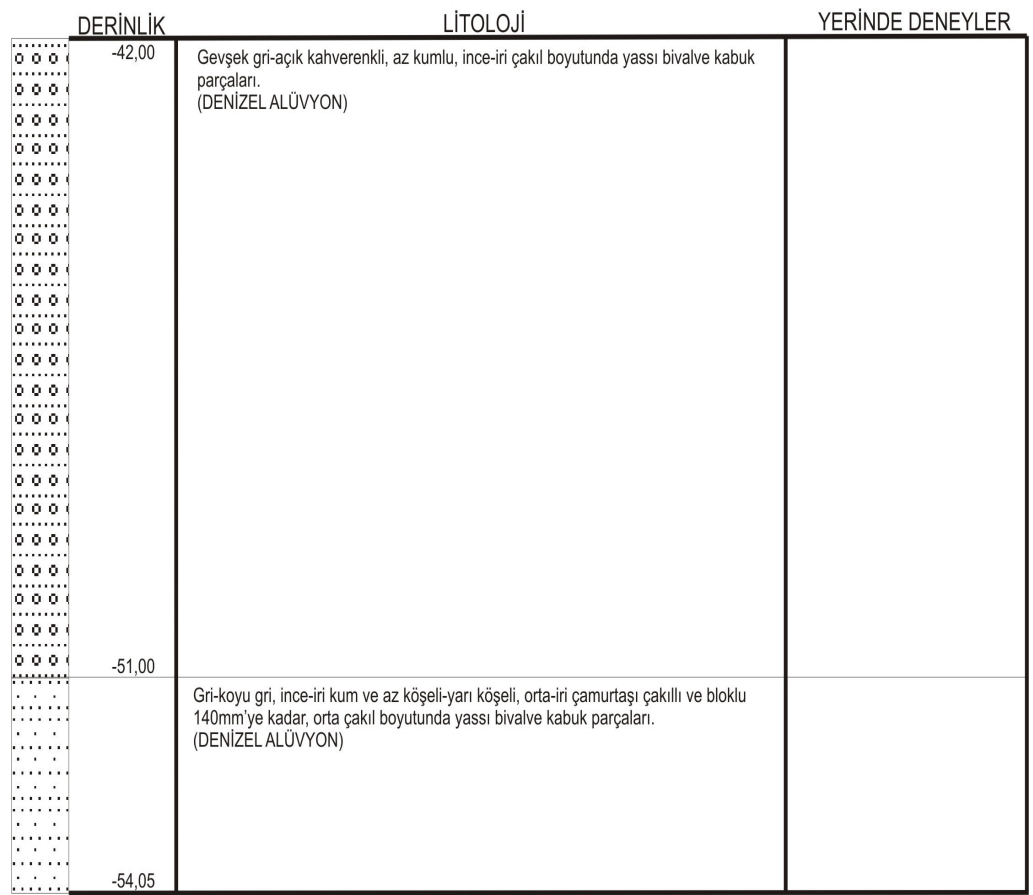

## Tablo C12: BMP 13 Kaya Sondaj Logu

### BMP 13 KAYA SONDAJ LOGU 1/2

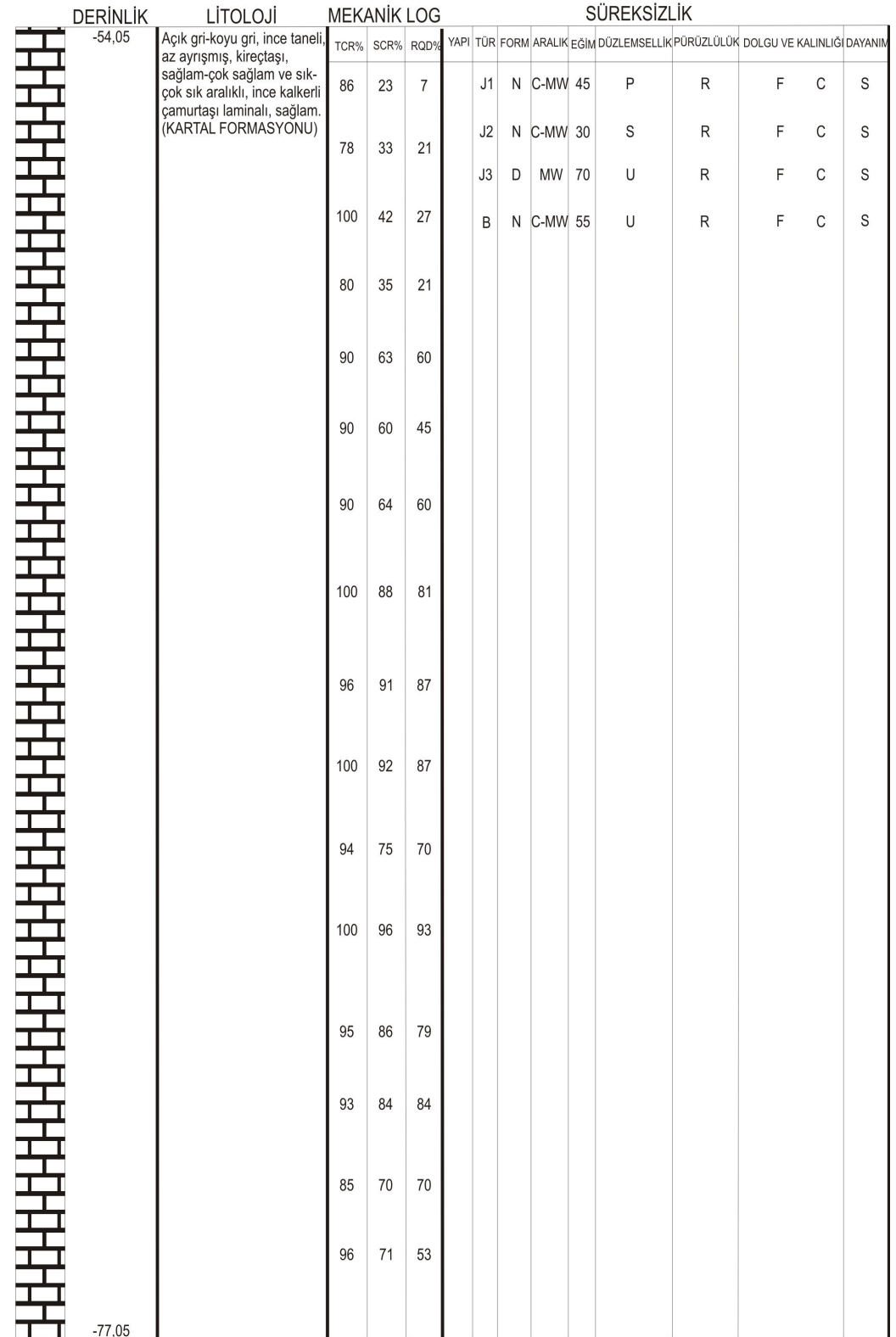

### BMP 13 KAYA SONDAJ LOGU 2/2

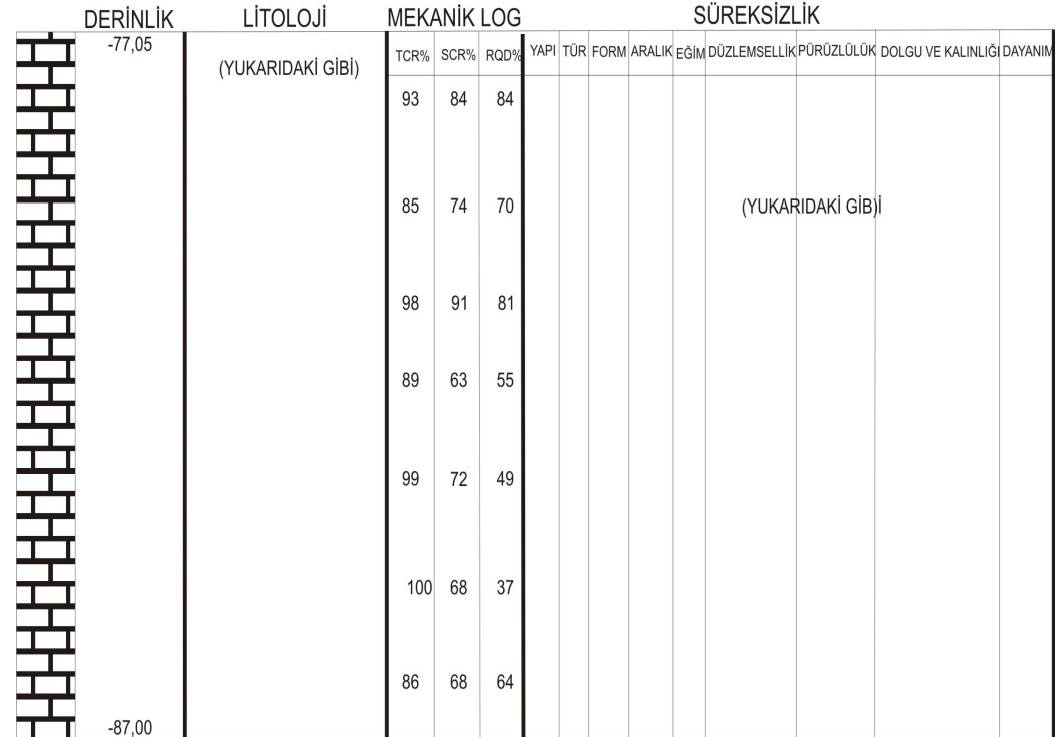

## Tablo C13: BMP 14 Zemin Sondaj Logu

### BMP 14 ZEMİN SONDAJ LOGU 1/2

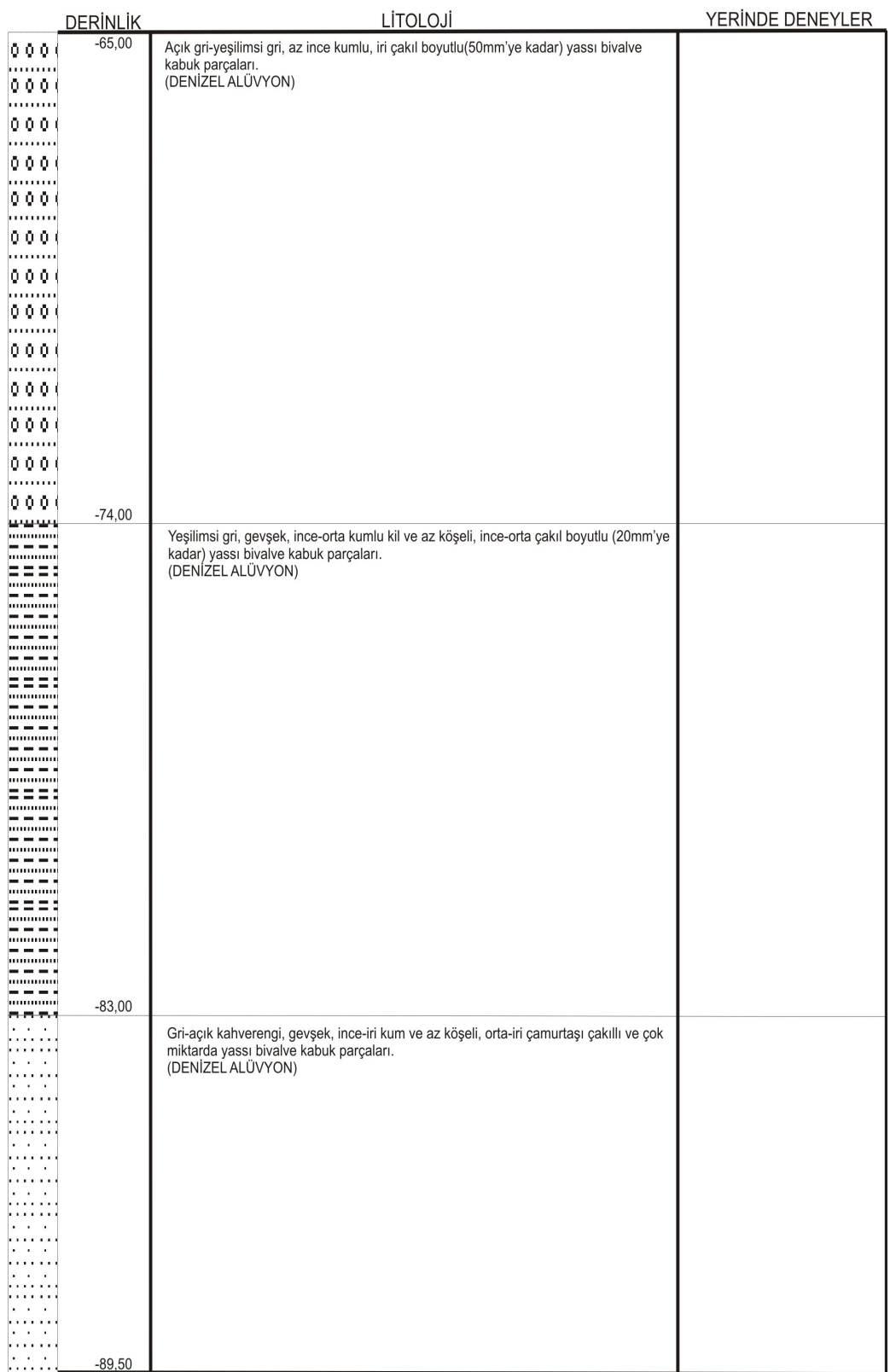

#### BMP 14 ZEMİN SONDAJ LOGU 2/2

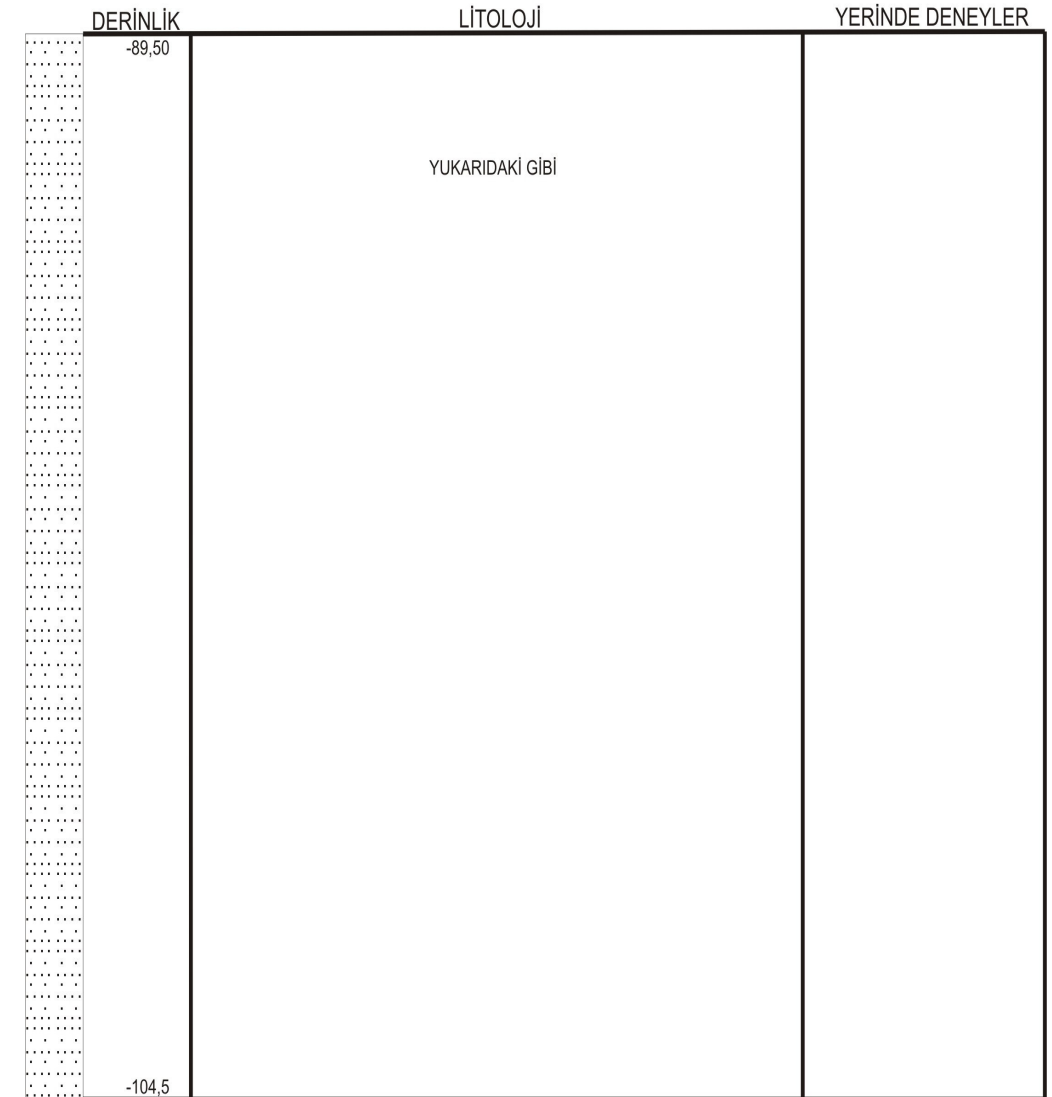

## Tablo C14: BMP 14 Kaya Sondaj Logu

### BMP 14 KAYA SONDAJ LOGU 1/2

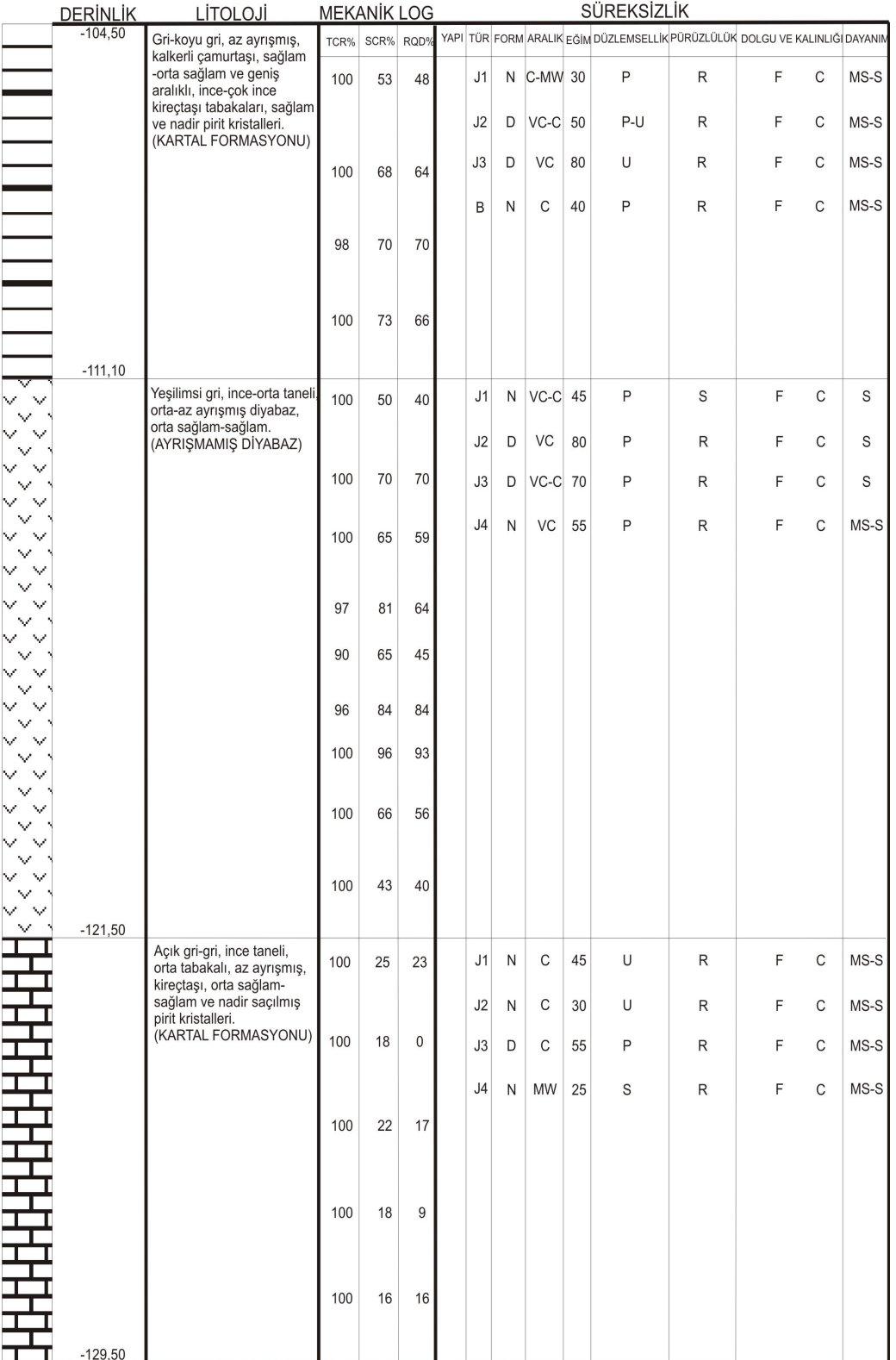

#### BMP 14 KAYA SONDAJ LOGU 2/2

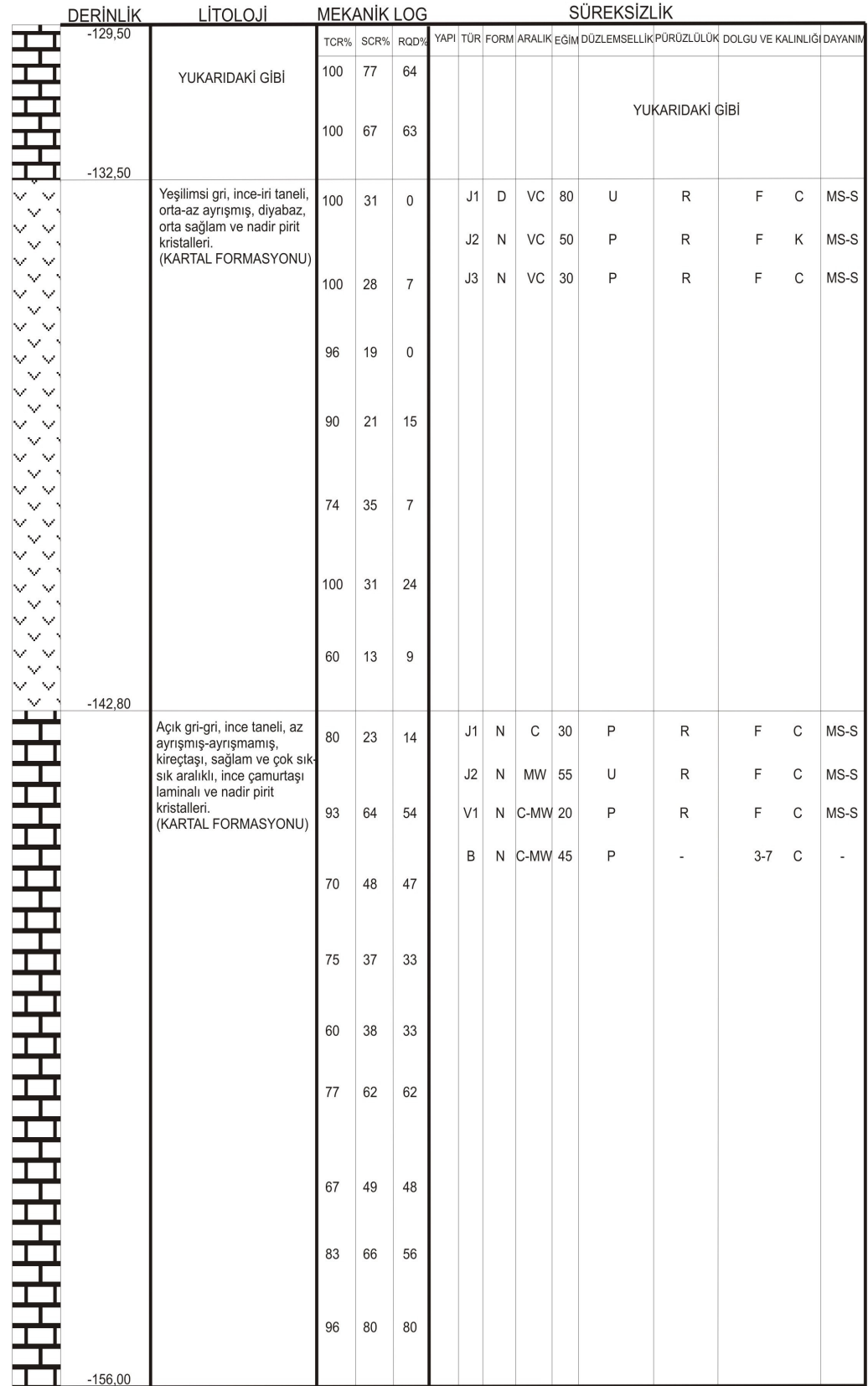

## Tablo C15: BMP 15 Zemin Sondaj Logu

### BMP 15 ZEMİN SONDAJ LOGU 1/1

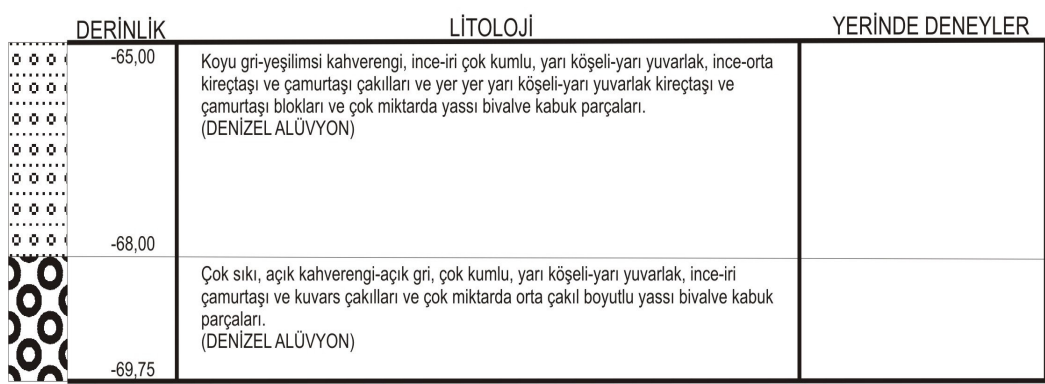

## Tablo C16: BMP 15 Kaya Sondaj Logu

## BMP 15 KAYA SONDAJ LOGU 1/1

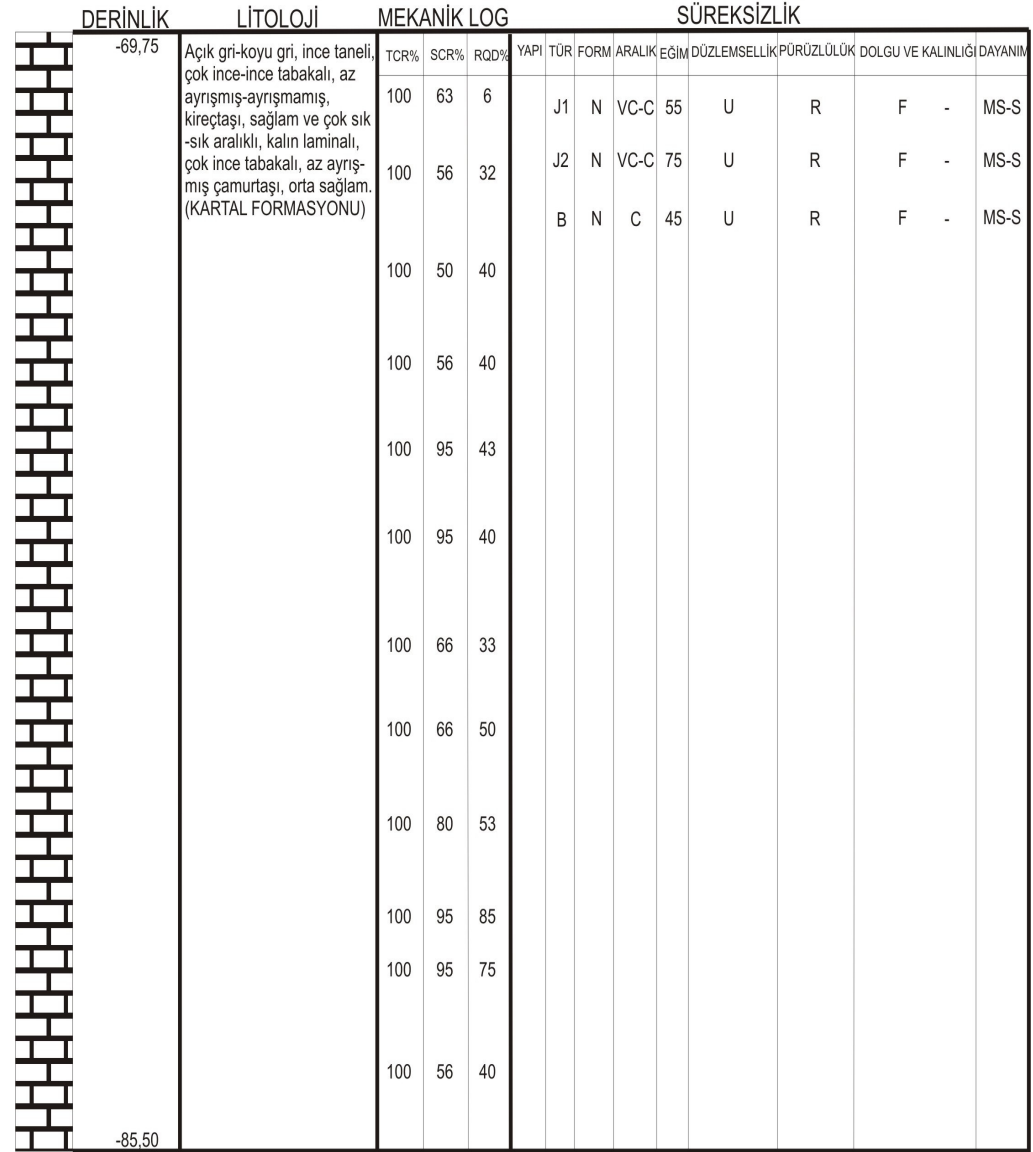

# **EK D: NOKTA YÜKLEME DENEY**İ **SONUÇLARI**

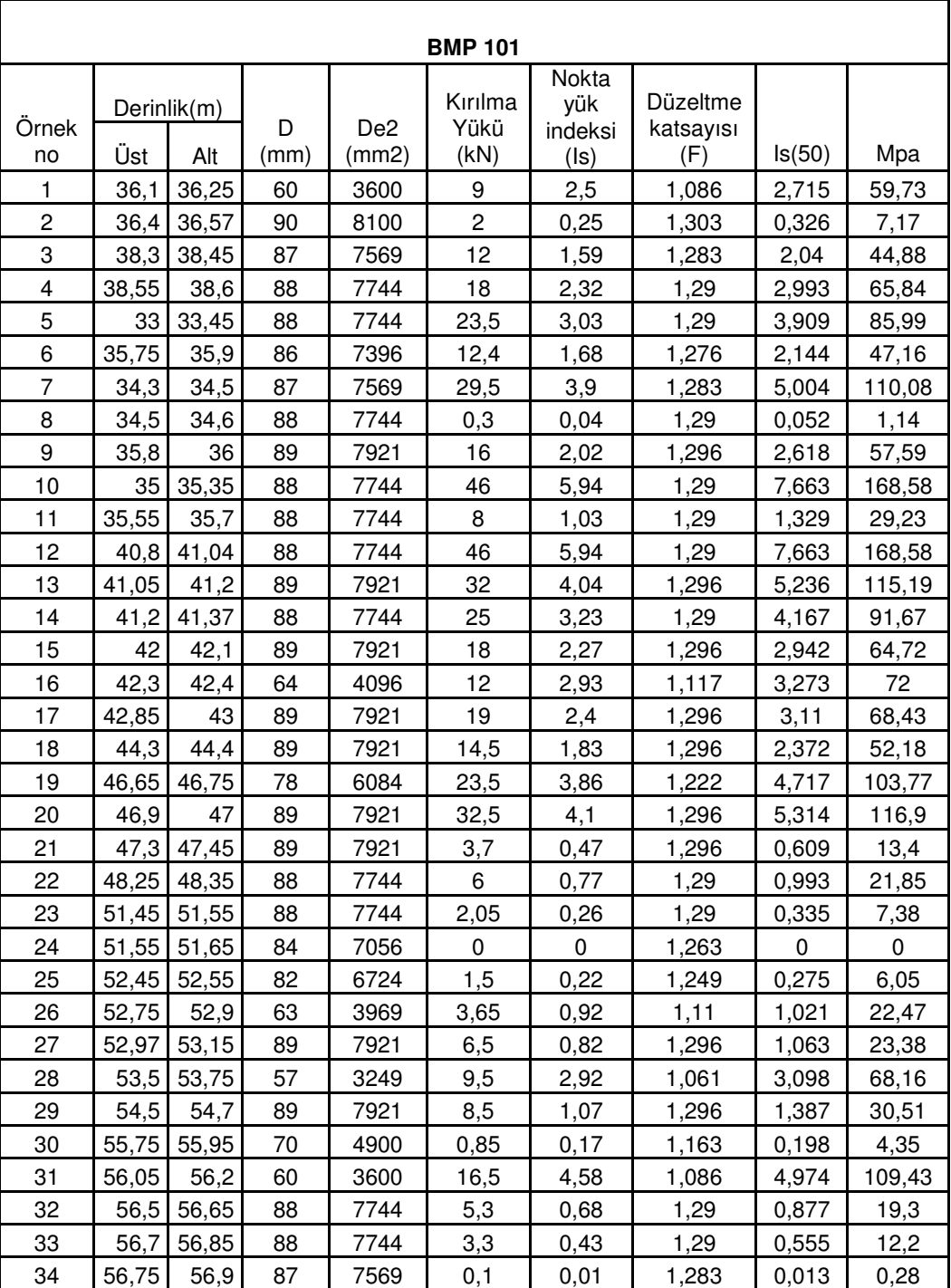

### **Tablo D1:** Nokta yükleme deneyi sonuçları

| <b>BMP 101</b> |       |                    |           |                          |                         |                                 |                                     |                |        |  |
|----------------|-------|--------------------|-----------|--------------------------|-------------------------|---------------------------------|-------------------------------------|----------------|--------|--|
| Örnek<br>no    | Üst   | Derinlik(m)<br>Alt | D<br>(mm) | De <sub>2</sub><br>(mm2) | Kırılma<br>Yükü<br>(kN) | Nokta<br>yük<br>indeksi<br>(Is) | <b>Düzeltme</b><br>katsayısı<br>(F) | Is(50)         | Mpa    |  |
| 31             | 56,05 | 56,2               | 60        | 3600                     | 16,5                    | 4,58                            | 1,086                               | 4,974          | 109,43 |  |
| 32             | 56,5  | 56,65              | 88        | 7744                     | 5,3                     | 0,68                            | 1,29                                | 0,877          | 19,3   |  |
| 33             | 56,7  | 56,85              | 88        | 7744                     | 3,3                     | 0,43                            | 1,29                                | 0,555          | 12,2   |  |
| 34             | 56,75 | 56,9               | 87        | 7569                     | 0,1                     | 0,01                            | 1,283                               | 0,013          | 0,28   |  |
| 35             | 57,25 | 57,4               | 88        | 7744                     | $\mathbf 0$             | $\mathbf 0$                     | 1,29                                | $\overline{0}$ | 0      |  |
| 36             | 57,6  | 57,68              | 89        | 7921                     | 5,2                     | 0,66                            | 1,296                               | 0,855          | 18,82  |  |
| 37             | 57,7  | 57,85              | 89        | 7921                     | 0,4                     | 0,05                            | 1,296                               | 0,065          | 1,43   |  |
| 38             | 58,15 | 58,25              | 89        | 7921                     | 4,1                     | 0,52                            | 1,296                               | 0,674          | 14,83  |  |
| 39             | 60,75 | 66,93              | 87        | 7569                     | 4,95                    | 0,65                            | 1,283                               | 0,834          | 18,35  |  |
| 40             | 62,4  | 62,6               | 89        | 7921                     | 18                      | 2,27                            | 1,296                               | 2,942          | 64,72  |  |
| 41             | 63,1  | 63,28              | 50        | 2500                     | 31                      | 12,4                            | 1                                   | 12,4           | 272,8  |  |
| 42             | 62,75 | 62,95              | 50        | 2500                     | 35                      | 14                              | 1                                   | 14             | 308    |  |
| 43             | 65,6  | 65,75              | 50        | 2500                     | 16                      | 6,4                             | 1                                   | 6,4            | 140,8  |  |
| 44             | 66,25 | 66,4               | 50        | 2500                     | $\overline{c}$          | 0,8                             | 1                                   | 0,8            | 17,6   |  |
| 45             | 67,25 | 67,45              | 55        | 3025                     | 11                      | 3,64                            | 1,044                               | 3,8            | 83,6   |  |
| 46             | 68    | 68,2               | 88        | 7744                     | 4,5                     | 0,58                            | 1,29                                | 0,748          | 16,46  |  |
| 47             | 68,53 | 68,69              | 89        | 7921                     | 24                      | 3,03                            | 1,296                               | 3,927          | 86,39  |  |
| 48             | 68,8  | 69                 | 88        | 7744                     | 13                      | 1,68                            | 1,29                                | 2,167          | 47,68  |  |
| 49             | 69,35 | 69,55              | 89        | 7921                     | 23,5                    | 2,97                            | 1,296                               | 3,849          | 84,68  |  |
| 50             | 69,7  | 69,9               | 50        | 2500                     | 26                      | 10,4                            | 1                                   | 10,4           | 228,8  |  |
| 51             | 70,45 | 70,6               | 50        | 2500                     | 1,5                     | 0,6                             | 1                                   | 0,6            | 13,2   |  |
| 52             | 71,65 | 71,75              | 50        | 2500                     | 13                      | 5,2                             | 1                                   | 5,2            | 114,4  |  |
| 53             | 71,95 | 72,05              | 88        | 7744                     | 13                      | 1,68                            | 1,29                                | 2,167          | 47,68  |  |
| 54             | 72,45 | 72,55              | 50        | 2500                     | 5,5                     | 2,2                             | 1                                   | 2,2            | 48,4   |  |
| 55             | 74,4  | 74,5               | 50        | 2500                     | 25                      | 10                              | 1                                   | 10             | 220    |  |
| 56             | 75,5  | 75,6               | 40        | 1600                     | 13                      | 8,13                            | 0,904                               | 7,35           | 161,69 |  |
| 57             | 76,9  | 77                 | 89        | 7921                     | 6                       | 0,76                            | 1,296                               | 0,985          | 21,67  |  |
| 58             | 77,4  | 77,5               | 88        | 7744                     | 5                       | 0,65                            | 1,29                                | 0,839          | 18,45  |  |

**Tablo D1:** Nokta yükleme deneyi sonuçları

**Tablo D2:** Nokta yükleme deneyi sonuçları

| <b>BMP102</b>         |       |             |      |                 |         |              |                 |        |        |  |  |  |
|-----------------------|-------|-------------|------|-----------------|---------|--------------|-----------------|--------|--------|--|--|--|
|                       |       |             |      |                 |         | <b>Nokta</b> |                 |        |        |  |  |  |
|                       |       | Derinlik(m) |      |                 | Kırılma | vük          | <b>Düzeltme</b> |        |        |  |  |  |
| Örnek                 |       |             | D    | De <sub>2</sub> | Yükü    | indeksi      | katsayısı       |        |        |  |  |  |
| no                    | Ust   | Alt         | (mm) | (mm2)           | (kN)    | (Is)         | (F)             | ls(50) | Mpa    |  |  |  |
|                       | 20,5  | 20,7        | 88   | 7744            | 38      | 2,5          | 1,29            | 3,225  | 70,95  |  |  |  |
| $\mathbf{2}^{\prime}$ | 21,4  | 21,6        | 85   | 7225            | 13,5    | 0,25         | 1,27            | 0,318  | 6,99   |  |  |  |
| 3                     | 22    | 22,15       | 88   | 7744            | 22      | 1,59         | 1,29            | 2,051  | 45,12  |  |  |  |
| 4                     | 22,35 | 22,5        | 85   | 7225            | 37      | 4,91         | 1,27            | 6,236  | 137,19 |  |  |  |
| 5                     | 22,75 | 22,9        | 88   | 7744            | 29,5    | 1,87         | 1,29            | 2,412  | 53,07  |  |  |  |

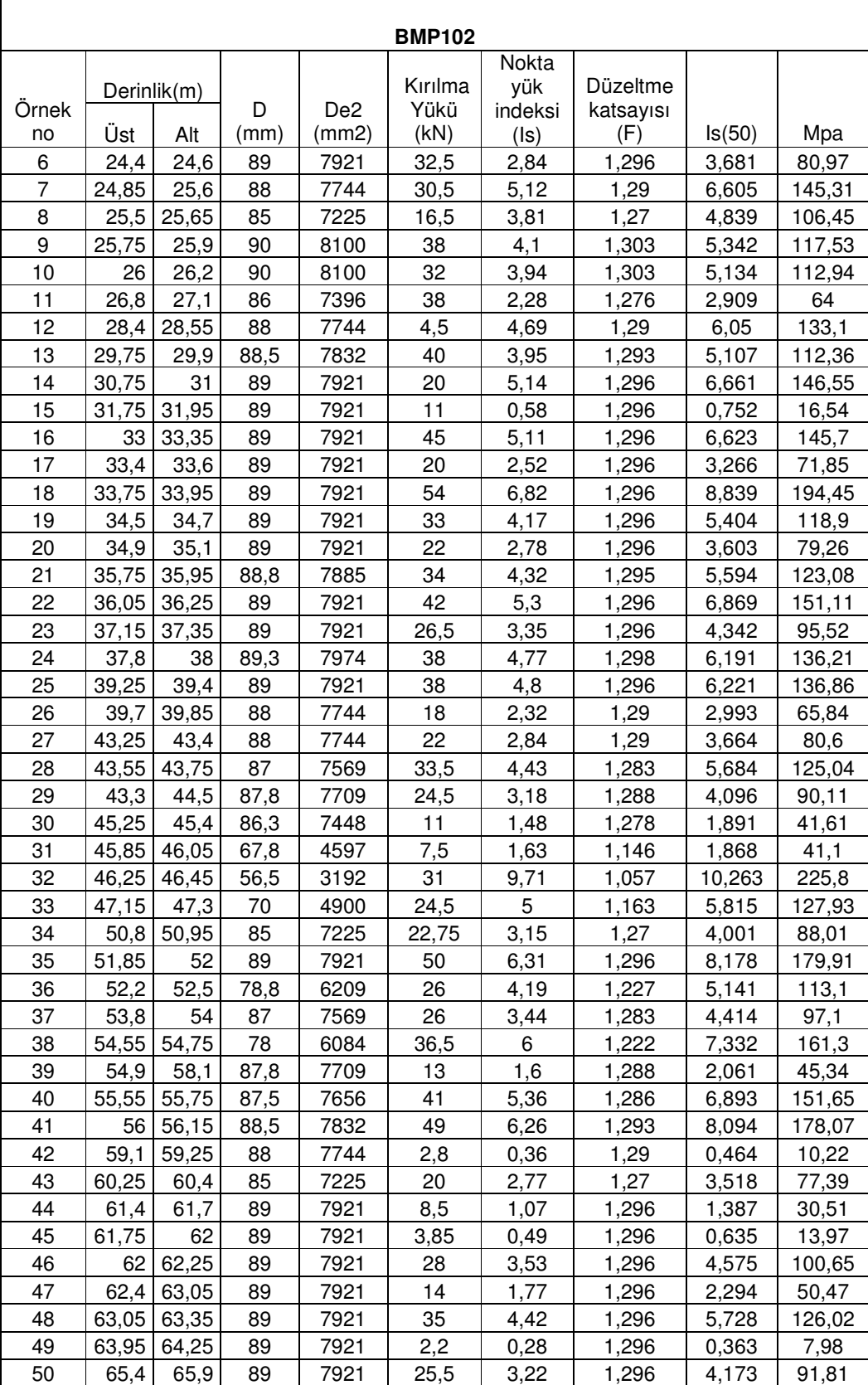

## **Tablo D2:** Nokta yükleme deneyi sonuçları

| <b>BMP102</b> |       |             |      |                 |          |                |                 |        |          |  |  |  |
|---------------|-------|-------------|------|-----------------|----------|----------------|-----------------|--------|----------|--|--|--|
|               |       |             |      |                 |          | Nokta          |                 |        |          |  |  |  |
|               |       | Derinlik(m) |      |                 | Kırılma  | yük            | <b>Düzeltme</b> |        |          |  |  |  |
| Ornek         |       |             | D    | De <sub>2</sub> | Yükü     | indeksi        | katsayısı       |        |          |  |  |  |
| no            | Üst   | Alt         | (mm) | (mm2)           | (kN)     | (Is)           | (F)             | ls(50) | Mpa      |  |  |  |
| 51            | 66,85 | 67,05       | 88,5 | 7832            | 27       | 3,45           | 1,293           | 4,461  | 98,14    |  |  |  |
| 52            | 69,15 | 69,35       | 88   | 7744            | 15,5     | $\overline{c}$ | 1,29            | 2,58   | 56,76    |  |  |  |
| 53            | 69,85 | 70          | 58,5 | 3422            | 4        | 1,17           | 1,073           | 1,255  | 27,62    |  |  |  |
| 54            | 71,5  | 71,7        | 88,3 | 7797            | $\Omega$ | $\mathbf 0$    | 1,291           | 0      | $\Omega$ |  |  |  |
| 55            | 71,7  | 72,06       | 89   | 7921            | 14       | 1,77           | 1,296           | 2,294  | 50,47    |  |  |  |
| 56            | 73,2  | 73,3        | 88   | 7744            | 1,9      | 0,25           | 1,29            | 0,323  | 7,1      |  |  |  |
| 57            | 73,4  | 73,7        | 88,8 | 7885            | 11       | 1,4            | 1,293           | 1,81   | 39,82    |  |  |  |
| 58            | 73,7  | 73,8        | 88,5 | 7832            | $\Omega$ | $\Omega$       | 1,293           | 0      | 0        |  |  |  |
| 59            | 74,4  | 74,6        | 87,8 | 7709            | 5,2      | 0,68           | 1,288           | 0,876  | 19,27    |  |  |  |
| 60            | 75    | 75,15       | 90   | 8100            | 38       | 4,69           | 1,303           | 6,111  | 134,44   |  |  |  |
| 61            | 75,5  | 75,7        | 89   | 7921            | 13,5     | 1,7            | 1,296           | 2,203  | 48,47    |  |  |  |
| 62            | 76,7  | 76,85       | 89   | 7921            | 9        | 1,14           | 1,296           | 1,477  | 32,5     |  |  |  |
| 63            | 77,5  | 77,6        | 89   | 7921            | 6        | 0,76           | 1,296           | 0,985  | 21,67    |  |  |  |
| 64            | 79,3  | 79,6        | 88   | 7744            | 27       | 3,49           | 1,29            | 4,502  | 99,05    |  |  |  |
| 65            | 79,6  | 79,8        | 88   | 7744            | 7,5      | 0,97           | 1,29            | 1,251  | 27,53    |  |  |  |
| 66            | 80    | 80,25       | 88,3 | 7797            | 12       | 1,54           | 1,291           | 1,988  | 43,74    |  |  |  |
| 67            | 80,25 | 80,5        | 88   | 7744            | 2,05     | 0,26           | 1,29            | 0,335  | 7,38     |  |  |  |

**Tablo D2:** Nokta yükleme deneyi sonuçları

**Tablo D3:** Nokta yükleme deneyi sonuçları

 $\mathbf{r}$ 

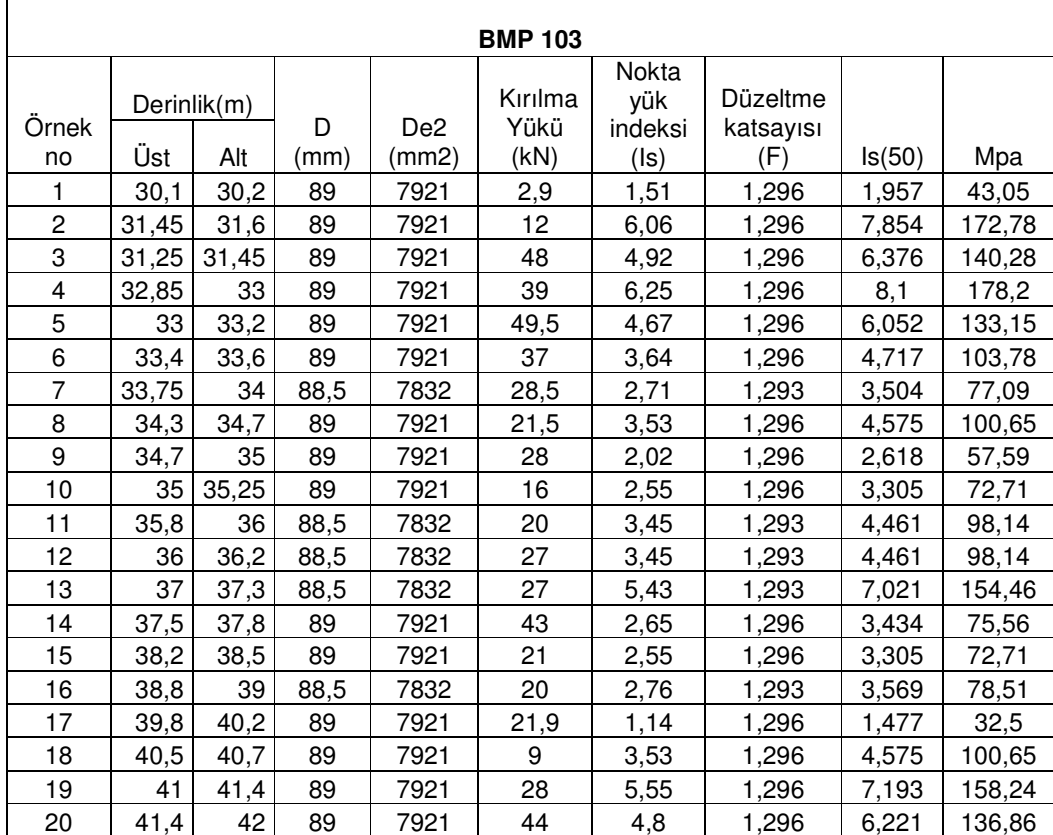

| Nokta<br>Düzeltme<br>Kırılma<br>yük<br>Derinlik(m)<br>Ornek<br>D<br>De <sub>2</sub><br>Yükü<br>indeksi<br>katsayısı<br>Üst<br>(kN)<br>(Is)<br>(F)<br>Is(50)<br>Alt<br>(mm)<br>(mm2)<br>Mpa<br>no<br>21<br>42,2<br>42,5<br>3,91<br>89<br>7921<br>38<br>1,296<br>5,067<br>111,48<br>31<br>22<br>42,8<br>43<br>89<br>7921<br>1,07<br>1,296<br>1,387<br>30,51<br>43,8<br>23<br>43,6<br>7921<br>8,5<br>1,77<br>1,296<br>2,294<br>50,47<br>89<br>24<br>44,7<br>6,56<br>44,5<br>89<br>7921<br>14<br>1,296<br>187,04<br>8,502<br>25<br>45<br>45,3<br>89<br>7921<br>52<br>3,84<br>1,296<br>4,977<br>109,49<br>45,5<br>30<br>26<br>45,9<br>88,4<br>7815<br>4,67<br>1,292<br>6,034<br>132,74<br>27<br>37<br>46,85<br>47<br>89<br>7921<br>2,4<br>1,296<br>3,11<br>68,43<br>28<br>47,5<br>48<br>89<br>7921<br>19<br>3,09<br>1,296<br>4,005<br>88,1<br>29<br>48,35<br>48<br>89<br>7921<br>24,5<br>3,41<br>1,296<br>4,419<br>97,23<br>30<br>48,3<br>48,65<br>89<br>7921<br>27<br>1,296<br>0,52<br>0,674<br>14,83<br>31<br>48,65<br>48,85<br>7921<br>4,1<br>6,75<br>89<br>1,296<br>8,748<br>192,46<br>32<br>49,1<br>49,5<br>89<br>7921<br>53,5<br>1,296<br>0,37<br>0,48<br>10,55<br>33<br>49,5<br>49,7<br>89<br>7921<br>2,95<br>2,21<br>1,296<br>2,864<br>63,01<br>34<br>89<br>7921<br>17,5<br>1,296<br>50,4<br>50,54<br>1,7<br>2,203<br>48,47<br>35<br>50,75<br>51<br>7921<br>13,5<br>1,83<br>1,296<br>89<br>2,372<br>52,18<br>51,35<br>2,54<br>36<br>51,1<br>89<br>7921<br>14,5<br>1,96<br>1,296<br>55,88<br>37<br>51,35<br>51,65<br>7921<br>1,89<br>1,296<br>89<br>15,5<br>2,449<br>53,89<br>53<br>38<br>52,5<br>7921<br>1,77<br>1,296<br>89<br>15<br>2,294<br>50,47<br>39<br>53,5<br>53<br>89<br>7921<br>14<br>0,63<br>1,296<br>0,816<br>17,96<br>53,5<br>5<br>40<br>54<br>89<br>7921<br>2,71<br>1,296<br>3,512<br>77,27<br>41<br>54,5<br>54<br>89<br>7921<br>21,5<br>1,7<br>1,296<br>2,203<br>48,47<br>42<br>55<br>13,5<br>54,7<br>89<br>7921<br>1,296<br>2,203<br>48,47<br>1,7<br>43<br>55<br>55,45<br>89<br>7921<br>13,5<br>2,203<br>1,7<br>1,296<br>48,47<br>55,5<br>56<br>7921<br>3,344<br>44<br>89<br>13,5<br>2,58<br>1,296<br>73,56<br>45<br>56,5<br>1,2<br>1,283<br>56,4<br>87<br>7569<br>19,5<br>1,54<br>33,87<br>46<br>56,85<br>57<br>89<br>7921<br>9,5<br>0,32<br>1,296<br>0,415<br>9,12<br>47<br>57,7<br>2,5<br>57,5<br>88,5<br>7832<br>0,77<br>1,293<br>0,996<br>21,9<br>6<br>1,51<br>48<br>58<br>58,2<br>88,5<br>7832<br>1,296<br>1,957<br>43,05<br>49<br>58,5<br>59<br>7921<br>12<br>1,14<br>1,296<br>32,5<br>89<br>1,477<br>59,25<br>59,55<br>2,27<br>50<br>7921<br>9<br>1,296<br>64,72<br>89<br>2,942<br>51<br>18<br>60,15<br>89<br>1,26<br>1,296<br>1,633<br>60<br>7921<br>35,93<br>52<br>60,5<br>60,8<br>89<br>7921<br>10<br>1,26<br>1,296<br>1,633<br>35,93<br>53<br>61<br>61,5<br>89<br>7921<br>10<br>2,65<br>1,296<br>3,434<br>75,56<br>54<br>62<br>62,3<br>89<br>7921<br>21<br>1,01<br>1,296<br>1,309<br>28,8<br>55<br>62,7<br>63<br>7921<br>1,296<br>89<br>8<br>1,89<br>2,449<br>53,89<br>15<br>56<br>63,7<br>89<br>7921<br>2,97<br>1,296<br>63,4<br>3,849<br>84,68<br>57<br>64,3<br>89<br>7921<br>23,5<br>1,296<br>0,816<br>17,96<br>64<br>0,63<br>58<br>5<br>65,7<br>89<br>7921<br>1,89<br>1,296<br>2,449<br>53,89<br>65,4<br>59<br>4<br>66<br>66,2<br>89<br>7921<br>1,89<br>1,296<br>2,449<br>53,89<br>66,45<br>5,5<br>60<br>66,75<br>89<br>7921<br>0,63<br>1,296<br>17,96<br>0,816<br>61<br>66,75<br>0,5<br>66,9<br>89<br>7921<br>3,9<br>1,296<br>0,648<br>14,26<br>62<br>67<br>67,3<br>7921<br>1,296<br>0,894<br>89<br>4,8<br>0,69<br>19,67<br>68,25<br>16<br>63<br>68<br>89<br>7921<br>0,5<br>1,296<br>0,648<br>14,26<br>64<br>68,7<br>7744<br>0,61<br>1,29<br>0,787<br>17,31<br>69,1<br>88<br>0,05<br>65<br>69,35<br>89<br>7921<br>2,02<br>2,618<br>69,1<br>2,9<br>1,296<br>57,59 |  |  | <b>BMP 103</b> |  |  |
|----------------------------------------------------------------------------------------------------|--|--|----------------|--|--|
|                                                                                                    |  |  |                |  |  |
|                                                                                                    |  |  |                |  |  |
|                                                                                                    |  |  |                |  |  |
|                                                                                                    |  |  |                |  |  |
|                                                                                                    |  |  |                |  |  |
|                                                                                                    |  |  |                |  |  |
|                                                                                                    |  |  |                |  |  |
|                                                                                                    |  |  |                |  |  |
|                                                                                                    |  |  |                |  |  |
|                                                                                                    |  |  |                |  |  |
|                                                                                                    |  |  |                |  |  |
|                                                                                                    |  |  |                |  |  |
|                                                                                                    |  |  |                |  |  |
|                                                                                                    |  |  |                |  |  |
|                                                                                                    |  |  |                |  |  |
|                                                                                                    |  |  |                |  |  |
|                                                                                                    |  |  |                |  |  |
|                                                                                                    |  |  |                |  |  |
|                                                                                                    |  |  |                |  |  |
|                                                                                                    |  |  |                |  |  |
|                                                                                                    |  |  |                |  |  |
|                                                                                                    |  |  |                |  |  |
|                                                                                                    |  |  |                |  |  |
|                                                                                                    |  |  |                |  |  |
|                                                                                                    |  |  |                |  |  |
|                                                                                                    |  |  |                |  |  |
|                                                                                                    |  |  |                |  |  |
|                                                                                                    |  |  |                |  |  |
|                                                                                                    |  |  |                |  |  |
|                                                                                                    |  |  |                |  |  |
|                                                                                                    |  |  |                |  |  |
|                                                                                                    |  |  |                |  |  |
|                                                                                                    |  |  |                |  |  |
|                                                                                                    |  |  |                |  |  |
|                                                                                                    |  |  |                |  |  |
|                                                                                                    |  |  |                |  |  |
|                                                                                                    |  |  |                |  |  |
|                                                                                                    |  |  |                |  |  |
|                                                                                                    |  |  |                |  |  |
|                                                                                                    |  |  |                |  |  |
|                                                                                                    |  |  |                |  |  |
|                                                                                                    |  |  |                |  |  |
|                                                                                                    |  |  |                |  |  |
|                                                                                                    |  |  |                |  |  |
|                                                                                                    |  |  |                |  |  |
|                                                                                                    |  |  |                |  |  |
|                                                                                                    |  |  |                |  |  |
|                                                                                                    |  |  |                |  |  |
|                                                                                                    |  |  |                |  |  |

**Tablo D3:** Nokta yükleme deneyi sonuçları

| <b>BMP 103</b> |       |             |      |                 |                |         |                 |           |       |  |
|----------------|-------|-------------|------|-----------------|----------------|---------|-----------------|-----------|-------|--|
|                |       |             |      |                 |                | Nokta   |                 |           |       |  |
|                |       | Derinlik(m) |      |                 | Kırılma        | yük     | <b>Düzeltme</b> |           |       |  |
| Ornek          |       |             | D    | De <sub>2</sub> | Yükü           | indeksi | katsayısı       |           |       |  |
| no             | Üst   | Alt         | (mm) | (mm2)           | (kN)           | (Is)    | (F)             | Is(50)    | Mpa   |  |
| 66             | 69,75 | 69,9        | 89   | 7921            | 2,4            | 0,01    | 1,296           | 0,013     | 0,29  |  |
| 67             | 70,12 | 70,5        | 89   | 7921            | 0              | 0,37    | 1,296           | 0,48      | 10,55 |  |
| 68             | 70,8  | 71          | 89   | 7921            | 4              | 0,3     | 1,296           | 0,389     | 8,55  |  |
| 69             | 71,2  | 71,5        | 89   | 7921            | 0,15           | 0       | 1,296           | $\pmb{0}$ | 0     |  |
| 70             | 71,5  | 71,7        | 89   | 7921            | 18,5           | 0,5     | 1,296           | 0,648     | 14,26 |  |
| 71             | 71,7  | 72          | 89   | 7921            | 0,05           | 0,02    | 1,296           | 0,026     | 0,57  |  |
| 72             | 72    | 72,3        | 89,5 | 8010            | 0              | 2,34    | 1,3             | 3,042     | 66,92 |  |
| 73             | 72,3  | 72,5        | 89   | 7921            | 5              | 0,01    | 1,296           | 0,013     | 0,29  |  |
| 74             | 73    | 73,3        | 89   | 7921            | 2,9            | 0       | 1,296           | 0         | 0     |  |
| 75             | 73,7  | 74          | 89   | 7921            | 0              | 0,63    | 1,296           | 0,816     | 17,96 |  |
| 76             | 74    | 74,3        | 89   | 7921            | 0,05           | 0,37    | 1,296           | 0,48      | 10,55 |  |
| 77             | 75    | 75,3        | 89   | 7921            | 0              | 0       | 1,296           | 0         | 0     |  |
| 78             | 75,5  | 75,7        | 89   | 7921            | 0,5            | 0,01    | 1,296           | 0,013     | 0,29  |  |
| 79             | 76,15 | 76,35       | 89   | 7921            | 2,5            | 0       | 1,296           | $\pmb{0}$ | 0     |  |
| 80             | 77    | 77,3        | 89   | 7921            | 0,85           | 0,06    | 1,296           | 0,078     | 1,71  |  |
| 81             | 77,5  | 77,7        | 89   | 7921            | 0,05           | 0,32    | 1,296           | 0,415     | 9,12  |  |
| 82             | 78,2  | 78,5        | 89   | 7921            | 3,8            | 0,11    | 1,298           | 0,143     | 3,14  |  |
| 83             | 78,5  | 78,8        | 89   | 7921            | 1,75           | 0,01    | 1,296           | 0,013     | 0,29  |  |
| 84             | 79    | 79,5        | 89   | 7921            | 0,05           | 0,5     | 1,29            | 0,645     | 14,19 |  |
| 85             | 79,8  | 80,45       | 89   | 7921            | 1,2            | 0,23    | 1,29            | 0,297     | 6,53  |  |
| 86             | 80,1  | 81,5        | 89   | 7921            | 0,35           | 0,01    | 1,283           | 0,013     | 0,28  |  |
| 87             | 80,8  | 81,75       | 89   | 7921            | 0              | 0,17    | 1,288           | 0,219     | 4,82  |  |
| 88             | 81,5  | 82          | 89   | 7921            | 0              | 0,05    | 1,278           | 0,064     | 1,41  |  |
| 89             | 81,75 | 82,55       | 89   | 7921            | 0,05           | 0       | 1,146           | 0         | 0     |  |
| 90             | 82,3  | 83,15       | 89   | 7921            | 0,15           | 0       | 1,057           | 0         | 0     |  |
| 91             | 83    | 83,5        | 88,5 | 7832            | 1              | 0,01    | 1,163           | 0,012     | 0,26  |  |
| 92             | 83,35 | 84,25       | 89   | 7921            | 1              | 0,02    | 1,27            | 0,025     | 0,56  |  |
| 93             | 84    | 84,75       | 89   | 7921            | 0,4            | 0,13    | 1,296           | 0,168     | 3,71  |  |
| 94             | 84,25 | 85,25       | 89   | 7921            | 8              | 0,12    | 1,227           | 0,147     | 3,24  |  |
| 95             | 84,95 | 85,45       | 89   | 7921            | $\overline{7}$ | 0,05    | 1,283           | 0,064     | 1,41  |  |
| 96             | 85,45 | 85,75       | 89   | 7921            | 5              | 1       | 1,222           | 1,222     | 26,88 |  |
| 97             | 85,75 | 86,25       | 89   | 7921            | 0,7            | 0,87    | 1,288           | 1,121     | 24,65 |  |
| 98             | 86,6  | 86,75       | 89   | 7921            | 0,15           | 0,62    | 1,286           | 0,797     | 17,54 |  |
| 99             | 86,8  | 87,1        | 89   | 7921            | 0              | 0,09    | 1,293           | 0,116     | 2,56  |  |
| 100            | 87,25 | 87,65       | 89   | 7921            | 15             | 0,02    | 1,29            | 0,026     | 0,57  |  |
| 101            | 87,75 | 88          | 88,4 | 7815            | 4              | 0       | 1,27            | 0         | 0     |  |
| 102            | 88,3  | 88,6        | 89   | 7921            | 0,35           | 1,89    | 1,296           | 2,449     | 53,89 |  |
| 103            | 89,95 | 90,25       | 89   | 7921            | 3,75           | 0,51    | 1,296           | 0,661     | 14,54 |  |
| 104            | 90,25 | 90,5        | 89   | 7921            | 0              | 0,04    | 1,296           | 0,052     | 1,14  |  |
| 105            | 90,5  | 90,65       | 89   | 7921            | 4,7            | 0,48    | 1,296           | 0,622     | 13,69 |  |
| 106            | 90,65 | 90,85       | 89   | 7921            | 21             | 0       | 1,296           | 0         | 0     |  |
| 107            | 90,85 | 91          | 89   | 7921            | 14             | 0,59    | 1,296           | 0,765     | 16,82 |  |
| 108            | 91,75 | 92,25       | 89   | 7921            | 20             | 2,62    | 1,296           | 3,396     | 74,7  |  |
| 109            | 92,65 | 92,8        | 89   | 7921            | 26             | 1,75    | 1,296           | 2,268     | 49,9  |  |
| 110            | 93    | 93,25       | 89   | 7921            | 15,5           | 2,5     | 1,296           | 3,24      | 71,28 |  |

**Tablo D3:** Nokta yükleme deneyi sonuçları

## **ÖZGEÇM**İŞ

4 Nisan 1980'de İstanbul'da doğdum. Özel Dost İlkokulu'nun ardından 1998 yılında Özel Darüşşafaka Lisesini bitirdim. 1999 yılında İstanbul Teknik Üniversitesi Maden Fakültesi Jeoloji Mühendisliği anabilimdalında öğrenim görmeye başladım. Lisans öğrenimimi 2003 yılında tamamladıktan sonra yine İstanbul Teknik Üniversitesi Fen Bilimleri Enstitüsü Jeoloji Mühendisliği Uygulamalı Jeoloji Anabilimdalında yüksek lisans öğrenimime başladım. Yüksek lisans çalışmam 2007 yılı Haziran ayında sonuçlandı. Şu anda özel bir şirkette iş geliştirme sorumlusu olarak çalışmaktayım.